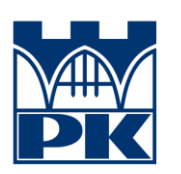

Politechnika Krakowska im. Tadeusza Kościuszki

# **SYMULACYJNY MODEL DOKŁADNOŚCI POMIARU REALIZOWANEGO LASEROWYMI SYSTEMAMI NADĄŻNYMI**

mgr inż. Maciej Gruza

Promotor: dr hab. inż. Adam Gąska, prof. PK

Promotor pomocniczy: dr inż. Robert Kupiec

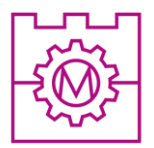

**Wydział Mechaniczny** 

Kraków 2023

Przedstawione badania zrealizowano w ramach projektu finansowanego przez Narodowe Centrum Nauki, grant nr. 2017/27/N/ST8/03063.

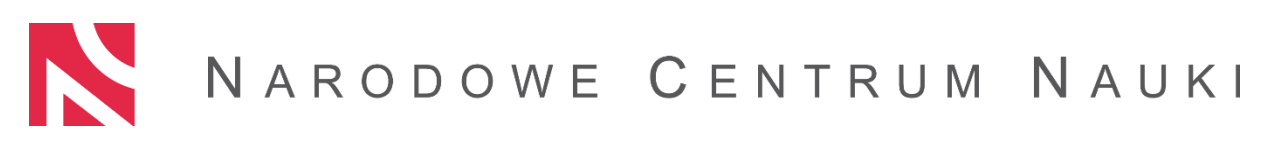

# **Spis treści**

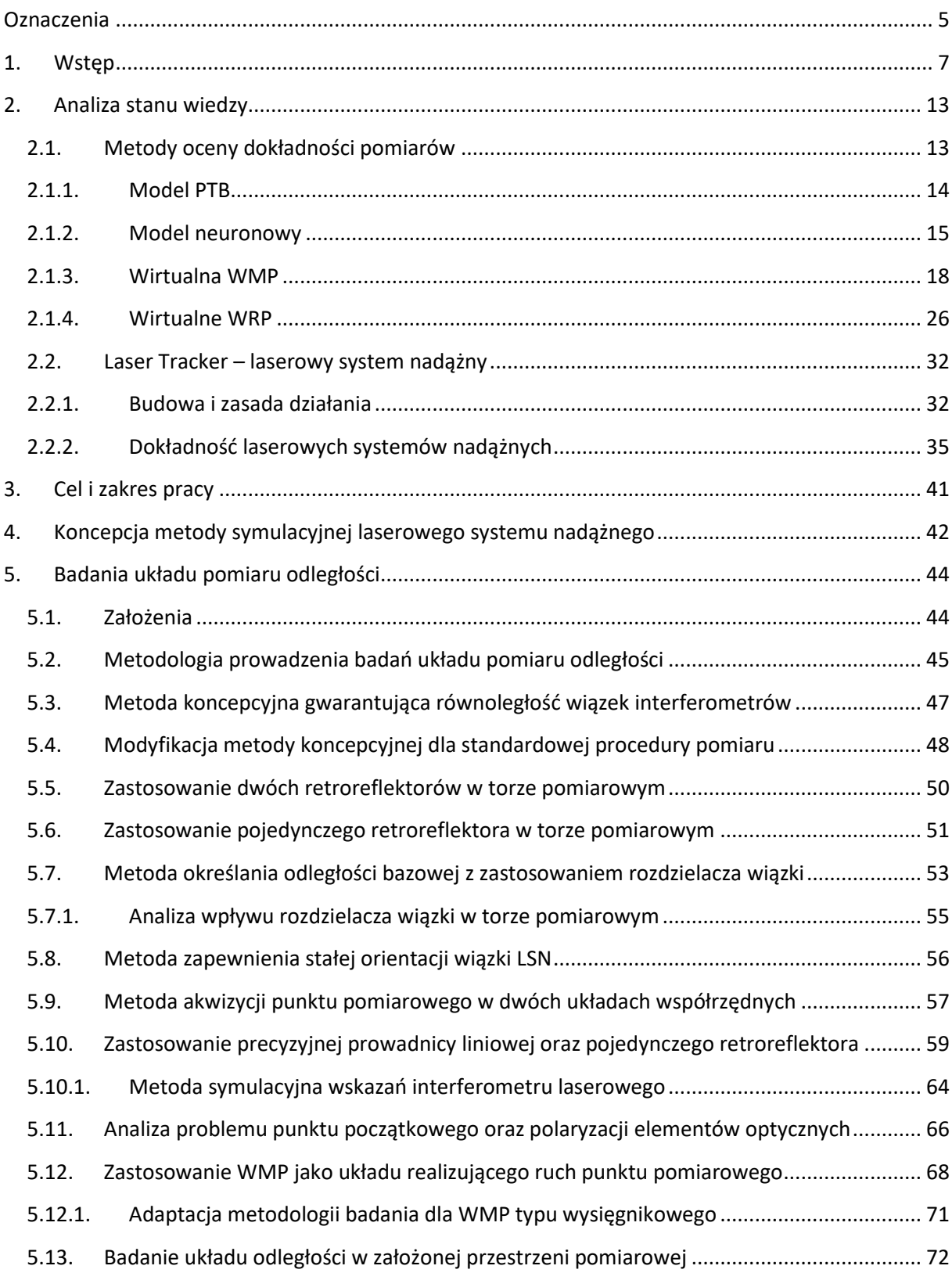

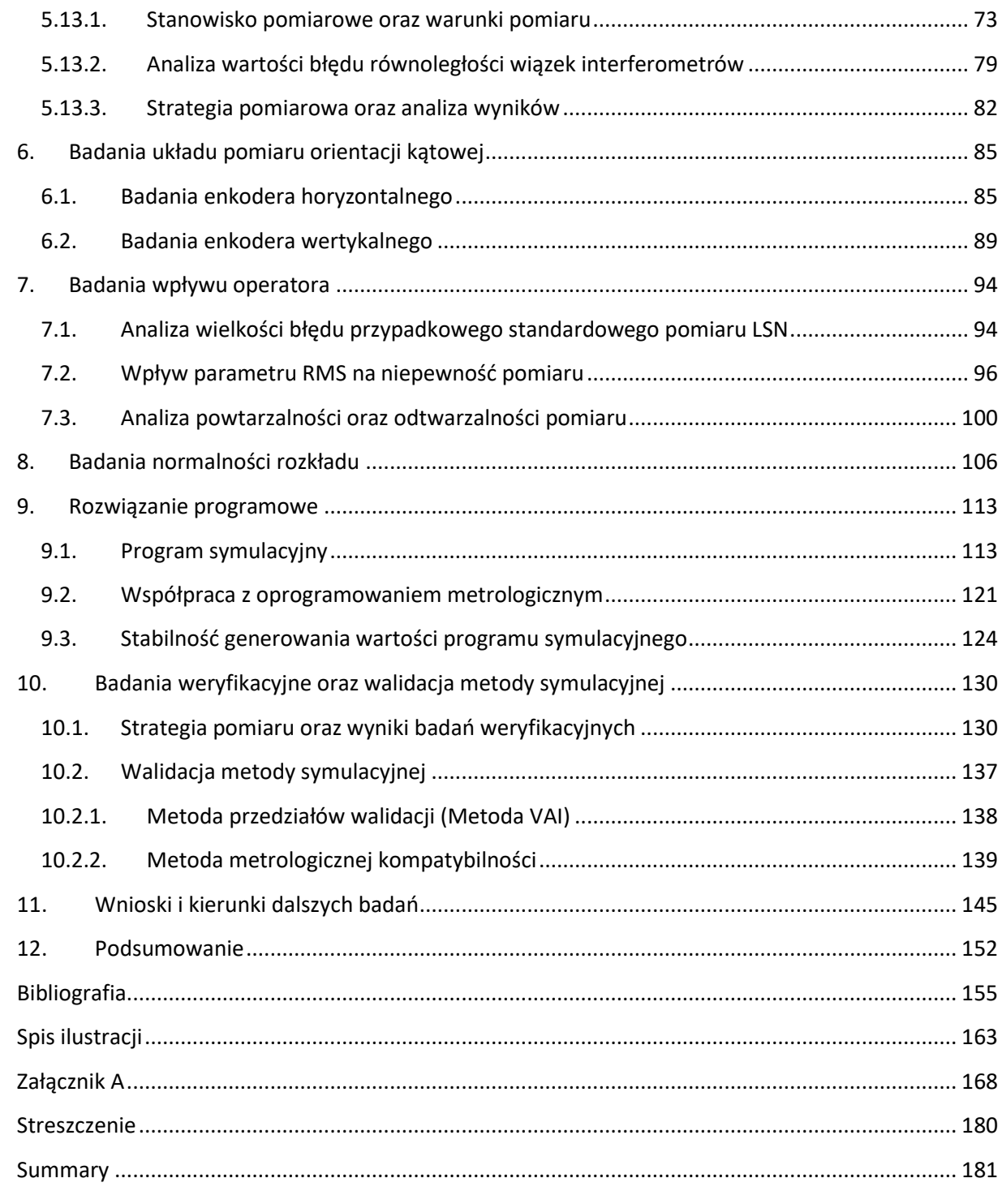

# **Oznaczenia**

<span id="page-4-0"></span>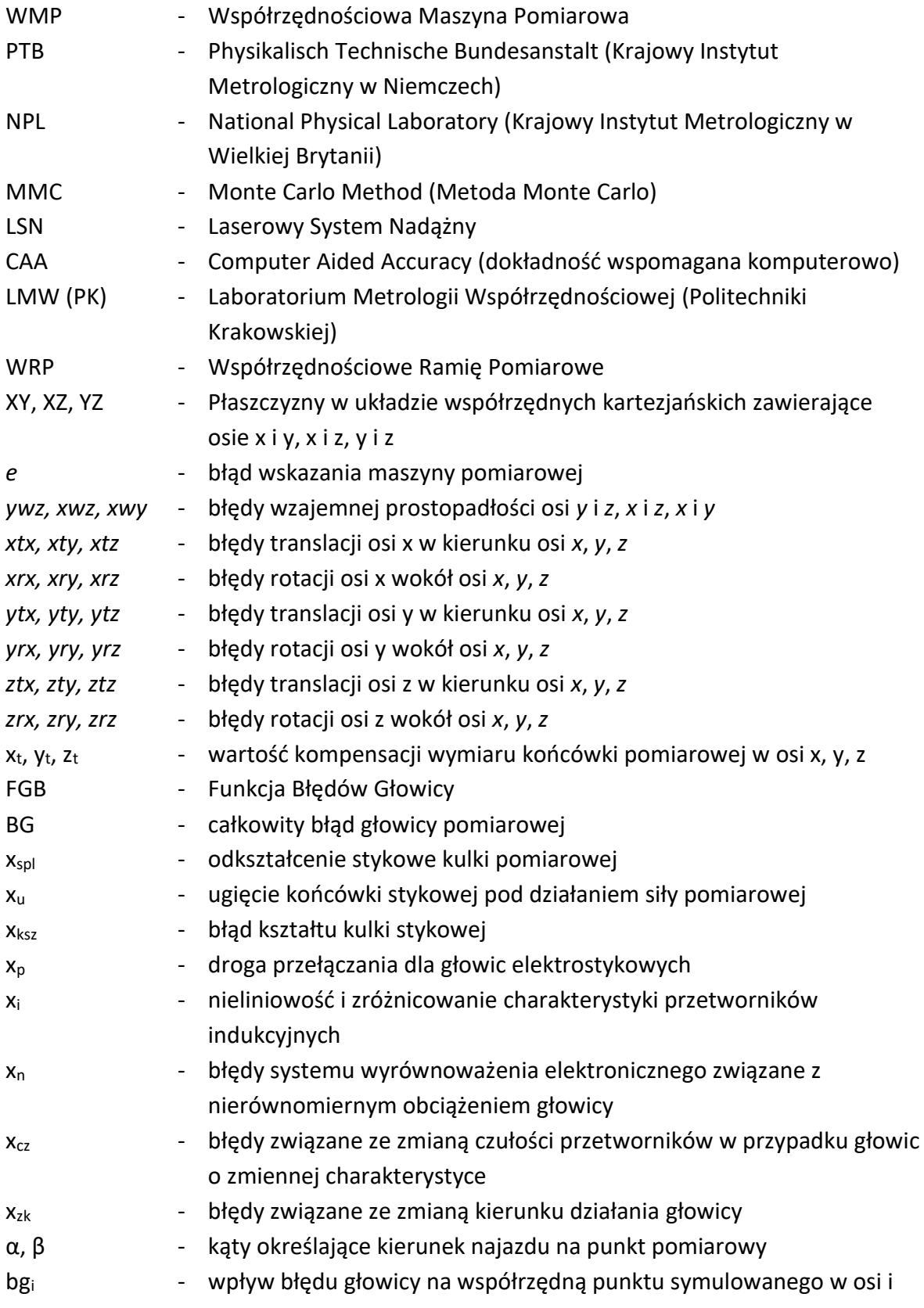

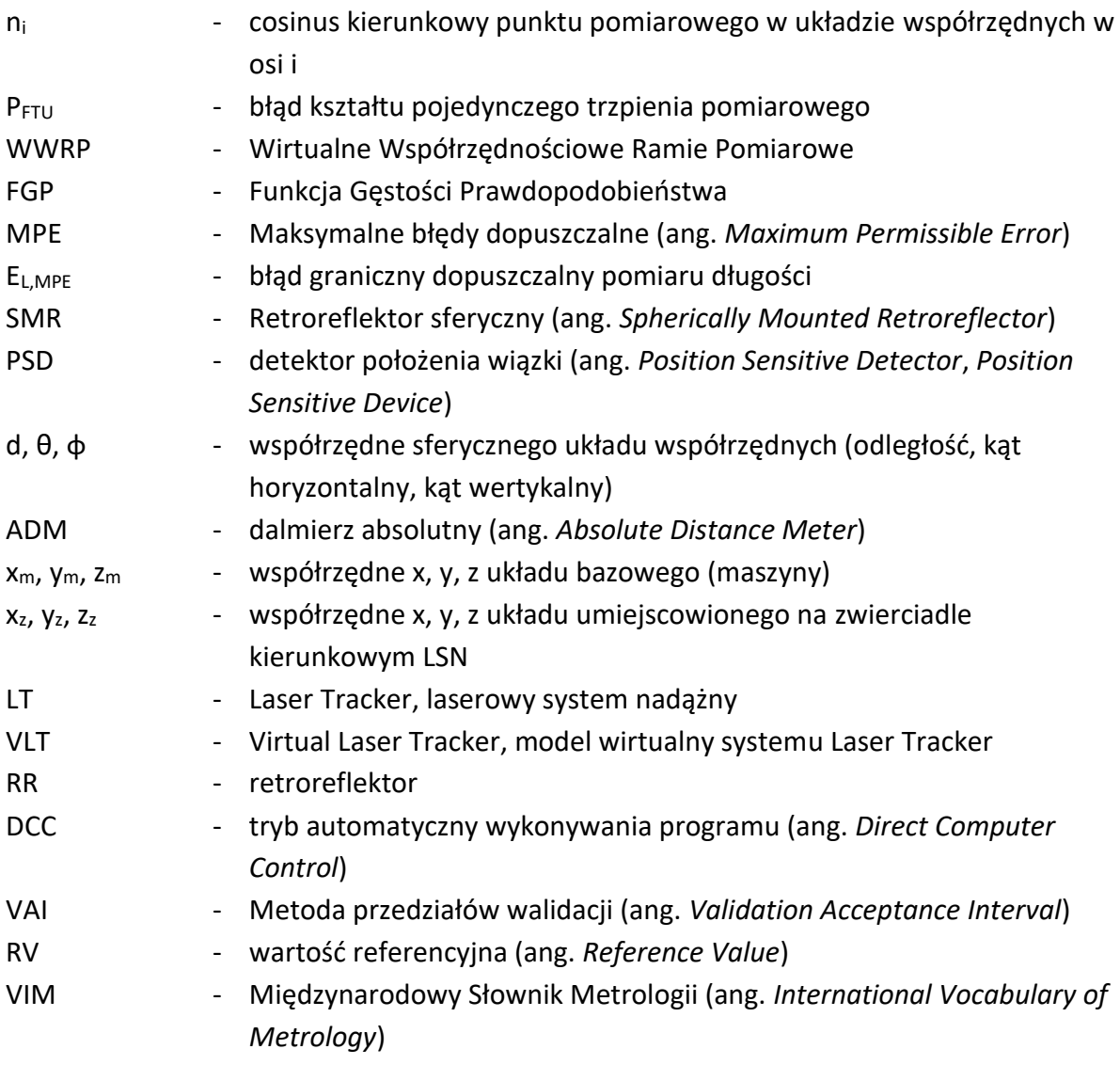

#### **1. Wstęp**

<span id="page-6-0"></span>Metrologia wielkości geometrycznych, a w szczególności metrologia współrzędnościowa stanowi w dzisiejszych czasach podstawowe narzędzie oceny jakości wykonania części maszyn oraz gotowych produktów. Maszyny konstruowane do pomiarów długości i kątów stają się dokładniejsze z każdą nową generacją, a wiedza o ich działaniu jest coraz szersza, przede wszystkim dzięki pracy naukowców w najlepszych ośrodkach badawczych oraz rozwojowych na całym świecie. Współrzędnościowe systemy pomiarowe posiadają wiele zalet m.in. uniwersalność, ale również szybkość wykonywania pomiarów, możliwość automatyzacji i coraz częściej prostotę obsługi. Możliwość pomiarów wielu cech geometrycznych na jednej maszynie to cecha pożądana w przemyśle, gdzie liczą się szybkość oraz niewielkie koszty procesu oceny zgodności wyrobu z jego specyfikacją [52, 90, 152]. Aby ocena ta mogła zostać wykonana poprawnie, zgodnie z wymogami dokumentów normalizacyjnych (m.in. seria norm ISO 14253), wynikowi pomiaru powinna towarzyszyć informacja o jego dokładności. Wynik pomiaru bez opisu jego dokładności (np. poprzez podanie informacji o niepewności pomiaru) jest bezużyteczny, dlatego tak ważne jest, aby nie zapominać o jej szacowaniu. Niestety, pomijanie niepewności pomiarowej jest w przemyśle często spotykaną praktyką, co prowadzi do błędnej oceny zgodności produktu z wymogami lub może być przyczyną nieporozumień w procesie produkcyjnym już od etapu wykonywania prototypu. Zadania stawiane metrologii wielkości geometrycznych oraz problem wyznaczania dokładności pomiarów realizowanych z zastosowaniem systemów współrzędnościowych są szeroko opisane w literaturze zarówno polskiej m.in. [5, 57, 109], jak i światowej jak m.in. [8, 51].

Jedną z wad standardowych systemów współrzędnościowych jest ograniczona przestrzeń pomiarowa oraz brak mobilności. Aby sprostać tym wymaganiom, powstały m.in. laserowe systemy nadążne, takie jak Laser Tracker lub Laser Tracer [16, 101]. Systemy te są niewielkich rozmiarów i zapewniają pełną mobilność. Również zakres przestrzeni pomiarowej jest zwiększony kilkadziesiąt razy względem standardowych współrzędnościowych maszyn pomiarowych (WMP). Ze względu na swoje zalety systemy te znalazły szerokie zastosowanie w takich gałęziach przemysłu, jak przemysł lotniczy (pozycjonowanie podzespołów samolotów), stoczniowy (pomiary i pozycjonowanie wałów napędowych), energetyczny (pomiary części generatorów elektrycznych czy turbin wiatrowych), samochodowy (pomiary elementów karoserii), maszynowy oraz przy innych pomiarach elementów wielkogabarytowych. Pod względem dokładności pomiaru, systemy te nie ustępują wielkogabarytowym współrzędnościowym maszynom pomiarowym, a w niektórych zadaniach nawet je przewyższają.

Badania nad wykorzystaniem symulacyjnych metod oceny dokładności pomiaru poprzez wykorzystanie tak zwanych "maszyn wirtualnych" współrzędnościowych systemów pomiarowych realizowane są głównie w kilku ośrodkach na świecie, m.in. niemieckim PTB (Physikalisch Technische Bundesanstalt) [48, 102, 122, 124, 127], w amerykańskim University

7

of North Carolina [89, 131], w brytyjskim NPL [33], we włoskiej Politecnico di Torino [2] oraz na Politechnice Krakowskiej [22, 23, 26, 107, 111, 113, 115]. Rozwiązania opisane w przytoczonych pozycjach literaturowych dowodzą, że modelowanie systemów pomiarowych z zastosowaniem metod symulacyjnych może zostać z powodzeniem wykorzystane oraz zaimplementowane w rzeczywistych warunkach pomiaru. Z analizy literatury wynika, że problemem modelowania dokładności laserowych systemów nadążnych zajmowały się do tej pory głównie trzy ośrodki naukowe na świecie. Projekt o zbliżonej tematyce został podjęty we wspomnianym PTB, co opisano w [54], jednakże poza krótkimi informacjami brak jest dostępnych publikacji przedstawiających wyniki projektu czy wdrożenia wyników badań. Naukowcy z brytyjskiego University of Bath w pracy [53] opisali ogólne założenia modelu dokładności laserowego systemu nadążnego, jednakże jest to ogólna struktura, nie zaproponowano modelu szczegółowego. W chińskim Xi'an Jiaotong University zastosowano Metodę Monte Carlo (MMC) do wyznaczania niepewności pomiaru laserowym systemem nadążnym [128], jednakże jest to przykład zastosowania metody, a nie w pełni funkcjonalny model. Poza omówionymi przypadkami istnieją inne publikacje na temat wyznaczania poszczególnych błędów laserowych systemów nadążnych z ośrodków naukowych na całym świecie w szczególności z USA [32, 76, 140, 141], z Wielkiej Brytanii [10], ze Szwajcarii [69], z Chin [70, 82, 83, 137, 138], czy z Hiszpanii [11, 12], jednakże nie ma w nich odniesienia do spójnego i w pełni funkcjonalnego modelu dokładności LSN uwzględniającego wszystkie zidentyfikowane źródła błędów pomiaru realizowanego z zastosowaniem tego systemu.

Analizując wyniki badań autorów powyższych publikacji można dojść do wniosku, że wypracowanie pełnego modelu analitycznego laserowego systemu nadążnego przy obecnym stanie techniki jest bardzo trudne, lub wręcz niemożliwe bez zastosowania metod pośrednich. Przykładem trudnej do oszacowania składowej błędu, w analitycznym modelu dokładności pomiaru, może być np. określenie wpływu błędu położenia punktu przecięcia płaszczyzn zwierciadeł w retroreflektorze. Dlatego proponowany w tej pracy model, w przeciwieństwie do pełnego modelu analitycznego, nie wyodrębnia wszystkich źródeł błędów. Ich wpływ został przedstawiony w formie globalnych skutków dla funkcjonowania najważniejszych układów systemu. Ponieważ model szczegółowy został zaimplementowany i opisany na przykładowym systemie, może stanowić bazę dla przyszłych badań nad wyodrębnianiem kolejnych źródeł błędów opisanych w przytoczonych publikacjach.

Do oszacowania niepewności pomiaru w opisywanym modelu wykorzystana została metoda symulacyjna. Uzasadniając ten wybór należy wskazać na najważniejsze zalety metody, czyli szybkość oraz prostotę zastosowania po implementacji w postaci modeli numerycznych. Rozwój techniki oraz metod komputerowych doprowadziły do zmniejszenia wymagań jakościowych względem elementów konstrukcyjnych współrzędnościowych systemów pomiarowych. Programowa kompensacja błędów (wykorzystanie macierzy korekcji błędów CAA - Computer Aided Accuracy) pozwoliła zminimalizować błędy pochodzące z niedokładności konstrukcji systemów współrzędnościowych, co w konsekwencji doprowadziło do minimalizacji błędów systematycznych. Zakładając poprawne działanie macierzy korekcji błędów systematycznych, metody symulacyjne są najszybszymi, najtańszymi i równie

8

niezawodnymi metodami oceny dokładności, jak uznane i metrologicznie zwalidowane metody porównawcza i wielopozycyjna [123, 126, 149]. W tym przypadku za główne składowe błędu pomiarowego należy uznać błędy resztkowe oraz błędy przypadkowe [104]. Zastosowanie metod porównawczej lub wielopozycyjnej w zadaniu wyznaczania niepewności pomiaru laserowych systemów nadążnych jest problematyczne. Jest to związane ze znaczną liczbą powtórzeń pomiarów, które są wymagane w przypadku zastosowania powyższych metod. W przypadku kiedy pomiary wykonywane są przez człowieka, pojawia się problem powtarzalności pomiaru. Ponadto, ze względu na główne zastosowanie laserowych systemów nadążnych, jakim są pomiary znacznych odległości (np. kilkunastu metrów), konieczność wykonywania wielu powtórzeń wiąże się ze znaczną stratą czasu. Kolejnym ograniczeniem związanym z wykorzystaniem powyższych metod jest użycie odpowiednich wzorców w przypadku metody porównawczej [149] oraz konieczność zmian orientacji mierzonych obiektów przy wykorzystaniu metody wielopozycyjnej [123]. Z tych powodów zastosowanie metod symulacyjnych w modelowaniu dokładności laserowych systemów nadążnych jest najlepiej uzasadnionym wyborem.

W przeprowadzanych badaniach zastosowano metodę symulacyjną wykorzystującą Metodę Monte Carlo (MMC) jako metodę losowego próbkowania z założonych funkcji gęstości prawdopodobieństwa opisujących poszczególne wartości wejściowe (zmienne opisujące składowe błędu pomiarowego) dla zadania wyznaczania niepewności rozważanego systemu. Sama MMC jest dobrze opisana i znajduje zastosowanie w modelach wyznaczania niepewności w przypadku standardowych maszyn pomiarowych [21, 22, 111], jak i w metrologii wielkoskalowej [20], czy w zastosowaniu do modelowania wpływu parametrów pomiaru [116]. Metody symulacyjne oraz związane z nimi tzw. maszyny wirtualne znajdują coraz szersze zastosowanie w metrologii wielkości geometrycznych, głównie ze względu na szybkość wyznaczania niepewności (niemalże w czasie rzeczywistym). Jedną z ich najważniejszych zalet jest możliwość oszacowania niepewności po wykonaniu tylko jednego pomiaru, co jest dużą oszczędnością czasu w porównaniu do pozostałych uznanych metod biorąc pod uwagę zakres pomiarowy laserowych systemów nadążnych (wymagają one wielokrotnych powtórzeń ocenianych pomiarów). Cecha ta wręcz gwarantuje skrócenie czasu procesu kontroli wymiarowej, co z kolei przekłada się na zmniejszenie kosztów procesu wytwarzania.

Opracowanie symulacyjnego modelu wyznaczania dokładności pomiaru laserowych systemów nadążnych nie tylko przyczynia się do poprawy stanu wiedzy na temat dokładności pomiarów realizowanych z wykorzystaniem LSN, ale jest również użyteczne dla środowiska naukowego, które zyskuje możliwość odniesienia wyników swoich badań nad dokładnością podobnych systemów. Ze względu na zastosowanie laserowych systemów nadążnych w tak ważnych gałęziach przemysłu, jak energetyczny, lotniczy czy samochodowy należy uznać, że dokładność pomiarów systemami tego typu w sposób pośredni przekłada się na poziom bezpieczeństwa w transporcie, a błędne decyzje pomiarowe mogą prowadzić, między innymi, do ogromnych strat finansowych. Zatem opracowanie modelu przyczynia się zarówno do poprawy bezpieczeństwa, jak i ulepszenia procesu produkcji popularnych środków transportu.

Ponadto należy tu wspomnieć, że laserowe systemy nadążne wykorzystywane są przez naukowców w najważniejszych ośrodkach badawczych na świecie, m.in. w Europejskiej Organizacji Badań Jądrowych CERN przy pozycjonowaniu elementów w Wielkim Zderzaczu Hadronów oraz w Narodowym Centrum Promieniowania Synchrotronowego SOLARIS. Opracowany w ramach badań model dokładności laserowych systemów nadążnych może przyczynić się do polepszenia dokładności pomiarów w badaniach realizowanych przez te ośrodki. Model ten jest pierwszym w pełni funkcjonalnym modelem pomiaru realizowanego z zastosowaniem laserowego systemu nadążnego na świecie.

Ponieważ głównym celem badań opisywanych w dalszych rozdziałach było stworzenie modelu funkcjonalnego laserowego systemu nadążnego, w Rozdziale 2.1 opisane zostały metody wyznaczania dokładności pomiarów ze szczególnym uwzględnieniem istniejących modeli dokładności pomiaru realizowanego z zastosowaniem współrzędnościowych systemów pomiarowych oraz metodologia implementacji tzw. maszyn wirtualnych (Rozdziały 2.1.1-4). Aby problemy badawcze opisane w tej pracy mogły być zrozumiałe nie tylko dla specjalistów zajmujących się metrologią wielkości geometrycznych, ale dla szerszego grona odbiorców, w Rozdziale 2.2 autor uznał za stosowne umieścić opis laserowych systemów nadążnych na przykładzie systemu Laser Tracker firmy Leica (Rozdział 2.2.1) używanego w badaniach opisanych w dalszej części. Wybrane aspekty badań nad dokładnością tego systemu zostały opisane w kolejnej części rozdziału (Rozdział 2.2.2). W związku z tym, że w dostępnej literaturze brak informacji na temat w pełni funkcjonalnego modelu symulacyjnego laserowych systemów nadążnych w Rozdziale 3 zdefiniowano cel pracy, tezy badawcze problemu naukowego oraz cele szczegółowe. W kolejnym rozdziale zaprezentowano koncepcję oraz charakterystykę opracowanego przez autora modelu symulacyjnego LSN (Rozdział 4). W Rozdziałach 5 i 6 przedstawiono opracowane przez autora metody identyfikacji błędów laserowego systemu nadążnego na przykładzie modelowanego systemu. Omówiono rozwój stanowisk badawczych, przedstawiono problemy techniczne oraz ich rozwiązania, zaprezentowano metodologię badawczą oraz dokonano analizy otrzymanych wyników. W Rozdziale 7 przedstawiono badania nad wpływem operatora systemu na pomiar modelowanym systemem. W Rozdziale 8 zaprezentowano wyniki badań nad normalnością rozkładów pozyskanych wcześniej wyników. W Rozdziale 9 przedstawiono rozwiązania programowe pozwalające na przygotowanie funkcjonalnego modelu symulacyjnego wykorzystującego wyniki badań nad identyfikacją błędów pozyskane na podstawie badań opisanych w poprzednich rozdziałach oraz przedstawiono wyniki badań nad stabilnością generowanych wyników przez utworzony program symulacyjny. Wyniki weryfikacji tak przygotowanego modelu przedstawione zostały w Rozdziale 10. Następnie omówiono wnioski z realizacji badań a także zaprezentowano kierunki dalszych prac oraz rozwoju opisanej metody symulacyjnej LSN (Rozdział 11). Na końcu pracy autor przedstawia podsumowanie zrealizowanych badań i analiz (Rozdział 12) oraz wykaz źródeł literaturowych.

Przedstawiony powyżej oraz w następnych rozdziałach model symulacyjny laserowego systemu nadążnego wpisuje się w główny obszar badawczy Laboratorium Metrologii Współrzędnościowej Politechniki Krakowskiej zapoczątkowany przez jego założyciela profesora Jerzego Sładka – autora pierwszego w Polsce modelu wirtualnego współrzędnościowej maszyny pomiarowej. LMW PK jako laboratorium wzorcujące o ugruntowanej pozycji na świecie zaangażowane jest nie tylko w projekty naukowe i ciągły rozwój, ale również w świadczenie usług w zakresie pomiarów oraz wzorcowań współrzędnościowych systemów pomiarowych w jednostkach przemysłowych. Dzięki temu autor pracy, jako członek personelu akredytowanego mógł nabyć niezbędne doświadczenie zarówno w obszarze wzorcowań oraz pomiarów realizowanych komercyjnie, jak i prowadzenia badań naukowych nad współrzędnościowymi systemami pomiarowymi. W ciągu kilku ostatnich lat w LMW powstały cztery funkcjonalne modele symulacyjne różnych systemów współrzędnościowych. Gąska A. opracował i wdrożył w warunkach przemysłowych model Współrzędnościowej Maszyny Pomiarowej oparty na koncepcji błędów resztkowych [26, 28], Ostrowska K. opracowała i wdrożyła model Współrzędnościowego Ramienia Pomiarowego [81], Harmatys W. opracował i wdrożył model optycznej WMP [45], a Gąska P. opracował model obrotowo-uchylnej głowicy pomiarowej [29]. Autor brał udział w części prac związanych z tymi projektami, co pozwoliło mu nabyć wiedzę i doświadczenie niezbędne, aby opracować koncepcję, założenia oraz metodologię nowego modelu wirtualnego laserowego systemu nadążnego. Po przeprowadzeniu badań wstępnych potwierdzających możliwość opracowania takiego systemu autor pracy uzyskał finansowanie zewnętrzne opisywanego zadania badawczego w konkursie Narodowego Centrum Nauki "Preludium" (nr: 2017/27/N/ST8/03063) pod tytułem "Modelowanie dokładności pomiaru realizowanego na laserowych systemach nadążnych wykorzystujących w swoim działaniu zarówno pomiar odległości jak i pomiar pozycji kątowej".

Badania przedstawione w niniejszej pracy przedstawiają pierwszy przykład udanego wykorzystania modelu wirtualnego laserowego systemu nadążnego w Polsce, który jest jednocześnie jedynym tak kompleksowym i w pełni funkcjonalnym modelem symulacyjnym oceny dokładności niepewności pomiarów współrzędnościowych LSN na skalę światową. Prezentowany model, oparty na identyfikacji oraz symulacji błędów resztkowych LSN, stanowi więc nowatorskie podejście do kwestii szacowania niepewności pomiaru tego typu systemów pomiarowych wyznaczając kolejny etap rozwoju metod symulacyjnych współrzędnościowych systemów pomiarowych.

Jak wspomniano powyżej, większość prac opisanych w kolejnych rozdziałach została opracowana według pomysłu autora w ramach projektu Preludium finansowanego przez Narodowe Centrum Nauki. Zespół naukowy zorganizowany przez autora efektywnie realizował wszystkie postawione przed nim zadania za co autor pragnie podziękować. Szczególne podziękowania kieruję do: dr inż. Piotra Gąski, dr inż. Wiktora Harmatysa, mgr inż. Michała Jedynaka, mgr inż. Konrada Kobiela, mgr inż. Karola Strońskiego, dr inż. Roberta Kupca oraz mgr Sylwii Żuchowskiej. Dziękuję mgr Jakubowi Podczerwińskiemu oraz mgr inż. Kindze Woźniak. Dziękuję również innym, niewymienionym tu osobom za okazane wsparcie, w szczególności pozostałym pracownikom Laboratorium Metrologii Współrzędnościowej. Szczególnie chciałbym podziękować profesorowi Adamowi Gąsce za opiekę naukową nad

11

całością realizowanych zadań badawczych oraz za pomoc merytoryczną na każdym etapie powstawania niniejszej publikacji.

## **2. Analiza stanu wiedzy**

<span id="page-12-0"></span>Metrologia współrzędnościowa jest obecnie niezastąpionym narzędziem wykorzystywanym w kontroli jakości. Współrzędnościowe maszyny pomiarowe ze względu na swoje zalety, jak uniwersalność, powtarzalność i dokładność pomiaru, są obecnie wykorzystywane praktycznie we wszystkich gałęziach przemysłu. Jednakże standardowe WMP posiadają również znaczące wady, jak ograniczoną przestrzeń pomiarową i brak mobilności, co często utrudnia, lub w niektórych przypadkach uniemożliwia pomiar – zwłaszcza kiedy nie ma możliwości transportu obiektu mierzonego lub jest on znacznych rozmiarów. Taka sytuacja może wystąpić np. w przemyśle ciężkim, energetycznym, lotniczym itp. Aby sprostać takim wymaganiom, powstały mobilne systemy współrzędnościowe, które aktualnie są ciągle rozwijane i udoskonalane. Są to głównie dwie grupy systemów: Współrzędnościowe Ramiona Pomiarowe (WRP) oraz Laserowe Systemy Nadążne (LSN). Obie grupy charakteryzuje pełna mobilność – przy spełnieniu odpowiednich warunków otoczenia pomiary mogą być wykonywane w dowolnym miejscu. Obie grupy systemów posiadają znacznie zwiększoną przestrzeń pomiarową w stosunku do standardowych WMP. W przypadku niektórych systemów WRP możliwe jest programowe powiększenie przestrzeni roboczej (tzw. *leapfrog*). W LSN dzięki zastosowaniu interferometru laserowego możliwy jest pomiar w przestrzeni roboczej definiowanej kulą o promieniu do kilkudziesięciu metrów (niektórzy producenci informują o ponad 100 metrowym zasięgu). Ze względu na zakres pomiarowy obu grup systemów kluczowym jest problem określania dokładności pomiaru ze szczególnym uwzględnieniem metod symulacyjnych – wirtualnych modelach WRP i LSN.

## <span id="page-12-1"></span>2.1. Metody oceny dokładności pomiarów

Istnieją cztery podstawowe grupy metod oceny dokładności pomiarów [58, 78, 85, 86, 93]: metody wykorzystujące obiekt wykalibrowany (metoda porównawcza) [6, 65, 126, 129], metody wykorzystujące obiekt niewykalibrowany (metoda wielopozycyjna) [79, 100, 123] metody analityczne [49, 50, 56, 59, 87, 88] oraz metody symulacyjne [26, 27, 107, 124]. W literaturze występuje również metoda wiedzy eksperta, wykorzystująca doświadczenie i dostępną wiedzę operatorów na temat systemów pomiarowych, stosowana w szczególnych przypadkach, kiedy nie jest możliwe zastosowanie metod powyższych, ale budzi ona kontrowersje za względu na subiektywną ocenę oraz brak jednoznacznych wytycznych co do jej stosowania i nie jest przyjęta w środowisku metrologicznym na równi z powyższymi [56]. Poniżej przedstawione zostaną założenia oraz implementacja znanych metod symulacyjnych stosowanych w metrologii współrzędnościowej.

Metody symulacyjne są względnie nową grupą metod szacowania niepewności pomiaru. Główne założenie stanowi tutaj brak potrzeby powtarzania pomiaru w celu ustalenia zmienności wyników. Efektem implementacji metody na egzemplarzu współrzędnościowej

13

maszyny pomiarowej jest tzw. wirtualny model maszyny, który umożliwia ocenę dokładności pomiaru natychmiast po wykonaniu zadania pomiarowego w czasie quasi-rzeczywistym (w zależności od rozwiązania programowego czas oszacowania niepewności pomiaru waha się między kilkoma sekundami a kilkoma minutami). Głównym zadaniem maszyny wirtualnej jest oszacowanie wartości błędów występujących w poszczególnych punktach pomiarowych. Dane na temat tych błędów pozyskuje się w fazie implementacji modelu dla konkretnego egzemplarza maszyny pomiarowej na podstawie przeprowadzonych badań lub na podstawie zgromadzonej wiedzy i doświadczenia [150, 154].

#### <span id="page-13-0"></span>2.1.1. Model PTB

Model symulacyjny współrzędnościowej maszyny pomiarowej opracowany przez PTB był pierwszym w pełni funkcjonalnym modelem wirtualnym WMP [124]. Powstał on w latach dziewięćdziesiątych XX wieku w Braunschweigu w Niemczech i jest ciągle rozwijany w ramach kolejnych projektów realizowanych przez wiodące niemieckie instytucje metrologiczne, jak wspomniane PTB i firmę Zeiss. Model ten działa w oparciu o dane otrzymane na podstawie doświadczalnej identyfikacji błędów geometrycznych współrzędnościowej maszyny pomiarowej oraz błędów głowicy – systematycznych oraz przypadkowych. Również wpływ warunków otoczenia jest uwzględniony w modelu, choć w sposób uproszczony. Ponadto dane pozyskiwane do budowy modelu mogą być również szacowane np. z wykorzystaniem metody wiedzy eksperta. Błędy geometryczne maszyny pomiarowej, której model dotyczy, wyznaczane są przy użyciu wielokrotnego pomiaru wzorca – w tym wypadku jest to płyta otworowa lub kulowa [124, 125]. Wzorzec ustawiany jest w różnych pozycjach równoległych do głównych płaszczyzn układu współrzędnych maszyny - w płaszczyznach XY, XZ oraz YZ. Poszczególne składowe błędów geometrycznych maszyny wyznaczane są na podstawie porównania pozycji środków elementów referencyjnych wzorca uzyskanych z pomiaru z odpowiadającymi im wartościami uzyskanymi w trakcie procesu kalibracji wzorca. Wyniki są gromadzone i przetwarzane w oprogramowaniu KalKom. Błędy głowicy wyznaczane są w odniesieniu do każdej orientacji końcówki pomiarowej, które mają zostać użyte w pomiarze, którego niepewność ma zostać symulowana. Identyfikacja błędów głowicy dokonywana jest poprzez pomiar kuli kalibracyjnej, którego wyniki porównywane są z wartościami uzyskanymi w procesie kalibracji wzorca [122, 124, 127]. Dane gromadzone są w oprogramowaniu TKal, które oblicza średni błąd oraz odchylenie standardowe dla każdego kierunku pracy głowicy we wszystkich punktach użytych podczas pomiaru kuli wzorcowej. Otrzymane dane wykorzystywane są do symulacji zarówno systematycznych, jak i przypadkowych błędów głowicy. Wpływ zmian warunków otoczenia uwzględniony jest w sposób uproszczony i polega na odpowiednim zwiększeniu obszaru niepewności pomiarowej dla składowych pochodzących z badania błędów geometrycznych maszyny oraz błędów głowicy pomiarowej. Sposób ten pozwala jednak na otrzymywanie poprawnych wartości niepewności pomiarowej jedynie w ograniczonym zakresie zmian środowiskowych – w szczególności temperatury, która nie powinna przekraczać 20 ± 0,5°C. Do pracy z modelem niezbędne jest zdefiniowanie

14

podstawowych danych wejściowych, na które składają się takie elementy, jak wartości nominalne geometrii mierzonego elementu – wymiary i kształt, warunki symulowanego zadania pomiarowego, jak pozycja i orientacja elementu mierzonego w przestrzeni pomiarowej maszyny, liczba i orientacja końcówek pomiarowych, liczba punktów oraz ich rozkład w zadaniu pomiarowym. Dane definiowane są w oprogramowaniu MegaKal, który wykorzystuje również dane z programów KalKom oraz TKal, gdzie na ich podstawie przeprowadzana jest wielokrotna symulacja zadania pomiarowego. Po przeprowadzeniu analizy statystycznej danych uzyskiwany jest wynik symulacji zdefiniowanego zadania pomiarowego w postaci niepewności określonej z 95% prawdopodobieństwem. Oznacza to, że w przypadku przeprowadzenia pomiaru na maszynie, którą opisuje omawiany model wynik zadania pomiarowego będzie się zawierał w wyznaczonym obszarze niepewności z takim właśnie prawdopodobieństwem. Należy zwrócić uwagę,że poprawne funkcjonowanie modelu w dużym stopniu uwarunkowane jest od zachowania stabilnych warunków otoczenia, a w przypadku szacunkowej identyfikacji wartości błędów wymaga znacznej wiedzy od personelu obsługującego model. Ze wspomnianych powodów omawiany model znajduje głównie zastosowanie w laboratoriach badawczych i jednostkach naukowych, gdzie wymagania te mogą zostać spełnione.

#### 2.1.2. Model neuronowy

<span id="page-14-0"></span>Neuro WMP PK jest modelem maszyny wirtualnej wykorzystującej do działania sztuczne sieci neuronowe, stworzonym w Laboratorium Metrologii Współrzędnościowej PK przez Sładka [112, 115]. Ze względu na złożoność problemu identyfikacji i szacowania wpływu różnych źródeł błędów na niepewność pomiaru wykorzystanie sieci neuronowych w modelu jest szczególnie uzasadnione, gdyż pozwala to na pominięcie etapu tworzenia skomplikowanych modeli matematycznych. Podejście to pozwala na częściowe zastąpienie modelu matematycznego sieciami neuronowymi, dla których w procesie uczenia wykorzystuje się dane wejściowe uzyskane w trakcie badań nad modelowanym egzemplarzem WMP. Opisywany model również dzieli wpływ błędów pomiarowych na błędy pochodzenia geometrycznego (związane z kinematyką maszyny) oraz błędy związane z działaniem głowicy pomiarowej. Błędy geometryczne wyznaczane są w punktach referencyjnych określonych w przestrzeni pomiarowej maszyny poprzez przestrzenną siatkę punktów, których równomierne rozmieszczenie definiowane jest przez użyty wzorzec. Wartość błędów w punktach referencyjnych siatki wyznaczana jest na podstawie wielokrotnego pomiaru wzorca – płyty otworowej. Procedura pomiaru wzorca zakłada jego pomiar w płaszczyznach równoległych do głównych płaszczyzn układu współrzędnych maszyny – w pięciu pozycjach równoległych do płaszczyzny XY i w czterech pozycjach równoległych do płaszczyzny XZ oraz YZ. Wynikiem pomiaru są różnice pomiędzy pozycjami otworów uzyskanymi w trakcie pomiaru a uzyskanymi w procesie wzorcowania płyty, które pozyskane we wszystkich elementach referencyjnych wzorca stanowią cześć siatki referencyjnej, która jest podstawą funkcjonowania modułu odpowiedzialnego za symulowanie błędów związanych z kinematyką maszyny. W każdym

ustawieniu płyty otworowej pomiary wykonywane są z obydwu stron wzorca zgodnie z kolejnością ustaloną w trakcie tworzenia strategii pomiarowej. W opisywanym modelu wzorzec składał się z 25 równomiernie rozłożonych otworów w pięciu rzędach i pięciu kolumnach a każdy otwór mierzony był w czterech punktach. Tak sformułowana procedura pozwala na utworzenie siatki referencyjnej składającej się 325 punktów rozłożonych równomiernie w przestrzeni pomiarowej maszyny. Jako dane wejściowe do sieci neuronowej (zbiór uczący) użyte zostały współrzędne nominalne punktów referencyjnych siatki, natomiast jako dane docelowe zastosowano wartości błędów wyznaczone na podstawie pomiarów wzorca. Na podstawie przeprowadzonych testów zdecydowano, że konfiguracja sieci będzie składała się z trzech warstw neuronów z zastosowaniem propagacji wstecznej. Każda z zastosowanych w modelu sieci składa się z trzech warstw, natomiast różnią się one jedynie liczbą neuronów w warstwach [107, 109, 115]. Wszystkie użyte w modelu sieci neuronowe zostały przygotowane w oprogramowaniu NeuroShell v4.0.

Pomiary służące identyfikacji błędów geometrycznych maszyny w omawianym przypadku wykonywane były w temperaturze 20  $\pm$  0,1°C. Jak wiadomo, zmienne warunki otoczenia w trakcie wykonywania pomiarów na współrzędnościowych maszynach pomiarowych wiążą się ze zmianą geometrii ich elementów konstrukcyjnych, a w konsekwencji ze zmianą wartości ich błędów geometrycznych. W omawianym przypadku zmiana warunków pomiaru wiązałaby się z koniecznością skojarzenia warunków otoczenia z błędami geometrycznymi maszyny oraz z koniecznością nauczenia sieci neuronowej reagowania na zmianę tych warunków. Z tego względu dla poprawnego funkcjonowania modelu neuronowego (w szczególności jego modułu odpowiedzialnego za błędy geometryczne) niezbędne jest zapewnienie odpowiednio stabilnych warunków pomiaru – w szczególności temperatury.

Moduł odpowiedzialny za symulowanie błędów głowicy został opracowany z wykorzystaniem Funkcji Błędów Głowicy opisanej w rozdziale 2.1.3. Wartości wykorzystywane przez FBG zostały uzyskane na podstawie wielokrotnego pomiaru kuli wzorcowej o średnicy 25mm oraz pierścienia wzorcowego również o średnicy 25mm. Wzorce były mierzone w 64 punktach w 32 powtórzeniach każdą końcówką pomiarową używaną w modelu. Utworzonych zostało po pięć sieci neuronowych dla pomiarów wewnętrznych i zewnętrznych na podstawie wyników uzyskanych z pomiarów pierścienia i kuli wzorcowej dla symulowania błędów systematycznych i tyle samo dla błędów przypadkowych. Do symulacji części systematycznej błędów wykorzystano wartość średnią z powtórzeń dla każdej pozycji w przestrzeni pomiarowej, w której ustawiane były wzorce. Rezultatem było uzyskanie wartości błędów dla wychyleń końcówki pomiarowej w 64 kierunkach odpowiadającym kierunkom wektorów najazdu na punkty pomiarowe wzorców, opisanych w układzie biegunowym. Utworzono zestawy danych opisane jako pary kąta i odpowiadającej mu odchyłki dla 64 kierunków – po 5 dla pomiarów wewnętrznych oraz zewnętrznych. Dla części modułu symulującego błędy głowicy odpowiedzialnego za błędy przypadkowe wykorzystano te same zestawy danych na podstawie których, dla każdego kierunku wyznaczono rozkład prawdopodobieństwa wielkości błędu. W rezultacie otrzymano 64 rozkłady, które z użyciem Metody Monte Carlo pozwalają na symulowanie wartości błędu przypadkowego głowicy dla każdego punktu w zadaniu pomiarowym. Na podstawie przeprowadzonej analizy stwierdzono, że charakter rozkładów jest najbardziej zbliżony do rozkładu normalnego, który został zastosowany w MMC.

Opisywany model wirtualny wykorzystujący moduł błędów geometrycznych oraz moduł błędów głowicy pomiarowej został opracowany na współrzędnościowej maszynie pomiarowej o przestrzeni roboczej 1200/1000/600 mm. Cały proces identyfikacji błędów geometrycznych oraz głowicy trwał ok. 30 godzin. Obliczanie niepewności zadania pomiarowego odbywa się w oprogramowaniu metrologicznym Quindos. Do programu importowane są dane uzyskane dzięki wykorzystaniu modelu neuronowego, takie jak współrzędne punktu oraz wektory najazdu, po czym wykonywana jest 32-krotna ewaluacja cech zadania pomiarowego. W rezultacie otrzymywane są 32 wyniki zadania w formie wartości parametrów geometrii lub relacji elementów mierzonych. Wykorzystując proste narzędzia statystyczne możliwe jest na ich podstawie obliczenie niepewności pomiaru symulowanego zadania pomiarowego.

Opisany powyżej model wirtualnej maszyny współrzędnościowej wykorzystujący sztuczne sieci neuronowe został opracowany z wykorzystaniem cech korzystnych względem standardowego podejścia do modelowania niepewności pomiaru z wykorzystaniem maszyn wirtualnych. Jedną z nich jest odrzucenie podejścia analitycznego względem identyfikacji źródeł błędów i wykorzystanie jedynie ich wartości i lokalizacji w przestrzeni pomiarowej WMP [107]. Kolejną z nich jest opis błędów (względem wartości wzorcowych) maszyny na podstawie pomiarów w wybranych punktach referencyjnych [115] w możliwie małej liczbie punktów pomiarowych niezbędnych do budowy modelu [112]. Ważną cechą jest również możliwość predykcji wartości błędów w przestrzeni pomiędzy punktami referencyjnymi z wykorzystaniem małego zbioru wyników pomiaru wzorca [109].

Aby zweryfikować poprawność funkcjonowania modelu, przeprowadzono badanie porównawcze trzech modeli: opisywanego powyżej modelu neuronowego, modelu wirtualnego WMP opracowanego w PTB (opisanego w rozdziale 2.1.1) oraz modelu wirtualnego stworzonego na podstawie wytycznych PTB opracowanego w LMW [109]. Procedura badawcza zakładała wykonanie serii pomiarów wzorców sferycznego i walcowego, co pozwoliło uwzględnić w badaniu zarówno symulację pomiarów wewnętrznych, jak i zewnętrznych. Wyniki pomiaru oraz niepewności pomiarowe uzyskane poprzez zastosowanie wspomnianych metod symulacyjnych porównano z wartościami uzyskanymi poprzez wielokrotny pomiar wzorców na modelowanej maszynie współrzędnościowej typu PMM firmy Leitz. Przykład wyników porównania (odchyłka od wymiaru nominalnego średnicy oraz niepewność pomiaru) z użyciem pierścienia wzorcowego została przedstawiona na Rys. 2-1. Jak można zauważyć, obszar niepewności uzyskany z użyciem modelu neuronowego jest bliższy wartościom uzyskanym z wielokrotnego pomiaru wzorca niż oba pozostałe modele.

17

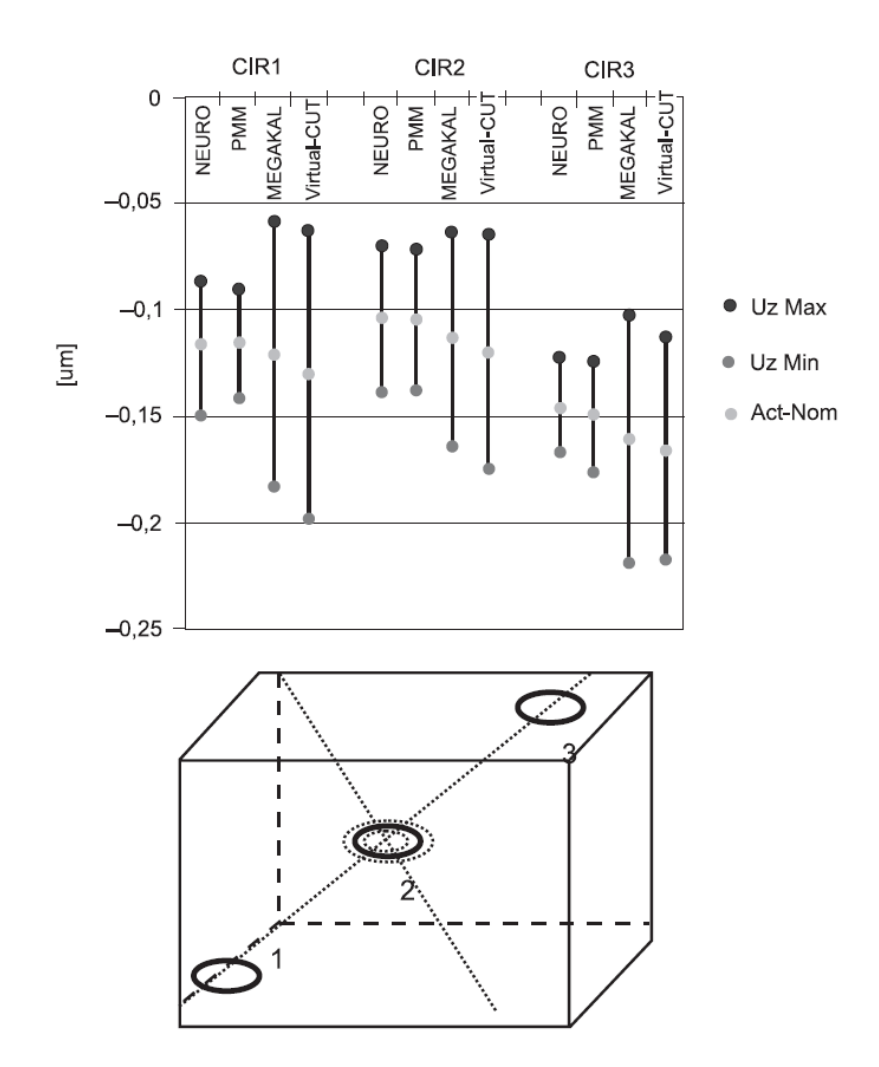

Rys. 2-1 Wyniki weryfikacji modelu Neuro WMP PK: Neuro – model neuronowy, PMM – wyniki realizowane doświadczalnie, MegaKal – model wirtualny opracowany w PTB, Virtual CUT – model wirtualny opracowany w LMW na podstawie wytycznych PTB [109].

#### 2.1.3. Wirtualna WMP

<span id="page-17-0"></span>Model wirtualny współrzędnościowej maszyny pomiarowej opracowanej w LMW składa się z dwóch modułów odpowiedzialnych za symulowanie dwóch głównych składowych błędów pomiarów realizowanych na maszynach współrzędnościowych. Jest to moduł odpowiedzialny za symulację błędów geometrycznych maszyny oraz moduł realizujący symulację błędów głowicy pomiarowej.

Błędy geometryczne maszyny wpływające na pracę układu kinematyki maszyny są jednym z głównych źródeł błędów pomiaru realizowanego na WMP [60, 91]. Pierwsze próby wykorzystania modelu błędów geometrycznych podejmowano już w drugiej połowie XIX wieku i dotyczyły one poprawy osiągów obrabiarek [99]. W metrologii współrzędnościowej pierwsze modele błędów kinematycznych WMP zostały opracowane i zaimplementowane w latach siedemdziesiątych XX wieku [51]. Obecnie istnieje kilka modeli błędów geometrycznych

współrzędnościowych maszyn pomiarowych np. model sztywny lub uproszczony model sztywny (ang. *full rigid body*, *reduced rigid body*). Niektóre modele są uzupełnione o tzw. błędy elastyczne maszyny. Modele te różnią się głównie liczbą składowych wpływających na kinematykę maszyny. Obecnie dla standardowych maszyn współrzędnościowych najczęściej spotyka się model zawierający 21 błędów składowych. Dla każdej osi, w której maszyna się przemieszcza w trakcie pomiaru, wyróżniono 3 błędy translacji (wzdłuż trzech osi maszyny), 3 błędy rotacji (wokół trzech osi maszyny) oraz 2 błędy prostopadłości (względem dwóch pozostałych osi – ten sam błąd może opisywać prostopadłość obu osi których dotyczy, więc nie ma potrzeby jego dublowania). W sumie w modelu wykorzystywanych jest po 9 błędów translacji i rotacji oraz 3 błędy prostopadłości. Wszystkie wspomniane błędy zostały przedstawione na Rys. 2-2.

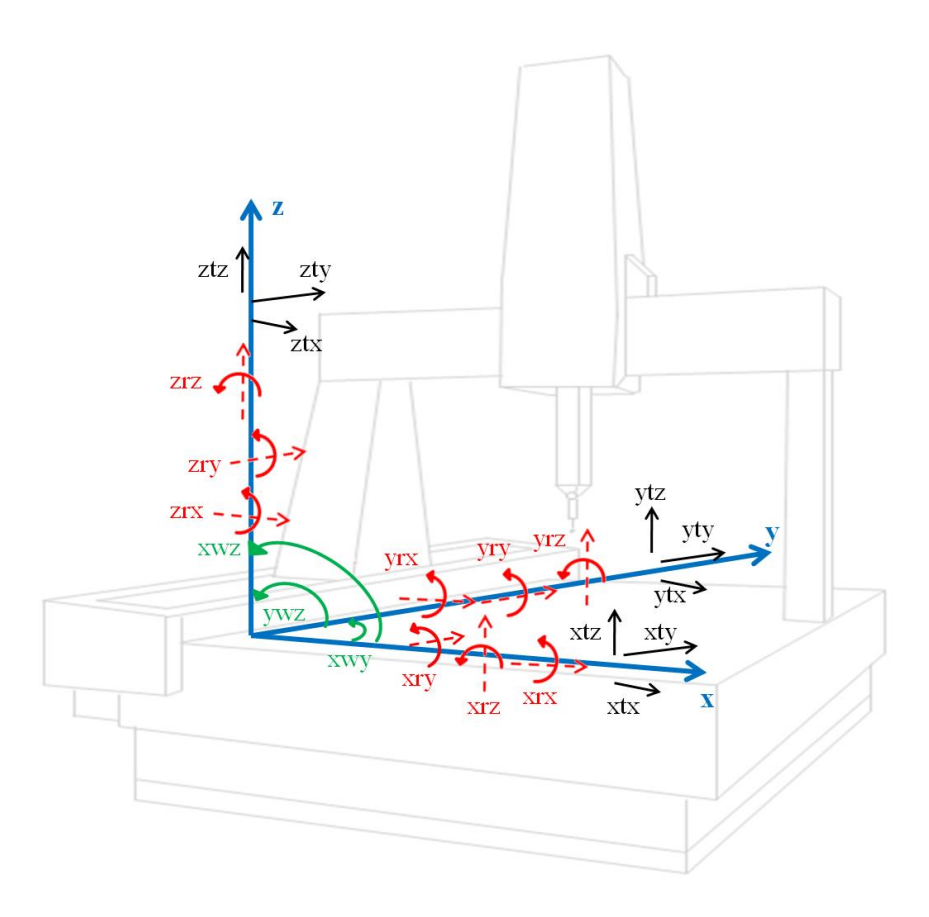

Rys. 2-2 Błędy geometryczne WMP – 21 składowych błędów kinematycznych: kolor czarny – błędy translacji, kolor czerwony – błędy rotacji, kolor zielony – błędy prostopadłości [23].

Ponieważ błędy geometryczne w znaczący sposób wpływają na błąd wskazania maszyny producenci podejmowali działania mające zredukować ich wpływ na dokładność WMP. Przez długi czas minimalizację błędów geometrycznych osiągano poprzez możliwie najlepsze wykonanie części WMP – stołu pomiarowego, wysięgników, prowadnic itp. Pod koniec XX wieku w wyniku opracowania komputerowej korekcji błędów geometrycznych zmniejszono nacisk na kosztowną produkcję możliwie najlepszych geometrycznie części. Niedoskonałości układu kinematycznego maszyn zaczęto kompensować przy użyciu macierzy korekcji błędów geometrycznych CAA (ang. *Computer Aided Accuracy*). Metoda ta do korekcji wskazania maszyny wykorzystuje zapis matematyczny składowych błędów geometrycznych maszyny oraz macierz oddziaływań (wartości wag) tych błędów na składowe x, y, z. Zapis ten można przedstawić w następujący sposób (1-4) [57]:

$$
e = k * M \tag{1}
$$

$$
e = \begin{bmatrix} e_x & e_y & e_z \end{bmatrix} \tag{2}
$$

$$
k = [ywz xwz xwy ytx yty ytz yrx yry yrz xtx xty xtz xrx xry xrz ztx zty ztz zrx zry zrz]
$$
(3)

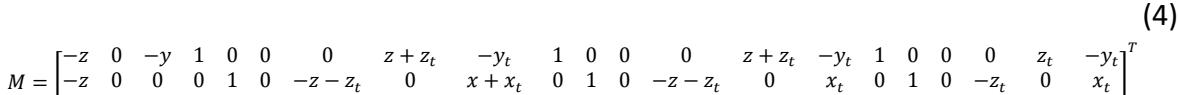

0 0 0 0 0 1  $y_t$  0  $-x-x_t$  0 0 1  $y_t$   $-x_t$  0 0 0 0 1  $y_t$   $-x_t$  0

*e* – błąd wskazania maszyny dla każdej współrzędnej

gdzie:

- *k* wektor zawierający 21 składowych błędów geometrycznych maszyny
- *M* macierz przedstawiająca oddziaływanie (wartości wag) każdego z błędów geometrycznych na składowe x, y, z błędu wskazania WMP
- *x<sup>t</sup>* wartość kompensacji wymiaru końcówki pomiarowej w osi x
- *y<sup>t</sup>* wartość kompensacji wymiaru końcówki pomiarowej w osi y

*z<sup>t</sup>* – wartość kompensacji wymiaru końcówki pomiarowej w osi z

Aby możliwe było zastosowanie macierzy CAA, niezbędne jest wyznaczenie wszystkich błędów geometrycznych w przestrzeni pomiarowej maszyny. W praktyce odbywa się to w ten sposób,że przestrzeń pomiarowa (każda z osi maszyny) dzielona jest na kilka odcinków równej długości, natomiast poszczególne błędy wyznaczane są na ich końcach. Aby wyznaczyć błędy geometryczne w punktach brzegowych, wykorzystuje się najczęściej interferometr laserowy z oprzyrządowaniem oraz wzorce prostopadłości [55, 95, 108, 139]. Innym sposobem ich wyznaczania jest zastosowanie wzorców płytowych mierzonych w różnych położeniach i orientacjach w przestrzeni roboczej współrzędnościowej maszyny pomiarowej [48, 122, 124, 127]. Najnowszym i najprawdopodobniej najszybszym sposobem jest wykorzystanie w pomiarach systemów laserowych typu LaserTracer [25, 103, 106].

Drugim ze źródeł błędów pomiaru realizowanego na WMP są błędy pochodzące od głowicy pomiarowej. Głowica stykowa jest najczęściej modelowana przy pomocy tzw. Funkcji Błędów Głowicy (FGB) szczegółowo opisanej m.in. w [107, 109, 111]. Funkcja ta przyjmuje wartość błędu głowicy w zależności od kąta wychylenia w trakcie realizowania pomiaru, dlatego też jej wartość może być różna dla każdego możliwego do osiągnięcia kąta wychylenia końcówki pomiarowej. Błąd głowicy uzależniony jest zatem od kierunku najazdu na punkt pomiarowy, co można przedstawić następująco (5):

$$
FGB = BG(\alpha) \tag{5}
$$

gdzie:

- *BG* całkowity błąd głowicy pomiarowej
- *α* kąt pomiędzy kierunkiem najazdu na punkt pomiarowy a normalną do powierzchni mierzonej

Błąd głowicy (BG) wyrażany jest na podstawie funkcji uzależnionej od wielu czynników zwykle trudnych do wyznaczenia niezależnie od siebie. Wzór na błąd głowicy przedstawiany jest podobnie przez zespoły naukowców z Politechniki Warszawskiej [14, 77, 134] i Krakowskiej [110, 114], jak również przez zespoły międzynarodowe np. [9]. Najczęściej w literaturze przedstawiany jest następująco (6):

$$
BG = f(x_{spl}, x_u, x_{ksz}, x_p, x_i, x_n, x_{cz}, x_{zk})
$$
\n(6)

gdzie:

*xspl* – odkształcenie stykowe kulki pomiarowej

$$
x_u
$$
 – ugięcie końcówki stykowej pod działaniem siły pomiarowej

- *xksz* błąd kształtu kulki stykowej
- *x<sup>p</sup>* droga przełączania dla głowic elektrostykowych
- *x<sup>i</sup>* nieliniowość i zróżnicowanie charakterystyki przetworników indukcyjnych
- *x<sup>n</sup>* błędy systemu wyrównoważenia elektronicznego związane z nierównomiernym obciążeniem głowicy
- *xcz* błędy związane ze zmianą czułości przetworników w przypadku głowic o zmiennej charakterystyce
- *xzk* błędy związane ze zmianą kierunku działania

Funkcja Błędów Głowicy opisana jako (5) może zostać potraktowana jako dwuwymiarowa charakterystyka głowicy pomiarowej [15, 135]. Choć taka interpretacja może zostać wykorzystana i dawać poprawne wyniki, to jednak w metrologii współrzędnościowej może okazać się niewystarczająca. W przypadku dużej części pomiarów elementów przestrzennych, jak np. sfera, wychylenie trzpienia końcówki pomiarowej następuje w trzech kierunkach. W takiej sytuacji opis FGB za pomocą tylko jednego kąta może się okazać zbyt dużym uproszczeniem. W celu opisu takiego przypadku należy uzależnić błąd głowicy od dwóch kątów – analogicznie do opisu kierunku w sferycznym układzie współrzędnych [22]. Tak więc FBG w przypadku opisu trójwymiarowego przyjmie postać (7):

$$
FBG = BG(\alpha, \beta) \tag{7}
$$

gdzie:

 $\alpha, \beta$  – kąty wychylenia kierunku najazdu końcówki pomiarowej, analogicznie do opisu punktu w sferycznym układzie współrzędnych

Procedura wyznaczania błędów głowicy zakłada najczęściej wielokrotny pomiar wzorców, takich jak kule, pierścienie czy płytki wzorcowe [136]. W celu ograniczenia udziału błędów geometrycznych w wynikach badania błędów głowicy elementy wzorcowe powinny być odpowiednio małe. Również błąd kształtu elementów wzorcowych powinien być na tyle mały, aby można było uznać jego wpływ za pomijalny. Ponadto istnieją metody identyfikacji błędów głowicy z zupełnym wyłączeniem udziału błędów geometrycznych na specjalnie przygotowanych w tym celu stanowiskach badawczych [92, 133]. Metody te jednak wymagają demontażu głowicy z maszyny pomiarowej. Ponadto ze względu na inną kinematykę stanowiska badawczego w stosunku do standardowej pracy głowicy zamontowanej na maszynie pomiarowej sposób pracy głowicy jest nieco inny od standardowego w związku z czym metody te są rzadko wykorzystywane w symulacyjnych metodach oceny dokładności pomiarów współrzędnościowych.

Symulacja pomiaru współrzędnościowego wykorzystuje dane pozyskane podczas pomiarów punktów zdefiniowanych w strategii zadania pomiarowego. W czasie trwania pomiaru zapisywane są współrzędne wszystkich użytych w realizacji zadania punktów, jak również wektory najazdów na każdy punkt (w postaci cosinusów kierunkowych). Pozyskane współrzędne punktów stanowią informację na temat obszaru przestrzeni pomiarowej maszyny, w której wykonywany był pomiar, są więc wielkością wejściową modelu definiującą wybór rozkładów błędów, który przyjmuje różną postać w zależności od położenia w obszarze roboczym maszyny. W przypadku starszych maszyn pomiarowych, w których komputerowa korekcja błędów nie była zaimplementowana symulowane są błędy geometryczne, natomiast w przypadku maszyn z aktywną macierzą korekcji CAA błędy te są błędami resztkowymi, definiowanymi jako te, które pozostały po procesie korekcji komputerowej. Do symulacji błędów głowicy pomiarowej jako wielkości wejściowe do modelu wykorzystywane są natomiast wektory najazdów na wszystkie mierzone punkty. Ponieważ błędy układu przejmowania punktów nie są zależne od miejsca położenia głowicy w przestrzeni pomiarowej funkcja błędów głowicy (FBG) nie wykorzystuje informacji na temat samego położenia (współrzędnych) punktów pomiarowych. Poza symulowaniem błędów geometrycznych (resztkowych) i błędów głowicy pomiarowej niektóre istniejące modele maszyn wirtualnych WMP pozwalają na symulację innych czynników wpływających na pomiar, jak wpływ warunków otoczenia [116, 117] czy właściwości i błędy obiektu mierzonego [7, 122, 124]. Wpływ ten na wynik działania modelu jest jednak uproszczony, ponieważ najczęściej to operator systemu określa wpływ danego parametru na obliczaną niepewność pomiaru.

Modele wirtualne współrzędnościowych maszyn pomiarowych obsługiwane są przez dedykowane oprogramowania, które najczęściej współpracują z oprogramowaniem metrologicznym wykorzystywanym przez WMP, na której wykonywane jest symulowane zadanie pomiarowe. Istnieją również programy maszyn wirtualnych będące osobnym dodatkiem do istniejącego oprogramowania metrologicznego – np. Quindos, Calypso. Ze względu na opisane powyżej dwa główne źródła błędów (geometryczne i głowicy pomiarowej) oprogramowanie maszyny wirtualnej ma zwykle budowę modułową. W takim wypadku każdy moduł odpowiada za symulację określonego źródła błędu. Taka konstrukcja programu posiada dodatkowo tą zaletę, że oprogramowanie może w łatwy sposób zostać poszerzone o nowe moduły np. moduł warunków otoczenia. Wynikiem pracy oprogramowania maszyny wirtualnej są współrzędne zasymulowanego punktu obarczone odpowiednimi wartościami błędów pochodzącymi z każdego modułu, dając ostateczny wynik symulacji realizowanej przez model wirtualny.

Aby możliwy był opis symulowanego punktu zadania pomiarowego w formacie akceptowalnym przez oprogramowania metrologiczne, jego ostateczna forma musi zostać przedstawiona w postaci współrzędnych kartezjańskich. W związku z powyższym błędy, którymi ma być obarczony symulowany punkt, muszą zostać zdefiniowane jako składowe wpływające na współrzędne x, y i z punktu nominalnego. Wynik działania każdego z modułów musi zatem być przedstawiony właśnie w ten sposób. W przypadku błędów modułu odpowiedzialnego za symulowanie błędów geometrycznych składowe można wyznaczyć z zastosowaniem równania (1). Wynikiem działania modułu odpowiedzialnego za symulowanie błędów głowicy jest w maszynach wirtualnych najczęściej wektor, którego kierunek jest zgodny z kierunkiem najazdu końcówki pomiarowej na mierzony punkt, a jego zwrot zależy od znaku wartości błędu. W takim przypadku niezbędne jest zastosowanie przeliczenia wektora na składowe każdej współrzędnej w układzie kartezjańskim. Aby wyznaczyć wpływ błędów głowicy na poszczególne współrzędne punktu, przy założeniu, że błąd głowicy w postaci wektora oznaczono jako BG, należy zastosować równanie (8).

gdzie:

$$
bg_i = BG * n_i [mm]
$$
 (8)

*bg<sup>i</sup>* – wpływ błędu głowicy na i-tą współrzędną punktu symulowanego

*i* – oś układu współrzędnych: x, y lub z

*n<sup>i</sup>* – cosinus kierunkowy punktu pomiarowego w i-tej osi układu współrzędnych

Proces powstawania punktu symulowanego składa się z trzech etapów. Najpierw wyznaczane są wartości błędów, które występują dla danego punktu pomiarowego, następnie wyliczane są wartości składowych oddziaływań tych błędów na poszczególne współrzędne, na końcu wartości składowe są dodawane do współrzędnych nominalnych punktu symulowanego. Wynikiem procesu jest nowy (symulowany) punkt, którego współrzędne obarczone zostały wpływem tych błędów. Proces ten jest wykonywany dla wszystkich punktów w zadaniu pomiarowym w ten sposób, że efektem pracy modelu jest kompletny, nowy zestaw danych zadania pomiarowego. Liczba wykonanych powtórzeń (iteracji) procesu symulacji zadania pomiarowego określana jest przez operatora. Efektem wykonania wszystkich zdefiniowanych powtórzeń jest określona liczba zestawów współrzędnych punktów dla symulowanego zadania pomiarowego. Po przeprowadzonej symulacji zestawy współrzędnych punktów przekazywane są do oprogramowania metrologicznego, które powtarza zdefiniowane operacje zadania pomiarowego i oblicza nową geometrię obiektów oraz relacje pomiędzy elementami. Analizując określoną liczbę powtórzeń zadania pomiarowego wyznaczona zostaje niepewność standardowa symulowanego pomiaru,

definiowana zgodnie z [151, 156]. Proces wielokrotnej symulacji pomiaru opisany w tym rozdziale przedstawiono schematycznie na Rys. 2-3.

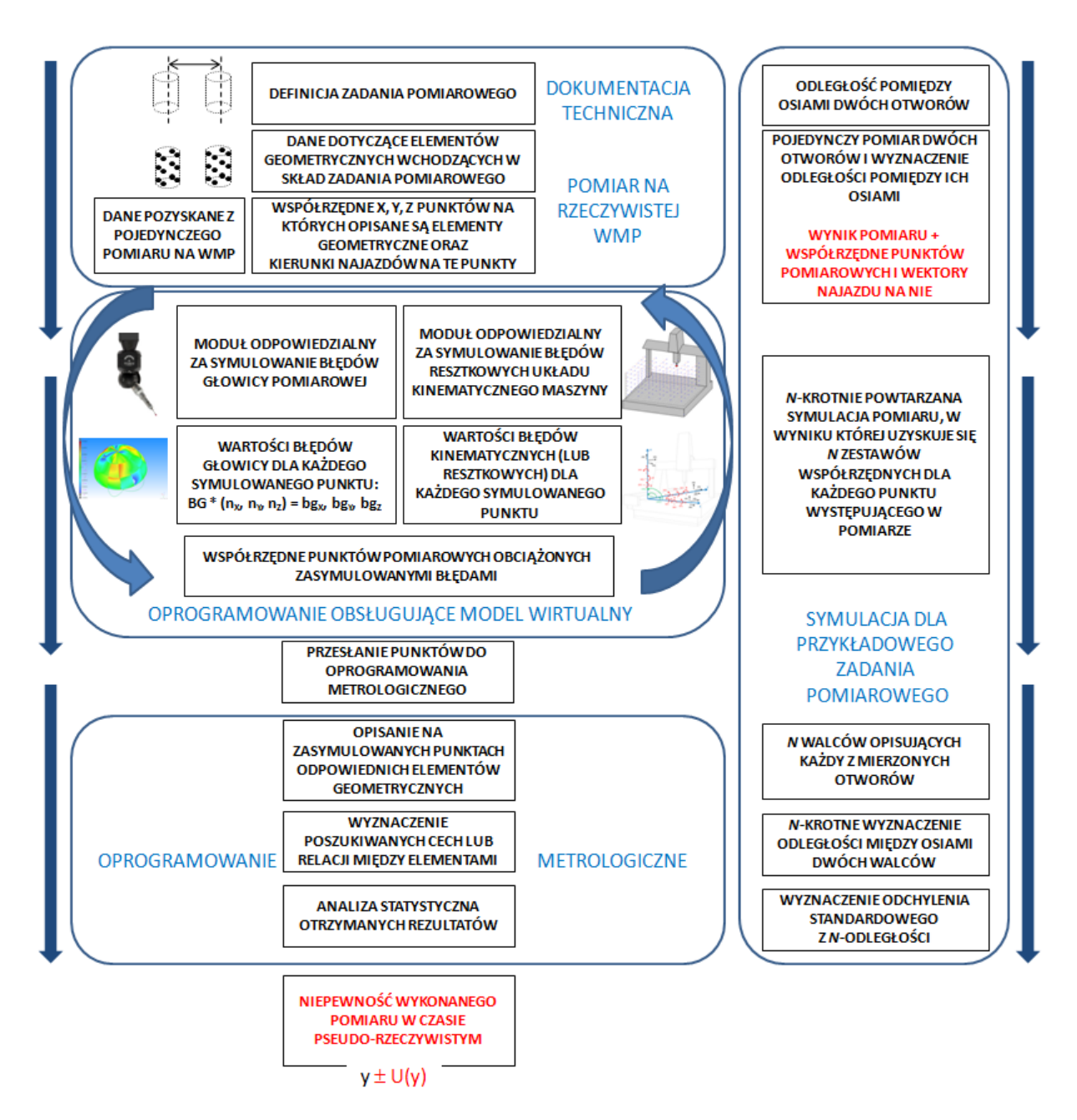

Rys. 2-3 Schemat procesu symulacji niepewności pomiaru realizowanego na WMP [23].

Ponieważ tworzony model wirtualny LSN opisywany w dalszych rozdziałach wykorzystuje pewne elementy procedury przeprowadzanej w trakcie tworzenia modelu wirtualnego WMP poniżej zamieszczono procedurę implementacji modelu WMP na przykładzie maszyny wirtualnej stworzonej w LMW. Ogólna procedura implementacji maszyny wirtualnej składa się z czterech kroków: określenia rozkładu kinematycznych błędów resztkowych, określenia błędów głowicy pomiarowej, implementacji oprogramowania oraz walidacji maszyny wirtualnej. Pierwszy etap rozpoczyna się od ustalenia liczby i rozmieszczenia punktów definiujących siatkę referencyjną. Ich liczba zależy od wielkości przestrzeni pomiarowej maszyny i jej dokładności. Rozkład punktów powinien być regularny, aby objąć równomiernie całą objętość pomiarową maszyny (lub jej część określoną przez użytkownika). Zwykle stosuje się możliwie najmniejszą liczbę punktów, a jeśli podczas pomiarów weryfikacyjnych udowodni się poprawność działania maszyny, model oparty na tej liczbie punktów jest wykorzystywany przez wirtualną WMP. Po określeniu struktury siatki można przystąpić do badań nad wyznaczeniem błędów w poszczególnych punktach (z wykorzystaniem systemu LaserTracer lub przy użyciu wzorców). Maszyna z zamontowanym retroreflektorem zbliża się określoną ilość razy do każdego węzła siatki (w przypadku maszyny stworzonej w LMW 14 razy), za każdym razem z innego kierunku. Cała sekwencja jest powtarzana dla różnych pozycji systemu LaserTracer (w przypadku opisywanego modelu czterokrotnie). W wyniku pomiaru uzyskuje się średnią wartość różnic (pomiędzy zaprogramowanymi i uzyskanymi wartościami każdej współrzędnej punktu) oraz odchylenia standardowe odwzorowania współrzędnych punktów x, y, z. Są to dane wejściowe modułu, który odpowiada za symulację kinematycznych błędów resztkowych. Procedurę należy powtórzyć dla wszystkich temperatur, przy których maszyna wirtualna ma funkcjonować.

Druga część to wielokrotne pomiary wzorca sferycznego. Liczba punktów odniesienia zależy od decyzji użytkownika, jednak zalecana jest domyślna liczba punktów (w przypadku maszyny LMW 46 punktów). Kula wzorcowa stosowana na tym etapie musi spełniać kilka wymagań. Jej odchyłka kształtu powinna być przynajmniej pięciokrotnie mniejsza od wartości  $P_{FTU}$  – parametru określającego błędy dopuszczalne głowicy pomiarowej, zdefiniowanego w [143], a średnica kuli powinna być mniejsza niż 30 mm (więc wpływ kinematyki maszyny na wyniki pomiarów można uznać za nieistotny). Wzorzec powinien być montowany w takiej pozycji w przestrzeni maszyny, aby suma błędów resztkowych, wyznaczona w poprzednim kroku, dla wszystkich punktów pomiarowych była jak najmniejsza.

W trzecim etapie dane uzyskane w poprzednich krokach wraz z oprogramowaniem maszyny wirtualnej są ładowane do komputera użytkownika maszyny. Instalowany jest również dodatek do oprogramowania metrologicznego zdefiniowanego przez użytkownika w celu ustanowienia połączenia między oprogramowaniem a maszyną wirtualną.

W ostatnim kroku należy zweryfikować funkcjonowanie maszyny wirtualnej poprzez porównanie niepewności wyznaczonych przy użyciu maszyny wirtualnej z jedną z popularnych metod szacowania niepewności (metoda wielopozycyjna lub metoda porównawcza). Jeśli etap weryfikacji zostanie zakończony z wynikiem pozytywnym, wirtualna WMP jest gotowa do użycia. Jeżeli etap weryfikacji przyniesie wynik negatywny, to należy zwiększyć liczbę punktów odniesienia w module odpowiedzialnym za symulację błędów resztkowych (np. jeżeli rozważana maszyna ma dużą objętość pomiarową) lub w module odpowiedzialnym za symulację błędów głowicy sondy (np. gdy na rozważanej maszynie używana jest głowica pomiarowa o zwiększonej dokładności). Po wyznaczeniu błędów w większej liczbie punktów referencyjnych należy powtórzyć etap weryfikacji.

#### 2.1.4. Wirtualne WRP

<span id="page-25-0"></span>Współrzędnościowe ramiona pomiarowe są dobrze znane i szeroko opisywane w literaturze np. [51, 92], dlatego zasada działania oraz budowa tych urządzeń została w niniejszej pracy pominięta, natomiast w dalszej części opisano model wirtualny WRP, który podobnie jak pozostałe prezentowane, może posłużyć do wyznaczania niepewności pomiarowej. Ocena niepewności dokonywana jest po jednokrotnym wykonaniu zadania pomiarowego i może zostać dodana do wyniku zaraz po wykonaniu pomiaru. W Wirtualnym Współrzędnościowym Ramieniu Pomiarowym (WWRP) wykorzystywany jest model kinematyczny tworzony z uwzględnieniem zasady działania oraz cech geometrycznych konkretnego, modelowanego egzemplarza ramienia. O ile sposób obliczania współrzędnych punktu pomiarowego jest podobny (choć może się różnić np. liczbą par kinematycznych) o tyle geometria ramienia zawsze jest inna dla każdego egzemplarza systemu, więc każdy model wirtualny musi być opracowywany indywidualnie. Najczęściej stosowanym opisem kinematyki ramienia jest notacja Denavita-Hartenberga uwzględniająca oba aspekty wspomniane powyżej. Przykłady modeli kinematycznych, opracowane dla konkretnych modeli współrzędnościowych ramion pomiarowych, opisane są między innymi w [80, 81, 118, 119]. Następnym zadaniem podczas opracowywania wirtualnego modelu ramienia pomiarowego jest obliczanie zadania prostego oraz odwrotnego kinematyki modelowanego ramienia. W zadaniu prostym kinematyki obliczaniu podlega pozycja oraz orientacja końcówki pomiarowej ramienia w odniesieniu do początku układu współrzędnych, który znajduje się w podstawie ramienia – jedynej nieruchomej części podczas przeprowadzania pomiarów z użyciem WRP. W tym celu wykorzystuje się długości poszczególnych członów ramienia oraz wskazania enkoderów kątowych pomiędzy nimi. Celem zadania odwrotnego kinematyki jest wyznaczenie wszystkich potencjalnych zbiorów wartości enkoderów kątowych, które przy założonych długościach członów ramienia pozwalają na uzyskanie zadanego położenia i orientacji końcówki pomiarowej. O ile zadanie proste kinematyki jest deterministyczne (rozwiązaniem jest jedno, konkretne ustawienie końcówki pomiarowej) o tyle w zadaniu odwrotnym występuje redundancja związana z nieskończoną liczbą potencjalnych ustawień członów ramienia. Jedną z kluczowych czynności niezbędną do przeprowadzenia podczas tworzenia modelu wirtualnego WRP jest kalibracja geometryczna manipulatora. Co prawda wstępne modelowanie kinematyki ramienia może odbywać się z wykorzystaniem parametrów technicznych dostarczonych w dokumentacji ramienia przez producenta, ale w rzeczywistości wartości te są inne względem założonych ze względu na proces technologiczny produkcji ramion. Można powiedzieć, że nie występują dwa ramiona pomiarowe o takich samych parametrach geometrycznych, a każde z nich jest różne względem informacji zawartej w dokumentacji technicznej (oczywiście przy założeniu wysokiej dokładności porównania oraz nie uwzględnianiu tolerancji). Nawet względnie niewielkie różnice pomiędzy wartościami geometrycznymi ramienia użytymi w modelu kinematycznym a wartościami rzeczywistymi mogą powodować znaczne błędy w obliczaniu pozycji oraz orientacji końcówki pomiarowej. Dlatego tak ważne jest, aby w modelu funkcjonalnym użyte zostały rzeczywiste parametry geometryczne modelowanego ramienia pomiarowego. Do przeprowadzenia kalibracji geometrycznej ramienia stosuje się uzmiennienie parametrów geometrycznych ramienia, które w standardowych warunkach pracy modelu są stałe, natomiast za parametry stałe przyjmuje się pozycję oraz orientację końcówki pomiarowej WRP. Procedura pomiarowa może zostać przeprowadzona na dwa sposoby – mierzone mogą zostać zbiory punktów w przestrzeni roboczej ramienia lub zamiast nich mogą zostać użyte wzorce długości. W obu przypadkach, z użyciem metody najmniejszych kwadratów, następuje dopasowanie parametrów geometrycznych w taki sposób, aby uzyskać możliwie najmniejszy błąd działania modelu kinematycznego dla wszystkich zmierzonych punktów w przestrzeni pomiarowej ramienia. Po skonstruowaniu modelu analitycznego i korekcji danych geometrycznych można przystąpić do opracowania sposobu wielokrotnej symulacji zadania pomiarowego, co po opracowaniu statystycznym pozwoli wyznaczyć wartość niepewności pojedynczego pomiaru. Sprawdzonym rozwiązaniem w tym wypadku jest zastosowanie metody Monte Carlo. Początkowym etapem realizacji symulacji jest definicja wartości wejściowych oraz wyjściowych wraz z matematycznymi zależnościami pomiędzy nimi. W tym celu, w omawianym modelu, wykorzystuje się model matematyczny oraz dane pozyskane z pomiaru – parametry enkoderów kątowych – wartości, dokładność oraz rozkłady prawdopodobieństwa. Z określonych przedziałów losowane są wartości współrzędnych punktów oraz orientacje końcówki. Każdej wartości wejściowej należy przypisać najlepiej odwzorowującą ją funkcję gęstości prawdopodobieństwa (FGP). Następnie w modelu matematycznym wykorzystuje się wartości próbkowane z określonych FGP. Wynikiem działania jest wielkość mierzona, która po odpowiednich przekształceniach będzie stanowić docelową funkcję gęstości prawdopodobieństwa dla wartości wyjściowej, która z kolei stanowić będzie podstawę wyznaczenia wartości oczekiwanej oraz jej rozrzutu. W ten sposób wyznaczana jest wartość odchylania standardowego, która posłuży do wyznaczenia niepewności standardowej wielkości mierzonej. Schemat postępowania podczas tworzenia WWRP przedstawiono na Rys. 2-4.

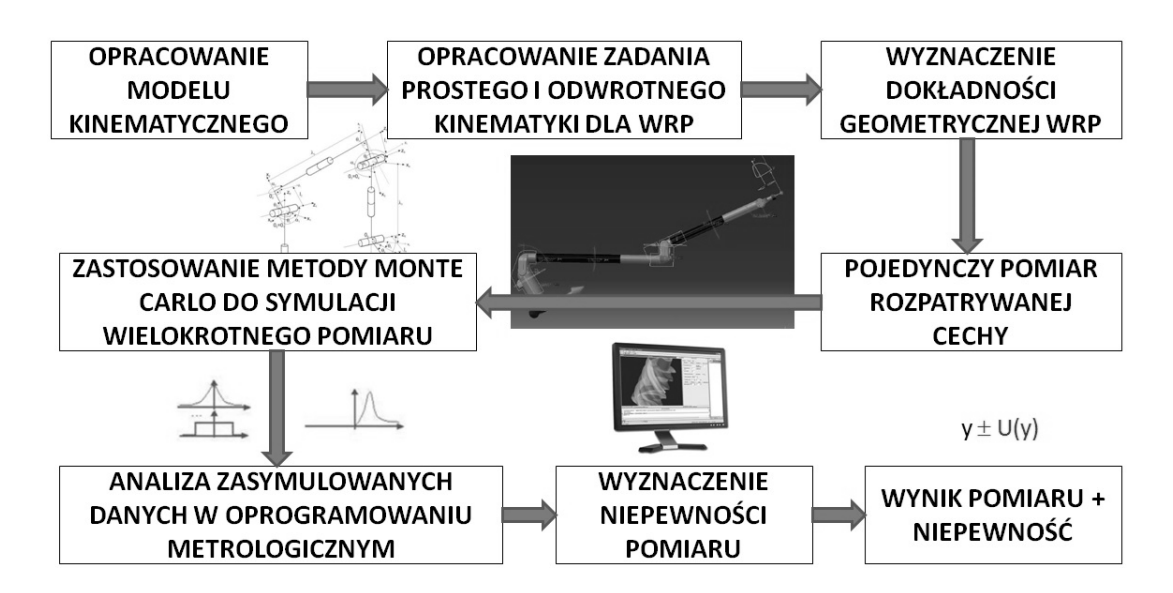

Rys. 2-4 Schemat procesu symulacji niepewności pomiaru realizowanego na WRP [23].

Opracowany w LMW model wirtualny WRP współpracuje z oprogramowaniem PC-Dmis – szeroko znanym w praktyce pomiarowej. Oprogramowanie odpowiedzialne za symulację pomiaru pobiera dane z enkoderów kątowych dla wszystkich mierzonych punktów. Po przeprowadzeniu symulacji z wykorzystaniem metody Monte Carlo jej wyniki zapisywane są w pliku tekstowym, który następnie importowany jest do PC-Dmis. Na podstawie wielokrotnie zasymulowanych punktów wyznaczana jest geometria mierzonego przedmiotu, dzięki której określane są wartości oraz ich relacje w symulowanym zadaniu pomiarowym. Na ich podstawie, z wykorzystaniem podstawowych operacji statystycznych wyznaczana jest niepewności pomiaru podawana wraz z jego wynikiem. W założeniu omawiany model wirtualny dotyczy ramion, których człony wykonano z materiałów o niskim współczynniku rozszerzalności termicznej i w związku z tym nie uwzględniono w modelu wpływu zmian warunków środowiskowych (w szczególności temperatury). Późniejsze badania wykazały jednak, że wpływ ten występuje i może być znaczny [98] w związku z czym zmiany warunków środowiskowych powinny być uwzględniane w modelu. W powyższej pracy, w celu oszacowania wpływu zmian warunków na dokładność pomiaru przeprowadzono serię badań, w których wykorzystano pomiary wzorca typu ball-bar w różnych temperaturach. W związku z wykonaniem wzorca z materiałów o niskiej rozszerzalności cieplnej określonej maksymalnie równaniem (9) jej wpływ na pomiar można uznać za pomijalnie mały.

gdzie:

$$
\alpha = 0.5 * 10^{-6} \text{ K}^{-1} \tag{9}
$$

$$
\alpha
$$
 – współczynnik rozszerzalności termicznej materiału wzorca

Pomiary wykonywane były dla wybranych sześciu długości znajdujących się w różnych przestrzeniach wzorca pokazanych na Rys. 2-5a. Autorzy badań opracowali specjalną końcówkę pomiarową [96] znacznie przyspieszającą wykonywanie pomiarów oraz gwarantującą, że w trakcie badań nie występuje zjawisko pełzania kulki pomiarowej po kulach wzorcowych. Końcówka pozwala na łatwą identyfikację współrzędnych punktu środka kul wzorcowych dzięki zastosowaniu trzech sfer pomiarowych – model oraz realizację końcówki pokazano na Rys. 2-5b. Na Rys. 2-6 przedstawiono wybrane wyniki uzyskane podczas badań [98].

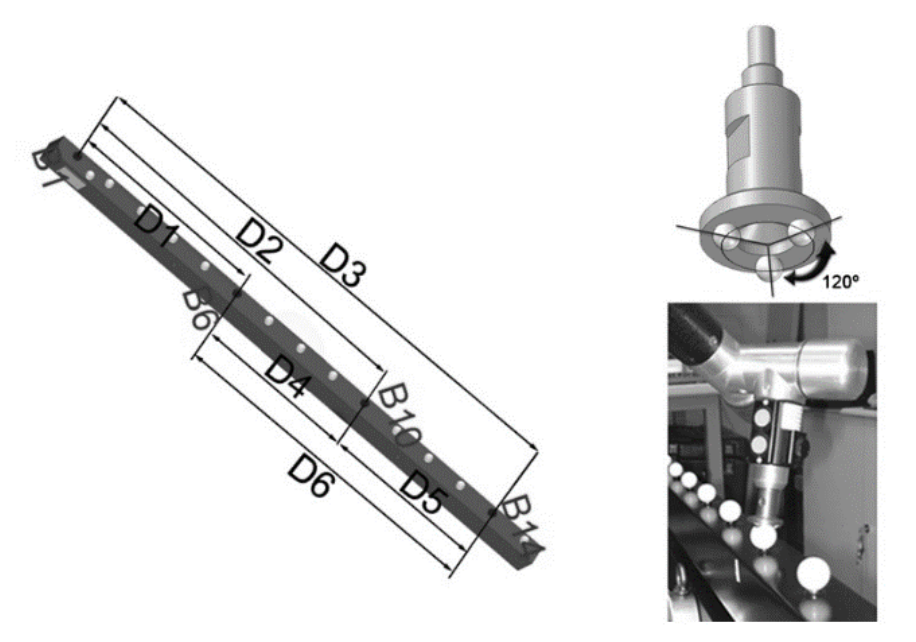

Rys. 2-5 Pomiar wzorca ball-bar za pomocą WRP [96, 98]: a) długości wybrane do pomiaru, b) projekt oraz realizacja wykorzystanej końcówki pomiarowej.

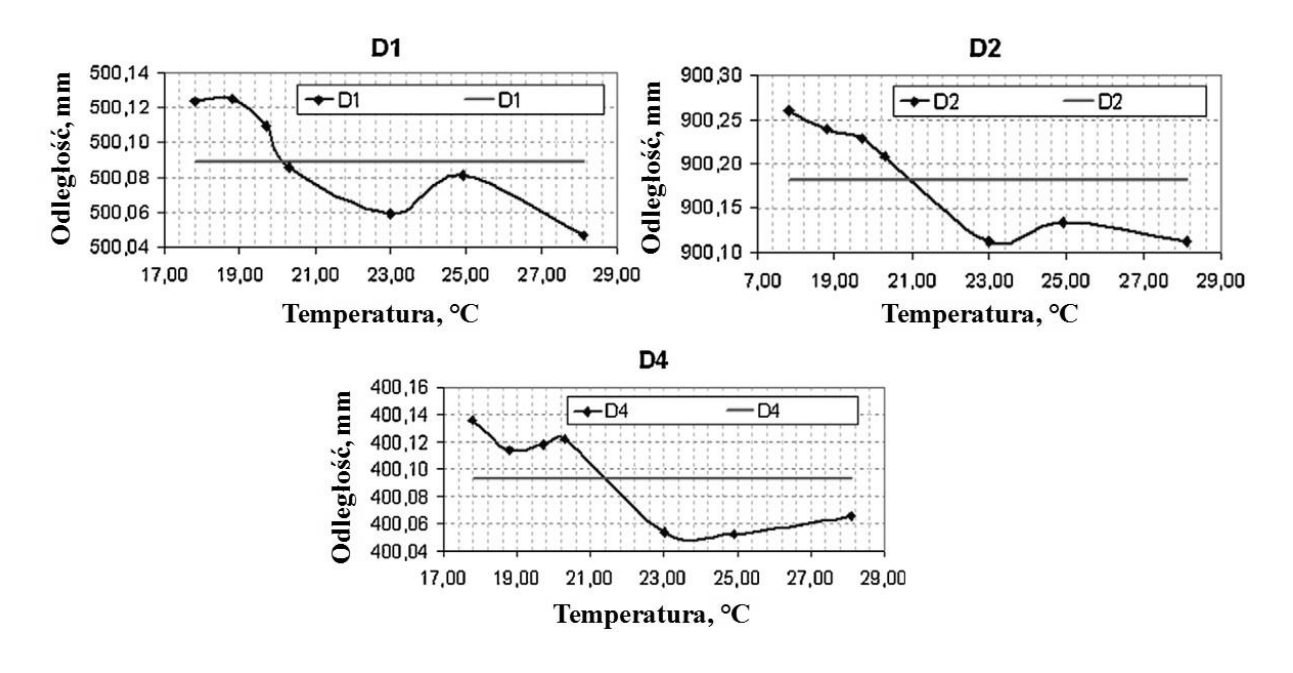

Rys. 2-6 Wyniki pomiaru wzorca ball-bar w różnych temperaturach (trzy długości z sześciu). Linia pozioma oznacza wartość wywzorcowanej długości [98].

Jak można zaobserwować, różnica rzędu 2-3°C względem temperatury odniesienia (20°C) ma już znaczący wpływ na wynik pomiaru w odniesieniu do wartości wzorcowej. O ile z perspektywy laboratoriów badawczych taka temperatura pomiarów jest rzadko spotykana o tyle należy pamiętać, że współrzędnościowe ramiona pomiarowe znajdują szerokie zastosowanie w przemyśle, gdzie podobne temperatury pracy są zjawiskiem normalnym, np. na liniach produkcyjnych, gdzie najczęściej nie ma możliwości zapewnienia stabilnych warunków środowiskowych. Z tego powodu należy założyć, że uwzględnianie wpływu warunków pomiaru na niepewność szacowaną za pomocą metod symulacyjnych powinno być uwzględnione w modelu, jeżeli ma on być wykorzystywany w warunkach przemysłowych. We wspomnianej pracy [98] zaproponowano jeden ze sposobów na kompensację wpływu temperatury w modelach wirtualnych WRP. Ponadto badania opisane w [97] dowodzą, że dokładność ramion pomiarowych jest zależna od wzajemnej orientacji poszczególnych członów. Pomiar długości wzorcowej przy różnych kombinacjach kątowych członów może się od siebie znacząco różnić, tak więc modelowanie błędów enkoderów za pomocą rozkładu normalnego może okazać się zbyt dużym uproszczeniem. Wpływ ten również powinien zostać zbadany i uwzględniony w modelach wirtualnych WRP.

Tworzenie modelu wirtualnego WRP wymaga uzyskania dużej liczby wyników pomiarów wzorców, a więc jest to czasochłonna procedura, która dodatkowo może być obarczona błędem pochodzącym od operatora (pomiary ręczne), który może być trudny do oszacowania. Jednym ze sposobów eliminacji wspomnianych wad może być wykorzystanie specjalnych wzorców wykorzystujących tzw. wirtualne sfery lub wirtualne okręgi zaproponowane w [34, 84], do pomiaru których wykorzystywane są WRP. W [71–73] wirtualne wzorce są natomiast wykorzystywane w trakcie badań z użyciem WMP. Wirtualne wzorce (w rzeczywistości jest to fizyczny wzorzec o specjalnie zaprojektowanej geometrii) zaprojektowane są w taki sposób, że pomiar punktów wchodzących w skład mierzonego elementu wzorca jest zawsze jednoznaczny dla danej średnicy końcówki pomiarowej. W dalszej kolejności ze zmierzonych punktów konstruowana jest geometria elementu wzorcowego, np. sfera lub okrąg. Pozwala to przyspieszyć i ujednolicić prowadzone pomiary. Wspomniana specjalna końcówka pomiarowa opisana w [96] mimo swych zalet jest jednak przyrządem specjalnym, niedostępnym standardowo, ponadto przystosowanym do odpowiednich wzorców. Wykorzystanie wirtualnych wzorców pozwala na prowadzenie badań z wykorzystaniem standardowego wyposażenia WRP, czyli sferycznej końcówki pomiarowej, a więc jest rozwiązaniem bardziej uniwersalnym. Koncepcja wirtualnych wzorców została pokazana na Rys. 2-7.

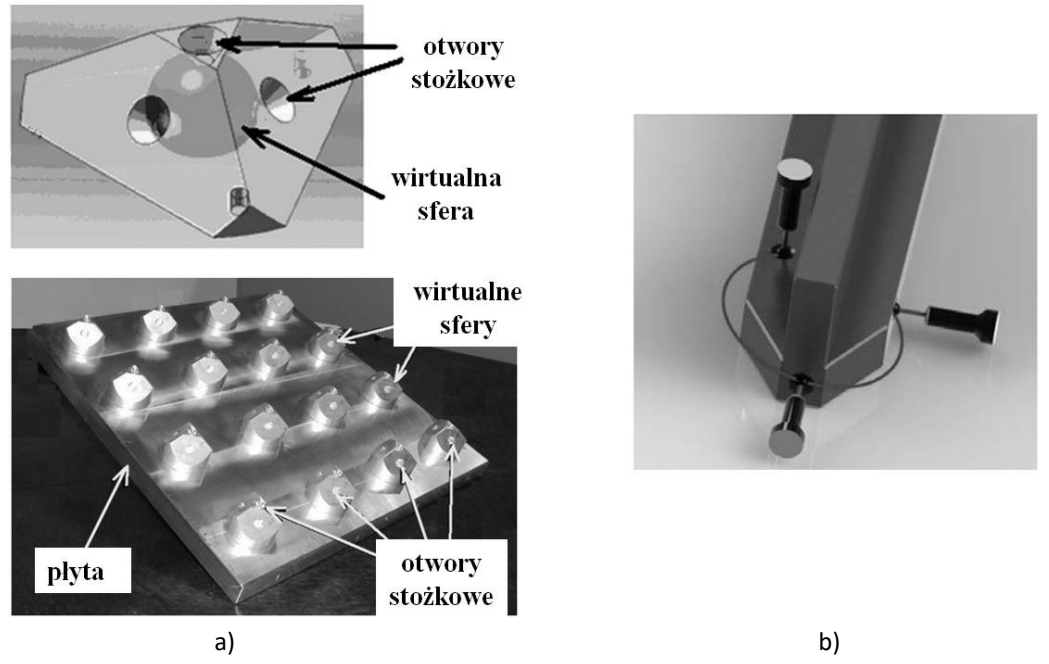

Rys. 2-7 Koncepcje wzorców wykorzystujących wirtualne kształty geometryczne: a) wirtualne sfery [84], b) wirtualne okręgi [34].

Podobnym rozwiązaniem do zaproponowanej w [96, 98] końcówki pomiarowej i wykorzystującym koncepcję wirtualnych wzorców jest konstrukcja wzorca przedstawiona w [118]. W tym przypadku trzy sfery, zamiast na końcówce pomiarowej montowane są na wzorcu pozwalając na wykonanie pomiaru samocentrującego. Projekt wzorca przedstawiono na Rys. 2-8.

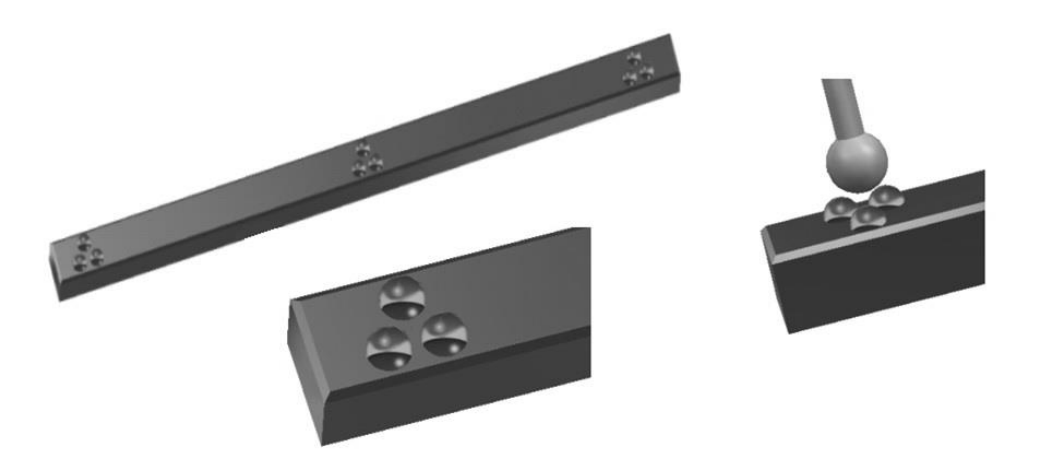

Rys. 2-8 Koncepcja wzorca samocentrującego wykorzystująca trzy powierzchnie sferyczne [23].

Podobne rozwiązanie zaprojektowane dla realizacji badań opisanych w pracy zostało wykonane w LMW i opatentowane [46, 47]. Szczegółowy opis wzorca oraz badań przeprowadzonych z jego wykorzystaniem przedstawiony został w rozdziałach 5.7.1. oraz 5.10.1.

#### 2.2. Laser Tracker – laserowy system nadążny

<span id="page-31-0"></span>W odpowiedzi na rosnące wymagania przemysłu w zakresie wykonywania dokładnych pomiarów oraz zwiększania możliwości systemów współrzędnościowych pod koniec lat 80 XX wieku opracowano pierwsze współrzędnościowe systemy laserowe, które pozwalały na dokładny pomiar w dużym zakresie nie tylko w jednej osi, ale w trójwymiarowej przestrzeni pomiarowej. Laserowe Systemy Nadążne (LSN, nazywane również Laserowymi Systemami Śledzącymi) dzięki zastosowaniu interferometru laserowego zapewniały znacznie powiększoną przestrzeń pomiaru względem standardowych systemów pomiarowych oraz wysoką uniwersalność dzięki wykorzystaniu techniki współrzędnościowej. W miarę rozwoju technologii urządzenia te zapewniały coraz większą mobilność aż do czasów obecnych, w których najnowsze modele wykorzystują zasilanie akumulatorowe oraz komunikację bezprzewodową. Obecnie systemy te są wykorzystywane głównie w metrologii wielkogabarytowej, np. w przemyśle lotniczym (montaż podzespołów samolotów) czy energetycznym (pomiary geometrii łopat turbin wiatrowych) oraz w procesach kalibracji maszyn współrzędnościowych i robotów przemysłowych [105, 121]. Poniżej zamieszczono podstawowe informacje na temat budowy, zasady działania oraz dokładności LSN na przykładzie systemu wykorzystywanego w badaniach przedstawionych w dalszej części.

#### 2.2.1. Budowa i zasada działania

<span id="page-31-1"></span>Głównym układem laserowego systemu nadążnego jest interferometr laserowy, którego zadaniem jest pomiar odległości od punktu referencyjnego do punktu odbicia wiązki lasera. Laser emitowany ze źródła jest rozdzielany i skierowany w stronę punktu pomiarowego oraz nieruchomego reflektora referencyjnego (wiązka referencyjna). Wiązka wracająca, odbita w punkcie pomiarowym jest również kierowana do rozdzielacza wiązki, gdzie następuje interferencja fal. Odległość punktu pomiarowego względem punktu referencyjnego określana jest na zasadzie zliczania prążków interferencyjnych powstałych przy nakładaniu się na siebie wiązki referencyjnej i pomiarowej. Błędy pomiaru wykonanego interferometrem laserowym można opisać równaniem maksymalnych błędów dopuszczalnych (ang. *Maximum Permissible Error* - MPE). Równanie MPE dla typowego interferometru laserowego, najczęściej w wersji z zerową częścią niezależną od mierzonej długości, można przedstawić równaniem (10). Dokładność interferometrów laserowych producenci najczęściej podają za pomocą bezwymiarowego stosunku wielkości w odniesieniu do miliona, za pomocą jednostki ppm (parts per milion). W takim wypadku, w celu porównania tych wielkości, wartość ppm producenta może zostać podstawiona za zmienną B w równaniu (10).

gdzie:

$$
E_{L, MPE} = B * \frac{L}{1000} [\mu m]
$$
 (10)

*B* – wartość równania MPE zależna od mierzonej długości

*L* – mierzona długość podana w mm

Ze względu na zasadę działania, zastosowanie interferometru laserowego w standardowym laserowym systemie nadążnym ma pewne ograniczenie – ciągłość wiązki lasera musi być zachowana przez cały okres wykonywania pomiarów. Wiązka emitowana ze źródła kierowana jest w stronę punktu pomiarowego przy pomocy systemu obrotowego zwierciadła umieszczonego w głowicy urządzenia. Pozycję zwierciadła kierującego wiązkę w dowolny punkt przestrzeni pomiarowej ustalają dwa silniki odpowiadające za ruch w dwóch wzajemnie prostopadłych osiach. Odbita od zwierciadła głowicy wiązka podąża w stronę punktu pomiarowego, gdzie zostaje odbita od zestawu zwierciadeł znajdującego się w retroreflektorze (zwanym w standardowej wersji Spherically Mounted Retroreflector - SMR). Zwierciadła retroreflektora ustawione są w taki sposób względem siebie, że wiązka odbita od nich zawsze wraca równoległym torem do wiązki przychodzącej. Powracająca wiązka jest następnie odbijana od zwierciadła głowicy i kierowana do interferometru laserowego oraz na matryce światłoczułą – detektor położenia wiązki (Position Sensitive Detector lub Position Sensitive Device - PSD). Każde wychylenie punktu wiązki w detektorze spowodowane ruchem retroreflektora jest rejestrowane i stanowi informację zwrotną dla napędów zwierciadła głowicy (kierującego wiązkę). Napędy ustawiają pozycję zwierciadła głowicy w taki sposób, aby punkt wiązki w detektorze znalazł się z powrotem w pozycji neutralnej. Umożliwia to stałe śledzenie położenia retroreflektora bez przerywania wiązki lasera. Położenie zwierciadła głowicy jest stale rejestrowane przez enkodery kątowe zwracające informację o kątach horyzontalnym (pionowa oś obrotu) i wertykalnym (pozioma oś obrotu). Oba kąty razem z informacją z interferometru laserowego (d, θ, φ) stanowią komplet danych niezbędnych do jednoznacznego określenia położenia punktu pomiarowego w sferycznym układzie współrzędnych, którego środek znajduje się w przecięciu osi obrotowych głowicy. Współrzędne te dopiero później konwertowane są do kartezjańskiego układu współrzędnych. Schemat systemu pokazano na Rys. 2-9.

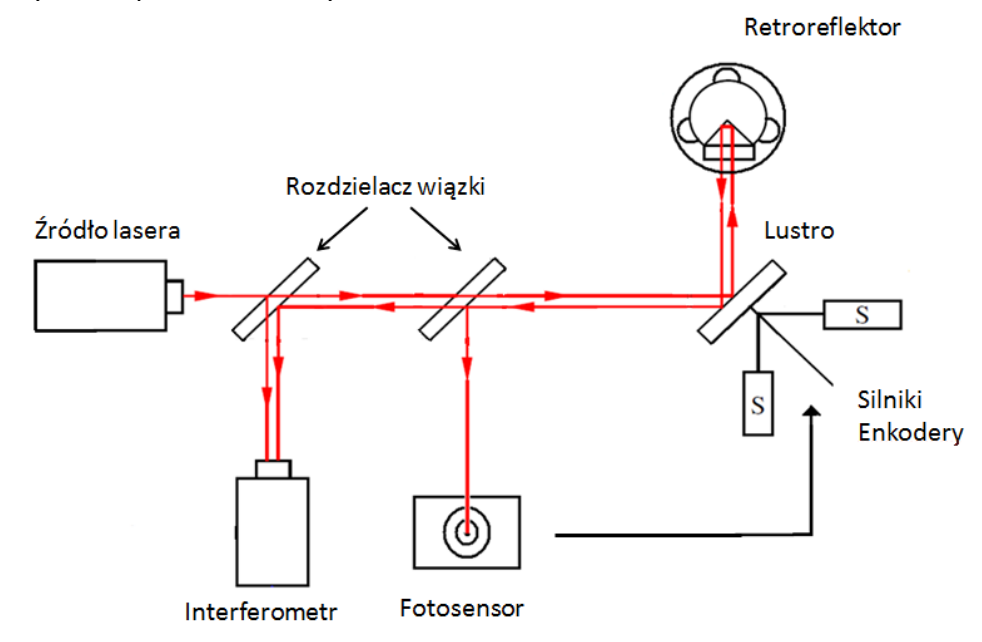

Rys. 2-9 Schemat działania standardowego laserowego systemu nadążnego.

W przypadku zerwania wiązki w czasie pomiarów z wykorzystaniem interferometru laserowego – co w praktyce pomiarowej zdarza się dość często, szczególnie niedoświadczonym operatorom – następuje wstrzymanie zliczania prążków interferencyjnych. W takim wypadku pomiar należy powtórzyć znowu prowadząc wiązkę nieprzerwanie do punktu pomiarowego. W warunkach przemysłowych bywa to uciążliwe, a przede wszystkim powoduje wydłużenie czasu potrzebnego na przeprowadzenie pomiarów. Aby wykluczyć powyższą wadę, istnieje możliwość skorzystania z dalmierza absolutnego (ADM z ang. *Absolute Distance Meter*), który może obliczyć początkową odległość do retroreflektora dla metody inkrementalnej zamiast rozpoczynania pomiaru od pozycji referencyjnej reflektora. W oprogramowaniu anglojęzycznym punkt referencyjny nazywany jest punktem "birdbath", natomiast w oprogramowaniu z obsługą języka polskiego – "punktem startowym". W starszych modelach systemu wykorzystanie ADM powoduje pogorszenie dokładności pomiaru związanego z błędem określenia odległości retroreflektora od początku układu współrzędnych, ale w nowszych generacjach tych systemów punkt referencyjny wyznaczany jest tylko z wykorzystaniem dalmierza absolutnego. Co więcej pomiar nie tylko nie traci na dokładności, ale czasami przewyższa tą, która w starszych modelach systemu uzyskiwana jest względem pozycji referencyjnej reflektora.

Retroreflektor posiada kilka rozwiązań konstrukcyjnych. Najczęściej jest to system zwierciadeł zamknięty w sferycznej obudowie różnej wielkości (SMR). W takim wypadku pomiar współrzędnych punktu – punktu przecięcia płaszczyzn wszystkich zwierciadeł w obudowie – odbywa się po zetknięciu obudowy z przedmiotem mierzonym. Innym rodzajem jest tak zwany retroreflektor typu kocie oko. Jego charakterystyczną cechą jest to, że zamiast zwierciadeł osadzonych w sferze wykorzystuje sferyczne, współśrodkowe zwierciadła w formie półkuli. Posiada on, podobnie jak SMR, właściwość odbicia wiązki lasera po równoległej trajektorii, a stosowany jest głównie podczas wzorcowań WMP oraz nadzorowania urządzeń technologicznych i robotów ze względu na znacznie szerszy zakres odbicia wiązki. Szeroko stosowaną odmianą retroreflektora jest system typu *probe* (np. T-probe firmy Leica). Składa się on z retroreflektora o tych samych właściwościach co SMR, ale elementem pomiarowym jest końcówka pomiarowa podobna do tych używanych na WMP przesunięta względem retroreflektora o znaną odległość. Pomiar odbywa się poprzez styk końcówki pomiarowej z przedmiotem mierzonym. Aby określić kierunek wektora przesunięcia końcówki pomiarowej względem retroreflektora, zastosowany został system diod na światło podczerwone umieszczonych w obudowie sondy pomiarowej. Współpracuje on z kamerą umieszczoną nad zespołem ruchomego zwierciadła, która również śledzi położenie sondy. Na podstawie rozmieszczenia diod, których położenie rejestrowane jest przez kamerę, określany jest kierunek wektora o znanej długości, o który system koryguje współrzędne położenia retroreflektora. System ten ma dwie główne zalety – jest poręczny w użyciu oraz pozwala na pomiar cech, których nie można zmierzyć bezpośrednio retroreflektorem bez przerwania wiązki, jak otwory lub elementy o utrudnionym dostępie. Wadą tego rozwiązania jest zmniejszenie dokładności w stosunku do bezpośrednich pomiarów retroreflektorem ze względu na wykorzystanie dodatkowego systemu pomiarowego, jakim jest kamera śledząca układ diod na sondzie pomiarowej. Zarówno dla retroreflektora w sferycznej obudowie, jak i dla systemu typu *probe* niezbędne jest stosowanie odpowiedniej kompensacji promieniowej odległości między punktem akwizycji współrzędnych a faktycznym punktem styku, co zwykle wykonywane jest przez dedykowane oprogramowanie. Kolejnym rozwiązaniem ułatwiającym pomiary jest system typu scan (np. T-scan firmy Leica), którego budowa jest podobna do systemu typu *probe* z tym, że akwizycja punktów odbywa się bezstykowo poprzez zastosowanie skanera laserowego, co znacząco przyspiesza pomiar, ale zwykle jest przyczyną dalszego spadku dokładności pomiaru. Na Rys. 2-10 pokazane zostały opisane powyżej rodzaje retroreflektorów.

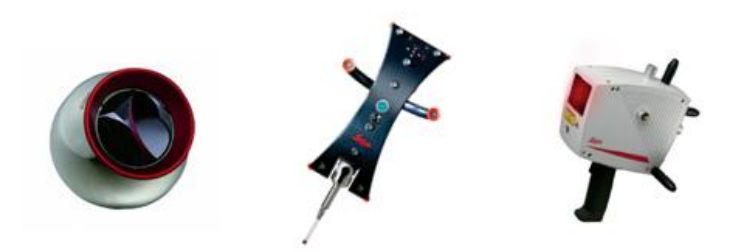

Rys. 2-10 Systemy akwizycji punktów pomiarowych [68], od lewej: retroreflektor sferyczny SMR, T-probe (Leica) oraz T-scan (Leica).

Wyznaczanie dokładności nadążnych systemów laserowych tak jak wszystkie pomiary powinno odbywać się w stałych warunkach środowiskowych. Wiele czynników, takich jak temperatura, wilgotność czy ciśnienie, ma wpływ na zachowanie wiązki świetlnej. W trakcie pomiarów istotnym jest, aby powyższe parametry ulegały jak najmniejszym zmianom. W celu ich monitoringu laserowe systemy nadążne wyposażane są w tak zwane stacje meteo, co pozwala zastosować odpowiednią kompensację wartości składających się na wynik pomiaru. System ten posiada jednak pewne wady, ponieważ kompensacja wpływu warunków środowiskowych nie odbywa się w sposób ciągły, a pomiar parametrów odbywa się punktowo, co ma tym większe znaczenie im większa odległość jest mierzona [12, 75, 76].

# 2.2.2. Dokładność laserowych systemów nadążnych

<span id="page-34-0"></span>Pomimo obecności na rynku już od kilku dekad dopiero względnie niedawno laserowe systemy nadążne znalazły się w obszarze zainteresowań komitetów normalizacyjnych, ale już wcześniej wykorzystywane były w tym celu elementy norm dotyczących WRP [146] i WMP [153]. Dla laserowych systemów nadążnych typu LT istnieją trzy główne normy odnośnie wyznaczania dokładności tych systemów. W 2016r opublikowana została norma ISO 10360- 10: *Laser trackers for measuring point-to-point distances* [144] zastąpiona w 2021r przez ISO 10360-10: *Laser trackers*[145]. Ta część normy 10360 określa sposób przeprowadzania testów dokładności LT przy użyciu wzorców długości i płaskości oraz kul wzorcowych. Ocena dokładności LT jest również treścią amerykańskiej normy ASME B89.4.19 opublikowanej w 2006r i zaktualizowanej w 2021r [142]. W Niemczech odpowiednikiem powyższych norm jest VDI/VDE 2617 *Part 10: Acceptance and reverification tests of lasertrackers* [155] z 2011 roku.

Wszystkie te normy odnoszą się do wyznaczania dokładności systemu (ich wzorcowania, testów odbiorczych i okresowych), nie określają natomiast sposobu wyznaczania niepewności pomiarów realizowanych przy ich użyciu.

Jednym ze sposobów oszacowania niepewności pomiaru długości jest jej opis za pomocą maksymalnych błędów dopuszczalnych, przeprowadzając serię badań na wzorcach długości w określonych warunkach pomiarowych. Błędy dopuszczalne dla pomiarów długości z zastosowaniem laserowego systemu nadążnego mogą być opisane równaniem MPE. Dla typowego laserowego systemu nadążnego równanie MPE dla pomiaru długości może przyjąć postać (11), w którym część zależna oraz niezależna od mierzonej długości są niezerowe. Wartości części zależnej oraz niezależnej od długości mogą się różnić w zależności od typu i generacji systemu oraz zwiększać zależnie od stopnia eksploatacji.

$$
E_{L, MPE} = A + B * \frac{L}{1000} [\mu m]
$$
 (11)

gdzie:

*A* – wartość równania MPE niezależna od mierzonej długości

*B* – wartość równania MPE zależna od mierzonej długości

*L* – mierzona długość podana w mm

Jednakże opisywanie niepewności pomiaru poprzez zastosowanie równania błędu granicznego dopuszczalnego MPE jest niewystarczające i nieraz prowadzi do błędnych decyzji w procesie wytwarzania. Dzieje się tak, ponieważ niepewność oszacowana w ten sposób uwzględnia jedynie błędy systemu pomiarowego, pomijając wpływ warunków zewnętrznych, strategii pomiarowej, operatorów systemu itp. Dodatkowo, wykorzystując MPE jako oszacowanie niepewności poszczególnych zadań pomiarowych, wszystkie z nich traktowane są jako pomiar odległości, a w metrologii współrzędnościowej taki pomiar jest tylko jednym z wielu przypadków. Doświadczenia autora nabyte w trakcie wzorcowań różnych systemów współrzędnościowych nakazują podchodzić do tak określanej niepewności z pewną dozą nieufności, szczególnie w przypadku kiedy ostatnie wzorcowanie systemu odbyło się względnie dawno lub maszyna działa w niestandardowym trybie.

W celu zachowania spójności pomiarowej pomiędzy ośrodkami zajmującymi się wyznaczaniem niepewności pomiarów współrzędnościowych należy w miarę możliwości posługiwać się metodami metrologicznie zwalidowanymi i powszechnie akceptowalnymi, są one jednak wymagające. Aby przeprowadzić badania z ich użyciem, niezbędna jest wiedza i doświadczenie, a także odpowiednie oprzyrządowanie. Jak wspomniano wcześniej, można wyróżnić dwie główne powszechnie akceptowane i stosowane metody wyznaczania niepewności pomiaru na współrzędnościowych systemach pomiarowych. Są to metoda porównawcza [149] i metoda wielopozycyjna [123]. Opisy oraz zastosowanie tych metod można znaleźć w wielu publikacjach m.in. [21, 123, 126].

Innym podejściem do problemu wyznaczenia niepewności jest określenie tak zwanego budżetu błędów, nazywane również metodą analityczną, rozwijane w Niemczech głównie
przez Hernle [49, 50] i Pressela [87, 88], a w Polsce przez Jakubca [56, 57, 59]. Aby zdefiniować budżet błędów, należy określić wszystkie składowe wpływające na dokładność pomiaru systemu. Szczegółowy budżet błędów stosuje się rzadko, natomiast wyznaczenie poszczególnych jego czynników może być przydatne m.in. przy tworzeniu symulatorów niepewności pomiarowej. Metody symulacyjne wyznaczania niepewności pozwalają określić niepewność zadania pomiarowego na podstawie wielokrotnych jego symulacji prowadzonych przez tzw. wirtualne maszyny pomiarowe. Metodologię oraz zastosowanie tych metod można znaleźć w literaturze m.in. w [43, 109, 124, 127]. Maszynę wirtualną opartą na Metodzie Macierzowej można znaleźć w [112, 115]. W [102, 111] opisano modele wirtualne współrzędnościowych maszyn pomiarowych, natomiast metody obejmujące modelowanie temperatury w [116, 117]. Model wirtualny współrzędnościowego ramienia pomiarowego opisano w [80, 119]. Metody symulacyjne są również przedmiotem norm i zaleceń – ISO w [150] oraz VDI/VDE w [154]. Proces ten jest szybki i nie wymaga szczegółowej wiedzy ani dużego doświadczenia od operatora. Natomiast przygotowanie danych wejściowych, z których próbkował będzie symulator, może się wiązać z dużą liczbą badań wielu czynników składowych niepewności. Główną wadą metod symulacyjnych jest ich podatność na wszelkie zmiany w konfiguracji systemu, które nie zostały przewidziane w procesie przygotowawczym.

Dokładność pomiaru LSN wyznaczana jest zwykle przy użyciu standardowych metod nie związanych ze specyfiką pomiaru tymi systemami, które zwykle związane są z potrzebą określenia zmienności wyników na podstawie wielokrotnego powtarzania pomiaru, np. metodą wykorzystującą element wykalibrowany [149]. Ponieważ, jak wspomniano powyżej, LSN wykorzystywane są głównie w pomiarach elementów wielkogabarytowych, wykorzystanie metod polegających na wielokrotnym powtarzaniu zadania pomiarowego jest nieraz bardzo czasochłonne. Sytuacja ta generuje straty w przedsiębiorstwach polegające na jednoczesnym wykluczeniu z użytku zasobów (sprzęt, operatorzy, przestrzeń itp.) nieraz na znaczny okres czasu. Powoduje to, że zagadnienie szacowania niepewności pomiaru w przemyśle jest często pomijane całkowicie - w najlepszym wypadku świadomie (w przypadku doświadczonych operatorów maszyn można czasami dopatrywać się wykorzystania pewnych elementów metody wiedzy eksperta). Dlatego, z perspektywy poprawnie przeprowadzanych w przemyśle pomiarów (wynik wraz z towarzyszącą niepewnością), tak ważne jest opracowanie skutecznych metod symulacyjnych dla pomiarów wykorzystujących LSN, czyli opracowanie tzw. wirtualnych modeli tych systemów – bliźniaków cyfrowych (ang. *digital twins*) [16, 19, 94, 130].

Dokładność pomiaru współrzędnych punktu jest zależna od szeregu podzespołów odpowiedzialnych za wyznaczanie położenia punktu pomiarowego w sferycznym układzie współrzędnych. Powtarzalność (określona dla każdego egzemplarza urządzenia pomiarowego indywidualnie) jest zależna od prawidłowego działania zespołów mechanicznych oraz optoelektronicznych. Błędy pomiarowe generowane przez pracę układów, zmienność warunków otoczenia, wpływ operatora, ograniczona rozdzielczość elementów pomiarowych systemu itp. sumują się wpływając na zmienność rozkładu niepewności pomiarowej w całym zakresie pracy urządzenia. Szacowanie tego sumarycznego wpływu nie jest zadaniem łatwym

ze względu na zmienny wpływ wymienionych czynników (ich zmienną wagę), która zależy od szeregu parametrów (jak m.in. położenie punktu pomiarowego w zakresie roboczym maszyny, warunki otoczenia na całym zakresie pomiaru, doświadczenie operatora itp.). Idealny model szacowania dokładności pomiaru LSN składał by się z ogromnej liczby parametrów wejściowych, z których w dodatku większość byłaby również funkcją innych parametrów wejściowych. Nawet gdyby stworzenie takiego modelu było możliwe, to właściwie nie byłoby możliwości jego weryfikacji w warunkach rzeczywistych. Z tego powodu powstające modele maszyn współrzędnościowych są zawsze modelami uproszczonymi. Stopień uproszczenia jest różny – zależny od funkcji modelu, możliwości implementacji, wykorzystywanych urządzeń pomiarowych itp. Każdy model szacowania dokładności wymaga identyfikacji źródeł błędów pomiarowych, które będą modelowane. Proponowana w [53] klasyfikacja dzieli je na statyczne oraz dynamiczne. Źródła statyczne związane są z rozwiązaniami konstrukcyjnymi systemu oraz właściwościami fizycznymi światła laserowego. Do źródeł błędów geometrycznych zaliczyć można błędy prostoliniowości i prostopadłości osi obrotów głowicy (lub w przypadku innej konstrukcji – całego interferometru), błędy układu kinematycznego ustawienia lustra lub interferometru itp. Nie jest możliwe wytworzenie idealnego układu kinematycznego w związku z tym zawsze będzie on źródłem błędów. Z myślą o tej grupie błędów producenci LSN implementują w swoich rozwiązaniach konstrukcyjnych stale doskonalone systemy korekcji. Kolejnym źródłem błędów zaliczanych do statycznych są właściwości fizyczne (współczynnik załamania światła, długość fali) zastosowanej w systemie wiązki laserowej. Na zmianę tych parametrów mają wpływ warunki środowiska – temperatura, ciśnienie oraz wilgotność ośrodka, w którym rozchodzi się wiązka. Zarówno błędy geometryczne, jak i błędy pochodzące od ośrodka wiązki mogą mieć znaczny udział w budżecie błędów, który będzie tym większy im większa wielkość będzie mierzona. Do drugiej grupy błędów, czyli błędów dynamicznych, zalicza się m.in. błędy serwonapędów układu nadążnego, a także błędy powodowane drganiami pochodzącymi z LSN lub z otoczenia.

W literaturze znane są modele kinematyczne LSN opisujące pozycję oraz orientacje kluczowych części systemu biorących udział w procesie pomiaru. Modele te uzależnione są od rozwiązań konstrukcyjnych systemu i można podzielić je na dwie główne grupy: modele z ruchomym zwierciadłem i modele z ruchomym interferometrem. Przykład opisu modelu kinematycznego należącego do pierwszej grupy wraz z jego założeniami przedstawiony został w [53]. Opisuje on zmianę położenia i orientacji zwierciadła kierującego wiązkę lasera w kierunku punktu pomiarowego wykorzystując dwa układy współrzędnych: maszyny ( $x_m$ ,  $y_m$ ,  $z_m$ ) oraz zwierciadła ( $x_z$ ,  $y_z$ ,  $z_z$ ). Oba układy umieszczone są w środku lustra. Oba układy wraz ze wzajemną orientacją pokazano na Rys. 2-11.

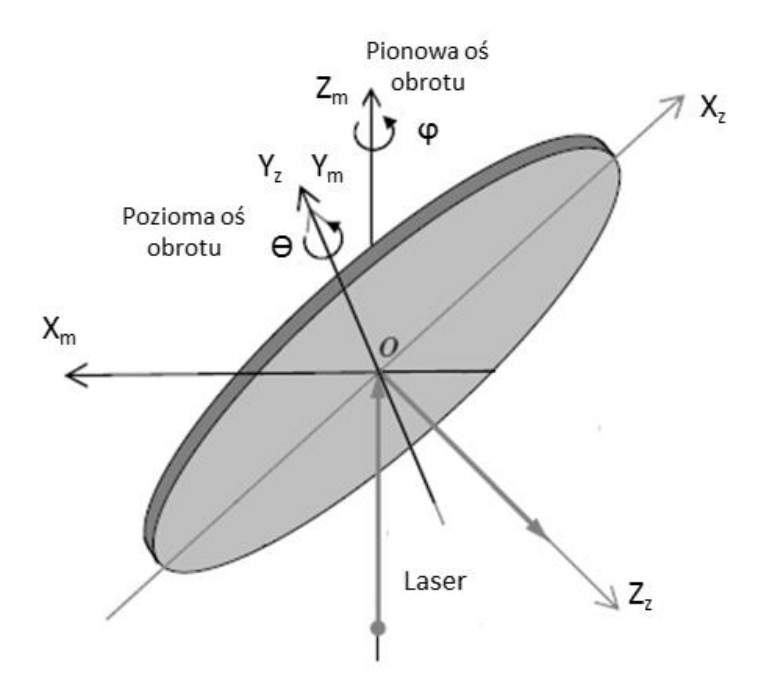

Rys. 2-11 Położenie układów współrzędnych bazowego oraz zwierciadła kierunkowego [53].

Opis modelu odnoszący się do grupy urządzeń z ruchomym interferometrem przedstawiono w [69]. Model uwzględnia trzy podstawowe grupy błędów: błędy skali enkoderów, błędy przesunięć osi mechanizmu orientującego zwierciadło oraz błędy przesunięcia wiązki (rozumiane jako przesunięcie punktu emisji wiązki). Schemat wymienionych źródeł błędów pokazano na Rys. 2-12.

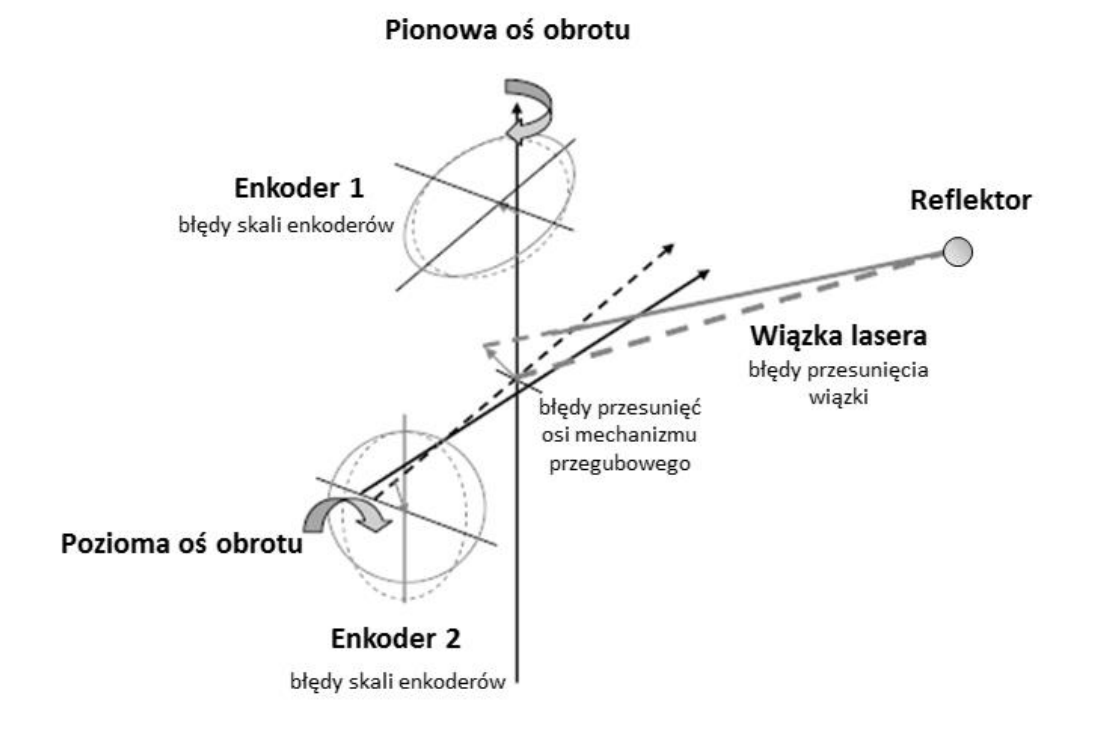

Rys. 2-12 Potencjalne źródła błędów w LSN z ruchomym interferometrem [69].

Oba podejścia obarczono założeniami oraz koniecznością wyznaczania wpływu błędów nie uwzględnionych przez modele, jak błąd związany z dokładnością wyznaczania odległości bazowej interferometru lub błędy związane z niedoskonałością wykonania reflektorów (np. przesunięcie punktu środka lub różne kąty pochylenia zwierciadeł wewnętrznych).

## **3. Cel i zakres pracy**

W związku z rozważaniami przedstawionymi w poprzednim rozdziale można zdefiniować następujący problem badawczy:

**Ze względu na ograniczenia dotychczas stosowanych metod wyznaczania dokładności pomiaru realizowanego z zastosowaniem laserowych systemów nadążnych oraz w związku z wymaganiami stawianymi przez środowisko przemysłowe konieczne jest opracowanie szybkiej i prostej w użyciu metody oceny dokładności pomiaru współrzędnościowego realizowanego przy użyciu tych systemów. Zastosowanie metody symulacyjnej bazującej na wirtualnym modelu laserowego systemu nadążnego powinno doskonale sprostać tak postawionym wymaganiom.**

W związku z powyższym sformułowano następującą hipotezę pracy:

**Istnieje możliwość wyznaczenia niepewności jednokrotnego pomiaru realizowanego na laserowych systemach nadążnych z wykorzystaniem modelu symulacyjnego uwzględniającego zmienność wartości błędów wpływających na dokładność pomiaru.**

W związku z opracowywaniem modelu przyjęto następujące założenia:

- 1. Modelowany system pomiarowy jest w pełni sprawny, a błędy systematyczne są kompensowane w sposób przewidziany przez producenta. Jeśli urządzenie posiada system korekcji błędów, to jest on włączony i uwzględnia aktualny stan urządzenia.
- 2. Pomiar modelowanym systemem przeprowadzany jest z wykorzystaniem oprzyrządowania dostarczonego przez producenta oraz z wykorzystaniem kompatybilnego oprogramowania metrologicznego.
- 3. Warunki pomiaru mieszczą się w zakresie pracy przewidzianym przez producenta i odpowiadają standardowym, potencjalnym warunkom spotykanym w warunkach przemysłowych z wyłączeniem wpływu czynników zewnętrznych, które w sposób znaczący lub okresowy wpływają na wynik pomiaru.

W celu rozwiązania problemu badawczego zdefiniowano cele szczegółowe uwzględniające najważniejsze etapy powstawania modelu:

- 1. Ilościowe oszacowanie wpływu pracy interferometru laserowego LSN na wynik pomiaru.
- 2. Ilościowe oszacowanie wpływu pracy enkoderów horyzontalnego oraz wertykalnego na wynik pomiaru LSN.
- 3. Uwzględnienie wpływu warunków środowiskowych oraz wpływu operatora na dokładność pomiaru LSN.
- 4. Przygotowanie modelu numerycznego dla modelowanego systemu działającego w warunkach odniesienia.
- 5. Walidacja modelu w warunkach odniesienia.

### **4. Koncepcja metody symulacyjnej laserowego systemu nadążnego**

Koncepcja modelu matematycznego i prowadzenia badań wykorzystuje doświadczenia zdobyte podczas opracowywania symulacyjnego modelu wyznaczania niepewności dla współrzędnościowych maszyn pomiarowych – Virtual MMC PK [26–28, 111], którego autor był współwykonawcą. Model oblicza wartość niepewności pomiaru na podstawie serii symulowanych punktów, które tworzone są dzięki informacji na temat obszaru błędów resztkowych w przestrzeni pomiarowej maszyny. Sama koncepcja jest bardzo obiecująca, jednakże jej zastosowanie dla LT byłoby dość trudne ze względu na kilkakrotnie większy zakres pomiarowy systemu. Koncepcja opisana poniżej, wykorzystuje elementy podejścia analitycznego, aczkolwiek w funkcjonalnym ujęciu. Oznacza to, że moduły wykonawcze wchodzące w skład modelu będą wykorzystywać dane analityczne będące wynikiem badań doświadczalnych nad głównymi częściami systemu, a ich udział będzie opisany funkcją wpływu poszczególnych składowych na niepewności pomiaru. Ogólna zasada działania modelu została przedstawiona schematycznie na Rys. 4-1.

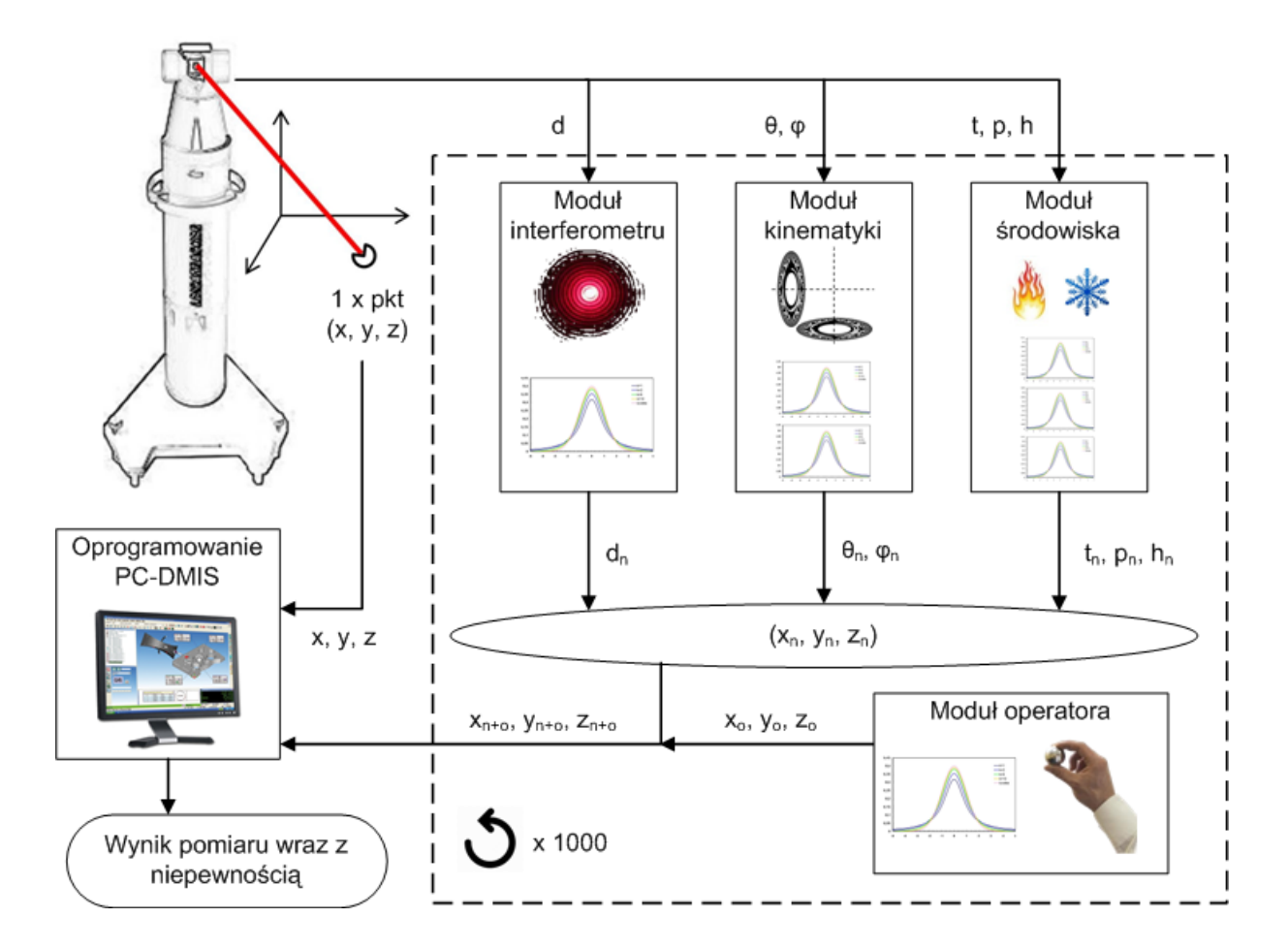

Rys. 4-1 Koncepcja modelu Virtual Laser Tracker – metody symulacyjnej wyznaczania niepewności pomiaru laserowego systemu nadążnego.

Laserowy system nadążny (Laser Tracker) dokonuje akwizycji punktu w swojej przestrzeni pomiarowej. Dane z poszczególnych podsystemów (odległość d, kąt wertykalny θ, kąt horyzontalny φ, temperatura t, ciśnienie p, wilgotność h) są przetwarzane przez sterownik urządzenia – odległość jest korygowana poprzez zastosowanie równań Edlena na podstawie aktualnych parametrów środowiskowych (t, p, h) następnie, z wykorzystaniem wartości kątów θ i φ obliczana jest pozycja punktu pomiarowego w sferycznym układzie współrzędnych. Po konwersji współrzędnych do układu kartezjańskiego dane są przesyłane do dedykowanego oprogramowania metrologicznego. Równocześnie informacje wykorzystywane przez sterownik są przesyłane do programu działającego równolegle z oprogramowaniem dedykowanym. Odpowiednie dane podsystemów przekazywane są do odpowiadających im modułów programu: odległość dla modułu interferometru, kąty dla modułu kinematyki, natomiast temperatura, ciśnienie i wilgotność dla modułu środowiska. Te trzy moduły są kluczowymi elementami koncepcji. Na Rys. 4-1 przedstawiono również Moduł operatora – został on dodany, aby wskazać możliwość uwzględnienia błędów pochodzących również z tego źródła. Po przeprowadzonych badaniach przygotowawczych każdy z modułów będzie zawierał informację na temat możliwego zakresu wystąpienia błędu pomiarowego w formie rozkładów prawdopodobieństwa każdego parametru wejściowego dla modułu. Znając wartość aktualną otrzymaną z podsystemów dokonają one próbkowania możliwych dla rozpatrywanych parametrów wejściowych wartości błędów z rozkładów prawdopodobieństwa wykorzystując Metodę Monte Carlo. Następnie wykorzystując model matematyczny wyznaczania współrzędnych punktu na podstawie danych o układzie współrzędnych, kątach, odległości i czynnikach na nią wpływających oraz na podstawie wartości błędów otrzymanych w wyniku próbkowania, obliczone zostaną współrzędne nowego, zasymulowanego przez moduły punktu. W takiej formie utworzony punkt zostanie przekazany do oprogramowania metrologicznego symulując kolejny pomiar. Procedura ta będzie powtarzana, aż do uzyskania odpowiedniej liczby punktów pomiarowych, na podstawie których możliwe będzie oszacowanie niepewności pomiarowej z odpowiednim prawdopodobieństwem. Ostatnim etapem działania modelu będzie podanie wyniku pomiaru wraz z towarzyszącą jej niepewnością.

### **5. Badania układu pomiaru odległości**

W rozdziale przedstawione zostaną założenia, metodologia badań, wyniki oraz ich analiza będące podstawą do opracowania modułu długości opisywanego modelu. Przedstawione zostaną wszystkie etapy, które pozwoliły opracować metodologię końcową, problemy techniczne oraz ich rozwiązania, tak aby możliwe było odtworzenie przeprowadzonych badań na innym laserowym systemie nadążnym, nawet pomimo ewentualnych różnic w budowie systemu.

### 5.1. Założenia

W celu uzyskania danych wejściowych do modułu długości modelu LSN przyjęto następujące założenia dotyczące metodologii ich pozyskiwania:

- **1. Metoda powinna zostać tak opracowana, aby zmienność uzyskiwanych w badaniu wyników była efektem działania podsystemów LSN odpowiedzialnych za obliczanie długości będącej składową równania służącego do obliczania współrzędnych punktu pomiarowego. Wpływ pozostałych podsystemów powinien zostać wykluczony lub zminimalizowany.** Zgodnie z opracowanym modelem wpływ kolejnych czynników na zmienność wyniku pomiaru szacowana będzie przez odpowiednie moduły. Założenie to zostało określone, aby uniknąć wzajemnych zależności pomiędzy danymi wejściowymi do modułów.
- **2. W procesie obliczania współrzędnych punktu pomiarowego powinny zostać uwzględnione dane ze wszystkich podsystemów LSN tak jak odbywa się to w przypadku standardowego pomiaru.** Ponieważ w trakcie rzeczywistego pomiaru wpływ na jego wynik mają dane ze wszystkich podsystemów, również w trakcie pozyskiwania danych wejściowych do modułu współrzędne punktów powinny być obliczane z zastosowaniem tego samego kompletu danych. W optymalnym przypadku dane z podsystemów innych niż aktualnie badany są niezmienne w całym okresie badania.
- **3. Wyniki uzyskane dzięki zastosowaniu metody powinny być mierzalne oraz możliwe do statystycznego opracowania.** Ponieważ uzyskane wyniki mają posłużyć do opracowania danych wejściowych modułu powinny być przedstawione w postaci parametrów statystycznych w formacie akceptowanym przez większość programów obliczeniowych.
- **4. Metoda powinna być odtwarzalna na analogicznym egzemplarzu LSN lub egzemplarzu o innej budowie po adaptacji odpowiednich rozwiązań technicznych.** Aby można było uznać opracowaną metodologię za metodę badawczą, należy zapewnić możliwość jej odtworzenia z zastosowaniem innych egzemplarzy LSN. Metoda powinna zostać tak opracowana, aby odpowiednia adaptacja rozwiązań

technicznych pozwoliła na zastosowanie w badaniu LSN o innej budowie, lecz tej samej zasadzie działania.

#### 5.2. Metodologia prowadzenia badań układu pomiaru odległości

W celu uzyskania danych wejściowych do modelu szacowania niepewności metodą Monte Carlo niezbędne jest przeprowadzenie badań określających zmienność uzyskiwanych wyników. Zgodnie z koncepcją modelu należało pozyskać te dane dla każdego modułu, w tym dla modułu długości. W celu obliczenia współrzędnych punktu pomiarowego system LT wykorzystuje wartość odległości pomiędzy punktem referencyjnym a punktem pomiarowym, uzyskaną dzięki wykorzystaniu interferometru laserowego. Należało opracować metodę, która pozwoli oszacować wartość zmienności odległości uzyskiwanej w trakcie pomiaru oraz, jeżeli będzie to konieczne, która pozwoli oszacować ewentualny błąd systematyczny systemu obliczania odległości. Ponieważ w założeniu badany LSN jest urządzeniem sprawnym i wywzorcowanym błąd systematyczny powinien być kompensowany przez wewnętrzny system kompensacji pomiaru. W przypadku maszyn współrzędnościowych najczęściej wykorzystywana jest komputerowa macierz kompensacji (macierz CAA). Jednakże niemożliwe jest całkowite wyeliminowanie błędu systematycznego, który występuje nawet po zastosowaniu metod kompensacji. Błędy te, pozostałe po procesie kompensacji, nazywane są błędami resztkowymi (więcej informacji o nich można znaleźć w [22, 49, 50, 87]).

W celu oszacowania zmienności pomiaru nie jest wymagany żaden dodatkowy system poza badanym LSN. Jednakże w przypadku konieczności szacowania błędu systematycznego niezbędny jest system odniesienia, z metrologicznego punktu widzenia o klasę dokładniejszy. Ponieważ odległość w systemie LT wyznaczana jest z zastosowaniem interferometru laserowego trudno wskazać system znacznie dokładniejszy, który jednocześnie mógłby zostać użyty w tego typu badaniach. Maksymalne błędy dopuszczalne badanego systemu, zgodnie ze świadectwem wzorcowania, określono równaniem (12) MPE (ang. *Maximum Permissible Error*):

gdzie:

$$
E_{L, MPE} = 25 + 35 * \frac{L}{1000} [\mu m]
$$
 (12)

*L* – mierzona długość podana w mm

Powyższe równanie określa dokładność całego systemu, natomiast nie określa ono dokładności samego interferometru – jako część składowa systemu, nie był on nigdy wzorcowany oddzielnie. W specyfikacji systemu producent podaje podstawowe parametry zastosowanego interferometru laserowego: długość fali 633 nm oraz dokładność pomiaru długości (dla wartości otoczenia ±1°C, ±3 mmHg) 2,5 ppm. Ponieważ aktualna dokładność interferometru w laserowym systemie nadążnym jest nieznana (wiadomo,że jest dużo wyższa niż dokładność całego systemu) nie można sformułować warunku co do wymagań urządzenia wzorcowego. Z tego względu użyto jeden z najdokładniejszych dostępnych na rynku

systemów. Interferometrem wzorcowym wykorzystywanym w badaniu jest stosowany do wzorcowania i adjustacji współrzędnościowych maszyn pomiarowych interferometr XL-80 (po przeprowadzonym retroficie systemu z modelu ML10 Gold) firmy Renishaw, którego niepewność pomiaru długości określana jest jako 0,5 ppm, co można przedstawić równaniem (13):

$$
U(L) = 0.5 * \frac{L}{1000} [\mu m]
$$
 (13)

gdzie:

*L* – mierzona długość podana w mm

Interferometr został wywzorcowany w Głównym Urzędzie Miar zarówno pod względem częstotliwości, jak i mierzonej długości.

Ze względu na założenia dotyczące maszyny wirtualnej dla laserowego systemu nadążnego, zgodnie z koncepcją przedstawioną w rozdziale 4, interferometr należało badać niezależnie od pozostałych systemów wchodzących w skład laserowego systemu nadążnego. Z tego powodu nie wystarczy zastosowanie standardowej metody kalibracji stosowanej w laserowych systemach nadążnych, jak metodologia opisana w dziesiątej części serii ISO 10360 [145], ponieważ jest ona nastawiona na dokładność całego systemu – nie ma w niej procedur określających dokładność poszczególnych elementów. Wszystkie procedury opisane w tym dokumencie odnoszą się do pomiarów, w których wykorzystywany jest zarówno pomiar odległości, jak i kątów, dlatego nie ma on zastosowania w opisywanych badaniach.

Żeby osiągnąć wspomniany efekt należało zapewnić stałą wartość wskazań zarówno enkoderów kątowych, jak i systemu korekcji warunków środowiskowych. Ponieważ wartości kątów horyzontalnego i wertykalnego wchodzą w skład zestawu parametrów, na podstawie których obliczane są współrzędne punktu pomiarowego, nie można wyłączyć ich z badania, jednakże zapewnienie ich stałych wartości pozwala uniezależnić wynik pomiaru od błędów pochodzących od układu pomiaru kątów. Niezmienną wartość enkoderów zapewniono przez wyłączenie układu śledzenia wiązki odpowiedzialnego za obrót zwierciadła kierującego wiązkę do punktu pomiarowego, opisanego w dalszej części rozdziału.

Poza wysoką dokładnością wspomniany interferometr wzorcowy posiada inną ważną cechę. Wiązka lasera odbita od retroreflektora pomiarowego nie pokrywa się z wiązką emitowaną ze źródła, lecz jest przesunięta w kierunku prostopadłym do wiązki. Badany LSN wykorzystuje w działaniu pokrycie obu wiązek (wychodzącej ze źródła oraz powracającej). W związku z tym zastosowanie wspomnianego powyżej interferometru wzorcowego eliminuje problem ewentualnej interferencji wiązek z interferometrów badanego oraz wzorcowego. Jest to główny powód, dla którego nie został zastosowany interferometr wzorcowy Laser Traser firmy Etalon (Rys. 5-2a), mimo że jego zastosowanie byłoby technicznie łatwiejsze.

Kluczowym elementem badania jest zachowanie równoległości wiązek interferometru badanego LSN oraz interferometru wzorcowego. Nawet niewielkie wychylenie względem siebie będzie skutkować błędem, który będzie wzrastał proporcjonalnie względem odległości pomiaru. Idealną sytuacją byłoby takie opracowanie eksperymentu, aby pomiar nie był możliwy w przypadku nie zachowania równoległości. Problem związany jest z zakresem odległości wykorzystywanej w badaniu – im większy zakres tym trudniej dokonać pozycjonowania interferometrów względem siebie, ale równocześnie równoległość wiązek polepsza się. Zagadnienie zostanie obszerniej przedstawione w dalszej części. Poniżej przedstawione zostaną kolejne rozwiązania będące etapami do opracowania procedury badawczej, której wyniki posłużyły do opracowania modułu długości modelu wirtualnego LSN.

### 5.3. Metoda koncepcyjna gwarantująca równoległość wiązek interferometrów

W początkowym etapie projektowania eksperymentu, w celu zapewnienia równoległości wiązek zaproponowano metodę wykorzystującą zwierciadło płaskie jako element zastępujący retroreflektory interferometrów badanego oraz wzorcowego. Schemat takiego eksperymentu pokazano na Rys. 5-1.

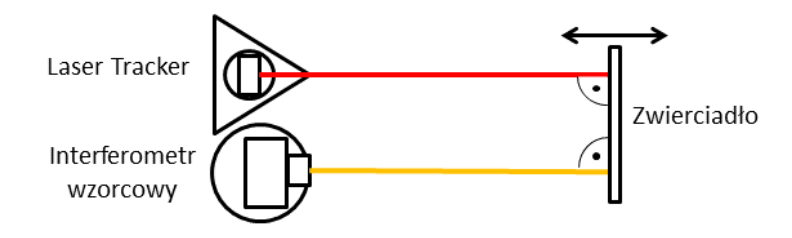

Rys. 5-1 Schemat koncepcyjny badania interferometru LSN zapewniający równoległość wiązki badanej oraz referencyjnej: linia czerwona – wiązka interferometru badanego, linia pomarańczowa – wiązka interferometru wzorcowego.

W tym wypadku zasada działania interferometru LT pozostaje bez zmian, jednakże niemożliwe jest zastosowanie interferometru XL-80. Możliwe natomiast byłoby zastosowanie systemu Etalon Laser Tracer (Rys. 5-2a).

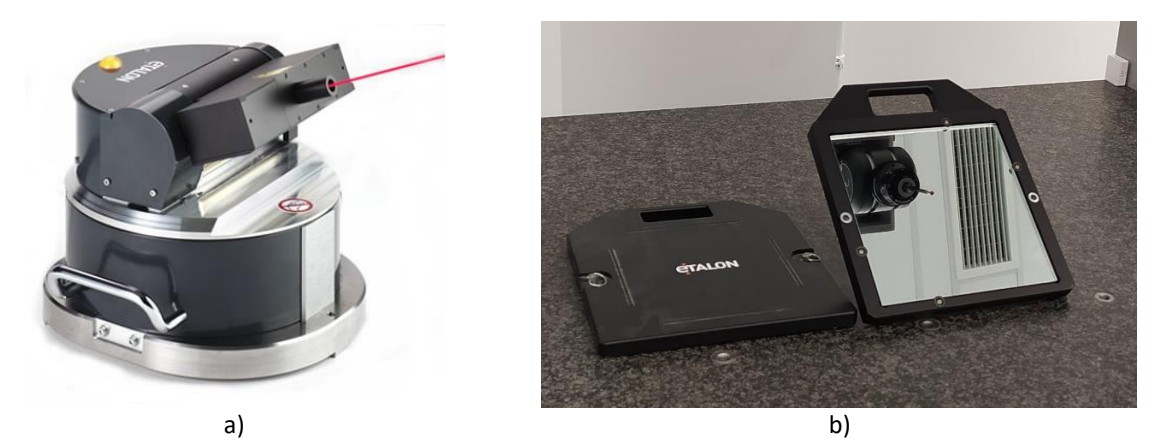

Rys. 5-2 System Laser Tracer: a) laserowy system odniesienia [17], b) zwierciadło – oprzyrządowanie systemu Laser Tracer.

Standardowo system ten współpracuje z retroreflektorem typu "kocie oko", jednakże w trakcie pomiaru wiązka nie zmienia swojej orientacji. W przeciwieństwie do systemu Laser Tracker, zmiana orientacji wiązki wykorzystywana jest tylko podczas przygotowania systemu do pomiaru. Dzięki temu możliwe jest takie ustawienie zwierciadła, że wiązka kierowana jest z powrotem do źródła. Jako zwierciadło zastępujące retroreflektory wykorzystano zwierciadło systemu Laser Traser dostarczone przez producenta i wykorzystywane podczas wzorcowań WMP (Rys. 5-2b).

Choć podejście to właściwie gwarantuje równoległość wiązek obu systemów, posiada też znaczne wady. W przypadku systemu LT śledzenie celu realizowane jest dzięki określaniu odchylenia wiązki w wyniku przemieszczenia retroreflektora pomiarowego. W przypadku jego wykrycia przemieszczenie kompensowane jest zmianą orientacji zwierciadła kierunkowego w głowicy urządzenia. W przypadku zastąpienia retroreflektora zwierciadłem, korekta ewentualnego odchylenia wektora normalnego zwierciadła względem osi wiązki jest odwrotna, niż miałoby to miejsce w przypadku standardowej kompensacji zmiany położenia retroreflektora. Skutkiem tej zależności jest to, że w przypadku ustawienia zwierciadła w pozycji innej niż idealna, system śledzenia punktu LT, jeżeli jest aktywny, chcąc skompensować domniemaną zmianę pozycji retroreflektora, będzie dążył do zerwania ciągłości wiązki interferometru. Zobrazowanie tej sytuacji przedstawiono na Rys. 5-3.

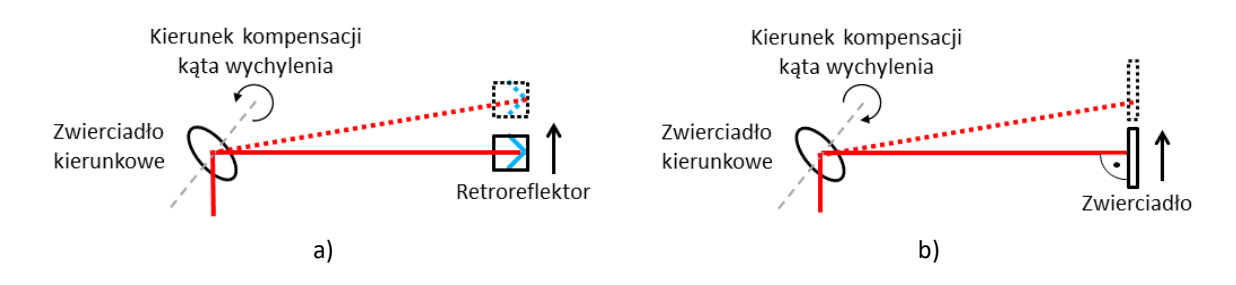

Rys. 5-3 Schemat pracy układu śledzącego: a) w przypadku standardowej pracy z wykorzystaniem retroreflektora, b) w przypadku zastąpienia retroreflektora zwierciadłem.

Aby wyeliminować to zjawisko, należałoby odwrócić biegunowość w algorytmie pracy silników zwierciadła kierunkowego LT, co jest możliwe, ale wymagałoby ingerencji w algorytmy wewnętrzne sterownika. Takie rozwiązanie nie mogło zostać przyjęte, ponieważ skutkowałoby zmianą procedury pomiaru, która dla poprawności metodologii musi pozostać standardowa. Rozwiązaniem problemu byłoby wyłączenie systemu śledzenia, ale wtedy pozostaje problem z realizacją ruchu punktu pomiarowego, ponieważ odpowiednia orientacja zwierciadła musiałaby być utrzymywana przez cały okres realizacji ruchu.

### 5.4. Modyfikacja metody koncepcyjnej dla standardowej procedury pomiaru

Aby zachować procedurę pomiaru bez ingerencji w program sterownika, zrezygnowano z zastosowania zwierciadła, które zastąpiono podwójnym retroreflektorem rogowym (Rys. 5-4). W tym przypadku oba systemy (LT oraz interferometr wzorcowy) używane są w sposób standardowy.

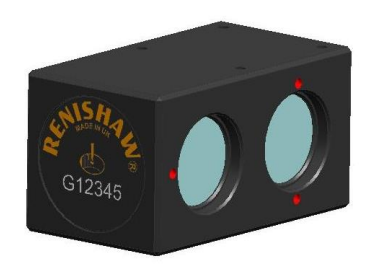

Rys. 5-4 Podwójny retroreflektor rogowy [3]

W przeciwieństwie do metody wykorzystującej zwierciadło, występuje tu jednak problem pomiaru dwóch różnych odległości przez system badany oraz wzorcowy. Błąd spowodowany zastosowaniem dwóch retroreflektorów można wyznaczyć znając stałą odległość pomiędzy nimi. Aby było to możliwe, należy wyznaczyć błąd rotacji osi systemu realizującego ruch punktu pomiarowego w osi prostopadłej do podwójnego retroreflektora oraz wiązki interferometru. Metoda wyznaczania błędu rotacji osi jest znana i stosowana m.in. we wzorcowaniu i adjustacji współrzędnościowych maszyn pomiarowych. Wpływ rotacji retroreflektora można wyznaczyć wg poniższego wzoru (14):

 $e_{rot} = a * t g y(l)$  (14)

gdzie:

*a* – odległość pomiędzy środkami retroreflektorów

*γ* – wartość rotacji

*l* – odległość, dla której wyznaczono wartość rotacji

Błąd ten jest największy co do wartości w przypadku założenia porównywalnych wartości rotacji retroreflektora w każdej osi. Poza błędem rotacji pozostaje również problem równoległości wiązek badanej i wzorcowej, szczególnie w płaszczyźnie je zawierającej. Błąd ten występuje również w innych współrzędnościowych systemach pomiarowych (tzw. błąd cosinusowy), gdzie może zostać wyznaczony i skompensowany. W przypadku zastosowania w rozważanym badaniu retroreflektora podwójnego błąd ten można wyznaczyć z zależności (15):

$$
e_{cos} = L(1 - cos\varphi) \tag{15}
$$

gdzie:

*φ* – kąt pomiędzy wiązkami badaną i wzorcową

*L* – odległość, dla której wyliczany jest błąd cosinusowy

Ewentualna kompensacja wyniku pomiaru oparta o wyznaczanie błędów rotacji osi oraz błąd cosinusowy układu realizującego ruch punktu pomiarowego powinna również uwzględniać wpływ odsunięcia retroreflektora względem osi wiązki w trakcie jego rotacji. Wychylenie to jest względnie niewielkie i nie spowoduje przerwania ciągłości wiązki, jednakże może mieć wpływ na dokładność wyniku. Ze względu na konieczność wyznaczenia powyższych błędów w przypadku zastosowania opisywanej metody, biorąc pod uwagę trudności techniczne wyznaczenia ich składowych, zdecydowano zmodyfikować metodę tak, aby zminimalizować ich wpływ lub ograniczyć występowanie.

### 5.5. Zastosowanie dwóch retroreflektorów w torze pomiarowym

Rozwiązaniem pośrednim, realizowanym na podstawie wcześniejszych badań prowadzonych w LMW jest zastosowanie precyzyjnej prowadnicy liniowej jako systemu realizacji ruchu punktu pomiarowego. Rozwiązanie to wykorzystuje dwa retroreflektory rogowe zamocowane w sposób przeciwstawny na platformie współpracującym z prowadnicą. Po dwóch stronach prowadnicy ustawiono interferometry badany oraz wzorcowy. Schemat takiego rozwiązania przedstawiono na Rys. 5-5, natomiast stanowiska badawcze na Rys. 5-6. Podobne rozwiązania (m. in. wykorzystanie zwierciadła płaskiego, stosowanie dwóch retroreflektorów i rozdzielacza) opisane są w [44].

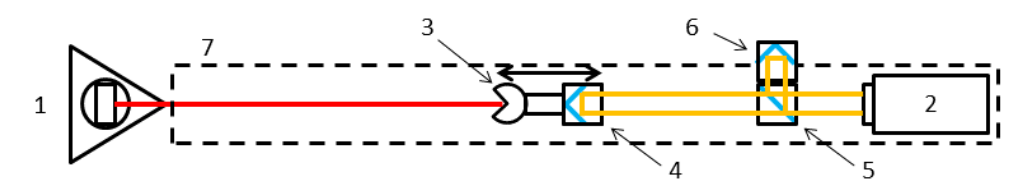

Rys. 5-5 Schemat stanowiska pomiarowego, w którym interferometr badany oraz interferometr wzorcowy wykorzystują dwa osobne retroreflektory: linia czerwona – wiązka interferometru badanego, linia pomarańczowa – wiązka interferometru wzorcowego, 1 – system Laser Tracker, 2 – interferometr wzorcowy, 3 – retroreflektor współpracujący z systemem LT, 4 – retroreflektor współpracujący z interferometrem wzorcowym, 5 – rozdzielacz wiązki, 6 – retroreflektor wiązki stałej, 7 – precyzyjna prowadnica liniowa.

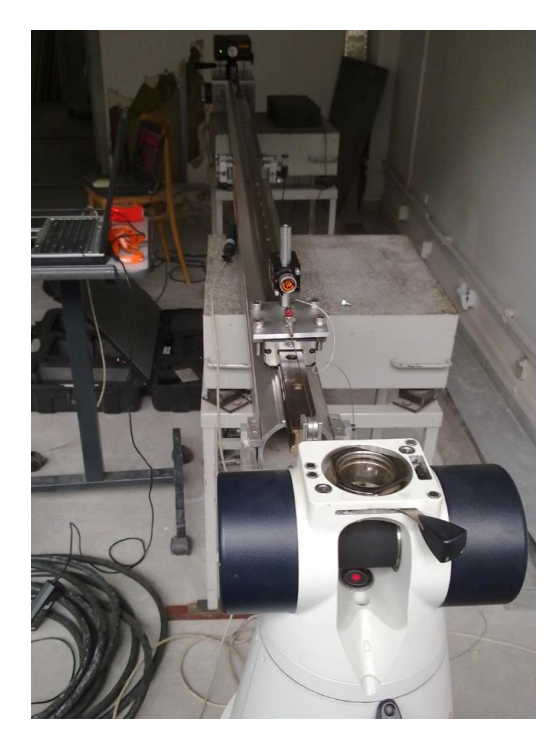

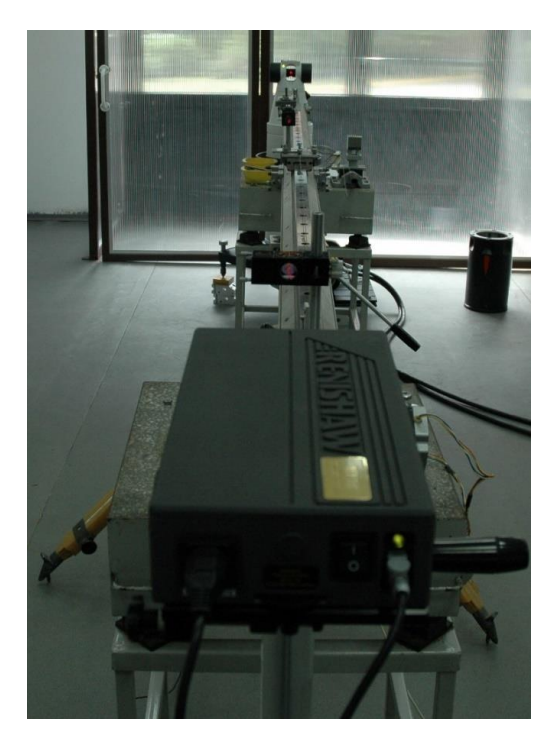

Rys. 5-6 Stanowiska pomiarowe, w których interferometr badany oraz interferometr wzorcowy wykorzystują dwa osobne retroreflektory (na podstawie badań realizowanych w LMW).

Rozwiązanie to pozwala przeprowadzić badanie na odcinku długości ok. 1500 mm przy całkowitej długości prowadnicy ok. 2500 mm. Platforma, na której zamocowano retroreflektory, może być przemieszczana za pomocą cięgna i systemu przekładni, które umożliwiają precyzyjne pozycjonowanie. Interferometr wzorcowy przymocowany jest do prowadnicy na specjalnej podstawie, która uniemożliwia jego przypadkowe przemieszczenie w trakcie przesuwu platformy. Podstawa zapewnia również stabilne zamocowanie rozdzielacza wiązki, z którym współpracuje interferometr wzorcowy. Zaletą tego rozwiązania jest możliwość przeprowadzenia badania na odległości większej, niż pozwalałoby na to standardowe wyposażenie laboratorium metrologicznego. Wadą tego rozwiązania jest konieczność kompensacji błędu spowodowanego błędem równoległości wiązek (w przypadku nieaktywnego systemu śledzenia wiązki w LT). Kompensacja w tym wypadku może być zrealizowana przez określenie błędu cosinusowego w dwóch prostopadłych względem siebie płaszczyznach zawierających oś ruchu platformy. Dodatkowo kompensację należy uzupełnić o wpływ błędów pochodzących z niejednorodnego ruchu platformy na prowadnicy. W tym celu należy przeprowadzić badanie błędów rotacji platformy we wszystkich trzech osiach układu, podobnie jak to zostało opisane w przypadku zastosowania podwójnego retroreflektora rogowego. Obliczanie wartości korekcji w tym wypadku jest trudnym zadaniem ze względu na problematyczny w realizacji pomiar wychylenia wektora normalnego zwierciadła kierunkowego LT względem wiązki interferometru wzorcowego.

#### 5.6. Zastosowanie pojedynczego retroreflektora w torze pomiarowym

Aby zminimalizować wpływ równoległości wiązek na błąd pomiaru oraz wyeliminować wpływ zastosowania dwóch retroreflektorów, zmodyfikowano stanowisko umieszczając oba interferometry (badany i wzorcowy) po tej samej stronie prowadnicy. W takiej konfiguracji oba systemy mogą współpracować z tym samym retroreflektorem. Schemat zmodyfikowanego stanowiska pokazano na Rys. 5-7, natomiast jego realizacje na Rys. 5-8.

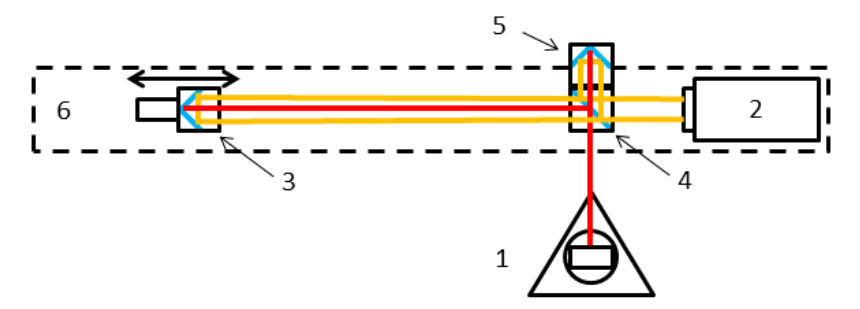

Rys. 5-7 Schemat stanowiska badawczego, w którym interferometr badany oraz interferometr wzorcowy wykorzystują ten sam retroreflektor: linia czerwona – wiązka interferometru badanego, linia pomarańczowa – wiązka interferometru wzorcowego, 1 – system Laser Tracker, 2 – interferometr wzorcowy, 3 – retroreflektor, 4 – rozdzielacz wiązki, 5 – retroreflektor wiązki stałej, 6 – precyzyjna prowadnica liniowa.

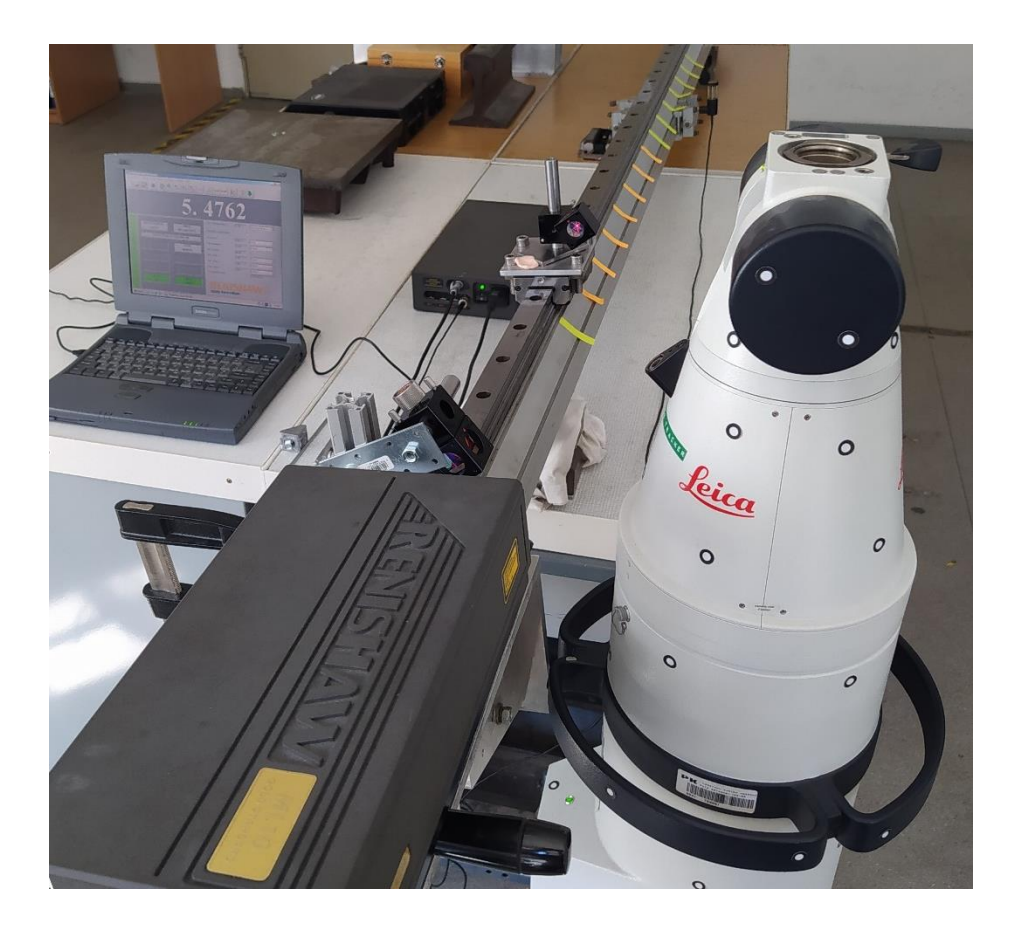

Rys. 5-8 Stanowisko badawcze, w którym interferometr badany oraz interferometr wzorcowy wykorzystują ten sam retroreflektor.

Jedną z głównych zalet takiego rozwiązania jest możliwość dokładnego ustawienia równoległości wiązek interferometrów. Przez rozdzielacz (do którego dołączony jest nieruchomy retroreflektor, który odbija wiązkę odniesieniową dla interferometru wzorcowego) prowadzone są dwie wiązki (wychodząca i powracająca) interferometru wzorcowego oraz obie wiązki interferometru badanego. Wszystkie widoczne są w polu rozdzielacza wiązki w formie punktów. Zgodnie z zasadą działania obu systemów widoczne są dwa punkty wiązek interferometru wzorcowego oraz jeden punkt wiązek interferometru badanego (obie wiązki interferometru LT w stanie ustabilizowanym prowadzone są koncentrycznie). Aby zapewnić optymalny zakres działania systemów, oba punkty wiązek interferometru wzorcowego powinny być równo oddalone od krawędzi rozdzielacza, natomiast punkt koncentrycznych wiązek interferometru badanego powinien znajdować się pomiędzy nimi. Punkt ten nie powinien być pozycjonowany symetrycznie względem punktów wiązek interferometru wzorcowego, co wynika z budowy retroreflektora rogowego. Symetryczny układ punktów w rozdzielaczu spowoduje przerwanie ciągłości wiązki jednego z interferometrów w trakcie realizacji ruchu punktu pomiarowego. Wyjaśnienie tego zjawiska przedstawiono na Rys. 5-9.

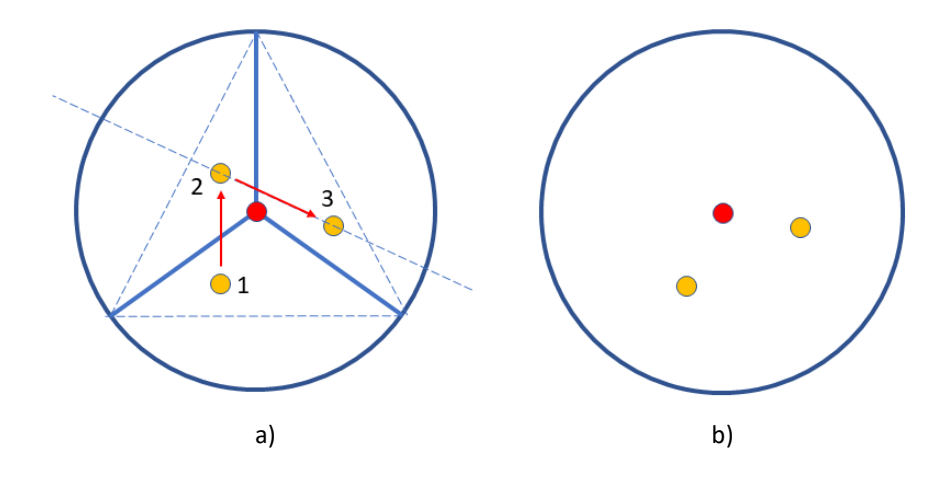

Rys. 5-9 Schemat przebiegu wiązek interferometru badanego oraz wzorcowego, punkt czerwony – wiązka interferometru badanego, punkty pomarańczowe – wiązka interferometru wzorcowego: a) schemat odbicia wiązek w retroreflektorze, b) punkty widoczne w rozdzielaczu wiązki.

W zależności od potrzeb układ punktów wiązek w polu rozdzielacza może być odtworzony w ustawieniu horyzontalnym lub wertykalnym. Zarówno wiązki z interferometru wzorcowego, jak i wiązki koncentryczne z interferometru badanego współpracują z tym samym retroreflektorem (punkt pomiarowy). Jeżeli wiązki z obu interferometrów nie są ustawione równolegle w trakcie realizacji ruchu punktu pomiarowego, nastąpi przerwanie ciągłości wiązki. Ponieważ oba systemy posiadają pewien zakres ustawienia wiązek, który nie jest optymalny, a mimo to będą funkcjonować, należy przyjąć, że im dłuższy odcinek, na którym prowadzone będą pomiary, tym mniejsze odchylenie wiązek od równoległości, przy czym ze wzrostem odległości błąd równoległości maleje. Oszacowanie maksymalnego błędu wskazania powodowanego nierównoległością wiązek w funkcji odległości zostało opisane w dalszej części rozdziału. Metoda oszacowania omawianego wpływu może być zastosowana dla każdej realizacji badań przedstawionych w pracy wykorzystujących w rozdzielacz wiązki w torze pomiarowym.

## 5.7. Metoda określania odległości bazowej z zastosowaniem rozdzielacza wiązki

Modyfikacja stanowiska o umieszczenie obu interferometrów z jednej strony prowadnicy i zastosowanie jednego retroreflektora jako punktu pomiarowego generuje problem z ustawieniem odległości początkowej dla interferometru badanego (LT). W przypadku standardowego zastosowania systemu LSN opisywanego w tym badaniu, odległość początkowa określana jest przy pomocy dedykowanego punktu (tzw. *birdbath*) lub przy użyciu dalmierza absolutnego. Aby zapewnić równoległość wiązek interferometrów przy wykorzystaniu jednego retroreflektora, obie koncentryczne wiązki interferometru LT kierowane są do rozdzielacza, podobnie jak wiązki interferometru wzorcowego. W przeciwieństwie do interferometru LT rozdzielacz jest oprzyrządowaniem niezbędnym dla realizacji pomiaru interferometru wzorcowego (konieczność uzyskania wiązki stałej).

53

Zastosowany rozdzielacz obniża intensywność wiązki przechodzącej o 50%. W przypadku interferometru wzorcowego jest to zjawisko standardowe, zgodne z procedurą pomiaru odległości. Opis badań przeprowadzonych w celu ustalenia ewentualnego wpływu zastosowania rozdzielacza wiązki na pracę interferometru systemu LT został przedstawiony w dalszej części rozdziału. Ustawienie odległości bazowej interferometru LT z zastosowaniem rozdzielacza wiązki w torze pomiarowym możliwe jest zarówno z użyciem dalmierza absolutnego, jak również punktu *birdbath*. Aby zrealizować założenie o minimalizacji wpływu innych systemów niż system pomiaru odległości ustalono, że jeżeli jest to możliwe, do ustalania odległości bazowej należy wykorzystywać punkt *birdbath*. Ponieważ w badanym systemie LSN dalmierz absolutny służy do wyznaczania odległości bazowej, wykorzystanie punktu *birdbath* pozwala na eliminację jego wpływu na wynik pomiaru (w najnowszych systemach dalmierz może być wykorzystywany w procesie pomiaru). Należy jednak zaznaczyć, że nawet błędne oszacowanie odległości bazowej przez dalmierz nie ma wpływu na wynik pomiaru cech niezależnych od pozycji, jak odległość typu punkt-punkt, przy założeniu, że w trakcie pomiaru odległość bazowa ustalana jest tylko raz (w trakcie pomiaru nie nastąpiła utrata ciągłości wiązki). W opisywanym doświadczeniu ustalenie odległości bazowej interferometru LT poprzez pozycję w punkcie *birdbath* nie byłoby możliwe, ponieważ wymagałoby przemieszczenia retroreflektora z punktu *birdbath* do pozycji punktu pomiarowego znajdującego się na platformie współpracującej z prowadnicą. W takim wypadku ciągłość wiązki interferometru zostałaby przerwana przez rozdzielacz znajdujący się w torze pomiarowym. Aby umożliwić pracę systemu LT na opisywanym stanowisku, odległość bazowa interferometru wyznaczana jest w punkcie na torze za rozdzielaczem wiązki. Jak wspomniano powyżej, błędne wyznaczenie odległości bazowej w pomiarze typu punkt-punkt nie ma w tym wypadku wpływu na wynik pomiaru. Jednakże, aby zachować standardową procedurę pomiaru, należało wykorzystać predefiniowaną funkcję pomiaru odległości bazowej w punkcie *birdbath*. W trakcie przygotowania systemu LT do pomiaru, po inicjalizacji urządzenia (procedura wykonywana automatycznie po każdorazowym włączeniu systemu) oraz wskazaniu rozmiaru używanego retroreflektora, po wybraniu opcji bazowania w punkcie *birdbath* system kieruje wiązkę w kierunku spodziewanej pozycji punktu centralnego retroreflektora. Jeżeli wiązka zostaje odbita od retroreflektora zamocowanego w punkcie *birdbath*, następuje zerowanie wskazania interferometru i jednocześnie przypisanie predefiniowanej odległości bazowej. Jeżeli retroreflektor nie zostanie odnaleziony (np. na skutek wyboru innej wielkości retroreflektora, niż znajdujący się w punkcie *birdbath*) lub występuje problem z jakością wiązki, system zgłasza błąd. W związku z powyższym należało tak zaprojektować tor pomiarowy, aby wykorzystując standardowe funkcje sytemu LT umożliwić pomiar odległości realizowany poprzez rozdzielacz wiązki, bez względu na wartość przypisanej odległości bazowej interferometru. Aby osiągnąć powyższy cel, wiązka kierowana przez system do punktu *birdbath* powinna być skierowana bezpośrednio do retroreflektora znajdującego się w torze pomiarowym za rozdzielaczem wiązki.

### 5.7.1. Analiza wpływu rozdzielacza wiązki w torze pomiarowym

Aby uzyskać pewność,że zastosowanie rozdzielacza nie wpłynie na standardową pracę systemu LT, przeprowadzono test polegający na pomiarach odległości w konfiguracji, gdy wiązka kierowana była poprzez rozdzielacz oraz gdy nie był on wykorzystywany w torze pomiarowym. Test przeprowadzany był z zastosowaniem specjalnego, rekonfigurowanego wzorca z gniazdami kulowymi. Wzorzec ten wytworzony został specjalnie w celu badań LSN współpracujących z retroreflektorami sferycznymi na bazie patentu nr. 232915 "Wzorzec do wyznaczania błędów pomiaru długości z gniazdami kulowymi", którego autor jest współtwórcą. Projekt wzorca oraz jego realizacja przedstawiona została na Rys. 5-10. Przykłady zastosowania wzorca można znaleźć w publikacjach [38, 46].

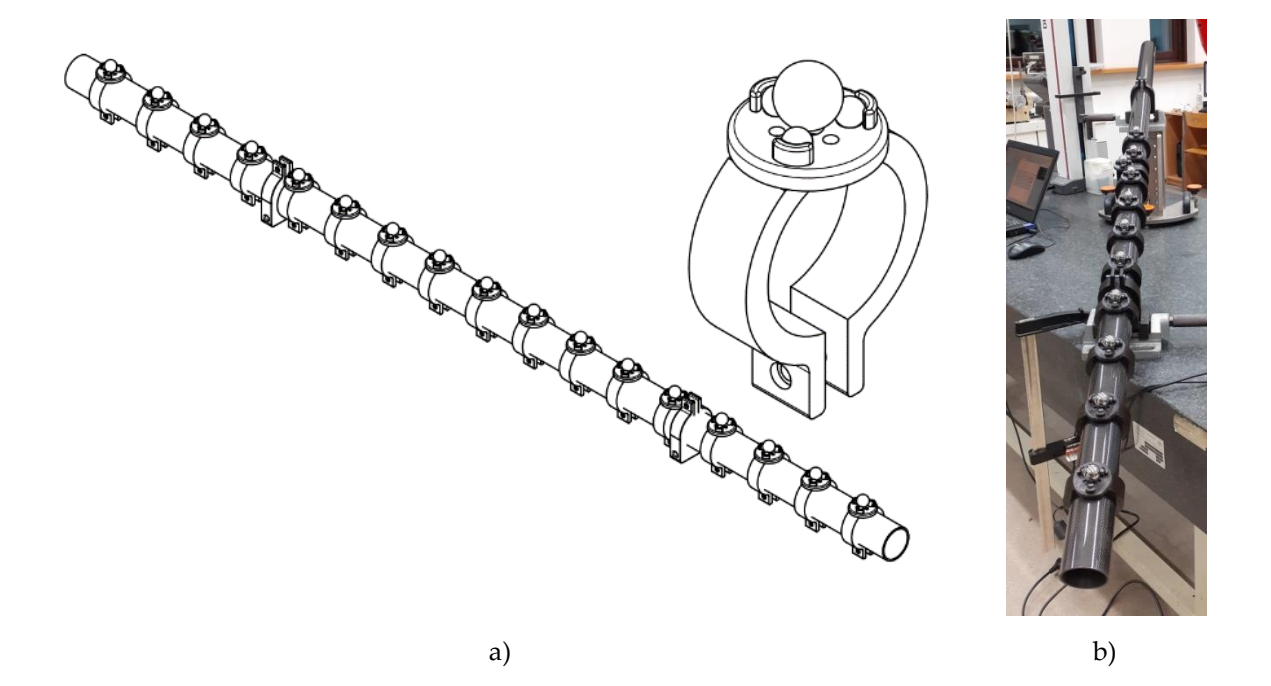

Rys. 5-10 Rekonfigurowalny wzorzec typu ball-bar [38]: a) projekt, b) realizacja.

Opisywany wzorzec składa się z tulei wykonanej z włókna węglowego będącej bazą, na której osadzone są gniazda, których pozycja może być zmieniona w zależności od zastosowania. Każde gniazdo, poza systemem mocowania do tulei, składa się z tarczy, wewnątrz której znajduje się magnes neodymowy oraz trzy kule, których środki są wierzchołkami trójkąta równobocznego. Magnes oraz kule służą do jednoznacznego pozycjonowania sferycznych elementów, które można umieścić w gniazdach. Rozstaw kul oraz geometria tarczy zostały tak dobrane, aby w gnieździe możliwe było umieszczenie retroreflektora sferycznego lub końcówki pomiarowej badanego systemu (np. końcówki pomiarowej współrzędnościowego ramienia pomiarowego). Wzorzec uznaje się za przygotowany do pomiarów po przeprowadzeniu procedury jego wzorcowania z zastosowaniem w gniazdach (w miejsce retroreflektora lub końcówki pomiarowej) stalowych kul o wartości błędu kształtu zbliżonym do kuli wzorcowych.

W opisywanym badaniu gniazda kulowe ustawiono w odległościach będących kolejnymi wielokrotnościami 100 mm na długości wzorca, która wynosi 900 mm. Odległości wzorcowe względem pierwszej kuli (tzw. zerowej) wywzorcowano z zastosowaniem współrzędnościowej maszyny pomiarowej o wysokiej dokładności PMM 12106 ze zdolnością pomiarową sięgającą nawet 0,2 µm. W badaniu wpływu rozdzielacza na dokładność systemu LT prowadzono pomiar kolejnych odległości każdorazowo zaczynając od kuli zerowej. Odległość obliczana była pomiędzy kolejnymi ustawieniami retroreflektora w gniazdach wzorca. Cały cykl pomiaru powtarzany był 10 krotnie, a wynikiem pomiaru danej odległości była różnica pomiędzy wartością zmierzoną a wartością wzorcową. Dla każdej długości obliczono odchylenie standardowe 10-cio elementowej próby. Badanie przeprowadzono bez zastosowania rozdzielacza wiązki (wiązka pomiarowa LT ustawiona wzdłuż osi ballbara) oraz z rozdzielaczem (wiązka do rozdzielacza ustawiona prostopadle do osi ballbara).

Celem badania nie było określenie dokładności systemu, a jedynie porównanie zdolności pomiarowej w obu opisanych przypadkach pracy, dlatego nie analizowano żadnych pozostałych parametrów badania. Maksymalna różnica odchylenia standardowego pomiędzy analizowanymi odległościami wynosiła poniżej 1,5 µm (dla odległości 600 mm), natomiast średnia różnica pomiędzy odchyleniami standardowymi wynosiła poniżej 1 µm. Mając na uwadze dokładność całego systemu można zatem stwierdzić, że uzyskane wartości odchylenia standardowego są podobne i mieszczą się w zakresie wartości błędu przypadkowego modelowanego LSN. W związku z powyższym można stwierdzić, że zastosowanie rozdzielacza wiązki w torze pomiarowym systemu LT nie ma wpływu na dokładność pomiaru lub wpływ ten jest pomijalnie mały.

#### 5.8. Metoda zapewnienia stałej orientacji wiązki LSN

Badany system LT pozwala na dezaktywację układu śledzenia wiązki poprzez wyłączenie silników realizujących zmianę orientacji zwierciadła kierunkowego. Wyłączenie układu śledzenia wiązki w żaden sposób nie narusza integralności systemu lub oprogramowania – możliwość ta została przewidziana przez producenta. Zmianę stanu układu śledzenia wiązki realizuje się za pomocą przycisku znajdującego się na obudowie sterownika. Zmiana stanu układu nie wpływa negatywnie na pracę systemu. Jeżeli układ zostanie dezaktywowany i nie spowoduje to utraty ciągłości wiązki, układ pomiaru odległości dalej będzie funkcjonował. Podobnie w przypadku aktywacji układu, jeżeli wiązka odbita od retroreflektora jest wykrywana przez układ śledzenia i nie znajduje się w położeniu neutralnym, skoryguje on położenie zwierciadła kierunkowego i skieruje wiązkę w kierunku punktu centralnego retroreflektora. W przypadku braku odległości bazowej automatycznie nastąpi próba jej ustalenia za pomocą dalmierza absolutnego. Dezaktywacja układu śledzenia wiązki nie wpływa na sposób obliczania współrzędnych punktu pomiarowego. W tym celu dalej wykorzystywane są odległość oraz dwa kąty, których wartości pobierane są z enkoderów

56

kątowych określających orientację zwierciadła kierunkowego. Efektem dezaktywacji układu jest brak sygnałów wymuszających pracę silników zmiany orientacji zwierciadła, czego następstwem powinny być stałe wartości kątów horyzontalnego i wertykalnego. W związku z tym wykorzystanie możliwości dezaktywacji układu śledzącego znakomicie nadaje się do minimalizacji wpływu pracy enkoderów kątowych. Wyniki przedstawione w tym rozdziale, jeżeli nie wskazano inaczej, uzyskano przy dezaktywowanym układzie śledzenia wiązki. Układ ten nie był nieaktywny w całym okresie badań, ponieważ jest on niezbędny w trakcie inicjalizacji systemu (automatyczna procedura po uruchomieniu systemu) oraz w trakcie ustawiania odległości bazowej w punkcie *birdbath*. Układ musi być również aktywny w trakcie kierowania wiązki w żądanym kierunku (zarówno za pomocą interfejsu oprogramowania, jak i przez operatora z wykorzystaniem retroreflektora). Opisane stany układu śledzenia występują jednak nie w trakcie opisywanych dalej badań, ale są częścią procesu przygotowania do pomiaru. Po etapie przygotowania układ śledzenia jest dezaktywowany, dopóki nie nastąpi konieczność jego ponownej aktywacji (np. w wyniku konieczności zmiany kierunku wiązki).

# 5.9. Metoda akwizycji punktu pomiarowego w dwóch układach współrzędnych

Oprogramowaniem wykorzystywanym do sterowania systemem LT w trakcie badań był program emScon dostarczony przez producenta systemu. Ponieważ z poziomu oprogramowania nie udało się uzyskać dostępu do wartości długości oraz wartości kątów horyzontalnego i wertykalnego (sprawdzano również alternatywne programy), oraz ze względu na potrzebę automatyzacji procesu pomiarowego stworzono własny program przechwytujący wartości wysyłane do sterownika. Program został napisany przy użyciu bibliotek znajdujących się w Software Development Kit dostarczonym przez producenta w języku programistycznym C++. Aplikacja została tak utworzona, aby nie było konieczności przerywania połączenia ze sterownikiem w trakcie badań (w tym samym czasie może działać tylko jeden z programów wykorzystujących protokół komunikacji). Zaimplementowano podstawowe funkcje pozwalające sterować systemem LT: połączenie ze sterownikiem, inicjalizację, wybór retroreflektora, zerowanie (*birdbath*) oraz pomiar. Aplikacja wyświetla błędy systemu (o ile wystąpią), a po pomiarze dwie grupy wyników – współrzędne kartezjańskie w bazowym układzie współrzędnych oraz współrzędne sferyczne (długość oraz kąty horyzontalny i wertykalny) zarejestrowane przez układy systemu. Ponadto obie grupy zapisywane są w pliku tekstowym, gdzie każdy kolejny pomiar dodaje wiersz z wszystkimi sześcioma wartościami. Aplikacja nie wymaga instalacji na stacji roboczej i może być inicjalizowana również z dysku przenośnego. Widok okna aplikacji przedstawiono na Rys. 5- 11, natomiast wyniki przykładowych pomiarów na Rys. 5-12.

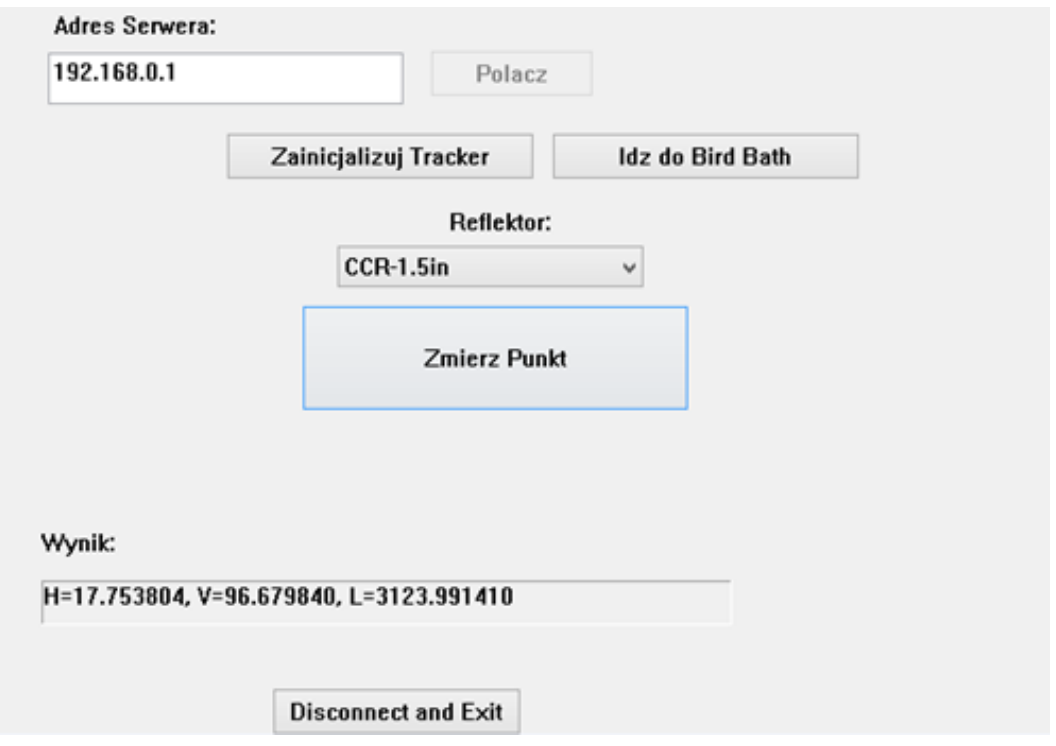

Rys. 5-11 Okno aplikacji umożliwiającej pomiar współrzędnych w dwóch systemach – kartezjańskim oraz sferycznym.

| 買    | 1m45                | $\pm$                                                                                                    |       | □ | $\times$ |
|------|---------------------|----------------------------------------------------------------------------------------------------|-------|---|----------|
| Plik | Edytuj              | Wyświetl                                                                                                    |       |   | ઈઝ       |
|      | Nowy pomiar         |                                                                                                    |       |   |          |
|      |                     | H=45.574485788, V=89.568691986, L=944.42321895, X=-674.45116866, Y=661.05997861, Z=7.1093089378<br>H=45.574474848, V=89.568621778, L=944.42321896, X=-674.45100566, Y=661.06013298, Z=7.11041908   |       |   |          |
|      |                     | H=45.574502568, V=89.568654491, L=944.42321896, X=-674.451362, Y=661.05977656, Z=7.1097552506                                                                                                    |       |   |          |
|      |                     | H=45.574495645, V=89.56867761, L=944.42321896, X=-674.45123945, Y=661.05990287, Z=7.1096360788                                                                                                    |       |   |          |
|      |                     | H=45.574472425, V=89.56866207, L=944.42321896, X=-674.45088612, Y=661.06026173, Z=7.1097877741                                                                                                    |       |   |          |
|      |                     | H=45.574475982, V=89.568659373, L=944.42321896, X=-674.45117526, Y=661.05996705, Z=7.1097583202                                                                                                    |       |   |          |
|      |                     | H=45.574476865, V=89.56863886, L=944.42321896, X=-674.45090193, Y=661.06024068, Z=7.1102453314<br>H=45.574473373, V=89.568652545, L=944.42321896, X=-674.4508954, Y=661.06024807, Z=7.110177442    |       |   |          |
|      |                     | H=45.57446036, V=89.568674661, L=944.42321896, X=-674.45084401, Y=661.06030672, Z=7.109598629                                                                                                    |       |   |          |
|      |                     | H=45.574473331, V=89.568673146, L=944.42321896, X=-674.45087898, Y=661.0602692, Z=7.1097709465                                                                                                    |       |   |          |
|      | Nowy pomiar         |                                                                                                    |       |   |          |
|      |                     | H=45.574479981, V=89.568696623, L=944.42321895, X=-674.45108227, Y=661.06006507, Z=7.109465241                                                                                                    |       |   |          |
|      |                     | H=45.574479887, V=89.568680727, L=944.42321896, X=-674.45070699, Y=661.0604498, Z=7.1092932865                                                                                                    |       |   |          |
|      |                     | H=45.574436937, V=89.568675678, L=944.42321896, X=-674.45088883, Y=661.06026089, Z=7.1096087024                                                                                                    |       |   |          |
|      |                     | H=45.57448452, V=89.568697395, L=944.42321895, X=-674.45091495, Y=661.06024187, Z=7.1088984125<br>H=45.574451507, V=89.568692448, L=944.42321895, X=-674.45085108, Y=661.06029858, Z=7.1096855116  |       |   |          |
|      |                     | H=45.574453577, V=89.568691958, L=944.42321895, X=-674.45065385, Y=661.06050444, Z=7.1092538781                                                                                                    |       |   |          |
|      |                     | H=45.574451919, V=89.568734955, L=944.42321895, X=-674.45071293, Y=661.06044983, Z=7.1087262436                                                                                                    |       |   |          |
|      |                     | H=45.574463022, V=89.568690802, L=944.42321895, X=-674.45088488, Y=661.06026943, Z=7.1091885357                                                                                                    |       |   |          |
|      |                     | H=45.574495462, V=89.56867107, L=944.42321896, X=-674.45080969, Y=661.06034097, Z=7.1096701122                                                                                                    |       |   |          |
|      | Nowy pomiar         |                                                                                                    |       |   |          |
|      |                     | H=45.574498731, V=89.568758767, L=944.42448459, X=-674.45209662, Y=661.06085157, Z=7.1082334515<br>H=45.574486014, V=89.568734413, L=944.42448459, X=-674.45195322, Y=661.06099397, Z=7.1085968766 |       |   |          |
|      | Wiersz 1. kolumna 1 | 100%<br>Windows (CRLF)                                                                                                    | UTF-8 |   |          |

Rys. 5-12 Wyniki uzyskane z wykorzystaniem aplikacji umożliwiającej pomiar współrzędnych w dwóch systemach – kartezjańskim oraz sferycznym.

# 5.10. Zastosowanie precyzyjnej prowadnicy liniowej oraz pojedynczego retroreflektora

Aby określić przydatność wyników uzyskiwanych z wykorzystaniem pojedynczego retroreflektora znajdującego się w torze pomiarowym, przeprowadzono badania układu pomiaru odległości LSN z wykorzystaniem precyzyjnej prowadnicy liniowej, a następnie na podstawie uzyskanych wartości przeprowadzono symulację działania układu z wykorzystaniem Metody Monte Carlo. Następnie porównano wartości niepewności pomiaru uzyskane na podstawie wielokrotnego pomiaru z wykorzystaniem metody A oraz na podstawie wielokrotnej symulacji. Tor pomiarowy wykorzystany do uzyskania danych eksperymentalnych, wraz z objaśnieniami pokazano na Rys. 5-13.

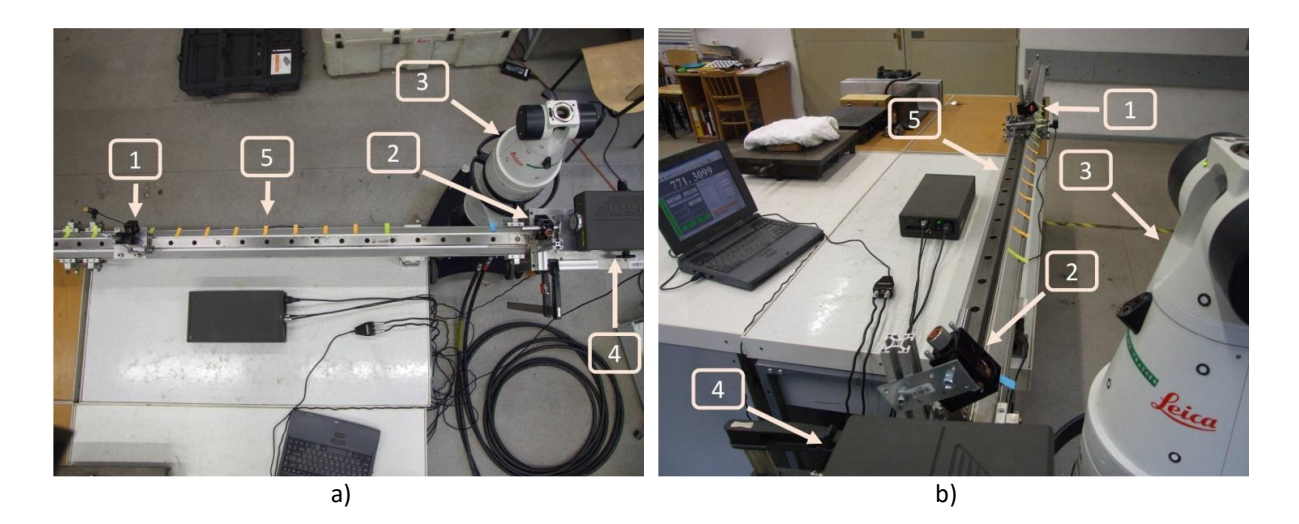

Rys. 5-13 Stanowisko badawcze, 1 – retroreflektor, 2 – rozdzielacz wiązki, 3 – badany układ, 4 – układ odniesienia, 5 – prowadnica liniowa [38]: a) widok z góry, (b) widok od strony układu odniesienia.

W tym wypadku nie ma potrzeby szacowania błędów związanych z ruchem platformy, spowodowanych głównie błędami geometrycznymi prowadnicy, ponieważ wpływy wynikające z ruchu oddziałują w ten sam sposób zarówno na system sprawdzany, jak i wzorcowy. Badanie przeprowadzane było w klimatyzowanym pomieszczeniu. Podczas badań monitorowano wartości parametrów otoczenia za pomocą zewnętrznego termohigrometru oraz dodatkowych czujników temperatury wzdłuż toru pomiarowego. Średnie wartości parametrów środowiskowych zarejestrowanych w trakcie badania są następujące: temperatura 21,11 °C, wilgotność 55%, ciśnienie 993 hPa. Zmiany wilgotności oraz ciśnienia były pomijalnie małe, natomiast wahania temperatury nie przekraczały wartości 0,3 °C od średniej, przy czym rozkład temperatury był taki sam wzdłuż toru pomiarowego. Badany zakres odległości wynosił 1500 mm z punktami pomiarowymi rozmieszczonymi co 50 mm. W celu zbadania histerezy najazdy na punkty przeprowadzane były kolejno aż do końca zakresu pomiaru, po czym punkty mierzono w kierunku odwrotnym. Po zmierzeniu ostatniego punktu w kierunku wzrastającym następował ruch pomocniczy na odległość 1550 mm (bez pomiaru

w tym punkcie), a następnie reflektor pomiarowy był przesuwany na odległość 1500 mm i w tym punkcie wykonywany był pierwszy pomiar w kierunku malejącym. Cykl ten powtarzano dziesięciokrotnie. Po zatrzymaniu platformy na punkcie pomiarowym czekano przed wykonaniem pomiaru aż do ustabilizowania się wskazań obu systemów (zwykle kilka sekund). W pierwszym etapie badanie prowadzono przy dezaktywowanym układzie śledzenia wiązki systemu LT (wyłączone silniki zwierciadła kierunkowego). Dzięki temu odseparowany został wpływ zmian kątów horyzontalnego i wertykalnego oraz oddziaływań termicznych pochodzących od silników LT. Jednakże, ponieważ model wirtualny laserowego systemu nadążnego ma działać przede wszystkim dla standardowego trybu jego pracy, w którym silniki są włączone, zdecydowano się na przeprowadzenie dodatkowych badań z niezmienioną metodologią, ale z aktywnymi silnikami obrotu głowicy. Średnie wartości błędów wraz z ich odchyleniami standardowymi przy realizacji przesuwu w obu kierunkach dla nieaktywnego układu śledzenia przedstawiono na Rys. 5-14 i Rys. 5-15, natomiast dla aktywnego układu śledzenia na Rys. 5-16 i Rys. 5-17. Błąd histerezy dla obu stanów układu śledzenia przedstawiono na Rys. 5-18, natomiast wartości rozrzutów w obu kierunkach dla nieaktywnego układu śledzenia na Rys. 5-19 i na Rys. 5-20 dla aktywnego układu śledzenia.

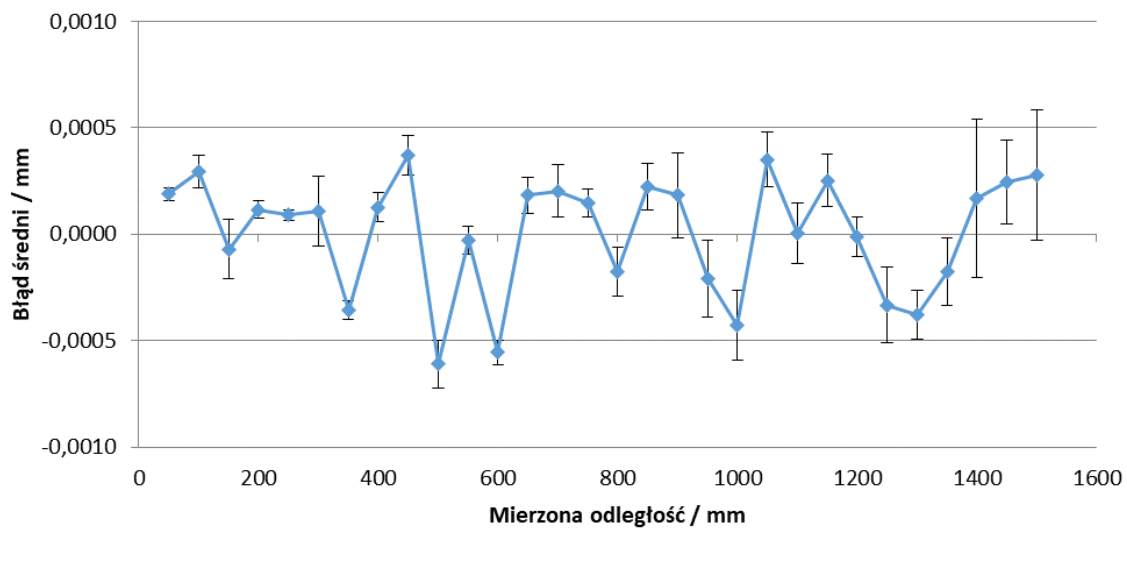

- Pomiar w kierunku rosnącym

Rys. 5-14 Uśrednione wartości błędów dla nieaktywnego układu śledzenia w kierunku narastającym. Słupki błędów reprezentują wartość odchylenia standardowego.

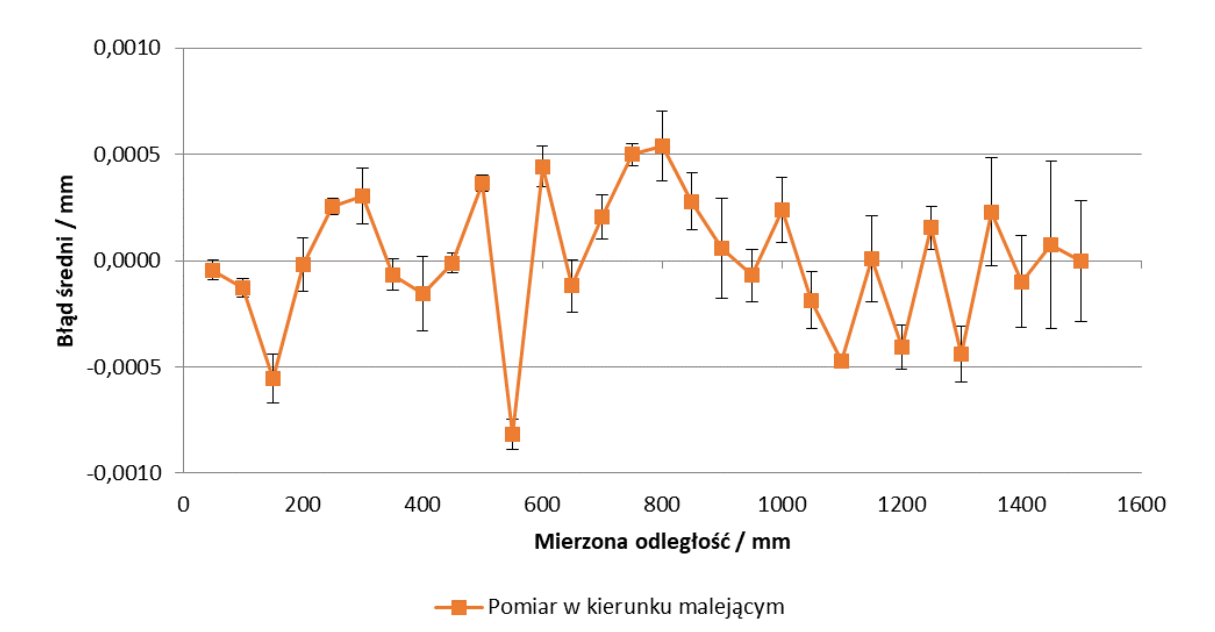

Rys. 5-15 Uśrednione wartości błędów dla nieaktywnego układu śledzenia w kierunku malejącym. Słupki błędów reprezentują wartość odchylenia standardowego.

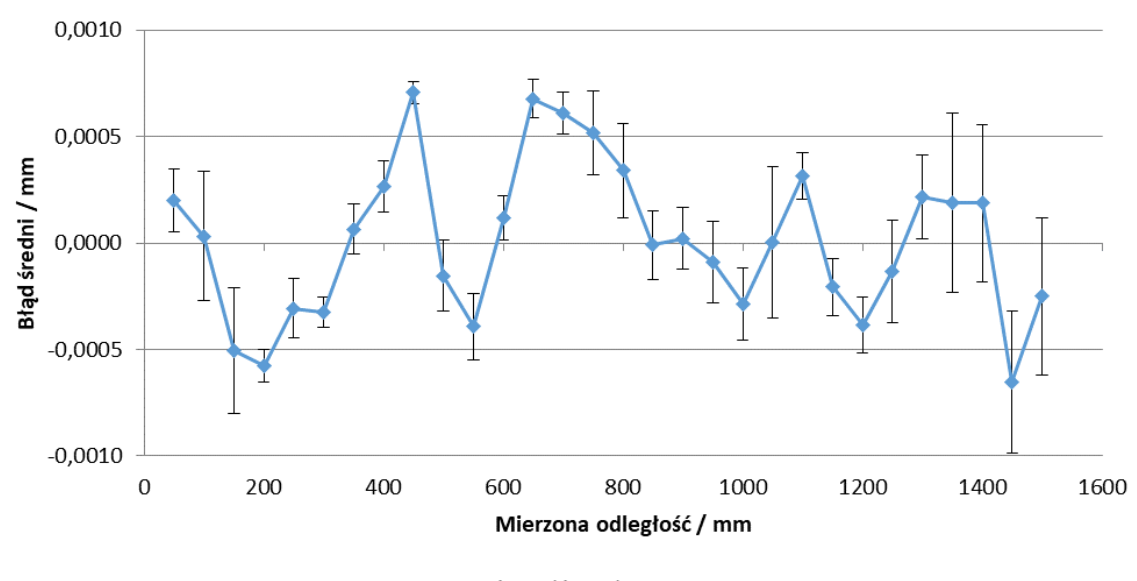

<sup>-</sup> Pomiar w kierunku rosnącym

Rys. 5-16 Uśrednione wartości błędów dla aktywnego układu śledzenia w kierunku narastającym. Słupki błędów reprezentują wartość odchylenia standardowego.

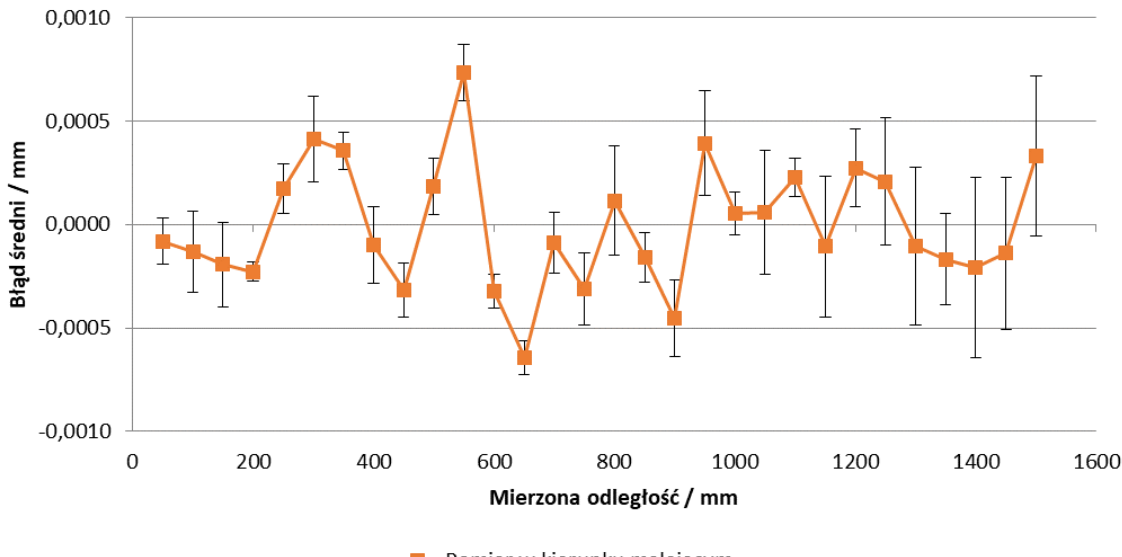

- Pomiar w kierunku malejącym

Rys. 5-17 Uśrednione wartości błędów dla aktywnego układu śledzenia w kierunku malejącym. Słupki błędów reprezentują wartość odchylenia standardowego.

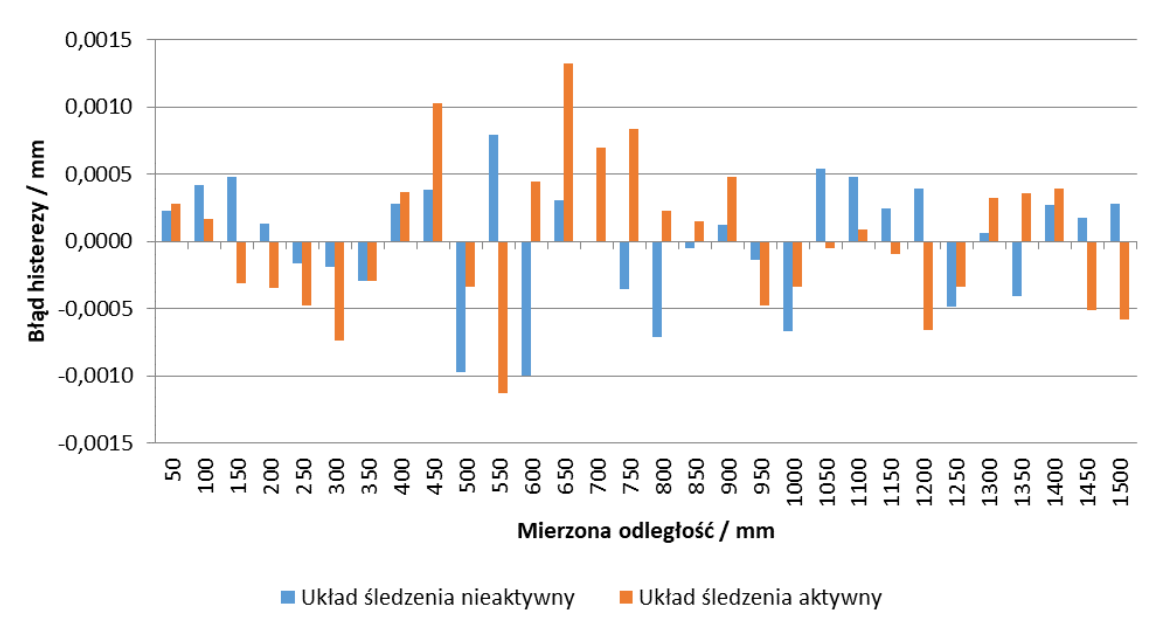

Rys. 5-18 Błąd histerezy dla pomiarów z aktywnym oraz nieaktywnym układem śledzenia.

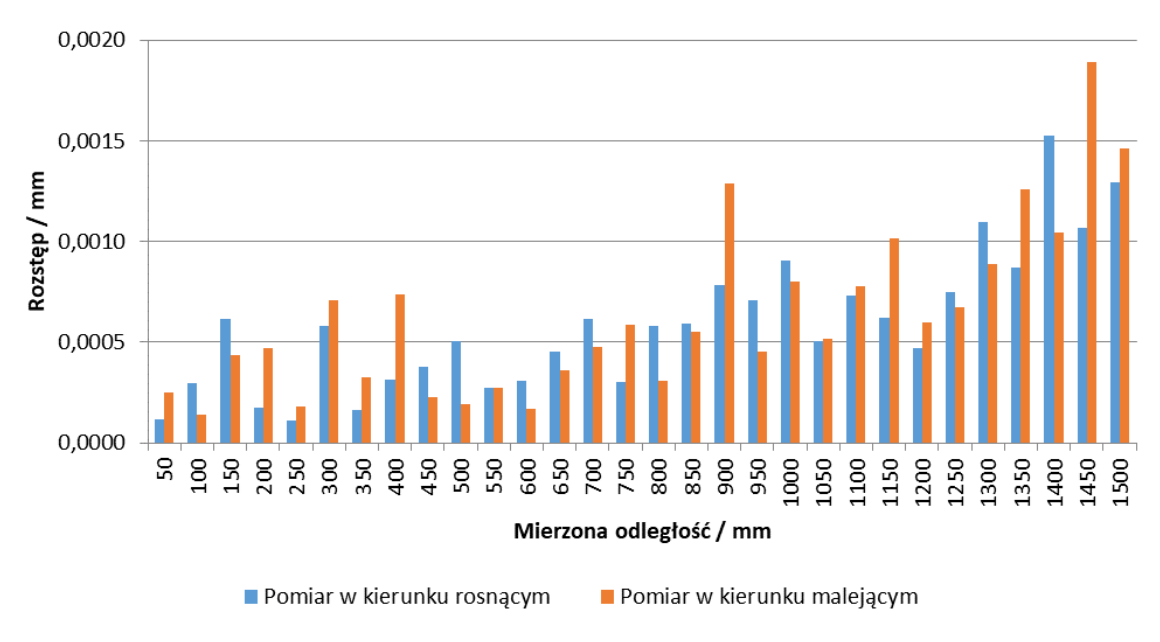

Rys. 5-19 Wartości rozrzutu pomiarów (rozstępu) w obu kierunkach dla nieaktywnego układu śledzenia.

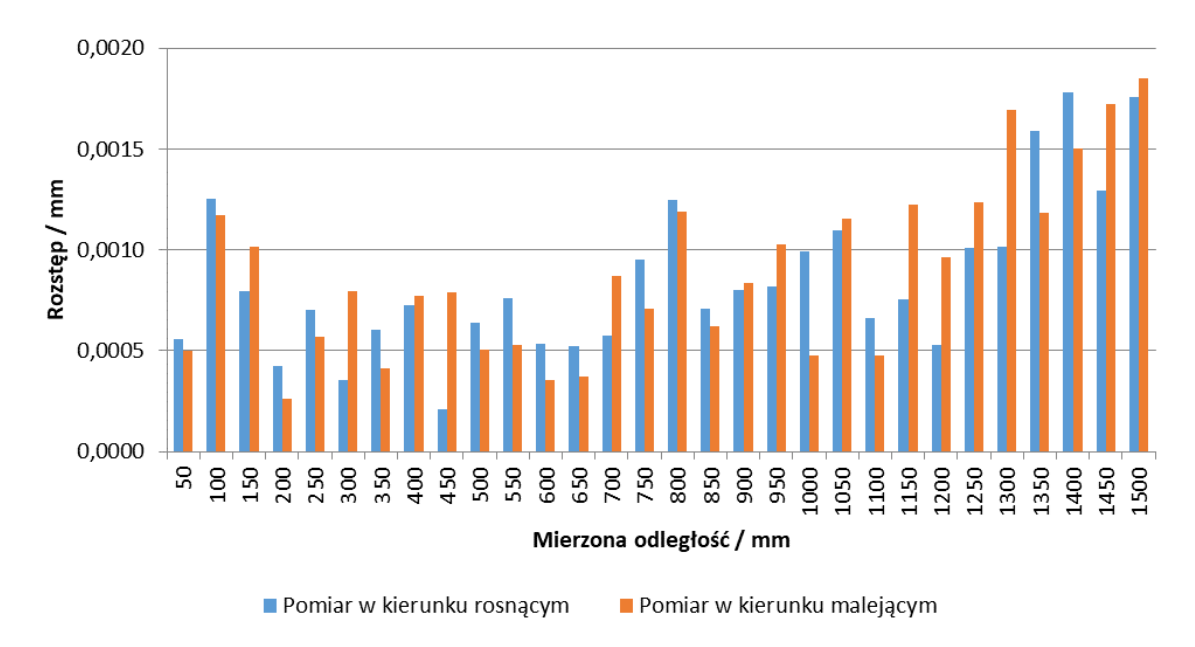

Rys. 5-20 Wartości rozrzutu pomiarów (rozstępu) w obu kierunkach dla aktywnego układu śledzenia.

Na podstawie przedstawionych wyników można zauważyć, że poszczególne wartości błędów interferometru zastosowanego w badanym systemie LSN mieszczą się w zakresie od - 1 μm do 1 μm, natomiast zdecydowana większość prezentowanych wartości rozstępu jest mniejsza niż 1,5 μm. Należy również zwrócić uwagę, że rozkłady błędów dla wszystkich serii pomiarowych są podobne. Otrzymane rozkłady błędów pomiaru wraz z wartościami rozrzutu mogą być wykorzystane do symulacji pomiaru odległości w modelu maszyny wirtualnej laserowego systemu nadążnego. Jak widać na Rys. 5-14 do 5-17, podobne charakterystyki uzyskano dla obu kierunków pomiaru, jak również dla obu badanych stanów układu śledzenia wiązki. We wszystkich przypadkach rozrzut uzyskanych wyników zwiększa się wraz ze wzrostem badanej długości, jednak większe wartości można zaobserwować dla aktywnego stanu układu śledzenia wiązki. Na podstawie Rys. 5-18 można stwierdzić, że histereza praktycznie nie przekracza wartości 1 μm, a generalnie większe wartości można zaobserwować w stanie nieaktywnym układu śledzącego. Średnia bezwzględna wartość histerezy w przypadku nieaktywnego układu wynosi 0,36 µm, natomiast w przypadku układu aktywnego wzrasta do ponad 0,5 µm. Analizując wyniki przedstawione na Rys. 5-19 i 5-20 można stwierdzić, że wartości rozrzutu zwiększają się wraz ze wzrostem długości i zwykle są one większe dla stanu aktywnego układu śledzącego. Próbując szacować wpływ aktywnego układu śledzenia na podstawie przeprowadzonego badania można przyjąć, że aktywny układ powiększa zarówno błędy wskazań, jak i rozrzut, a wartość ta zwykle nie przekracza 0,5 µm. W związku z tym można przyjąć, że dezaktywacja układu śledzenia wiązki podczas testów zwiększa stabilność otrzymanych wyników. Wyniki opisywanych badań z zastosowaniem precyzyjnej prowadnicy liniowej oraz pojedynczego retroreflektora zostały opisane w [38].

Analizując całościowy wpływ układu pomiaru położenia kątowego należy zauważyć, że jego wpływ został wyeliminowany poprzez dezaktywację układu śledzącego, ponieważ nie dochodzi do rotacji zwierciadła pozycjonującego wiązkę pomiarową systemu LT. Badania nad wpływem układu pomiaru orientacji kątowej zasadniczo różnią się metodologią badań od przedstawionych powyżej i zostały przedstawione w rozdziale 6.

### 5.10.1. Metoda symulacyjna wskazań interferometru laserowego

Na podstawie danych uzyskanych w opisywanych badaniach możliwa jest symulacja pomiaru odległości interferometru LSN. Wielokrotne losowanie wartości z uzyskanych rozkładów prawdopodobieństwa pozwala na wyznaczenie niepewności pojedynczego pomiaru na podstawie odchylenia standardowego z symulowanej serii pomiarów. Symulacje metodą Monte Carlo wykorzystują jako dane wejściowe określone eksperymentalnie parametry FGP (funkcji gęstości prawdopodobieństwa). Dla odcinków, w których błąd interferometru nie został określony bezpośrednio, możliwe jest zastosowanie jednej z metod interpolacji, np. przypisanie wartości z bliższego węzła danych uzyskanych eksperymentalnie. Skalowane i przesunięte rozkłady t mogą być używane jako funkcje prawdopodobieństwa ze względu na małą ilość danych wejściowych.

Aby potwierdzić przydatność uzyskanych wyników do zastosowania w maszynie wirtualnej, przeprowadzono test polegający na porównaniu niepewności pomiaru długości uzyskanej z wykorzystaniem maszyny wirtualnej oraz niepewności pomiaru obliczonej na podstawie wielkokrotnego pomiaru tej odległości. Do przeprowadzenia testu wykorzystano opisany powyżej rekonfigurowalny wzorzec kulowy, w którym kulę centralną w każdym gnieździe można zastąpić retroreflektorem sferycznym. Dzięki specjalnej konstrukcji gniazda, możliwe jest przesunięcie retroreflektora pomiędzy gniazdami bez przerywania ciągłości wiązki lasera. Zmierzono trzy odległości pomiędzy centralnymi punktami kolejnych gniazd, które wynoszą: 100 mm, 500 mm i 900 mm. Każda odległość określana jest między gniazdem "zerowym" a gniazdem odsuniętym od niego o odpowiednią odległość. Do obliczenia

zmierzonej długości wykorzystano wyłącznie odczyty z interferometru LT. Procedurę powtórzono dziesięciokrotnie, po czym oszacowano niepewność typu A. Dla każdej odległości zmierzonej na wzorcu zastosowano symulację niepewności metodą Monte Carlo. Symulacja opiera się na 10 000 powtórzeń Monte Carlo. Dla wszystkich trzech rozważanych odległości zastosowano rozkład t. Wartości średnie i odchylenia standardowe będące danymi wejściowymi do symulacji obliczono na podstawie wyników uzyskanych w poprzednich częściach eksperymentu (dla obu kierunków pomiaru wykorzystano wyniki dla nieaktywnego stanu układu śledzenia). Wyniki uzyskane eksperymentalnie oraz z zastosowaniem symulacji przedstawiono w tabeli 1, natomiast stanowisko pomiarowe wykorzystane w badaniu przedstawiono na Rys. 5-21.

Tab. 1 Wartości niepewności pomiaru uzyskane na podstawie wielokrotnego pomiaru wzorca oraz z zastosowaniem symulacji. Wszystkie wartości podane w mm.

| Metoda wyznaczenia  | Mierzona odległość |        |        |  |  |
|---------------------|--------------------|--------|--------|--|--|
| niepewności pomiaru | 100                | 500    | 900    |  |  |
| Metoda typu A       | 0.0004             | 0,0005 | 0,0009 |  |  |
| Metoda symulacyjna  | 0.0002             | 0,0003 | 0,0005 |  |  |

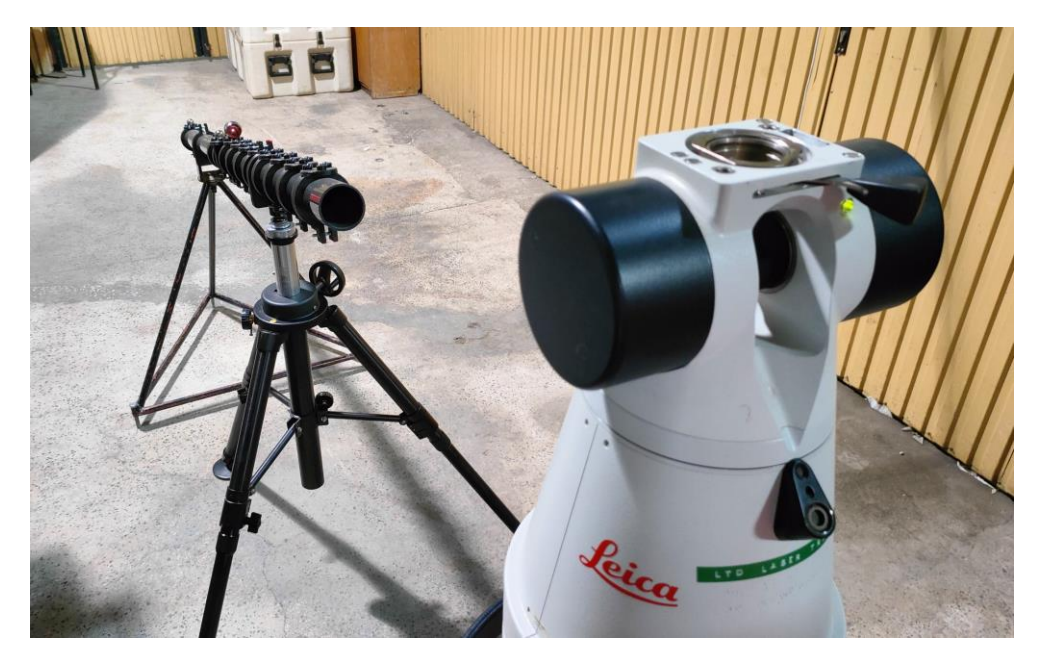

Rys. 5-21 Stanowisko pomiarowe wykorzystujące rekonfigurowalny wzorzec kulowy typu ball-bar.

Porównując niepewności oszacowane na podstawie danych uzyskanych doświadczalnie oraz za pomocą symulacji można zauważyć, że metoda symulacyjna na ogół dawała nieco mniejsze wartości niż metoda typu A. Jednak wyniki uzyskane obiema metodami wskazują, że niepewność pomiarów interferometru laserowego rośnie niemal liniowo wraz ze wzrostem mierzonej długości. Powyższy przykład zastosowania pozwala potwierdzić przydatność pozyskiwanych danych do zastosowania w wirtualnej maszynie w module długości (wg przedstawionej koncepcji).

# 5.11. Analiza problemu punktu początkowego oraz polaryzacji elementów optycznych

Aby ujednolicić przeprowadzanie procedury ustalania odległości bazowej przy kierowaniu wiązki przez rozdzielacz, zaprojektowano i wykonano specjalny uchwyt, który umożliwił precyzyjne pozycjonowanie rozdzielacza wiązki znajdującego się w miejscu, w którym standardowo znajduje się punkt centralny retroreflektora zamocowanego w punkcie *birdbath*. Projekt uchwytu pokazano na Rys. 5-22, natomiast wytworzony prototyp przedstawiono na Rys. 5-23.

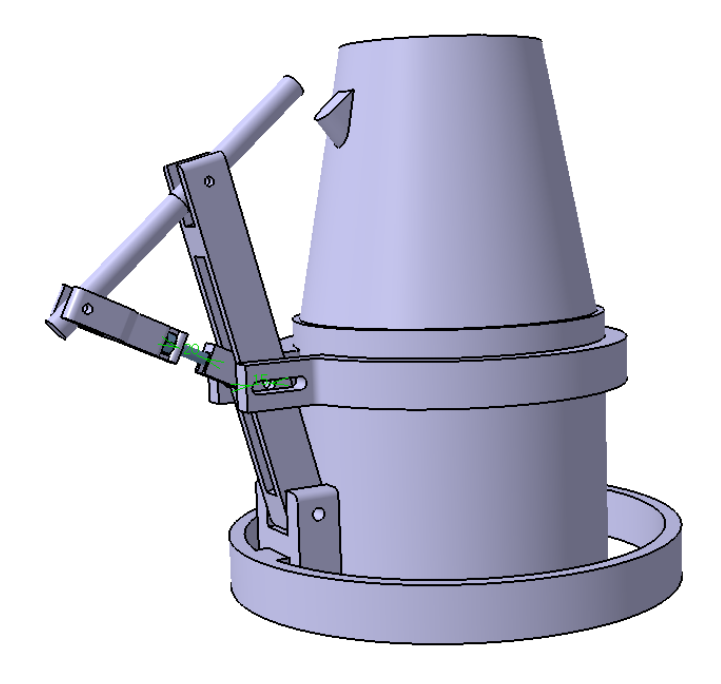

Rys. 5-22 Model CAD specjalnego uchwytu umożliwiającego precyzyjne pozycjonowanie rozdzielacza wiązki.

Uchwyt został wytworzony techniką wytwarzania przyrostowego (druk 3D) dzięki czemu, w przypadku zmian projektowych, możliwe jest wytworzenie tylko elementów, które zostały zmodyfikowane. Uchwyt zaprojektowano do przenoszenie niewielkich obciążeń statycznych, co w przypadku pozycjonowania rozdzielacza wiązki (ciężar rozdzielacza wiązki łącznie z retroreflektorem to 192 gramów) jest w zupełności wystarczające. Uchwyt mocowany jest do systemu LT za pomocą obejmy montowanej na obudowie oraz podpory współpracującej z uchwytami obudowy. Rozdzielacz z retroreflektorem mocowany jest do uchwytu za pomocą cylindrów dystansowych wchodzących w skład oprzyrządowania interferometru wzorcowego. System regulacji uchwytu pozwala na zmianę położenia i orientacji rozdzielacza względem punktu *birdbath* w założonych zakresach przed, jak i po zamocowaniu na obudowie systemu LT. Zastosowanie uchwytu umożliwiło równoczesną pracę obu interferometrów (badanego i wzorcowego) we współpracy z jednym retroreflektorem, z wykorzystaniem funkcji bazowania w punkcie *birdbath*. O ile nie zostało zaznaczone inaczej, uchwyt stosowany był we wszystkich dalszych badaniach dotyczących układu pomiaru odległości systemu LT. Dzięki zastosowaniu systemu regulacji nie były potrzebne żadne dalsze modyfikacje prototypu.

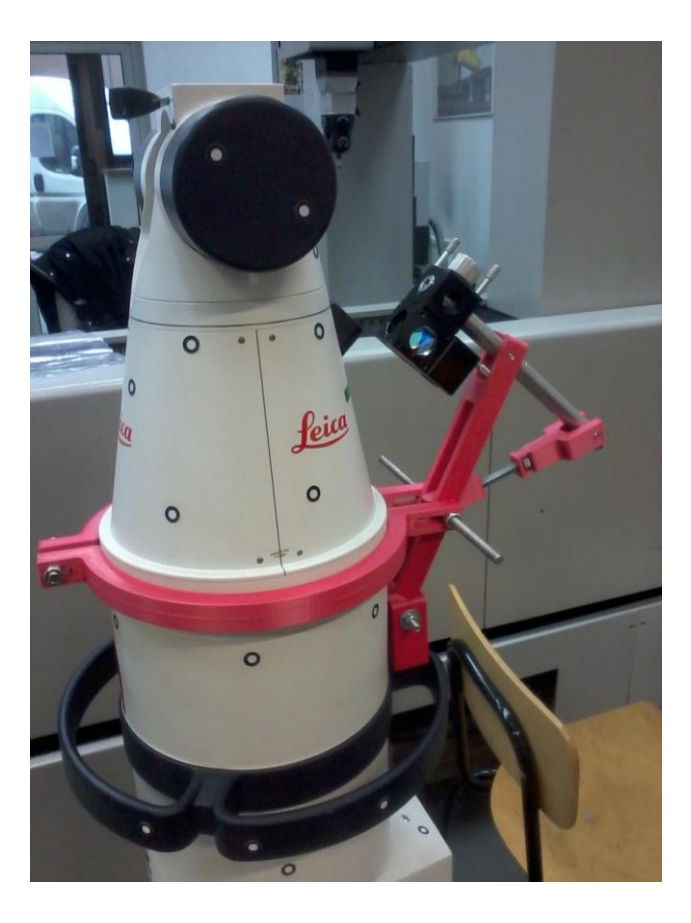

Rys. 5-23 Specjalny uchwyt umożliwiającego precyzyjne pozycjonowanie rozdzielacza wiązki wykonany w technice druku 3D.

Zastosowanie wytworzonego uchwytu dla pozycjonowania rozdzielacza wiązki w przypadku standardowego ustawienia interferometru wzorcowego skutkowało problemem wynikłym z zastosowania polaryzacji optycznych elementów wyposażenia interferometru wzorcowego. Oś rozdzielacza ustawionego w punkcie *birdbath* skierowana jest w kierunku głowicy systemu LT. Uzyskiwany w ten sposób kąt rozdzielacza wynosi ok 45° względem osi systemu LT. Jeżeli interferometr wzorcowy ustawiony jest standardowo (wypoziomowany względem podstawy), orientacja kątowa rozdzielacza względem interferometru również wynosi 45°. W przypadku standardowego zastosowania interferometru XL-80 polaryzacja elementów optycznych pozwala na zredukowanie wpływu ewentualnych zakłóceń zewnętrznych, jednak w przypadku obrotu elementów spolaryzowanych w torze pomiarowym względem osi wiązki uniemożliwia ona pomiar. W celu prawidłowego stosowania elementów spolaryzowanych producent interferometru zastosował odpowiednie oznaczenia na każdym elemencie optycznym mogącym mieć zastosowanie w torze pomiarowym. Ponieważ orientacja kątowa rozdzielacza została zdefiniowana przez pozycję punktu *birdbath* względem głowicy systemu LT, modyfikacja orientacji została zastosowana do pozostałych składowych toru. Aby umożliwić pomiar, dostosowano orientację interferometru wzorcowego oraz retroreflektora rogowego (punktu pomiarowego) do orientacji rozdzielacza wiązki. Tor pomiarowy dostosowany do polaryzacji rozdzielacza wiązki widoczny jest na m.in. na Rys. 5- 26. Ustawienie odpowiedniej orientacji elementów składowych toru nie jest procesem

trudnym, natomiast ze względu na konieczność ustawienia statywu interferometru w niestandardowej orientacji zmianie uległy kierunki osi, względem których można realizować zmianę pozycji i orientacji podstawy interferometru. Regulacja interferometru możliwa jest w dwóch prostopadłych kierunkach oraz w dwóch kątach o osiach prostopadłych względem siebie. Do tych możliwości należy jednak dodać konieczność przemieszczenie interferometru stycznie do sfery o środku w rozdzielaczu wiązki, ponieważ ten element toru pomiarowego uznawany jest za nieruchomy, a punkty wiązek widoczne w rozdzielaczu muszą być ustawione względem siebie w sposób przedstawiony na Rys. 5-9. Regulacja interferometru wzorcowego w sposób nieusystematyzowany jest niezwykle czasochłonna i często opiera się na ustawieniu losowym. Aby w tym wypadku usystematyzować proces regulacji interferometru wzorcowego, stworzono bazę potencjalnych nastaw zawierającą informację o niezbędnych regulacjach stanowiska, które muszą zostać wykonane, aby uzyskać określony kierunek wiązek interferometru wzorcowego. Ponieważ dla każdego typu mocowania interferometru baza ta będzie się różniła, jej podawanie w tym miejscu jest zbędne. Ze względu na skomplikowanie opisanego procesu regulacji, w dalszej części opisywanych badań przedstawiono sposób usprawnienia stanowiska tak, aby regulacja położenia i orientacji interferometru wzorcowego nie stanowiła problemu.

# 5.12. Zastosowanie WMP jako układu realizującego ruch punktu pomiarowego

Po opracowaniu rozwiązań pozwalających zminimalizować błąd równoległości wiązek oraz współdziałaniu obu systemów z tym samym retroreflektorem postanowiono rozwiązać problem pozycjonowania punktu pomiarowego. Rozwiązanie opisane powyżej – precyzyjna prowadnica liniowa, posiada wady, które należało wyeliminować z metody badawczej. Jedną z nich jest ograniczony zakres pomiarowy. Możliwe jest zwiększanie zakresu pracy prowadnicy liniowej przez dołączanie kolejnych jej części, jednakże wiąże się to ze zwiększeniem błędów geometrycznych całości systemu. Dodatkowo w takim wypadku występuje problem przemieszczania platformy przez elementy łączące kolejne części prowadnicy. Kolejną wadą jest ograniczona możliwość zmian jej pozycji. W etapie przygotowawczym badania, w przypadku zapewnienia równoległości wiązek niezbędne jest ustawienie odpowiedniej pozycji systemu LSN względem prowadnicy, co może zostać zrealizowane poprzez pozycjonowanie LSN lub prowadnicy lub obu systemów. We wszystkich przypadkach proces jest czasochłonny, dodatkowo pozycjonowanie prowadnicy wymaga każdorazowej kontroli mocowania (poziom, sztywność, prostoliniowość). Stwierdzono,że czas potrzebny na przygotowanie eksperymentu może być znacząco zredukowany, jeżeli zapewniona zostanie możliwość szybkiej modyfikacji trajektorii punktu pomiarowego. Aby warunek został spełniony, zastąpiono prowadnicę liniową współrzędnościową maszyną pomiarową. Realizacja ruchu punktu pomiarowego przy zastosowaniu WMP zapewnia możliwość dowolnej modyfikacji trajektorii ruchu punktu w obszarze roboczym maszyny.

W związku z tym przygotowano stanowisko badawcze, które zamiast precyzyjnej prowadnicy liniowej wykorzystywało WMP jako system realizacji przemieszczenia punktu pomiarowego dla obu interferometrów (badanego i wzorcowego). W badaniach zastosowano współrzędnościową maszynę pomiarową o dokładności pozycjonowania o rząd wielkości lepszej niż dokładność systemu LSN (całego systemu). Wykorzystywaną podczas eksperymentów maszyną współrzędnościową jest Zeiss WMM 850S typu portalowego o przestrzeni pomiarowej (X/Y/Z) 800\1200\700 mm. WMP znajduje się w klimatyzowanym pomieszczeniu, a podczas całego eksperymentu monitorowano parametry otoczenia. Temperatura w pomieszczeniu wahała się w zakresie 19,7°C – 20,1°C, zmiany wilgotności oraz ciśnienia były pomijalnie małe. Równanie przestrzennych maksymalnych dopuszczalnych błędów maszyny można podać jako (16):

$$
E_{L, MPE} = 2 + 3 * \frac{L}{1000} [\mu m]
$$
 (16)

gdzie:

*L* – mierzona długość podana w mm

WMP ustawiona jest na podeście redukującym wpływ drgań pochodzących z zewnątrz układu, na którym ustawiono również system LSN oraz interferometr wzorcowy. Aby możliwe było przeprowadzenie eksperymentu, niezbędne było wyłączenie układu pneumatycznego wyrównoważenia stołu pomiarowego WMP. Przeprowadzono serię pomiarów punktów rozmieszczonych wzdłuż najdłuższej osi maszyny w linii, której kierunek został dopasowany do ustawienia interferometru badanego oraz wzorcowego. Zakres roboczy maszyny umożliwiał pomiar, w którym najdłuższa odległość wynosiła ok 1000 mm. Odległość została podzielona na 10 równych odległości pomiędzy punktem "zerowym" (początkowym) a punktem ostatnim. Następnie obliczono współrzędne kolejnych punktów, do których zaprogramowano ruch końcówki pomiarowej. Współrzędne punktów obliczono według wzorów (17-19):

$$
x_i = x_0 + i * \frac{x_j - x_0}{j} \text{ [mm]}
$$
 (17)

$$
y_i = y_0 + i * \frac{y_j - y_0}{j} \text{ [mm]}
$$
 (18)

$$
z_i = z_0 + i * \frac{z_j - z_0}{j} \text{ [mm]}
$$
 (19)

gdzie:

 $x_0, y_0, z_0$  – współrzędne punktu początkowego *i* – i-ty punkt pomiarowy *j* – licznik ostatniego punktu toru pomiarowego

Każda badania odległość rozpoczynała się w punkcie "zerowym" i prowadzona była do punktu określającego daną odległość. W sumie w badaniu przeprowadzono pomiar 10 odległości, w których kolejne wartości wzrastały o 100 mm.

Rozdzielacz wiązki (wraz z retroreflektorem) pozycjonowano w punkcie *birdbath* za pomocą wytworzonego uchwytu opisanego powyżej. Retroreflektor pomiarowy zamocowany został do pinoli WMP za pomocą specjalnie wytworzonego w ty celu uchwytu (innego niż wspomniany wcześniej). Uchwyt ten pozwala zamocować retroreflektor pomiarowy bez ingerencji w procesy wykonawcze WMP (maszyna jest w stanie realizować ruch oraz pomiar w sposób standardowy). Uchwyt został wytworzony w technice druku 3D, może być montowany i demontowany po procedurze zerowania WMP oraz pozwala pozycjonować retroreflektor względem pinoli w kilku ustawieniach w dowolnej orientacji. Stanowisko badawcze pokazano na Rys. 5-24, natomiast wytworzony uchwyt stosowany do mocowania retroreflektora na pinoli WMP na Rys. 5-25.

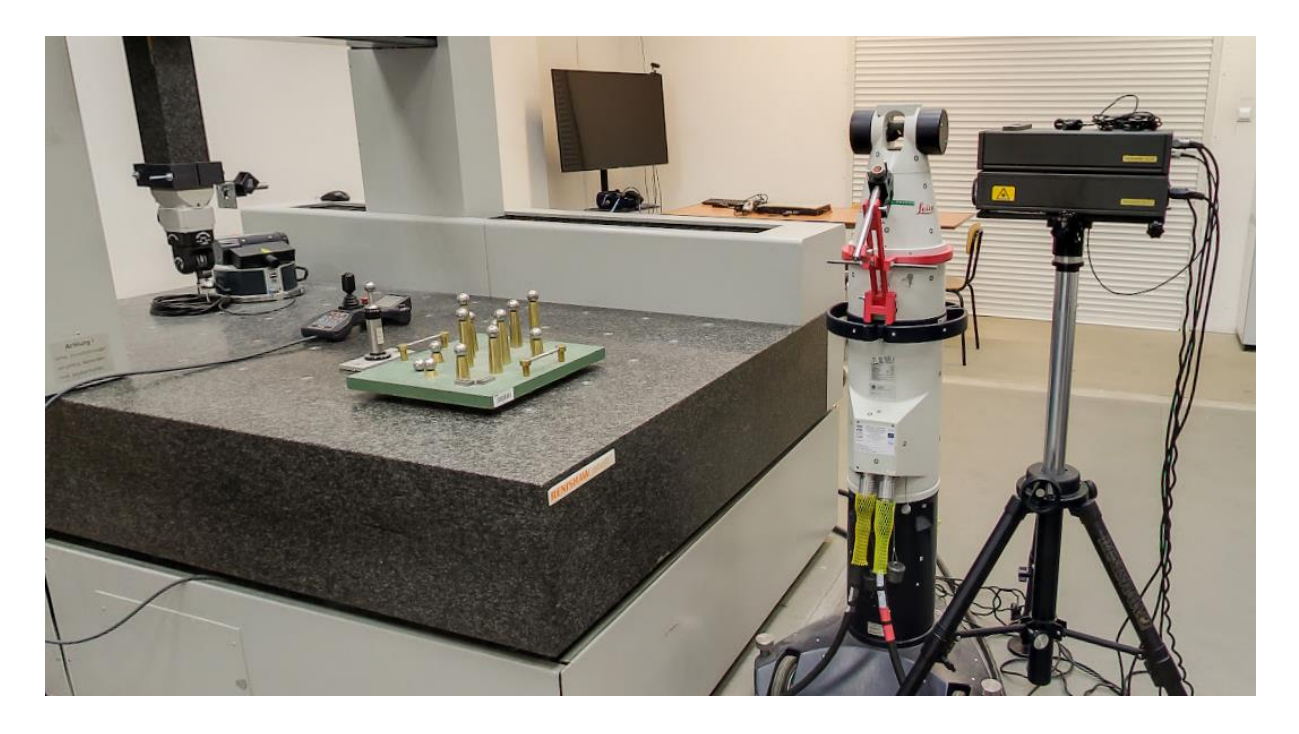

Rys. 5-24 Stanowisko badawcze układu pomiaru odległości z wykorzystaniem WMP jako układu realizującego ruch punktu pomiarowego.

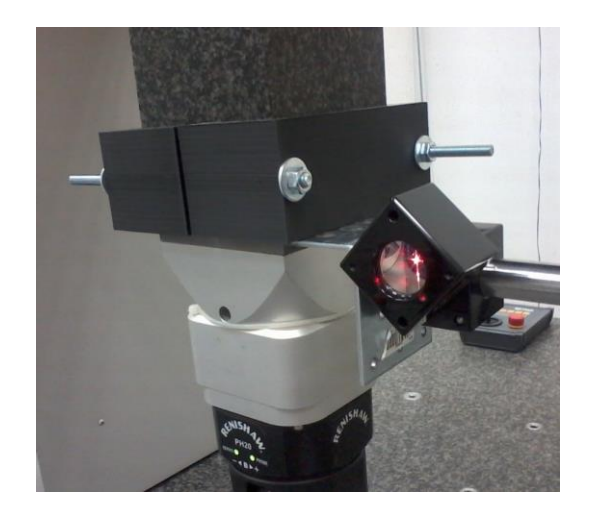

Rys. 5-25 Wytworzony uchwyt umożliwiający mocowanie retroreflektora do pinoli WMP realizującej jego przemieszczenie.

Uzyskanie wyników interferometru badanego oraz wzorcowego pozwoliło potwierdzić możliwość zastosowania WMP jako systemu realizującego ruch punktu pomiarowego. Nie przeprowadzano dalszych testów wykorzystujących uzyskane wyniki, ponieważ ich przydatność w realizacji modelu wirtualnego potwierdzono na etapie badań z wykorzystaniem precyzyjnej prowadnicy liniowej, natomiast przedstawiona procedura miała na celu potwierdzenie założenia o możliwości wykorzystania WMP do badań układu odległości systemu LT.

# 5.12.1. Adaptacja metodologii badania dla WMP typu wysięgnikowego

Planowane do przeprowadzenia badania układu pomiaru odległości LSN zakładały wykorzystanie do realizacji przemieszczenia punktu pomiarowego współrzędnościowe maszyny pomiarowe typu wysięgnikowego. W celu potwierdzenia skuteczności metodologii badania z zastosowaniem tego typu WMP jako systemu pozycjonowania punktu pomiarowego powtórzono opisane doświadczenie z wykorzystaniem WMP tego typu dodatkowo o większym obszarze roboczym pracy. W tym celu wykorzystano WMP typu wysięgnikowego Carmet 20/12/15 firmy Zeiss o przestrzeni pomiarowej (X/Y/Z) 2000\1200\1500 mm. Podobnie jak w powyższym badaniu, rozdzielacz wiązki pozycjonowany był względem systemu LT za pomocą specjalnego uchwytu. Na wysięgniku WMP zamocowano uchwyt z retroreflektorem, który w poprzednim badaniu znajdował się na pinoli WMP. Oś, wzdłuż której zaprogramowano ruch punktu pomiarowego, ustawiono wzdłuż najdłuższej osi WMP. Procedurę wyznaczania współrzędnych kolejnych punktów pomiarowych przeprowadzono zgodnie z wcześniejszym opisem. Najdłuższa odległość, którą udało się uzyskać w przestrzeni pomiarowej maszyny, wynosiła 1600 mm. Długość ta została podzielona na 10 części, a następnie zaprogramowano ruch końcówki pomiarowej WMP do kolejnych punktów najazdu, których współrzędne obliczono według wzorów (17-19). Stanowisko pomiarowe pokazano na Rys. 5-26.

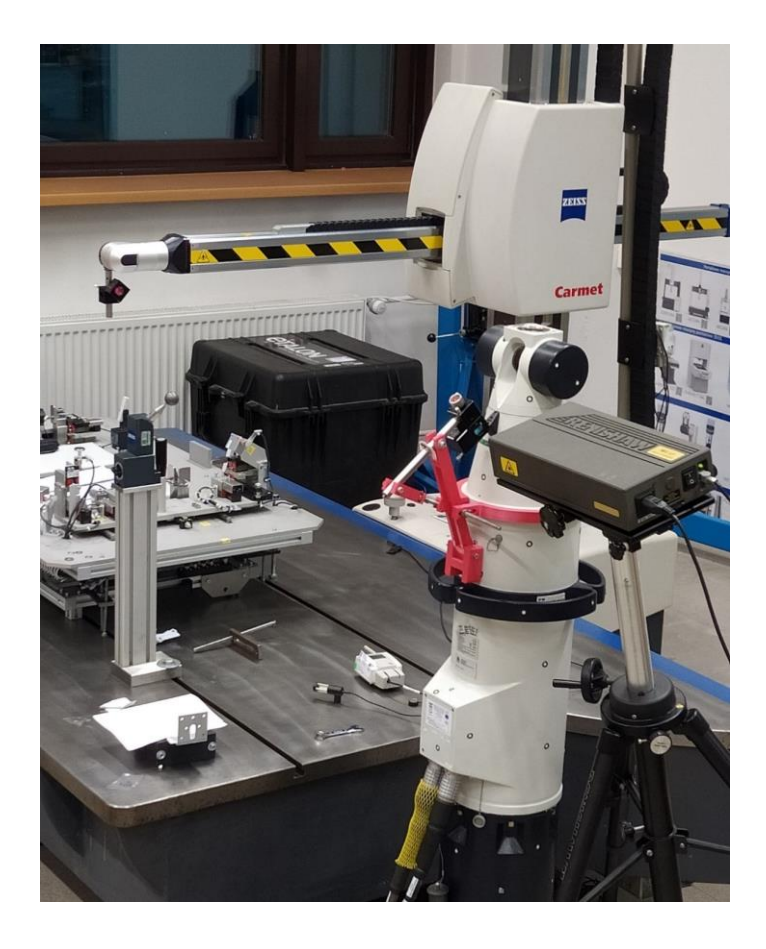

Rys. 5-26 Stanowisko badawcze interferometru LT przystosowane do pomiarów z wykorzystaniem WMP typu wysięgnikowego.

Zaobserwowano różnicę odchyleń wartości pomiędzy badaniami z wykorzystaniem WMP typu portalowego oraz wysięgnikowego, jednak ze względu na nieznaną wartość wpływów zewnętrznych zdecydowano nie przeprowadzać analizy porównawczej na tym etapie. Zaobserwowano natomiast wysoką powtarzalność uzyskiwanych wartości odchyleń w związku z czym uznano, że sama metodologia wyznaczania błędów interferometru badanego została potrwierdzona w związku z czym uznano ją jako odpowiednią do wyznaczania parametrów wejściowych dla maszyny wirtualnej systemu LSN, pod warunkiem wyeliminowania wpływów zewnętrznych (m.in. wykluczenia różnicy wpływów warunków), co zostało omówione w dalszej części pracy.

#### 5.13. Badanie układu odległości w założonej przestrzeni pomiarowej

Długość maksymalna, którą można badać z wykorzystaniem precyzyjnej prowadnicy liniowej (w przypadku opisywanych badań - 1500 mm), jest znaczna biorąc pod uwagę zdecydowaną większość współrzędnościowych systemów pomiarowych (WMP, WRP, skanery optyczne i laserowe, maszyny multisensoryczne itp.) używanych obecnie w przemyśle. Mniejszy (zwykle) zakres pracy można uzyskać wykorzystując WMP jako system realizacji ruchu. Jednakże główną zaletą LSN jest zdecydowanie większy zakres działania – w zależności od producenta systemu zakres pracy opisywany jest promieniem, który może wynosić
kilkadziesiąt metrów. Jedyna grupa WSP niewykorzystująca interferometrii laserowej, która oferuje zbliżony zakres pracy to wielkogabarytowe WMP. Najczęściej są to WMP typu wysięgnikowego, sprzężone w pary i poruszające się wzdłuż płyty pomiarowej, których zakres pracy wynosi kilkanaście metrów. Maszyny tego typu najczęściej spotykane są w dużych zakładach przemysłu motoryzacyjnego. Opisywane w poprzednich rozdziałach badania pozwalały na wyznaczenie błędów interferometru na długości do 1500 mm, co w porównaniu do zakresu pracy standardowego systemu LSN jest wartością niewielką (<10% zakresu pomiarowego) w związku z czym przystąpiono do organizacji badań z wykorzystaniem wielkogabarytowej WMP jako systemu realizacji przemieszczenia punktu pomiarowego. Ponieważ na wyposażeniu LMW nie ma maszyny opisanego typu nawiązano współpracę z jedną z firm z branży motoryzacyjnej, która dysponowała WMP o niezbędnej przestrzeni roboczej. Wykorzystano zaletę zarówno systemu LT, jak i interferometru wzorcowego, jaką jest mobilność, ponieważ badania prowadzono w siedzibie firmy – oba systemy wraz z ich oprzyrządowaniem oraz wyposażenie dodatkowe (uchwyty, statywy, wzorce, narzędzia, mocowanie, aparatura pomiarowa, stacje robocze itp.) mogą być transportowane standardowo razem z obsługującym je personelem. Poniżej opisano stanowisko badawcze, metodologię oraz wyniki uzyskane z najważniejszego etapu badań.

#### 5.13.1. Stanowisko pomiarowe oraz warunki pomiaru

Współrzędnościowymi maszynami pomiarowymi wykorzystywanymi w tym badaniu jako systemy realizujące przemieszczenie punktu pomiarowego są WMP typu wysięgnikowego DEA Bravo HP sprzężone w pary. Cztery WMP tego samego typu (dwie pary) działają przy jednym, nieruchomym stole pomiarowym (płyta pomiarowa). Obie maszyny po tej samej stronie płyty pomiarowej mogą realizować przesuw wzdłuż prawie całej długości płyty pomiarowej pod warunkiem, że druga maszyna znajduje się na końcu zakresu pomiarowego. Przestrzeń robocza każdej z maszyn to ok (X/Y/Z) 18000\1600\2200 mm (obszar roboczy jest uzależniony od wzajemnego położenia maszyn na wspólnym stole pomiarowym o szerokości ok 3000 mm), przy czym obszary te mają różny stopień pokrycia z każdą z pozostałych trzech maszyn, a ok 15% tego obszaru to część wspólna dla wszystkich czterech. W celu potwierdzenia dokładności osiąganych przez maszyny przed rozpoczęciem badań wszystkie cztery WMP zostały wywzorcowane. W badaniu maszyną realizującą ruch retroreflektora jest WMP typu "*master*" (nadrzędna, w parze z maszyną typu "slave"), której w najdłuższej osi, po ustawieniu wszystkich elementów stanowiska, osiągnięto maksymalną długość pomiaru wynoszącą ok 16000 mm. Po ustaleniu niezbędnych odstępów bezpieczeństwa osiągnięto maksymalną użyteczną odległość wynoszącą 15000 mm. Odległość tą nieznacznie zwiększono poprzez dodanie punktów przed pierwszym i za ostatnim punktem pomiarowym w celu przeprowadzenia badań nad histerezą. Na płycie pomiarowej ustawiono system LT z zamontowanym uchwytem pozycjonującym rozdzielacz wiązki w punkcie *birdbath*. Za systemem LT znajduje się interferometr wzorcowy. Oba systemy współpracują z retroreflektorem rogowym zamocowanym w miejscu końcówki pomiarowej na głowicy

obrotowo-uchylnej WMP. Retroreflektor zamocowany został do głowicy zorientowanej w kierunku płyty pomiarowej za pomocą tulei dystansowych stanowiących oprzyrządowanie interferometru wzorcowego. Wzdłuż toru pomiarowego ustawiono systemy monitorujące parametry otoczenia. W tym celu użyto trzech termohigrometrów Lascar TH+ ustawionych na końcach oraz w środku najdłuższej badanej odległości, które co 5 min zapisywały wartość temperatury oraz wilgotności. Wartości te były cyklicznie porównywane z wartościami rejestrowanymi przez stacje środowiskowe systemu LT oraz interferometru wzorcowego. Raporty termohigrometrów dla tego samego okresu czasu (doba) ustawione w trzech kolejnych miejscach toru pomiarowego pokazano na Rys. 5-27 do 5-29. Grafy przedstawiają wartości zarejestrowane podczas testu stabilności systemu klimatyzacji w hali, w której znajdowała się WMP typu wysięgnikowego. System klimatyzacji pozwalał na utrzymywanie temperatury w przedziale o szerokości nieco ponad 1°C, a temperatura docelowa wynosiła 22,5°C. Wartość ta została zmieniona na 20°C, co pozwoliło na utrzymywanie temperatury w przedziale około 19,5 do 20,5°C na całej długości stołu pomiarowego. Rozkład temperatury nie jest idealnie jednorodny, ale nie wpływa on na uzyskane wyniki, co zostało wyjaśnione poniżej.

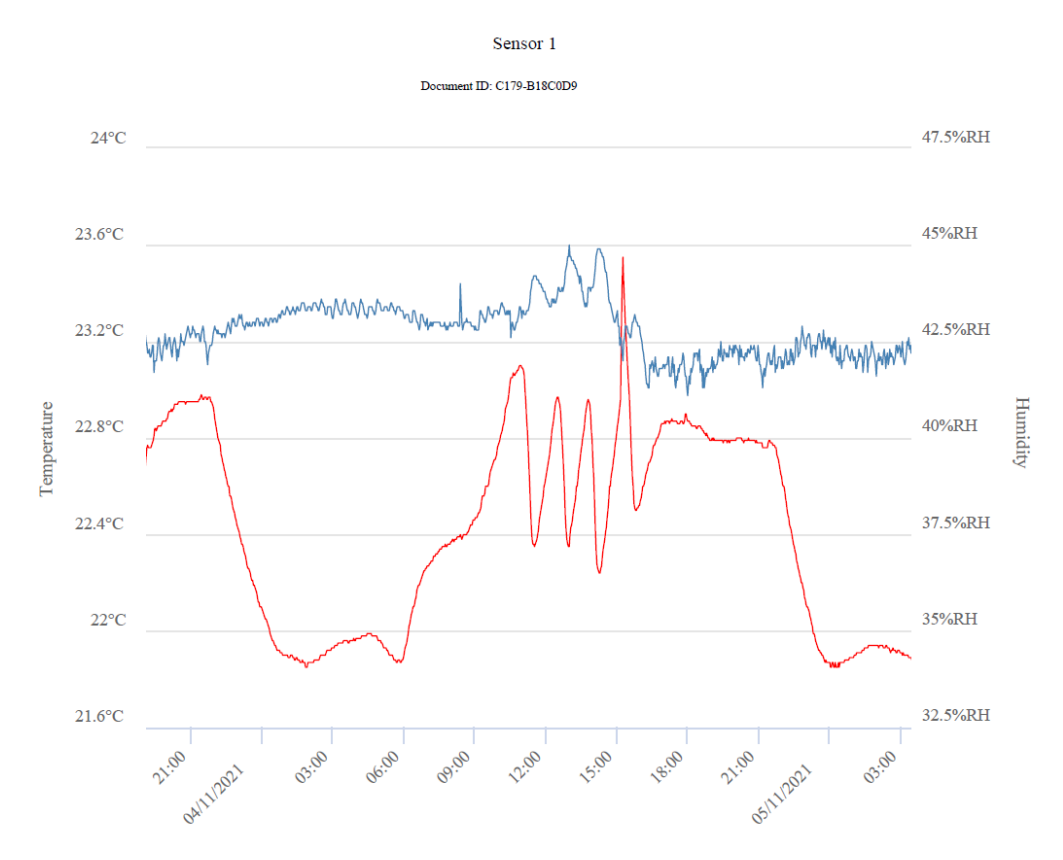

Rys. 5-27 Raport pierwszego z trzech termohigrometrów TH+ w początkowym miejscu toru pomiarowego w zadanym okresie czasu: kolor niebieski – wilgotność (wartości na osi z prawej strony wykresu), kolor czerwony – temperatura (wartości na osi z lewej strony wykresu).

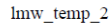

Document ID: C167-B18C573

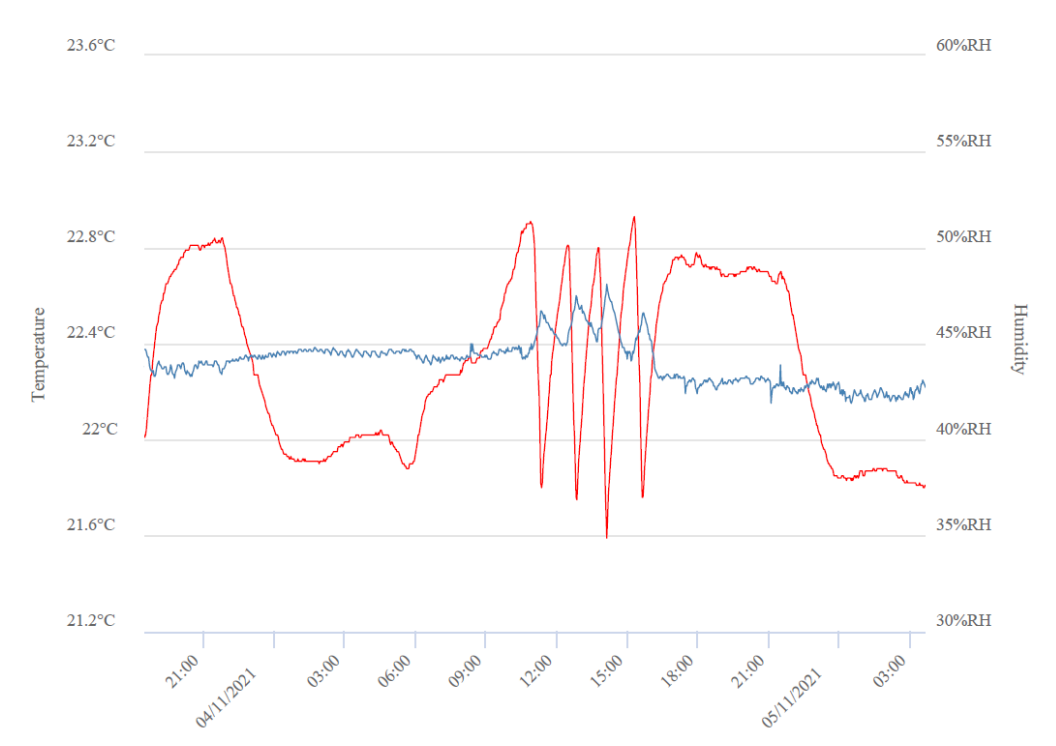

Rys. 5-28 Raport drugiego z trzech termohigrometrów TH+ w pośrednim miejscu toru pomiarowego w zadanym okresie czasu: kolor niebieski – wilgotność (wartości na osi z prawej strony wykresu), kolor czerwony – temperatura (wartości na osi z lewej strony wykresu).

LMW\_WIFI\_PMM

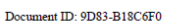

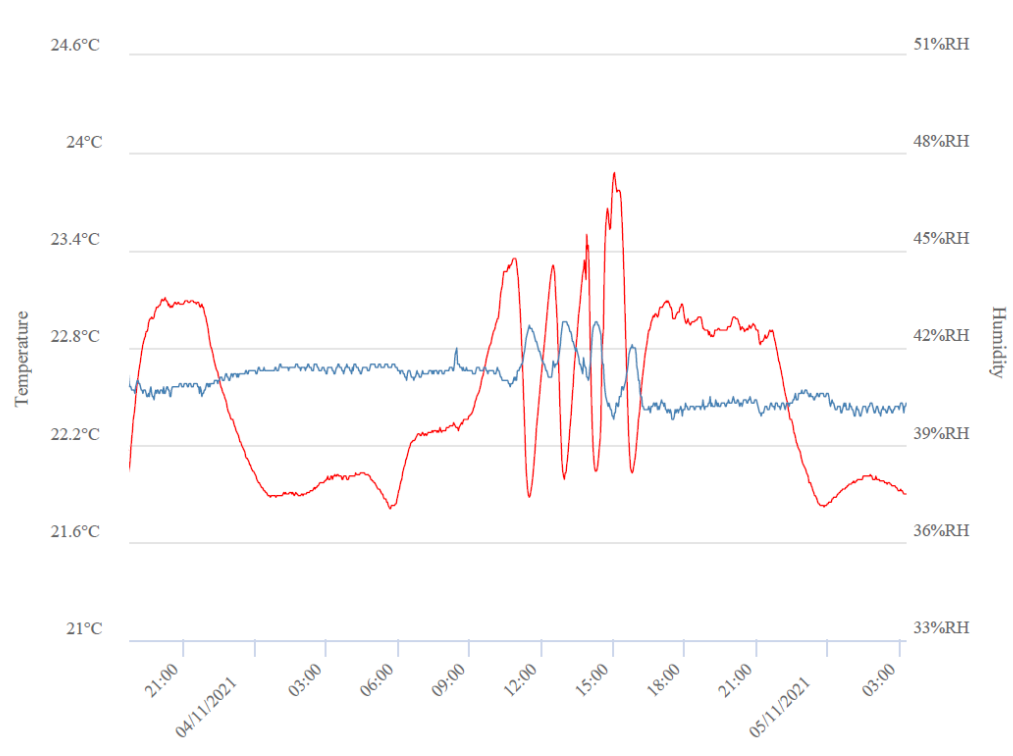

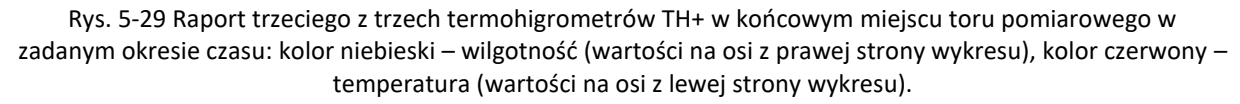

Ze względu na pomijalnie małą (kilka milimetrów) różnicę w położeniu wiązek w przestrzeni można przyjąć, że warunki środowiskowe działają na wiązki obu interferometrów w identyczny sposób na całej długości pomiaru. W trakcie badania występowały niewielkie różnice rozkładu temperatury (poniżej 0,5°C) wzdłuż długości płyty pomiarowej spowodowane systemem klimatyzacji hali, jednak zgodnie z powyższym oddziaływały one na systemy w ten sam sposób.

Jedynym elementem toru pomiarowego związanego z rozszerzalnością termiczną, który miał wpływ na pomiar, była stalowa płyta pomiarowa, a dokładnie ten jej odcinek, który znajdował się pomiędzy systemem LT a interferometrem wzorcowym. W trakcie przygotowywania badań każdorazowo ustawiano tą odległość na 500 mm w celu łatwiejszego szacowania jej wpływu na otrzymywane wyniki. Współczynnik rozszerzalności termicznej płyty pomiarowej opisany jako (20) został potwierdzony w oprogramowaniu maszyn.

$$
\alpha = 11.5 \times 10^{-6} \text{ K}^{-1} \tag{20}
$$

Ewentualna zmiana temperatury płyty pomiarowej w trakcie pomiaru o 1°C mogła skutkować różnicą pomiędzy wskazaniami interferometrów o ok 5,5 µm, co byłoby znaczną wartością. Aby kontrolować ten wpływ, w środku odległości pomiędzy systemami umieszczono czujnik temperatury z sensorem wyposażonym w magnes, aby uniknąć przypadkowego odczepienia sensora od płyty pomiarowej. Bezwładność termiczna płyty była na tyle duża, że pomimo kilkustopniowych dobowych różnic temperatury w hali pomiarowej maksymalna różnica temperatur płyty nie przekraczała 0,5°C. Wpływ ten był widoczny podczas dłuższych przerw w wykonywaniu pomiarów. Ponieważ po każdej sekwencji pomiaru trwającej ok 30-40 min kontrolowano przyrost lub spadek temperatury płyty (zbliżony do poziomu czułości sensora) i przeprowadzano zerowanie interferometru wzorcowego można przyjąć ten wpływ za pomijalnie mały.

Aby usprawnić proces regulacji interferometru wzorcowego, wprowadzono modyfikację do opisanego wcześniej toru pomiarowego wykorzystującego WMP jako system pozycjonowania punktu pomiarowego. Zrezygnowano z ustawiania orientacji kątowej interferometru wzorcowego oraz retroreflektora pomiarowego względem orientacji rozdzielacza wiązki ze względu na polaryzację elementów w torze pomiarowym zastępując je zmianą orientacji systemu LT. Aby umożliwić powyższą zmianę procedury, wytworzono specjalny stelaż zastępujący podstawę systemu LT. Podstawa dostarczona przez producenta systemu jest stalowym walcem na trójkątnej podstawie, która pozwala na przemieszczanie systemu, a zamocowanie do niej korpusu zapewnia sztywne mocowanie wykorzystujące trzy punkty podparcia. Podstawę tą można zdemontować bez wpływu na proces pomiaru o ile zapewniony zostanie inny rodzaj mocowania. Wytworzony stelaż jest sześcienną ramą, w której każda ze ścian została wzmocniona podwójnymi zastrzałami w celu zapewnienia sztywności konstrukcji. Stelaż posiada system poziomowania z możliwością ustawienia wysokości każdej z czterech podpór. Mocowanie systemu LT możliwe jest dzięki trzem

76

regulowanym belkom, z których jedna posiada system blokowania przesuwu i obrotu systemu LT, a dwie pozostałe zapewniają punkty podparcia. Przeprowadzono testy polegające na prostych pomiarach z wykorzystaniem podpory producenta i wytworzonego stelaża. Badanie to polegało na pomiarze prostych kształtów geometrycznych, gdzie obserwowano zmiany parametru RMS (więcej informacji o tym parametrze podano w rozdziale 7.2), gdy system wyposażony był w podstawę oraz w stelaż. Nie zaobserwowano wpływu wykorzystania stelaża na pracę systemu ani na otrzymywane wyniki. Opisane powyżej stanowisko pomiarowe wraz z systemem LT zamocowanym na wytworzonym stelażu pokazano na Rys. 5-30. Na Rys. 5-31 przedstawiono sposób mocowania retroreflektora oraz systemu LT na stelażu. Widok całego toru pomiarowego pokazano na Rys. 5-32, natomiast na Rys. 5-33 trzy stanowiska operatorów obsługujących systemy.

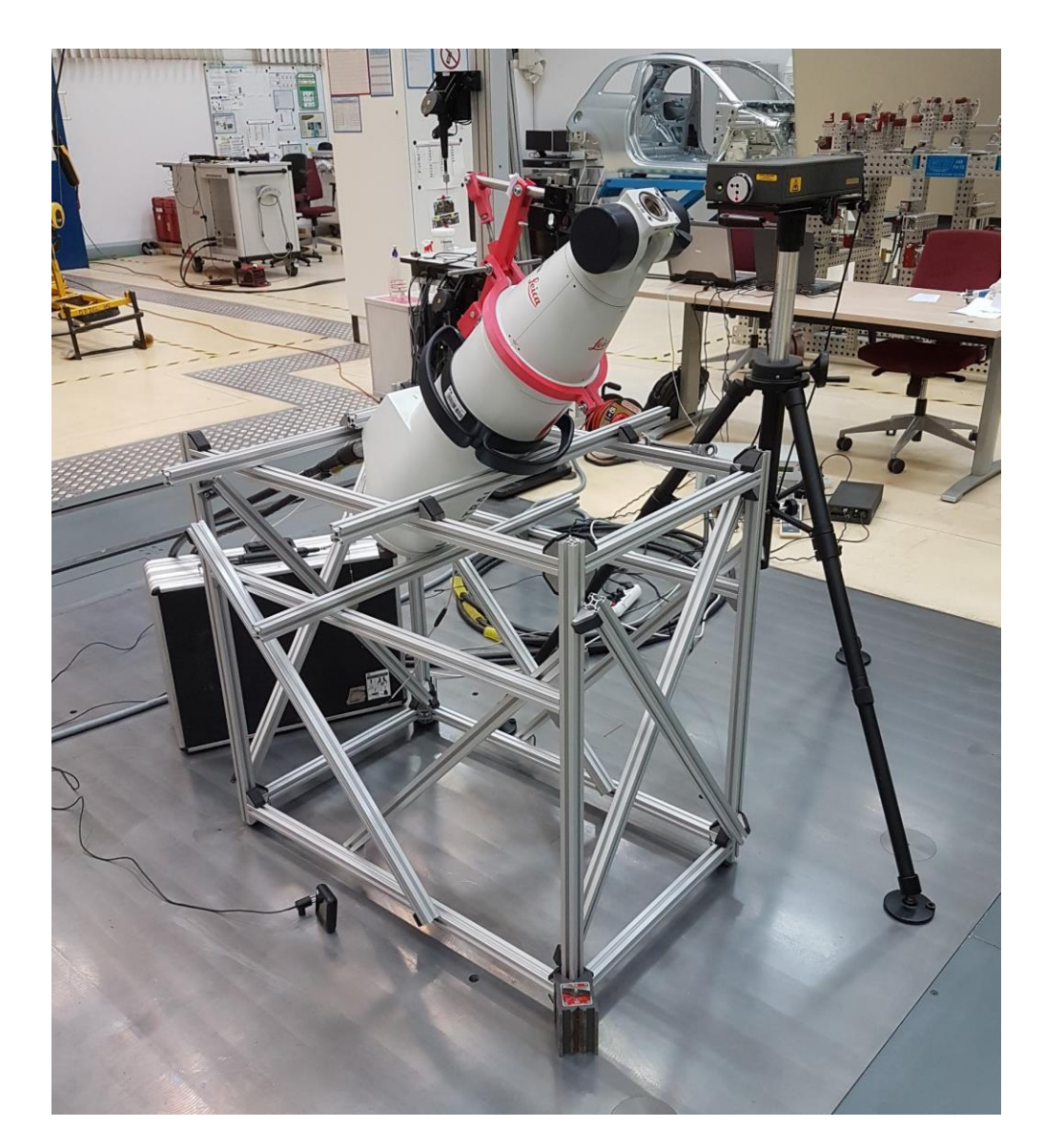

Rys. 5-30 Stanowisko pomiarowe dla badań układu pomiaru odległości LSN z zastosowaniem wytworzonego stelaża orientującego system LT, z wykorzystaniem WMP o zwiększonej przestrzeni pomiarowej jako układu realizującego przemieszczenie retroreflektora: konstrukcja stelaża oraz ustawienie systemów badanego i wzorcowego.

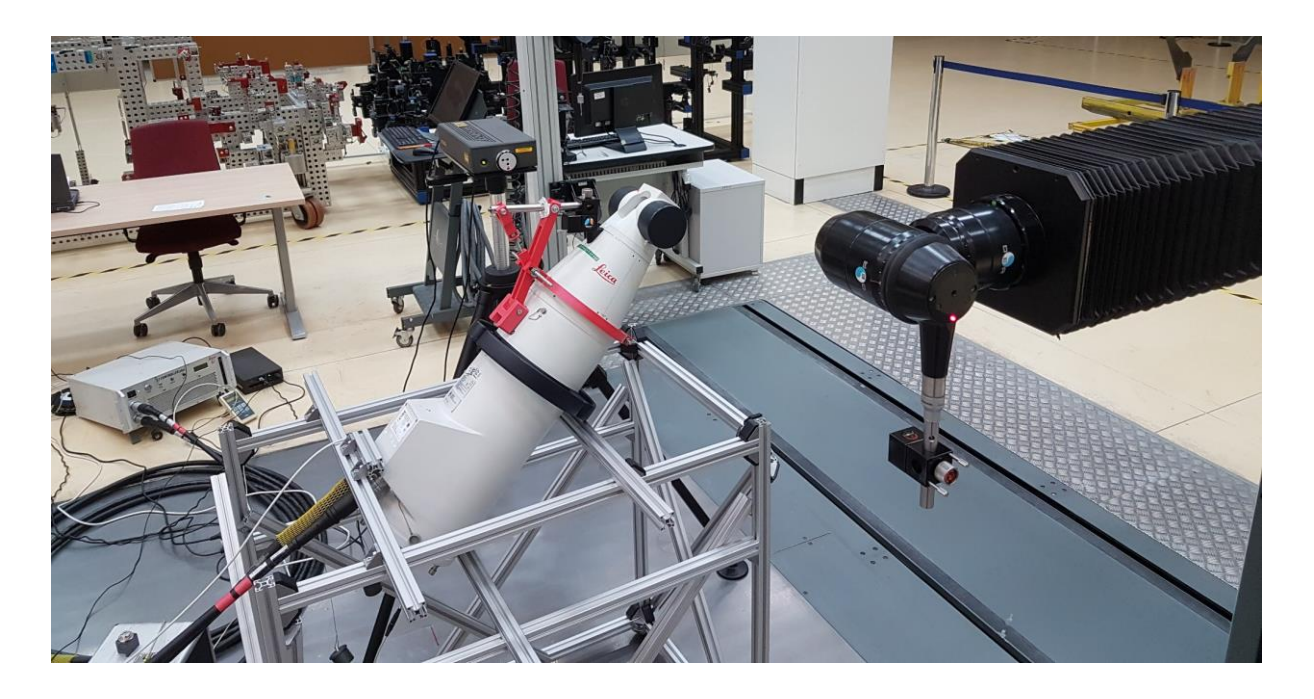

Rys. 5-31 Stanowisko pomiarowe dla badań układu pomiaru odległości LSN z zastosowaniem wytworzonego stelaża orientującego system LT, z wykorzystaniem WMP o zwiększonej przestrzeni pomiarowej jako układu realizującego przemieszczenie retroreflektora: system realizacji ruchu oraz mocowanie retroreflektora, pomiar w pozycji bliskiej.

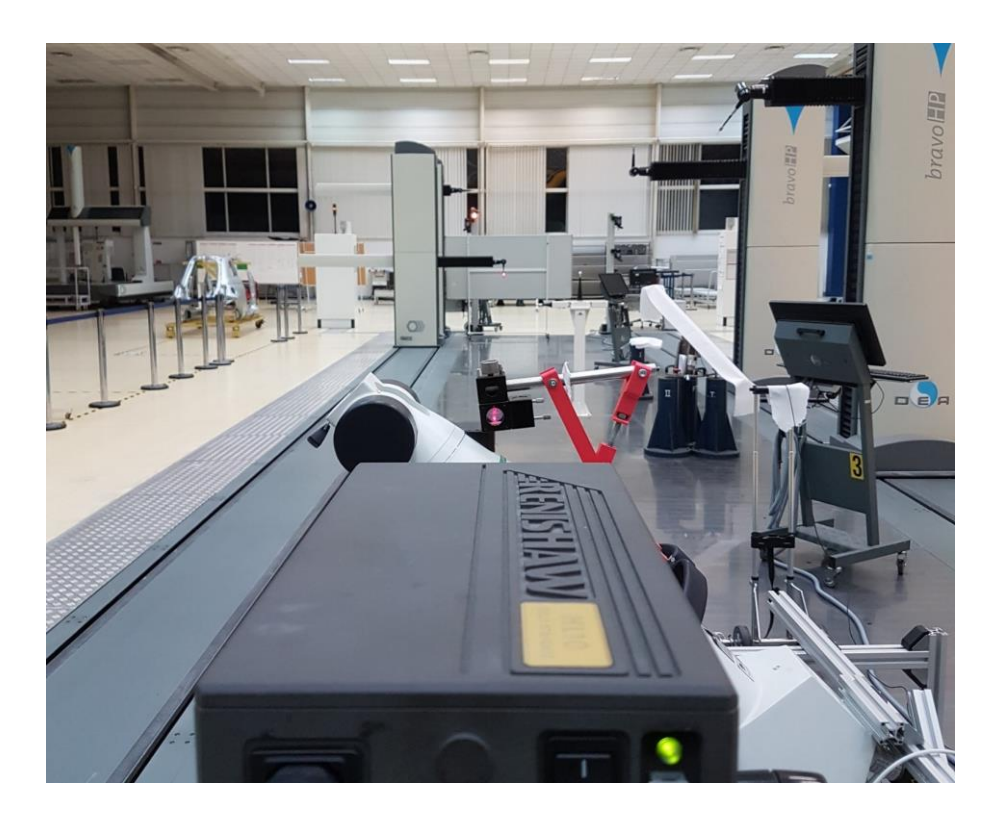

Rys. 5-32 Stanowisko pomiarowe dla badań układu pomiaru odległości LSN z zastosowaniem wytworzonego stelaża orientującego system LT, z wykorzystaniem WMP o zwiększonej przestrzeni pomiarowej jako układu realizującego przemieszczenie retroreflektora: widok stanowiska wzdłuż toru pomiarowego, pomiar w pozycji dalekiej.

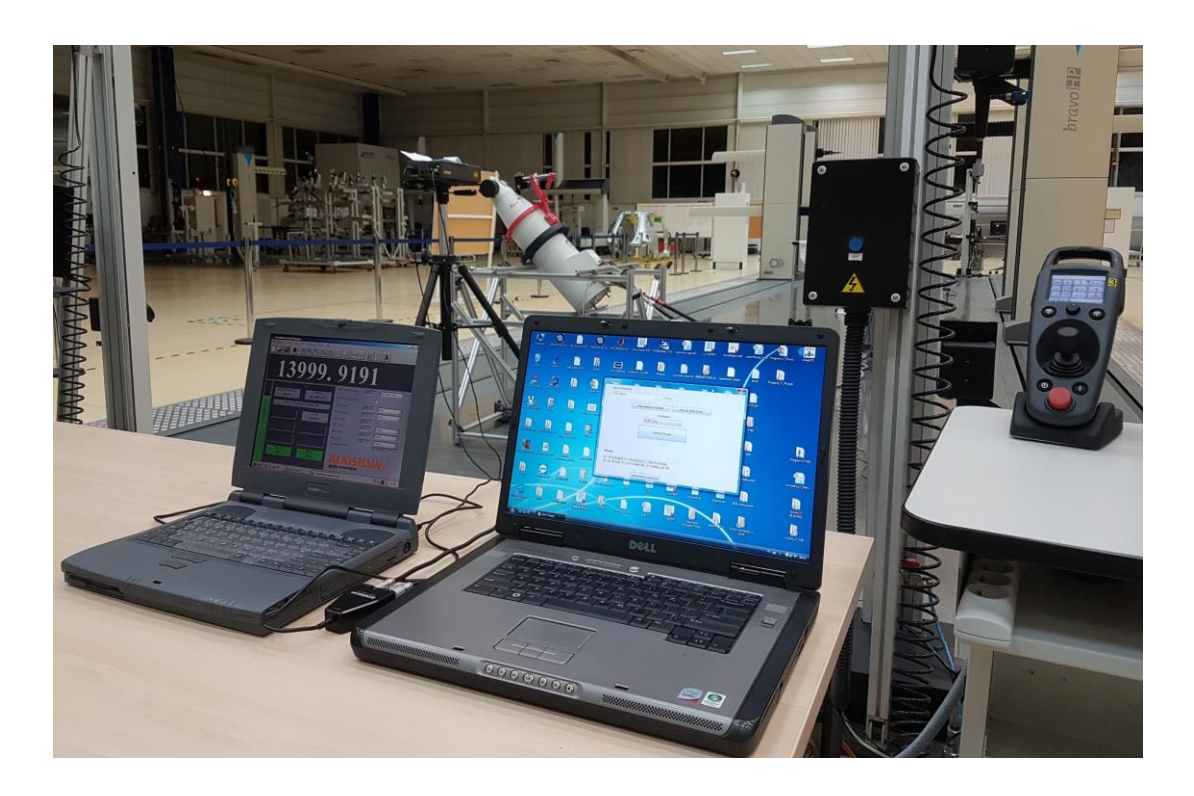

Rys. 5-33 Stanowisko pomiarowe dla badań układu pomiaru odległości LSN z zastosowaniem wytworzonego stelaża orientującego system LT, z wykorzystaniem WMP o zwiększonej przestrzeni pomiarowej jako układu realizującego przemieszczenie retroreflektora: stanowiska operatorów systemu wzorcowego, systemu badanego oraz systemu realizacji przesuwu.

# 5.13.2. Analiza wartości błędu równoległości wiązek interferometrów

Aby oszacować maksymalny wpływ błędu równoległości wiązek na wynik badania, dokonano pomiarów maksymalnych wychyleń rozdzielacza wiązki oraz retroreflektora pomiarowego, przy których oba interferometry mogą funkcjonować. Maksymalne wychylenie, w obu przypadkach, określane było położeniem granicznym, po przekroczeniu którego następowało zerwanie ciągłości wiązki podczas przemieszczania elementu w danym kierunku. W przypadku nieruchomej wiązki interferometru systemu LT rozdzielacz może być przemieszczany w jednym kierunku o 10-11 mm, natomiast retroreflektor o 3-4 mm. W przypadku nieruchomej wiązki interferometru XL-80 rozdzielacz może być przemieszczany o 4 mm, natomiast przemieszczenie retroreflektora nie jest możliwe, ponieważ powodowałoby to przemieszczanie wiązki powracającej, której pozycja jest ściśle określona geometrią głowicy interferometru. W drugim przypadku mniejsza wartość potencjalnego przemieszczenia rozdzielacza jest wynikiem odległości pomiędzy wiązkami wychodzącą i powracającą. Maksymalny potencjalny kąt pomiędzy wiązkami w jednej płaszczyźnie określony funkcjonalnością zastosowanych elementów optycznych występuje w dwóch przypadkach przedstawionych na Rys. 5-34. Dla uproszczenia naniesiono linię symetrii pomiędzy wiązkami interferometru wzorcowego, do której zaznaczono kąt względem wiązki interferometru badanego.

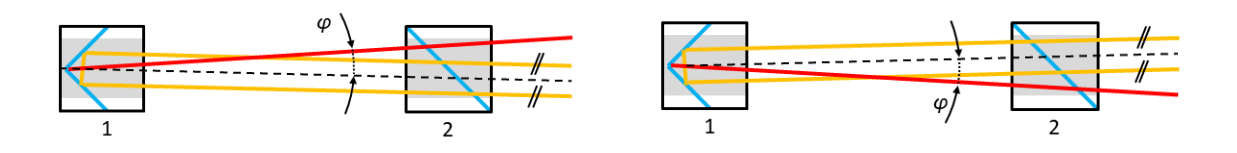

Rys. 5-34 Schemat dwóch przypadków wzajemnych orientacji wiązek interferometrów badanego oraz wzorcowego, przy których potencjalny kąt wychylenia wiązek określony funkcjonalnością elementów optycznych jest największy: linia czerwona – wiązka interferometru badanego, linia pomarańczowa – wiązka interferometru wzorcowego, kolor szary – efektywny obszar wykorzystania elementów optycznych, 1 – retroreflektor, 2 – rozdzielacz wiązki.

W obu przypadkach maksymalny kąt między wiązkami jest ten sam, dlatego wartość oszacowanego błędu jest taka sama dla obu przypadków. W celu uzyskania informacji zwrotnej na temat przemieszczenia retroreflektora i korekcji kierunku wiązki za pomocą zwierciadła kierunkowego, system LT utrzymuje funkcjonalność również w przypadku wychylenia wiązki interferometru badanego względem pozycji neutralnej (osiąganej w centralnym punkcie retroreflektora). W przypadku badań prowadzonych z nieaktywnym układem śledzenia wiązki, wychylenie to nie będzie kompensowane, a więc można je przedstawić tak, jak zostało to zaprezentowane dla interferometru wzorcowego na Rys. 5-34 z tym, że dopuszczalna odległość pomiędzy wiązkami jest mniejsza, niż ma to miejsce w przypadku wiązek interferometru wzorcowego i jest równa połowie promienia otworu, przez który kierowane są wiązki pomiędzy zwierciadłem kierunkowym a elementami optycznymi znajdującymi się wewnątrz obudowy systemu, tj. nie więcej niż 4 mm. Odległość pomiędzy wiązkami wychodzącą i powracającą interferometru wzorcowego (w dwóch możliwych przypadkach konfiguracji głowicy interferometru taka sama) wynosi 12 mm. Dla powyższego ustawienia kąty nachylenia wiązek interferometru badanego  $\varphi_{LT}$  oraz wzorcowego  $\varphi_{Re}$ względem linii łączącej środki rozdzielacza i retroreflektora można wyznaczyć z zależności (21) oraz (22).

$$
\varphi_{LT} = \text{arc } tg \frac{r_l}{l} \tag{21}
$$

$$
\varphi_{Re} = \text{arc } tg \frac{r_w}{l} \tag{22}
$$

gdzie:

- *l* odległość pomiędzy środkami elementów optycznych
- *r<sup>l</sup>* promień otworu rozdzielacza wiązki, w którym interferometr badany może funkcjonować poprawnie
- *r<sup>w</sup>* promień otworu rozdzielacza wiązki, w którym interferometr wzorcowy może funkcjonować poprawnie

Suma obu kątów nachylenia pozwala uzyskać kąt pomiędzy wiązkami obu interferometrów, przy czym jest to maksymalny kąt dla określonej odległości elementów optycznych, przy zachowaniu ich funkcjonalności. Dysponując wartością kąta nachylenia wiązek względem siebie, wartość błędu może być obliczona równaniem błędu cosinusowego (15). Ponieważ przez czas pomiaru wszystkich odległości badań orientacja interferometrów pozostaje niezmienna, ten sam kąt nachylenia wiązek występuje w punkcie początkowym, jak i końcowym. Największy wpływ wychylenia wiązek obserwowany jest na najdłuższej odległości, dlatego maksymalny błąd obliczono dla odległości 15000 mm według (23):

$$
e_{cos} = l \left[ 1 - \cos(\varphi_{LT} + \varphi_{Re}) \right]
$$
 (23)

gdzie:

- $\varphi_{LT}$  kąt pochylenia wiązki interferometru badanego względem osi łączącej środki retroreflektora oraz rozdzielacza wiązki
- $\varphi_{Re}$  kąt pochylenia wiązki interferometru wzorcowego względem osi łączącej środki retroreflektora oraz rozdzielacza wiązki

Po zaokrągleniu kąty pochylenia wiązki względem osi elementów optycznych wynoszą odpowiednio  $\varphi_{LT}$  = 0,042° oraz  $\varphi_{Re}$  = 0,019°. Zatem na podstawie geometrii elementów optycznych zastosowanych w torze pomiarowym, wartość maksymalnego błędu pomiaru długości wynikającego z nierównoległości wiązek wynosi ok 8,5 µm, co w kontekście badania jest wartością znaczną. Wartość ta wynika z budowy elementów optycznych w torze pomiarowym, jednak w przypadku opisywanych badań rzeczywista wartość błędu jest dużo niższa. Należy zauważyć, że do prawidłowej pracy systemów na całym zakresie pomiarowym musi wystąpić sytuacja opisana w części wcześniejszej, tj. punkt wiązki systemu LT w rozdzielaczu musi znajdować się pomiędzy punktami wiązek interferometru wzorcowego (w przeciwnym wypadku następuje przerwanie ciągłości wiązki jednego z interferometrów). Takie położenie wiązek interferometrów powoduje, że obie wiązki znajdują się po tej samej stronie osi elementów optycznych w związku z czym równanie (23) przyjmuje postać (24):

$$
e_{cos} = l \left[ 1 - \cos(\varphi_{LT} - \varphi_{Re}) \right]
$$
 (24)

W takim wypadku wartość maksymalnego błędu pomiaru długości wynikającego z nierównoległości wiązek, przy uwzględnieniu metodologii badania, wynosi nie więcej niż 1,2 µm. Należy również zwrócić uwagę, że ze względu na nieznaczną możliwość regulacji położenia wiązek interferometru wzorcowego spowodowaną budową rozdzielacza, wiązka systemu LT ma jedynie niewielkie pole potencjalnych położeń w centrum rozdzielacza. Punkt wiązki interferometru badanego musi znajdować się możliwie blisko osi symetrii punktów wiązki interferometru wzorcowego, natomiast jego oddalenie względem osi łączącej te punkty jest zdeterminowane wartością odległości pomiędzy wiązkami interferometru wzorcowego. W celu zachowania wystarczającej równoległości wiązek obu interferometrów, która umożliwia prowadzenie pomiaru, niezbędne jest równoległe odsunięcie wiązki interferometru badanego względem osi elementów optycznych, co dodatkowo ogranicza kąt  $\varphi_{LT}$ . W związku z powyższym możliwość pozycjonowania punktu wiązki interferometru badanego względem osi wiązki interferometru wzorcowego jest zredukowana do obszaru o średnicy ok 3 mm, co pozwala ograniczyć kąt pomiędzy osiami obu interferometrów do ok 0,01° dla maksymalnej odległości. Ponieważ jednak, jak wspomniano powyżej, kąt ten jest stały, może być on wykorzystany do obliczenia wartości błędu równoległości wiązek w dowolnej odległości. Na tej podstawie można określić wartość maksymalnego błędu powodowanego brakiem równoległości wiązek w badaniu układu odległości modelowanego systemu na 0,23 µm w przypadku maksymalnej badanej odległości. Wartość ta jest zdecydowanie mniejsza w odniesieniu do deklarowanej dokładności interferometrów wykorzystywanych w badaniu dla maksymalnej długości (15 m) w związku z czym błąd pomiaru długości wynikający z nierównoległości wiązek można uznać za pomijalnie mały.

#### 5.13.3. Strategia pomiarowa oraz analiza wyników

Metodologia opisywanego badania zakłada podział maksymalnego możliwego do uzyskania odcinka pomiarowego (15000 mm) na odcinki po 500 mm. Pomiędzy punktami "zerowym" i ostatnim utworzono punkty pośrednie zgodnie z metodologią przedstawioną w badaniu z wykorzystaniem standardowej WMP. Dzięki temu uzyskano 30 odcinków w całym zakresie możliwych badań. Każda długość pomiaru utworzona była pomiędzy współrzędnymi punktu "zerowego" a punktem, którego współrzędne obliczono z wykorzystaniem wzorów (17-19) dla aktualnych punktów krańcowych. Pozwoliło to zaprogramować ścieżkę pomiarową w oprogramowaniu wykorzystywanej wielkogabarytowej WMP dopasowaną do pozycji systemu LT oraz interferometru wzorcowego. Seria pomiarowa składała się z najazdów na punkt "zerowy" i kolejne punkty wyznaczające długości pomiaru. Ze względu na ograniczony czas dostępności WMP nie określano docelowej liczby powtórzeń serii pomiarowych. W każdym punkcie, na który zaprogramowano najazd, sprawdzano stabilność pozycji na podstawie wskazań interferometru wzorcowego. Czas, po którym następowało ustabilizowanie pozycji, wynosił od kilku do kilkudziesięciu sekund i uzależniony było m.in. od ustawionej prędkości przejazdu. Nie sprawdzano dokładności pozycjonowania wykorzystywanej WMP w zależności od prędkości przejazdu, ponieważ wysoka dokładność pozycjonowania maszyny nie była wymagana – odległość wzorcową otrzymywano dzięki wskazaniom interferometru wzorcowego, wskazania WMP umożliwiały jedynie zaprogramowanie ścieżki. Zwiększanie prędkości przejazdu skracało czas przejazdów odcinków pomiarowych, lecz zwiększało czas potrzebny na ustabilizowanie punktu pomiarowego. Na podstawie wstępnych pomiarów stwierdzono, że wartość optymalna prędkości przejazdu maszyny wynosi ok 75% prędkości maksymalnej. Wartość ta ustawiana była każdorazowo w trakcie pomiarów kolejnych serii. Nie stwierdzono wpływu prędkości przejazdów na funkcjonowanie i pomiar obu interferometrów. Nawet w przypadku maksymalnej prędkości przejazdu oba systemy funkcjonowały poprawnie i nie występowały przerywania wiązki lub błędy w zliczaniu prążków interferencyjnych. W każdym zaprogramowanym punkcie po ustabilizowaniu wiązki następował równoczesny odczyt wskazań obu interferometrów. W interferometrze wzorcowym pozyskiwano wartość odległości, natomiast w systemie LT poza odległością zapisywano również współrzędne w układzie sferycznym i kartezjańskim. Na początku każdej serii zapisywano również aktualny

82

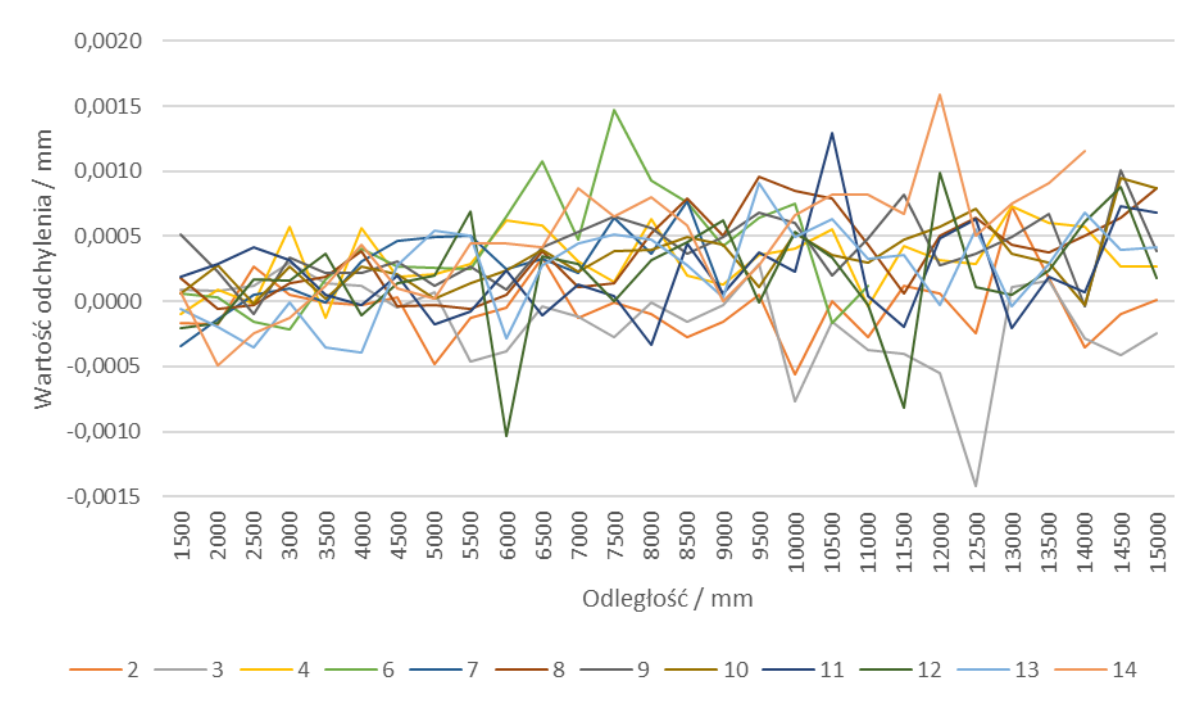

czas oraz parametry środowiskowe na torze pomiarowym. Graficzne przedstawienie wyników wszystkich uwzględnionych serii pomiarowych przedstawiono na Rys. 5-35.

Rys. 5-35 Wyniki błędów wskazań pomiędzy interferometrami badanym i wzorcowym w całym badanym zakresie pomiarowym.

W celu lepszej interpretacji wyników poniżej przedstawiono wykresy wartości rozstępu (Rys. 5-36), odchylenia standardowego (Rys. 5-37) oraz błędu średniego (Rys. 5-38) uzyskane na podstawie wyników przedstawionych na Rys. 5-35.

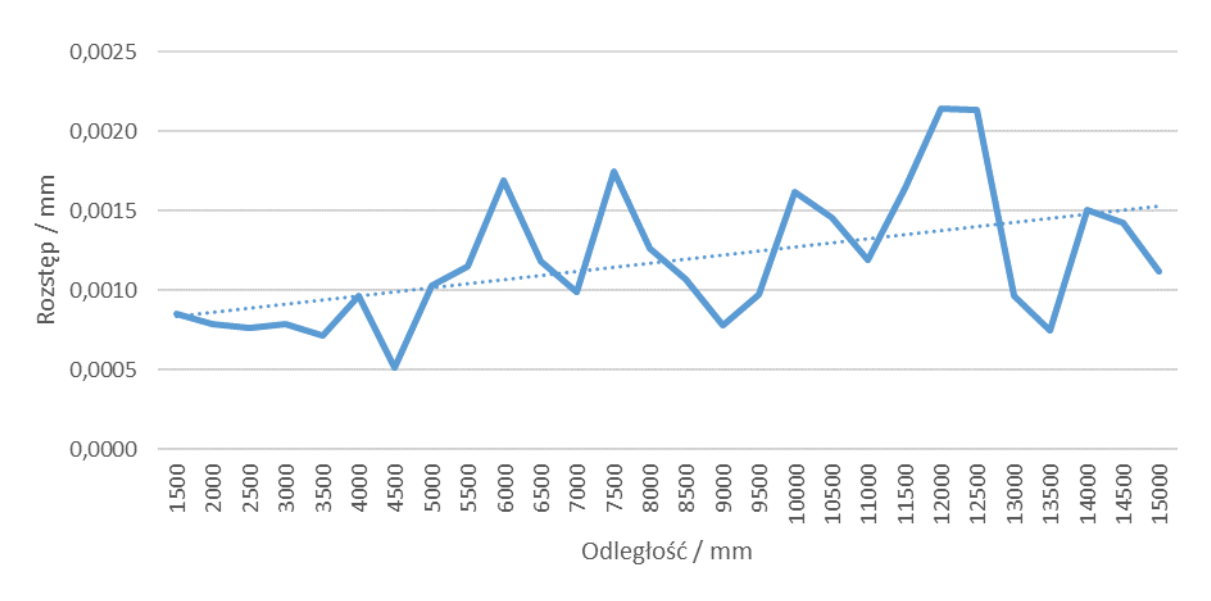

Rys. 5-36 Wartość rozstępu pomiędzy błędami wskazań interferometru badanego i wzorcowego w całym badanym zakresie pomiarowym.

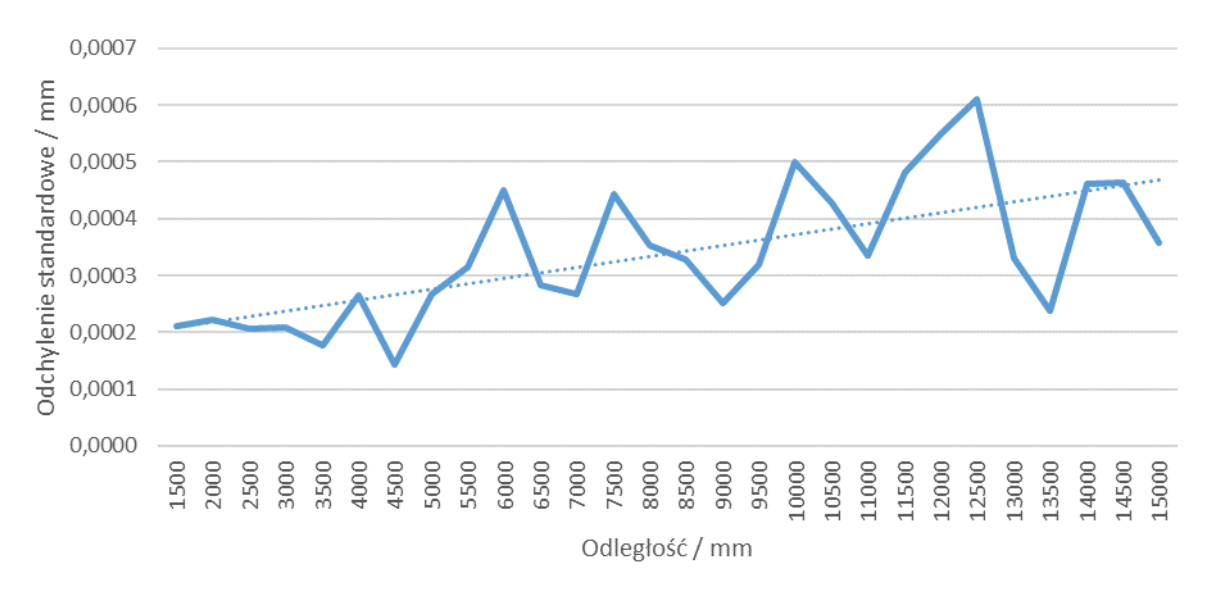

Rys. 5-37 Wartość odchylenia standardowego pomiędzy błędami wskazań interferometru badanego i wzorcowego w całym badanym zakresie pomiarowym.

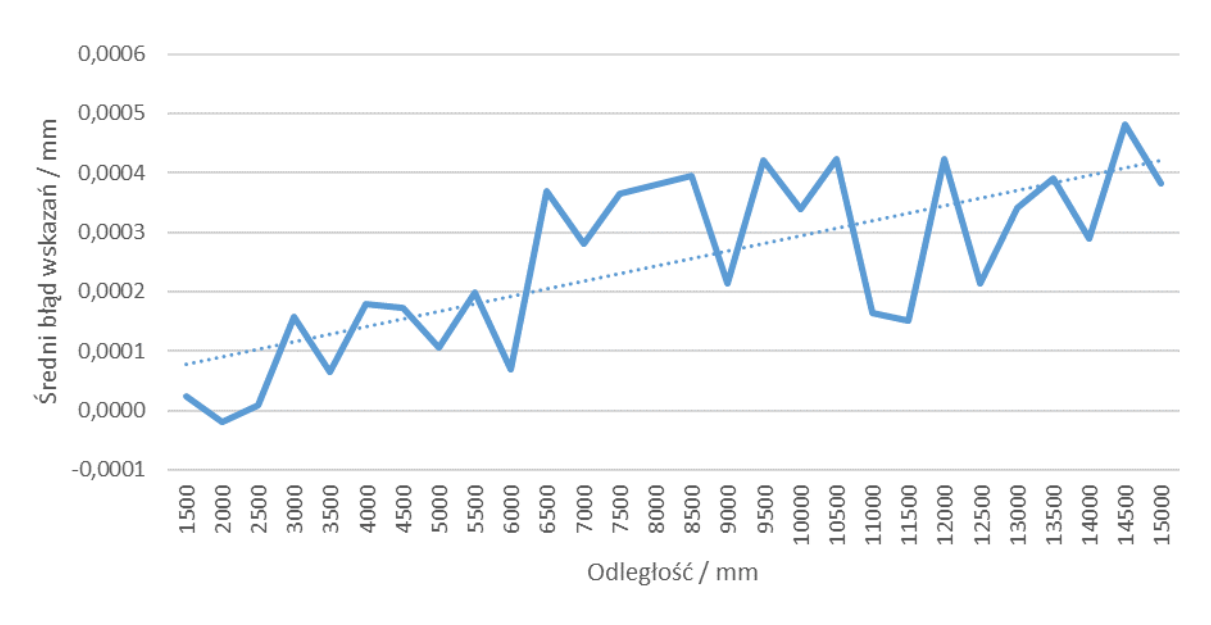

Rys. 5-38 Wartość błędu średniego pomiędzy błędami wskazań interferometru badanego i wzorcowego w całym badanym zakresie pomiarowym.

Przedstawione powyżej wyniki zostały wykorzystane do określenia FGP, na podstawie której próbkowane są wartości odległości interferometru LT w module odległości maszyny wirtualnej LSN.

### **6. Badania układu pomiaru orientacji kątowej**

Jak przedstawiono w koncepcji modelu wirtualnego, współrzędne kątowe w sferycznym układzie współrzędnych punktu pomiarowego systemu LT symulowane są w module kinematyki (kątów). Moduł ten odpowiada za symulowanie dwóch współrzędnych – kąta horyzontalnego oraz kąta wertykalnego. Dzięki wykorzystaniu metody Monte Carlo możliwe jest próbkowanie tych kątów z funkcji gęstości prawdopodobieństwa (FGP), po czym razem z długością uzyskaną z modułu długości (skorygowaną z wykorzystaniem wartości parametrów środowiskowych z modułu środowiskowego) możliwe jest wyznaczenie położenia punktu w sferycznym układzie współrzędnych. Aby moduł kinematyki mógł próbkować wartości kątów, niezbędne jest określenie FGP dla obu enkoderów systemu LT. Poniżej przedstawiono badania, dzięki którym wyznaczono FGP dla obu kątów.

#### 6.1.Badania enkodera horyzontalnego

Zakres pracy enkodera horyzontalnego w systemie LT wynosi 360°, a kąt może przyjąć wartości od -180° do 180° względem osi, której kierunek przebiega przez punkt środkowy głowicy i punkt *birdbath*. System może również realizować pomiar poza te wartości zarówno w kierunku dodatnim, jak i ujemnym o kąt 55°. W takim wypadku po przekroczeniu wartości kątowej ±180° wartość kąta zaczyna maleć przy jednoczesnej zmianie znaku tej wartości. Przy próbie przekroczenia tych wartości system zgłasza błąd, a głowica zostaje zatrzymana, co zwykle jest równoznaczne z przerwaniem ciągłości wiązki lasera. W takim przypadku, po osiągnięciu pozycji krańcowej, głowica powraca do położenia, w którym kąt horyzontalny przyjmuje powyższe wartości. Najczęściej w trakcie przygotowania do pomiarów system LT ustawia się w ten sposób, że obiekt mierzony znajduje się przed systemem w celu uniknięcia przypadkowego zerwania ciągłości wiązki po osiągnięciu wartości krańcowych – a więc w otoczeniu wskazania enkodera horyzontalnego równego 0°. Wartość kąta horyzontalnego punkt *birdbath* wynosi ±180°. Oznacza to, że osiągnąć ten punkt można prowadząc wiązkę od wskazania 0° zarówno w kierunku wartości dodatnich, jak i ujemnych. Ponieważ niemożliwe jest zbadanie wszystkich ustawień enkodera, zakres jego pracy podzielono na obszary, w których prowadzono badania. Ze względu na czasochłonność procedury obszary te są mniejsze z przodu systemu (a więc tam, gdzie najczęściej znajduje się obiekt mierzony), natomiast z tyłu obszary te połączono otrzymując zakresy obejmujące więcej wartości kąta horyzontalnego. W środku każdego obszaru wyznaczono osie, wzdłuż których prowadzono badania. Wszystkie mierzone punkty w jednej osi posiadają zbliżoną wartość kąta horyzontalnego. Nie jest niezbędne, aby we wszystkich punktach w osi występowała taka sama wartość kąta, co i tak byłoby niemożliwe do osiągnięcia ze względu na obciążenie wyników błędem przypadkowym. Wartości kąta horyzontalnego, w których realizowano badanie, wynoszą od -120° do 120° przy kroku 15°. Zakres pracy enkodera horyzontalnego oraz pozycje, w których prowadzono badania, przedstawiono na Rys. 6-1.

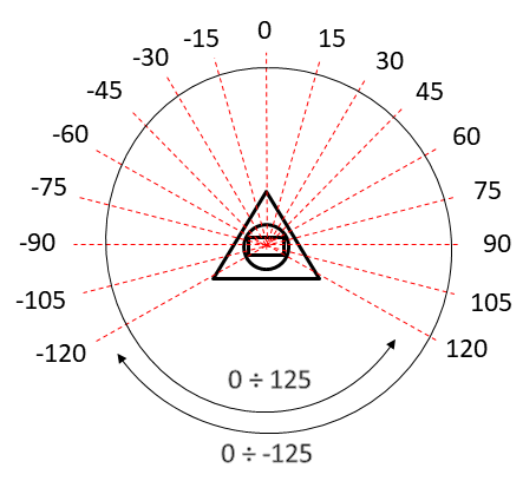

Rys. 6-1 Orientacje kątowe enkodera horyzontalnego, w których prowadzono badanie rozrzutu wyników na tle pełnego zakresu pracy enkodera. Wszystkie wartości w stopniach.

Ponieważ rozrzut otrzymywanych wyników może być uzależniony od orientacji kątowej oraz od odległości względem enkodera, w każdej wyznaczonej osi należy prowadzić badania z uwzględnieniem maksymalnej odległości, którą będzie mógł obsłużyć model wirtualny systemu LT, który w opisywanym przypadku został określony jako 15000 mm. Odległość tą podzielono na odcinki po 1000 mm. Pierwszym punktem w osi obszaru jest odległość 1000 mm, a ostatnim 15000 mm od pionowej osi systemu LT. W tak określonej siatce znajduje się więc 255 pozycji pomiarowych (17 osi, w każdej po 15 pozycji).

Retroreflektor typu SMR wykorzystany w badaniu ustawiany był na samocentrującej podstawie zamocowanej do statywu, który ustawiany był w każdej kolejnej pozycji wzdłuż osi pomiaru. Zmianę kąta horyzontalnego realizowano za pomocą obrotu całego systemu LT wzdłuż osi pionowej za pomocą stolika obrotowego umieszczonego w tym celu pod systemem. Stolik obrotowy umożliwiał ustawienie żądanego kąta z dokładnością poniżej 0,05° względem punktu w środku osi pomiaru (ok 7500 mm od osi systemu LT), który służył za punkt odniesienia. Przed przystąpieniem do właściwych pomiarów sprawdzano, czy ustawienie systemu LT na stoliku obrotowym ma wpływ na pomiar. W tym celu badano wskazania kąta dla trzech nieruchomych punktów w otoczeniu systemu. Pierwszy o współrzędnej kąta horyzontalnego równej 0°, drugi 45° i trzeci 90°. Wszystkie trzy punkty położone były na tej samej wysokości w oddaleniu ok 2000 mm od osi pionowej systemu LT. Pomiar każdego punktu powtarzano 50-cio krotnie. Pomiar wykonano najpierw dla systemu ustawionego na standardowej podstawie dostarczonej przez producenta, a następnie po ustawieniu systemu na stoliku obrotowym. Porównaniu poddano odchylenia standardowe każdej współrzędnej dla wszystkich trzech punktów. Ponieważ otrzymywane różnice odchyleń w każdym punkcie były wielokrotnie mniejsze niż błąd przypadkowy pomiaru stwierdzono, że zastosowanie stolika obrotowego nie ma wpływu na proces pomiaru (lub jest on pomijalnie mały). Stolik obrotowy wykorzystywany był w badaniu jedynie do ustawienia orientacji kątowej systemu LT, która była niezmienna w trakcie wszystkich pomiarów pozycji w osi pomiaru. Stolik obrotowy z systemem LT zaprezentowano na Rys. 6-2.

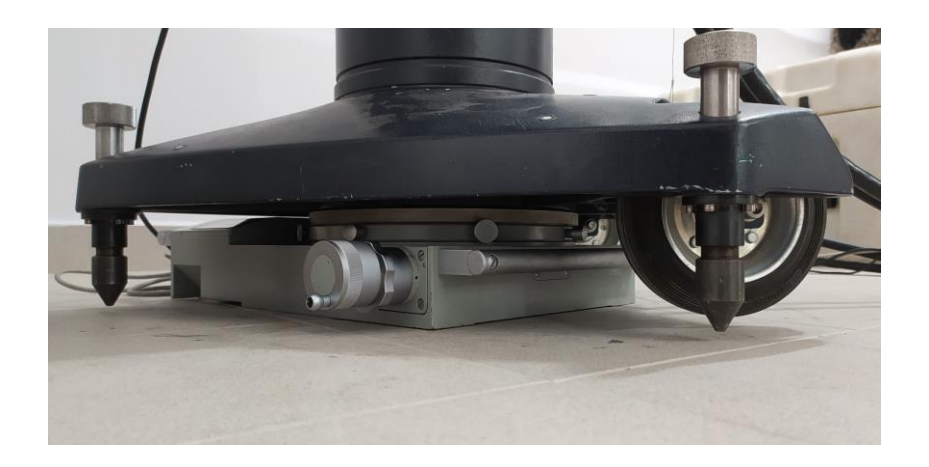

Rys. 6-2 Stolik obrotowy z systemem LT (widoczna jedynie podstawa) wykorzystywany do pozycjonowania LSN w badaniu układu pomiaru horyzontalnej orientacji katowej.

W każdej pozycji przeprowadzano 50 pomiarów nieruchomego punktu. Akwizycji podlegały współrzędne zarówno w systemie sferycznym, jak i kartezjańskim. Pomiar wykonywany był za pomocą stworzonego programu, opisanego w rozdziale 5.9. Wyniki pomiaru każdego z 50 punktów zapisywane były w pliku, do którego dodawano informację o czasie pomiaru oraz warunkach środowiskowych. Mimo że nie spodziewano się obserwacji wpływu warunków środowiskowych na pracę enkoderów kątowych (parametry otoczenia rejestrowane przez system LT mają zastosowanie do kompensacji długości wiązki), warunki monitorowane były za pomocą termohigrometru ustawionego w niedużej odległości od systemu LT na wysokości głowicy. Ze względu na ilość pozyskanych danych poniżej przedstawiono jedynie wybrane wykresy przedstawiające uzyskane wyniki (Rys. 6-3 do 6-5).

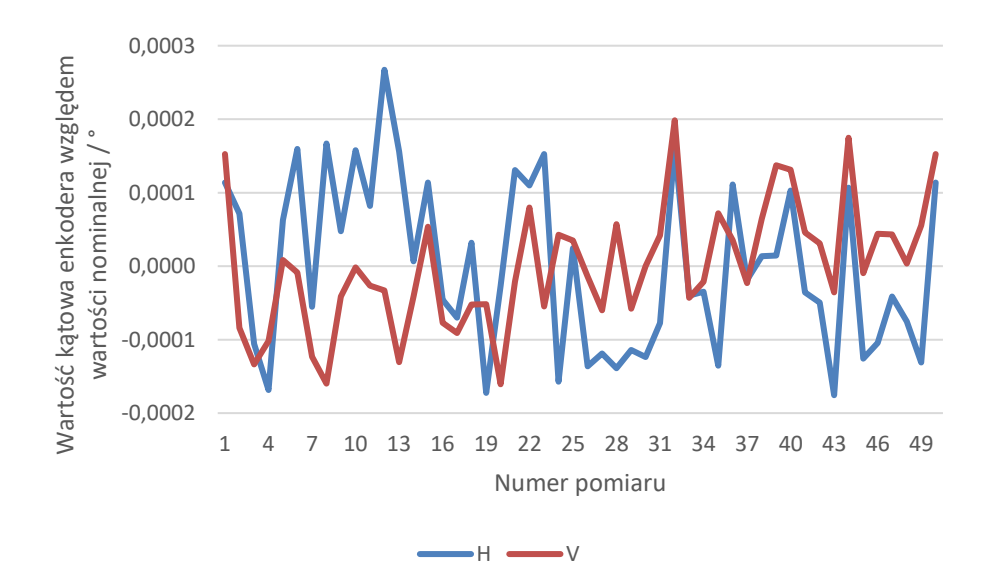

Rys. 6-3 Wartości kąta horyzontalnego i wertykalnego uzyskane podczas badania enkodera horyzontalnego dla H=90° w odległości 1m od systemu LT.

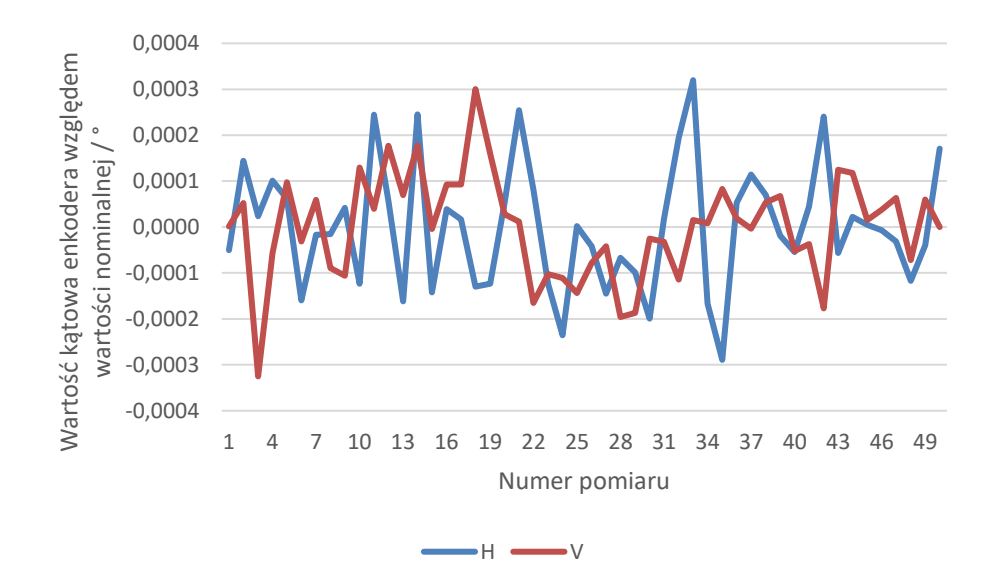

Rys. 6-4 Wartości kąta horyzontalnego i wertykalnego uzyskane podczas badania enkodera horyzontalnego dla H=90° w odległości 7m od systemu LT.

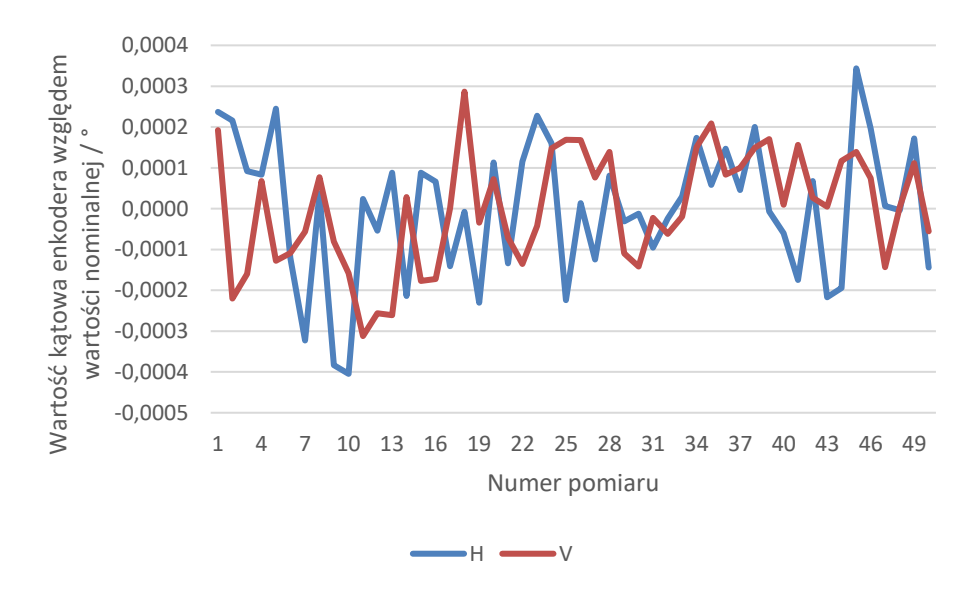

Rys. 6-5 Wartości kąta horyzontalnego i wertykalnego uzyskane podczas badania enkodera horyzontalnego dla H=90° w odległości 13m od systemu LT.

Zarówno dla enkodera horyzontalnego, jak i wertykalnego zrezygnowano z wyznaczania histerezy enkoderów ze względu na sposób pracy z systemem LT. W przypadku pomiarów ręcznych wykonywanych przez operatora trudno jest wskazać jednoznaczny kierunek najazdu na punkt pomiarowy. Co więcej, nawet w przypadku wyznaczenia tego parametru bardzo trudno byłoby skutecznie zaimplementować go w modelu wirtualnym, w którym byłby powiązany z wektorem najazdu na punkt pomiarowy. W przypadku niektórych pomiarów za pomocą LSN, ale również i WRP, występuje problem ze skuteczną kompensacją promieniową stosowanej końcówki pomiarowej, związany z nieprawidłowym wyznaczeniem wektora najazdu. W związku z tym, w ocenie autora, implementacja wpływu histerezy w tym

wypadku mogłaby spowodować, w pewnych przypadkach, próbkowanie złych wartości w modelu wirtualnym, co spowodowałoby odrzucenie modelu na etapie walidacji metody.

### 6.2.Badania enkodera wertykalnego

Zakres pracy enkodera wertykalnego w systemie LT wynosi 90°, a kąt może przyjąć wartości od -45° do 45° względem osi prostopadłej do osi obrotu głowicy oraz osi obrotu zwierciadła kierunkowego. Podobnie jak to miało miejsce w przypadku enkodera horyzontalnego, przy próbie przekroczenia tych wartości system zgłasza błąd, a głowica zostaje zatrzymana, co zwykle jest równoznaczne z przerwaniem ciągłości wiązki lasera. Wartości wykraczające poza podany zakres są niemożliwe do osiągnięcia przez budowę głowicy, zarówno w kierunku poniżej -45°, jak i powyżej 45°. Chociaż teoretycznie budowa głowicy badanego systemu LT pozwalałaby na pomiar po przeciwnej stronie głowicy (przyjmując powyższy układ byłyby to wartości pomiędzy -135° a 135°), praca w tym zakresie byłaby niemożliwa ze względu na proces ustalania wartości początkowej interferometru (zarówno z wykorzystaniem punktu *birdbath*, jak i dalmierza absolutnego), który odbywa się w zakresie -45° do 45°. Nie ma możliwości ustalenia kierunku wiązki na przeciwny zakres bez jej przerwania.

Podobnie jak to miało miejsce w przypadku enkodera horyzontalnego, zakres pracy enkodera wertykalnego podzielono na obszary, w których prowadzono badania. W tym wypadku jednak nie wykluczano z badania obszarów o mniejszym znaczeniu, choć zapewne można by je wskazać (szczególnie obszar wartości ujemnych). W środku każdego obszaru wyznaczono osie, wzdłuż których prowadzono badania. Wszystkie mierzone punkty w jednej osi posiadają zbliżoną wartość kąta wertykalnego. Podobnie jak w przypadku enkodera horyzontalnego, nie jest niezbędne, aby we wszystkich punktach w osi występowała taka sama wartość kąta, co znów nie byłoby możliwe do osiągnięcia ze względu na obciążenie wyników błędem przypadkowym. Wartości kąta wertykalnego, w których prowadzono badanie wynoszą od -45° do 45° przy kroku 15°. Zakres pracy enkodera wertykalnego oraz pozycje, w których prowadzono badania przedstawiono na Rys. 6-6.

Analogicznie do przypadku enkodera horyzontalnego rozrzut otrzymywanych wyników może być uzależniony od orientacji kątowej oraz odległości względem enkodera. W związku z tym w każdej badanej osi należy prowadzić badania z uwzględnieniem odległości maksymalnej (15000 mm). Odległość została podzielona na odcinki po 1000 mm. Znów pierwszym punktem w osi obszaru jest odległość 1000 mm, a ostatnim 15000 mm względem osi obrotu zwierciadła kierunkowego. A więc w siatce pozycji enkodera wertykalnego znajduje się 105 pozycji pomiarowych (7 osi, w każdej po 15 pozycji).

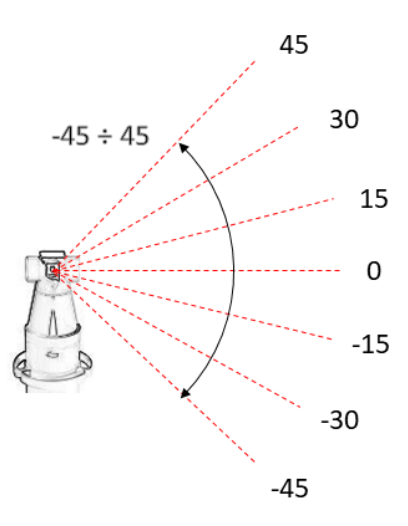

Rys. 6-6 Orientacje kątowe enkodera wertykalnego, w których prowadzono badanie rozrzutu wyników na tle pełnego zakresu pracy enkodera. Wszystkie wartości w stopniach.

Retroreflektor typu SMR wykorzystany w badaniu ustawiany był podobnie, jak w przypadku enkodera horyzontalnego, na samocentrującej podstawie zamocowanej do statywu. Statyw z retroreflektorem ustawiany był w każdej kolejnej pozycji wzdłuż osi pomiaru. Ustawienie kąta wertykalnego realizowano zmianą orientacji całego systemu LT wykorzystując stelaż opisany w rozdziale 5.13.1. Stelaż umożliwiał mocowanie systemu LT wykorzystując rodzaj pryzmy i dwa punkty podporu, a dzięki swojej konstrukcji pozwalał na ich przemieszczenie. Dzięki odpowiedniej konfiguracji stelaża możliwa była zmiana orientacji systemu LT względem podstawy od pozycji pionowej do pochylenia wynoszącego ok 50° względem niej, co było wystarczające, aby objąć cały zakres pracy enkodera wertykalnego. Określoną orientację kątową ustawiano względem punktu w środku osi pomiaru (ok 7500 mm od osi systemu LT, podobnie jak to miało miejsce w przypadku badań enkodera horyzontalnego), który służył za punkt odniesienia. Ponieważ wartość enkodera horyzontalnego nie ma wpływu na wartość enkodera wertykalnego, jedna orientacja systemu LT ustawiona z wykorzystaniem stelaża umożliwiała pomiar dwóch badanych osi. Po odwróceniu o 180° względem osi pionowej stelaża oraz głowicy systemu LT możliwy był pomiar w osi o tej samej wartości kąta wertykalnego, ale o zmiennym znaku (np. przy ustawieniu systemu LT w orientacji 45° możliwy był pomiar w orientacji -45° bez zmiany mocowania systemu LT do stelaża). Podobnie jak w przypadku badań z wykorzystaniem stolika obrotowego, stelaż wykorzystywano jedynie do początkowego ustawienia systemu LT. W trakcie badań kolejnych pozycji w osi pomiaru nie był on w żaden sposób regulowany. Stanowisko pomiarowe zaprezentowano na Rys. 6-7.

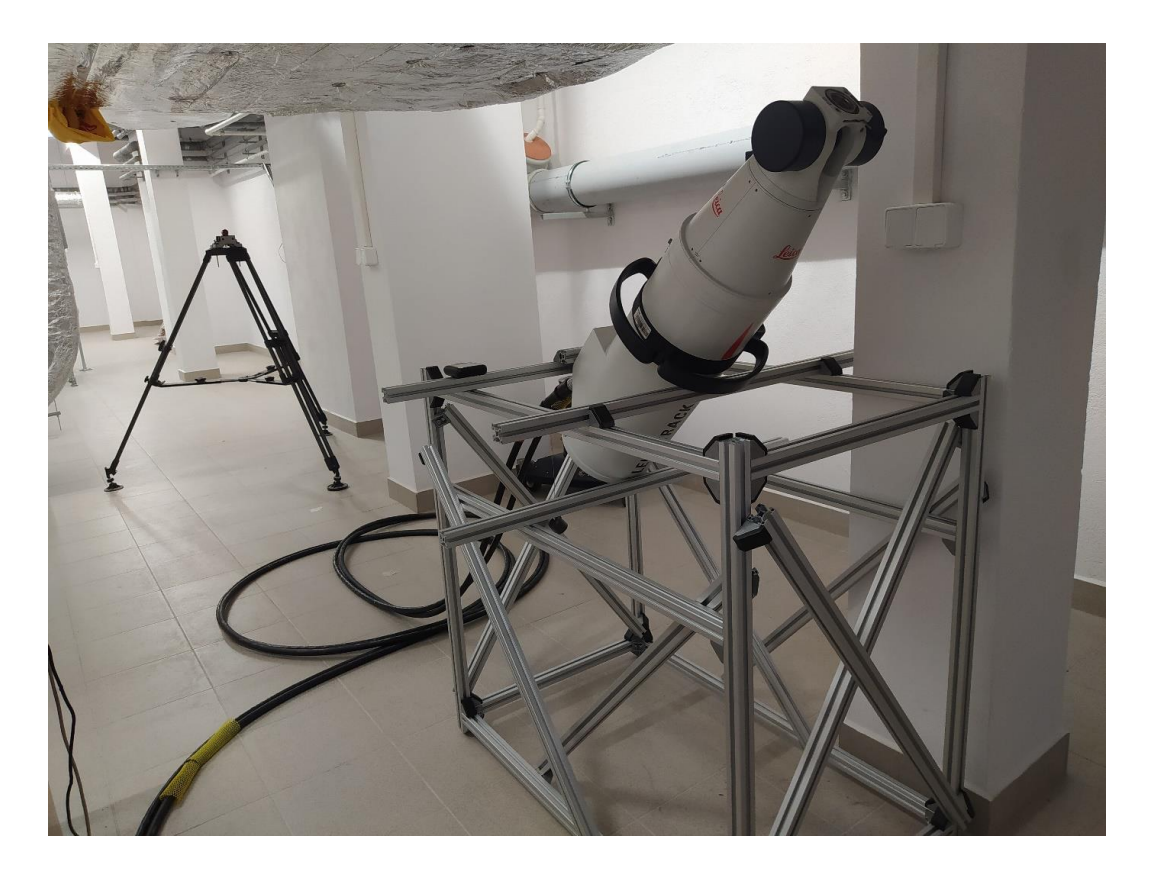

Rys. 6-7 Stanowisko pomiarowe do badań układu pomiaru wertykalnej orientacji kątowej z wykorzystaniem wytworzonego stelaża umożliwiającego orientację systemu LT.

W każdej pozycji przeprowadzano 50 pomiarów nieruchomego punktu. Zapisaniu podlegały współrzędne zarówno w układzie sferycznym, jak i kartezjańskim. Pomiaru dokonywano za pomocą programu, który służył do akwizycji współrzędnych punktów również w badaniu enkodera horyzontalnego. Wyniki pomiaru punktów w każdej pozycji zapisywane były w pliku, do którego dołączano również informację o czasie pomiaru oraz parametrach otoczenia. Podobnie jak w przypadku enkodera horyzontalnego, nie spodziewano się obserwacji wpływu warunków środowiskowych na pracę enkoderów kątowych mimo to warunki monitorowane były przy użyciu termohigrometru, ustawianego na stelażu, na wysokości głowicy. Ze względu na ilość pozyskanych danych poniżej przedstawiono jedynie wybrane wykresy przedstawiające uzyskane wyniki (Rys. 6-8 do 6-10).

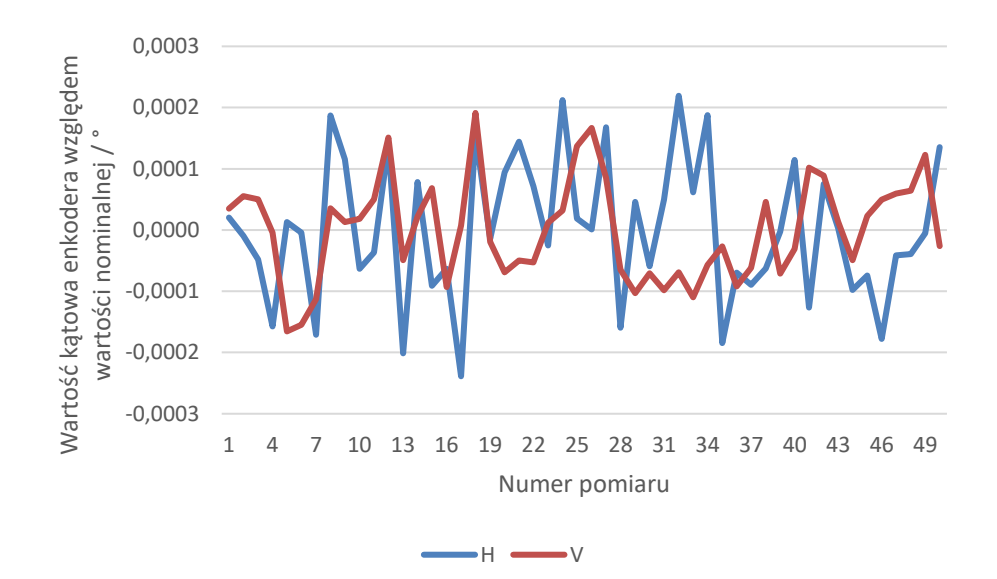

Rys. 6-8 Wartości kąta horyzontalnego i wertykalnego uzyskane podczas badania enkodera wertykalnego dla V=75° w odległości 3m od systemu LT.

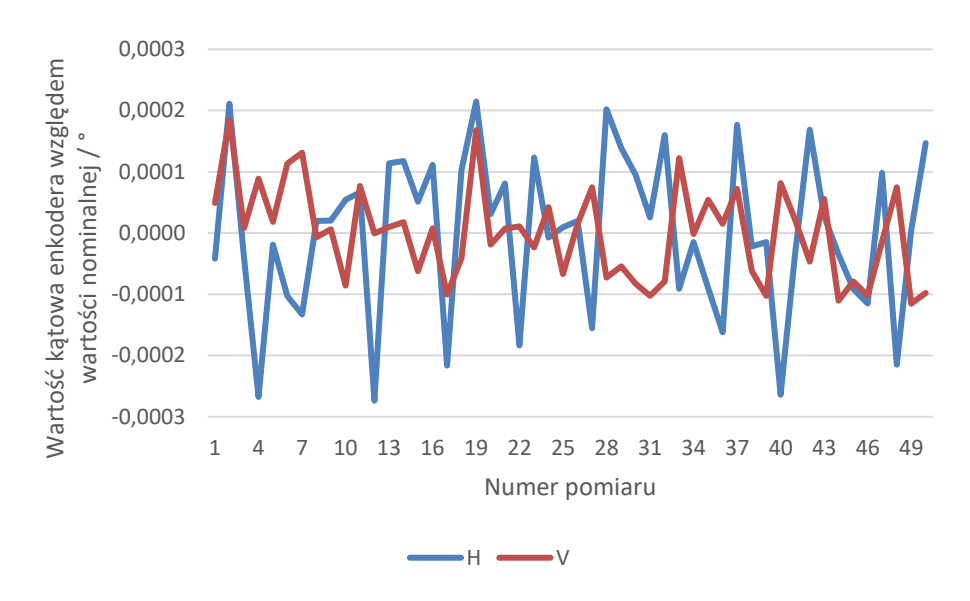

Rys. 6-9 Wartości kąta horyzontalnego i wertykalnego uzyskane podczas badania enkodera wertykalnego dla V=75° w odległości 7m od systemu LT.

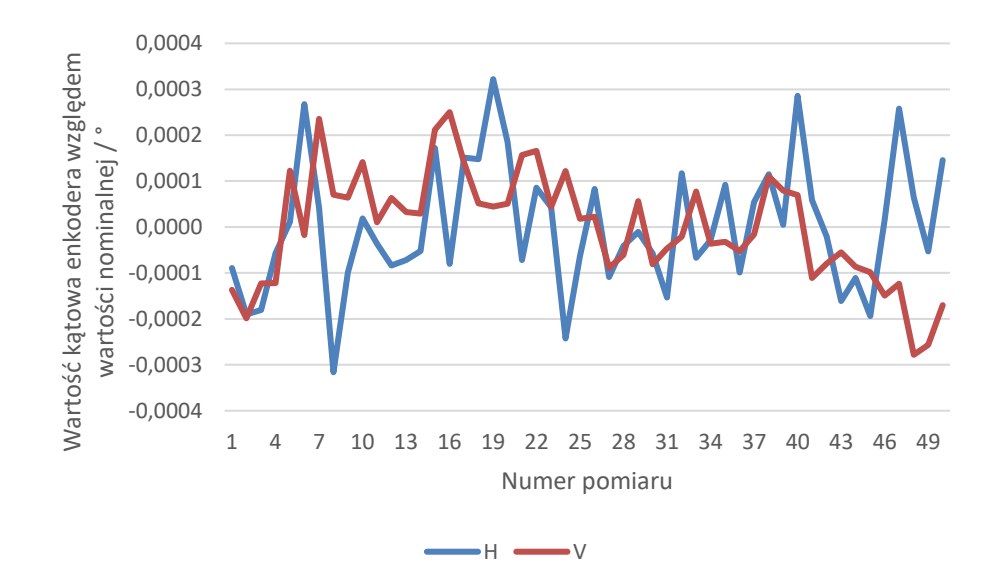

Rys. 6-10 Wartości kąta horyzontalnego i wertykalnego uzyskane podczas badania enkodera wertykalnego dla V=75° w odległości 12m od systemu LT.

Zgodnie z założeniami podanymi w rozdziale 3 maszyna wirtualna LSN tworzona jest dla systemu w pełni sprawnego i z funkcjonującą kompensacją komputerową (najczęściej jest to macierz CAA). Zgodnie z powyższym można założyć,że błędy systematyczne są w większości kompensowane przez oprogramowanie systemu LT. Błędy o charakterze systematycznym pozostałe po procesie kompensacji nazywane są błędami resztkowymi [22, 49, 50, 87]. Metody symulacyjne wyznaczania niepewności pomiaru w swoim działaniu wykorzystują informację o rozrzucie wyników w formie FGP dla wszystkich projektowanych w maszynie wirtualnej parametrów pomiaru. W związku z tym do poprawnego funkcjonowania nie wymagają wyznaczania błędów resztkowych. Choć błędy resztkowe nie wpływają na wynik uzyskiwany dzięki wykorzystaniu maszyny wirtualnej, mają wpływ na wynik pomiaru. Ponieważ jednak celem tej pracy jest opracowanie funkcjonalnego modelu maszyny wirtualnej LSN wyznaczanie błędów resztkowych dla enkoderów nie jest obligatoryjne. Uznano,że informacją wystarczającą do stwierdzenia poprawnego funkcjonowania oraz dokładności enkoderów jest świadectwo wzorcowania opisujące zdolność pomiarową systemu jako całości. Brak przeciwwskazań tego podejścia w przypadku tworzonej maszyny wirtualnej systemu LSN został potwierdzony na etapie weryfikacji modelu w rozdziale 10.

# **7. Badania wpływu operatora**

Główne zastosowanie laserowych systemów nadążnych determinuje klasyfikację tych urządzeń do grupy systemów obsługiwanych ręcznie przez operatora. Możliwe jest wykluczenie wpływu człowieka w niektórych zadaniach pomiarowych, jak nadzorowanie maszyn i urządzeń przemysłowych, jednak stanowią one mniejszość obszaru zastosowania. Najczęściej do wykonania pomiaru niezbędny jest jeden lub dwóch operatorów. Poniżej opisano badania, w których przedstawiono wpływ operatora na wynik oraz niepewność pomiaru.

## 7.1.Analiza wielkości błędu przypadkowego standardowego pomiaru LSN

Aby określić wartość błędu przypadkowego systemu LT, przeprowadzono badanie składające się z dwóch części. W części pierwszej przeprowadzono serię pomiarów pozycji nieruchomego retroreflektora, natomiast w części drugiej realizowano pomiary pozycji retroreflektora z niewielkimi, losowymi zmianami orientacji względem osi wiązki. W tym wypadku retroreflektor ustawiany był na specjalnych podstawach pozwalających zachować niezmienną pozycję przy zmianie orientacji. W badaniu wykorzystano dwa retroreflektory, większy o średnicy 1,5 cala oraz mniejszy o średnicy 0,5 cala. Podstawą dla większego retroreflektora było gniazdo kulowe (identyczne z gniazdem wykorzystywanym w opisywanym wzorcu z gniazdami kulowymi, rozdział 5.7.1), natomiast dla mniejszego podstawą był magnetyczny pierścień. Stanowisko badawcze retroreflektora 1,5 cala przedstawiono na Rys. 7-1a, natomiast dla retroreflektora 0,5 cala na Rys. 7-1b. W obu częściach analizie poddano odchylenia standardowe oraz rozrzuty współrzędnych środka retroreflektora. Wyniki otrzymane po realizacji obu części badania przedstawiono w tabeli 2. Badania określające poziom błędu przypadkowego badanego systemu LT opisano w [30, 40–42].

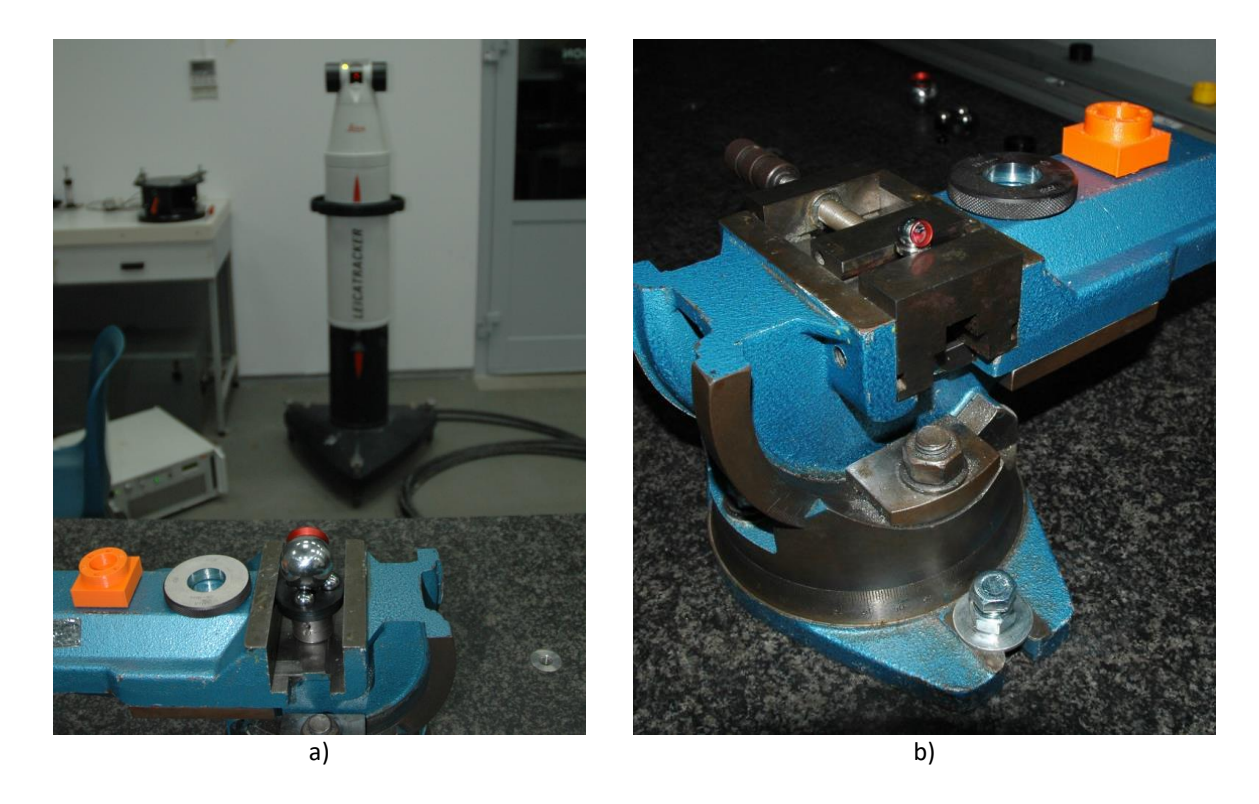

Rys. 7-1 Stanowisko badawcze dla określenia poziomu błędu przypadkowego przy zastosowaniu retroreflektora rogowego [42]: a) 1,5 cala, b) 0,5 cala.

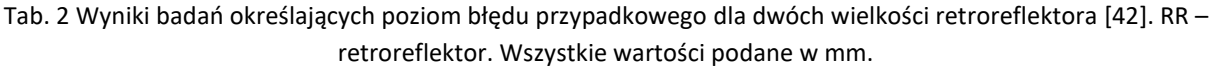

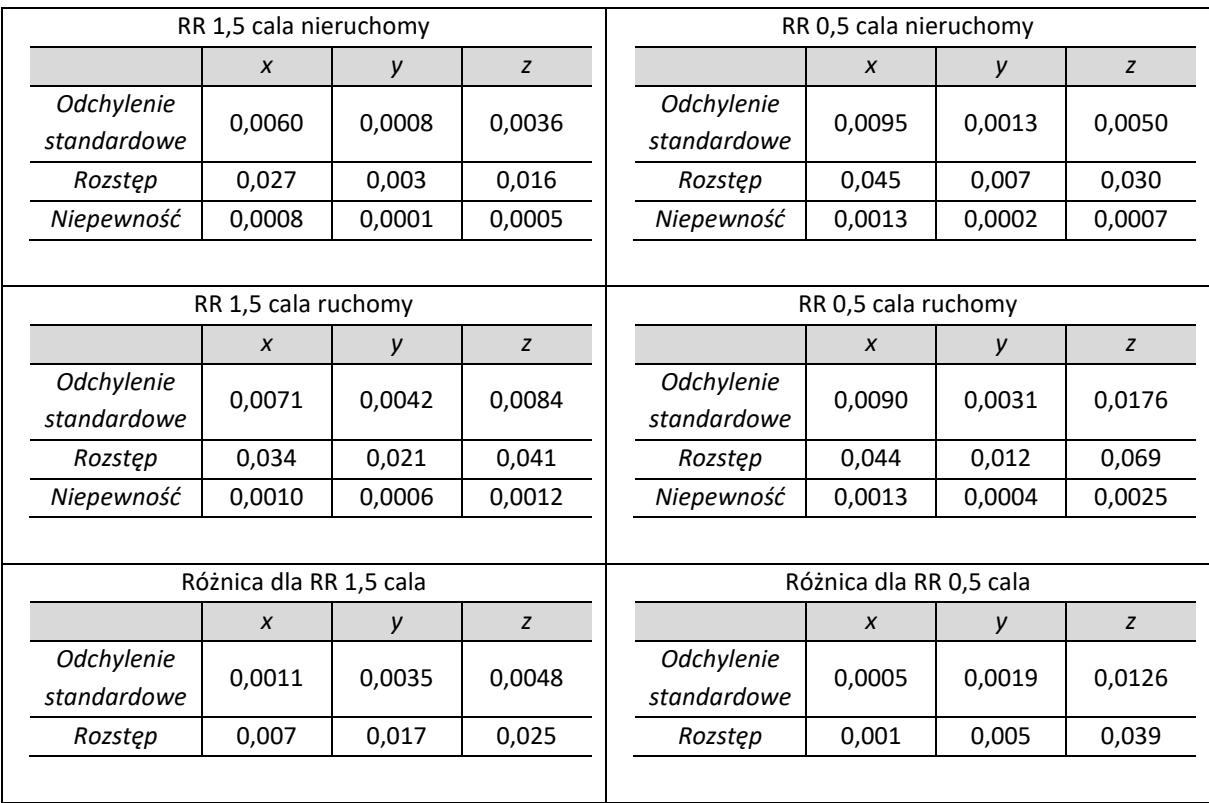

Analizując otrzymane rezultaty należy przyjąć, że błąd przypadkowy przy zastosowaniu retroreflektora 1,5 cala będzie zbliżony do wartości 0,008 mm, natomiast przy stosowaniu retroreflektora 0,5 cala do wartości kilkunastu mikrometrów w najbardziej niekorzystnym kierunku. Ze względu na brak różnic w zasadzie działania oraz podobny stopień precyzji wykonania elementów optycznych, otrzymane wartości będą podobne również dla retroreflektorów rogowych. Analizując powyższe wyniki można zauważyć zwiększenie wartości zarówno odchylenia standardowego, jak i rozstępu dla mniejszej wielkości retroreflektora. Biorąc pod uwagę rozmiar retroreflektorów wykorzystywanych w realizacji badań opisanych w pracy należy przyjąć, że odpowiadające im wartości należy przyjąć z części dotyczącej retroreflektora 1,5 cala.

## 7.2.Wpływ parametru RMS na niepewność pomiaru

Standardowa procedura pomiaru LSN przeprowadzane jest przez styk retroreflektora z przedmiotem mierzonym, w trakcie którego uruchamiana jest procedura pomiaru punktu w oprogramowaniu systemu. Pomiar takiego punktu składa się z automatycznego pomiaru grupy wielu punktów, a następnie na ich podstawie wyznaczeniu jednego punktu, który zapisywany jest w oprogramowaniu jako punkt zmierzony. Interwał czasowy pomiaru grupy punktów w czasie powyższej procedury może być zmieniany, a najczęściej wartość domyślna wynosi 500 ms. Zmiana interwału czasowego determinuje liczbę zmierzonych punktów w grupie, z których następnie obliczane są współrzędne zapisywanego punktu pomiarowego. Dzięki zastosowaniu wielokrotnego pomiaru możliwe są obliczenia statystyczne, których wyniki informują o jakości zmierzonego punktu. Najważniejszym parametrem z punktu widzenia operatora jest wartość parametru RMS (ang. *Root Mean Square*), która wyświetlana jest równorzędnie ze współrzędnymi zmierzonego punktu bezpośrednio po procedurze pomiaru. Parametr RMS będzie tym większy im większy był rozrzut poszczególnych wyników w grupie punktów, a więc może być bezpośrednią miarą jakości pomiaru, którą osiągnął operator obsługujący retroreflektor. Dla standardowej klasy systemu i retroreflektora ustawionego nieruchomo w stabilnym punkcie parametr RMS będzie się wahał w granicach kilkudziesięciu mikrometrów. Ten sam retroreflektor ustawiony na płaskiej powierzchni trzymany nieruchomo przez operatora może posiadać parametr RMS kilkukrotnie większy. Natomiast przy standardowych pomiarach, a w szczególności przy pomiarach elementów trudnych, jak pomiar kuli, parametr RMS może osiągać wartość dziesiątych części milimetra. Odpowiedni dobór interwału czasowego pomiaru grupy punktów w trakcie jednokrotnego pomiaru jest zadaniem optymalizacyjnym – z punktu widzenia operatora pomiar powinien być jak najkrótszy, co pozwoli na zminimalizowanie wpływu operatora, natomiast z punktu widzenia dokładności systemu pomiar powinien być jak najdłuższy, co pozwoliłoby na zminimalizowanie wpływu naturalnej powtarzalności systemu. Aby sprawdzić wpływ wartości parametru RMS na niepewność pomiaru realizowanego na modelowanym LSN, przeprowadzono badanie, którego opis i wyniki opublikowano w [39] oraz przedstawiono poniżej.

Przyjęto, że zadaniami pomiarowymi będą pomiar odległości typu punkt-punkt oraz średnica i błąd kształtu sfery (okrągłość). Liczbę powtórzeń pomiaru ustalono na 10, tak aby możliwe było wyznaczenie niepewności pomiaru metodą A bez stosowania współczynnika rozszerzenia w funkcji liczby pomiarów. Metoda ta jest znana i powszechnie akceptowana. Pomiar odległości typu punkt-punkt został wybrany jako jeden z częstych zadań pomiarowych realizowanych badanymi systemami oraz ze względu na stosunkowo niewielki wpływ operatora na pomiar. Pomiar kuli został wybrany jako jeden z trudniejszych dla operatora oraz ze względu na zastosowanie bardziej złożonych algorytmów obliczeniowych. Jako wzorzec w badaniu odległości zastosowano płytkę wzorcową o wartości nominalnej 500,0013 mm, natomiast jako wzorzec dla pomiarów średnicy i kształtu zastosowano kulę wzorcową o średnicy 24,9925 mm i błędzie kształtu 0,0009 mm. Badania odbywały się w pomieszczeniu LMW o wysokiej zdolności do utrzymywania stałych warunków otoczenia, a parametry środowiskowe były monitorowane w sposób ciągły. Aby wyeliminować wpływ otoczenia, w tym drgań układu, zarówno system LT, jak i system mocowania płytki oraz kuli wzorcowej zostały utwierdzone na stole pomiarowym WMP. Sposób prowadzenia badań oraz stanowisko badawcze zostały pokazane na Rys. 7-2 dla procedury pomiaru długości oraz na Rys. 7-3 dla badań średnicy oraz kształtu.

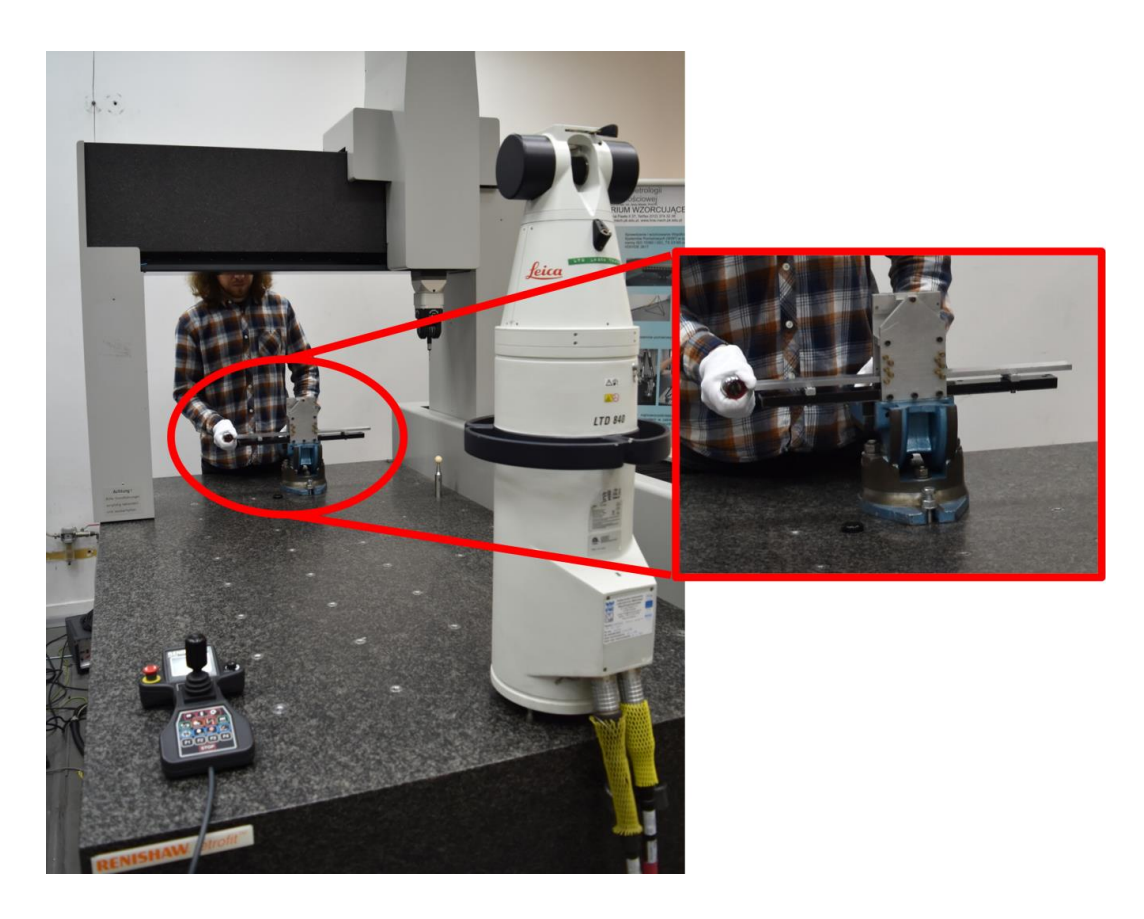

Rys. 7-2 Stanowisko pomiarowe do badań wpływu parametru RMS na niepewność pomiaru długości z wykorzystaniem płytki wzorcowej [39].

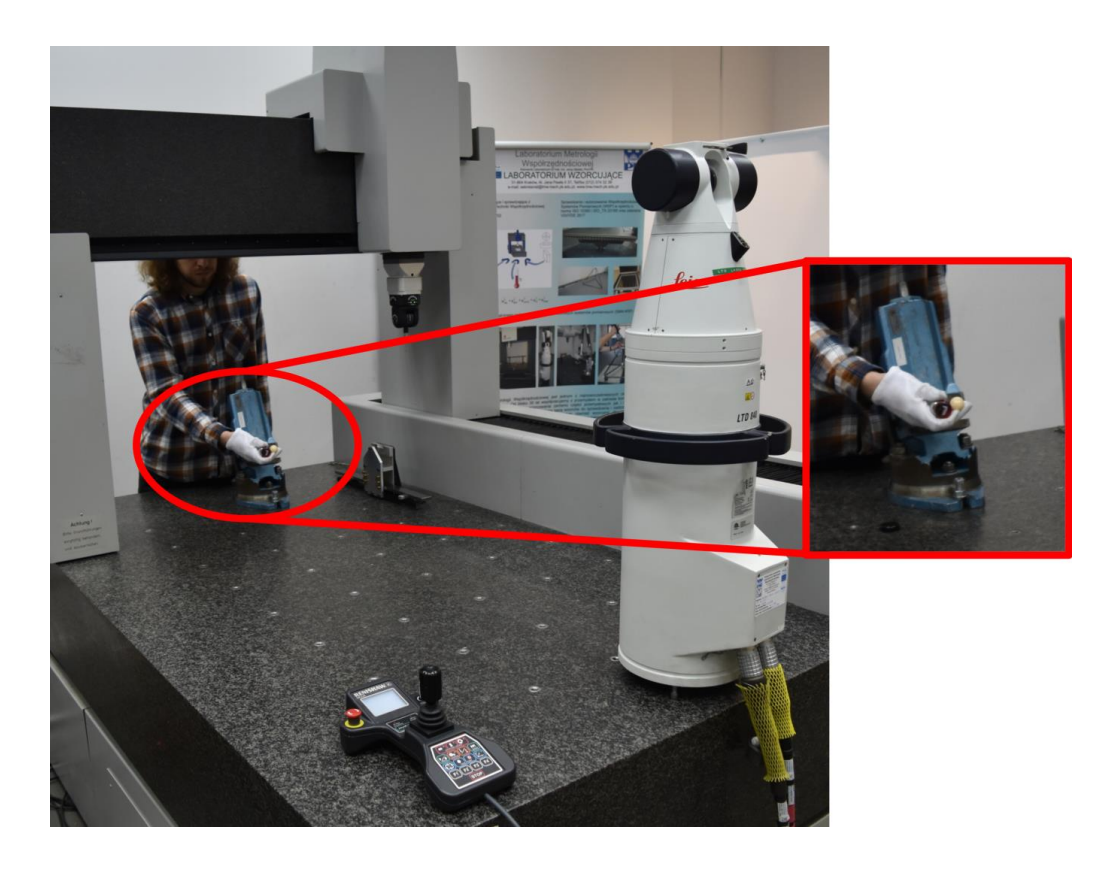

Rys. 7-3 Stanowisko pomiarowe do badań wpływu parametru RMS na niepewność pomiaru średnicy oraz błędu kształtu z wykorzystaniem kuli wzorcowej [39].

Aby można było badać wpływ parametru RMS na niepewność pomiaru, należało zagwarantować, aby każdy punkt pomiarowy wchodzący w skład zadania pomiarowego wykazywał się taką samą lub bardzo zbliżoną wartością tego parametru. Aby osiągnąć ten efekt zdecydowano, że każdy punkt w zadaniu pomiarowym zostanie zmierzony 100-krotnie, a następnie zostaną one tak połączone w grupy zadania pomiarowego, aby różnica pomiędzy wartościami parametru RMS dla każdego z nich była możliwie najmniejsza. Powyższa metodologia została zastosowana zarówno do zadania pomiaru odległości (2 punkty), jak i pomiaru kuli (5 punktów). W pierwszym przypadku łączenie punktów pomiarowych w pary nie stanowiło problemu, a różnica między parametrem RMS wynosiła od 0 do 3 µm. W drugim przypadku zbiór punktów o tym samym parametrze RMS wzrósł do 5, co utrudniało dopasowanie, a różnice parametru RMS wahały się między 0 a 8 µm. W sporadycznych przypadkach, szczególnie w grupie punktów z wysokim parametrem RMS różnice te były większe ze względu na mniejszą liczbę dostępnych punktów. Po połączeniu punktów w zbiory, w których różnica parametru RMS była mała, dokonano ewaluacji odległości wzdłuż osi płytki wzorcowej, a także średnicy oraz kształtu kuli wzorcowej w oprogramowaniu PC-DMIS. Wyniki podzielono na grupy według wartości parametru RMS (wszystkie wartości podane w mm) – dla pomiaru odległości: <  $0.015$ ;  $0.016 \div 0.030$ ;  $0.031 \div 0.045$ ; > 0.046 oraz dla pomiaru okrągłości i średnicy: < 0,030 ; 0,031 ÷ 0,060 ; 0,061 ÷ 0,100 ; > 0,100.

Dla każdej grupy obliczono wartość średnią oraz niepewność pomiaru metodą A na podstawie odchylenia standardowego eksperymentalnego średniej, zgodnie z [156]. Wyniki przeprowadzonego eksperymentu dla pomiaru odległości zostały przedstawione w tabeli 3,

dla pomiaru kształtu w tabeli 4, natomiast dla pomiaru średnicy w tabeli 5. Wszystkie podane niepewności są niepewnościami rozszerzonymi ze współczynnikiem rozszerzenia k=2.

Tab. 3 Wyniki badania wpływu parametru RMS na niepewność pomiaru długości [39]. Wszystkie wartości podane w mm.

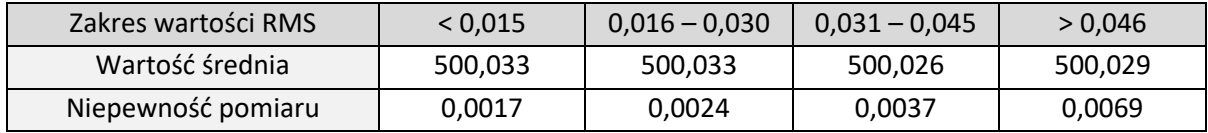

Tab. 4 Wyniki badania wpływu parametru RMS na niepewność pomiaru błędu kształtu [39]. Wszystkie wartości podane w mm.

| Zakres wartości RMS | < 0.030 | $0,031 - 0,060$ | $0,061 - 0,100$ | > 0,100 |
|---------------------|---------|-----------------|-----------------|---------|
| Wartość średnia     | 0.004   | 0.004           | 0.005           | 0,006   |
| Niepewność pomiaru  | 0,0023  | 0.0015          | 0.0017          | 0,0028  |

Tab. 5 Wyniki badania wpływu parametru RMS na niepewność pomiaru średnicy [39]. Wszystkie wartości podane w mm.

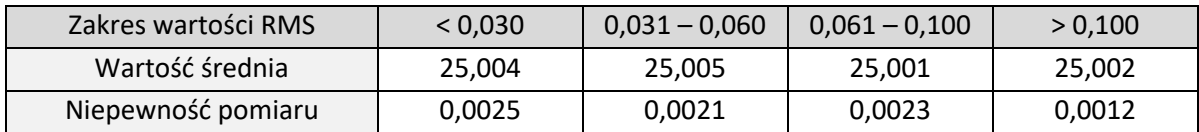

Analizując wartości niepewności w tabeli 4 oraz w tabeli 5 nie można wskazać powiązania pomiędzy parametrem RMS a niepewnością pomiaru, przy czym można zauważyć, iż wartości średnie zarówno dla pomiaru kształtu, jak i średnicy utrzymują się na zadowalającym poziomie. Zmienność niepewności w obu tych przypadkach wykazuje raczej charakter losowy. Wytłumaczeniem tego zjawiska jest podwójne uśrednienie zarówno w przypadku pomiaru kształtu, jak i pomiaru średnicy kuli. Pierwsze uśrednienie następuje w momencie zebrania punktu pomiarowego jako średnia grupy punktów zebranych w czasie interwału czasowego ustawionego w oprogramowaniu systemu. Drugie uśrednienie następuje podczas obliczania środka i średnicy kuli liczonej z wykorzystaniem metody najmniejszych kwadratów (Gauss'a) z 5-ciu punktów. W takim przypadku wpływ parametru RMS na niepewność pomiaru jest znikomy. Wpływ parametru RMS na niepewność pomiaru mógłby być większy w przypadku konstrukcji kuli z 4 punktów, jednakże zrezygnowano z takiego rozwiązania ze względu na praktykę pomiarową, która zakłada pomiar kształtów geometrycznych w większej liczbie punktów niż minimalna. Ponadto, w przypadku tak skonstruowanej kuli niemożliwe byłoby wyznaczenie błędu okrągłości. W przypadku pomiarów wykorzystujących większą liczbę punktów do pomiaru geometrii ponad matematyczne minimum należałoby uznać wpływ parametru RMS na niepewność pomiaru za pomijalnie mały.

Jednakże w przypadku laserowych systemów nadążnych częstą praktyką jest pomiar odległości na podstawie pomiaru dwóch punktów – jak to ma miejsce w przypadku badań, których wyniki przedstawiono w tabeli 1. Z wyników przedstawionych w powyższym rozdziale w tabeli 1 można zauważyć wyraźną tendencję wzrostu niepewności pomiaru wraz ze wzrostem parametru RMS. Biorąc pod uwagę dokładność badanego laserowego systemu nadążnego wszystkie średnie wartości długości należy uznać za zadowalające. W przypadku zadania pomiarowego realizowanego przy wykorzystaniu pojedynczych punktów pomiarowych (będących wynikiem pomiaru) wpływ parametru RMS na niepewność pomiarową może być zauważalny. Ponadto opierając się na przedstawionych wynikach można przedstawić hipotezę, iż wzrasta on wykładniczo – następujące po sobie przyrosty niepewności wynoszą odpowiednio 0,7; 1,3 oraz 3,2 µm, jednakże do potwierdzenia tej zależności niezbędne są dalsze badania.

Podsumowując, wpływ wartości parametru RMS uzyskiwanego podczas akwizycji punktów pomiarowych na niepewność pomiarową istnieje i jest zauważalny w przypadku zadań pomiarowych opartych o pomiar pojedynczych punktów, natomiast wpływ ten będzie malał w miarę zwiększania ich liczby ponad matematyczne minimum niezbędne do jednoznacznego określenia geometrii obiektu.

## 7.3.Analiza powtarzalności oraz odtwarzalności pomiaru

Analiza R&R (ang. *Repeatability and Reproducibility*) jest znana i wykorzystywana w różnych dziedzinach przemysłu, m.in. motoryzacyjnego czy lotniczego. Dzięki stosowaniu metod R&R możliwe jest oszacowanie zmienności procesu pomiarowego, a także sprawdzenie, jaki wpływ na ten proces mają zarówno przyrząd pomiarowy, jak i osoby go obsługujące. Głównymi pojęciami związanymi z metodami R&R są powtarzalność i odtwarzalność, których angielskim odpowiednikom metoda zawdzięcza swoją nazwę. Powtarzalność zgodnie z [1] można definiować jako stopień zgodności wyników kolejnych pomiarów tej samej wielkości, wykonywanych przez tego samego operatora w konkretnym otoczeniu w tych samych warunkach, za pomocą tych samych metod i tych samych narzędzi pomiarowych. Ilościowo jej miarą może być rozrzut charakteryzujący wyniki pomiaru. Powtarzalność podawana jako niepewność rozszerzona jest oznaczana jako EV (ang. *Equipment Variation* – zmienność przyrządu). Odtwarzalność natomiast, zgodnie z [1], definiowana jest jako stopień zgodności wyników pomiarów tej samej wielkości, w przypadku gdy poszczególne pomiary są wykonywane za pomocą różnych metod, różnych narzędzi pomiarowych lub przez różnych operatorów. Odtwarzalność także można wyrazić liczbowo za pomocą wartości rozrzutu. W przypadku gdy podawana jest jako niepewność standardowa, oznacza się ją jako AV (ang. *Appraiser Variation*), co oznacza zmienność operatorów. Pojęcie odtwarzalności może być stosowane także w przypadku występowania tylko niektórych z powyższych zmian procesu. Dlatego poprzez odpowiednie zaplanowanie eksperymentu, możliwe staje się oszacowanie poszczególnych składowych odtwarzalności. Ważnym pojęciem związanym z analizą R&R jest także dokładność przyrządu pomiarowego, która może być zdefiniowana za [1] jako właściwość charakteryzująca zdolność narzędzia pomiarowego do wskazywania bliskich rzeczywistej wartości wielkości mierzonej.

Badania R&R można podzielić na dwa typy [4]. Metoda pierwsza pozwala na szybką ocenę zdolności procesu pomiarowego poprzez oszacowanie powtarzalności lub łącznie powtarzalności wraz z dokładnością przyrządu pomiarowego. Do przeprowadzenia badań potrzebny jest wzorzec o znanym wymiarze, który mierzony jest zazwyczaj pięćdziesięciokrotnie przez jednego operatora. Metoda ta nie daje więc informacji o wpływie operatora na pomiar. Metodę drugą można podzielić na dwie wersję, uproszczoną oraz pełną. Wersja uproszczona pozwala na szybkie określenie wypadkowej powtarzalności i odtwarzalności, jednakże bez rozgraniczenia poszczególnych wpływów. W badaniu bierze udział więcej niż jeden operator, a polega ono na jednokrotnym pomiarze przez każdego z operatorów wybranych wymiarów (najczęściej jest to 5 wybranych elementów z tej samej próbki). Wersja pełna pozwala na osobne określenie powtarzalności oraz odtwarzalności. W tej wersji badania ta sama 10 elementowa próbka mierzona jest przez wszystkich operatorów (najczęściej trzech), przy czym nie jest wymagane, aby wszystkie pomiary przeprowadzone były w tym samym czasie. Właśnie ta metoda została wykorzystana do oszacowania wpływu operatora na pomiar z użyciem LSN.

Jako element mierzony w badaniu zdecydowano wykorzystać wzorzec typu ball-bar ze względu na konieczność pomiaru kul, które ze względu na wpływ operatora są jednymi z najbardziej wymagających elementów geometrycznych. Wykorzystywany wzorzec typu ballbar musi posiadać standardową budowę. Możliwe jest zastosowanie wzorca rekofigurowalnego (opisanego w rozdziale 5.7.1), jednakże gniazda powinny być wyposażone w kule centralne, co umożliwi pomiar obarczony wpływem operatora. Rekonfigurowalny ballbar przystosowany do pomiaru za pomocą standardowego retroreflektora przedstawiono na Rys. 7-4.

Ostatecznie jednak procedurę badania przeprowadzono z zastosowaniem standardowego wzorca typu ball-bar o długości 3 m. Dla wykorzystanego wzorca kulistego wielkością wzorcową jest odległość przestrzenna pomiędzy środkami równomiernie rozmieszczonych kul. Ponieważ pełna wersja metody R&R zakłada pomiar 10 elementowej próbki, zdecydowano się na pomiar tej samej długości, jednakże każdorazowo z wykorzystaniem innej pary kul, co przedstawiono na Rys. 7-5. W przypadku reflektorów typu SMR przy pomiarach manualnych konieczny jest udział drugiego operatora obsługującego oprogramowanie metrologiczne, jednak nie wpływa on na wynik pomiaru (o ile komunikacja pomiędzy operatorami jest prawidłowa).

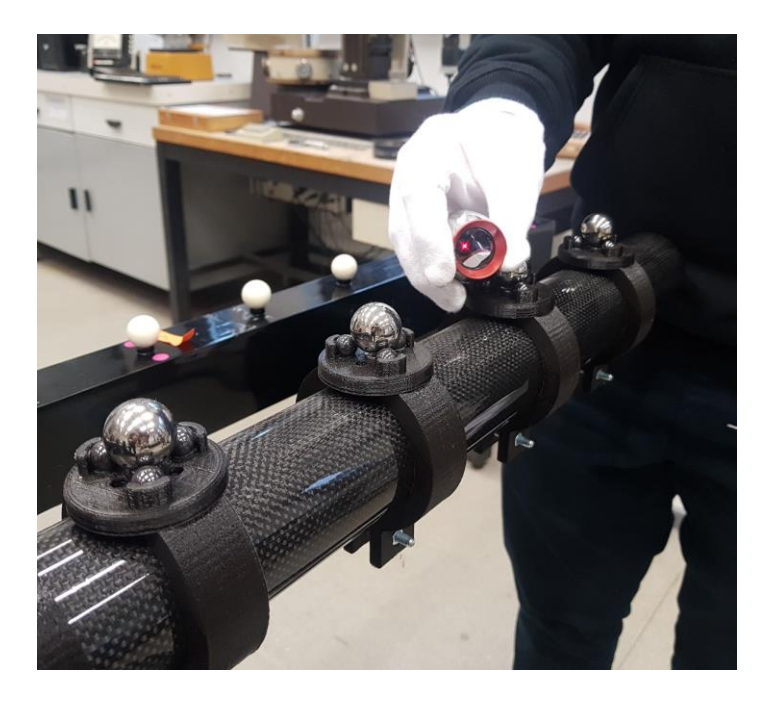

Rys. 7-4 Rekonfigurowalny wzorzec kulowy typu ball-bar przystosowany do pomiaru odległości pomiędzy środkami kul centralnych, przygotowany do pomiaru laserowym systemem nadążnym z zastosowaniem standardowego retroreflektora typu SMR. Na drugim planie standardowy wzorzec kulowy typu ball-bar.

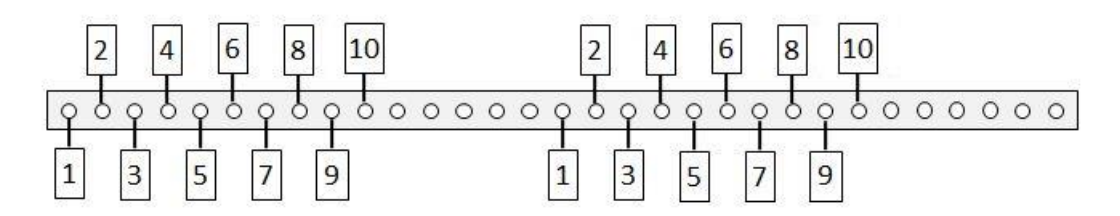

Rys. 7-5 Schemat dziesięciu par kul mierzony na wzorcu typu ball-bar przez różnych operatorów.

W badaniu udział wzięło trzech operatorów posiadających doświadczenie w pomiarach przemysłowych z użyciem zastosowanego LSN. Każdy operator wykonał trzykrotnie pomiar każdej z dziesięciu długości. Badania przeprowadzono jednego dnia, przy tym samym ustawieniu urządzenia i wzorca w klimatyzowanym pomieszczeniu przy temperaturze otoczenia 20,3 ± 0,4°C, choć zastosowany ball-bar wykonany jest z materiałów o niskim współczynniku rozszerzalności termicznej. Stanowisko pomiarowe oraz proces pomiaru pokazano na Rys. 7-6.

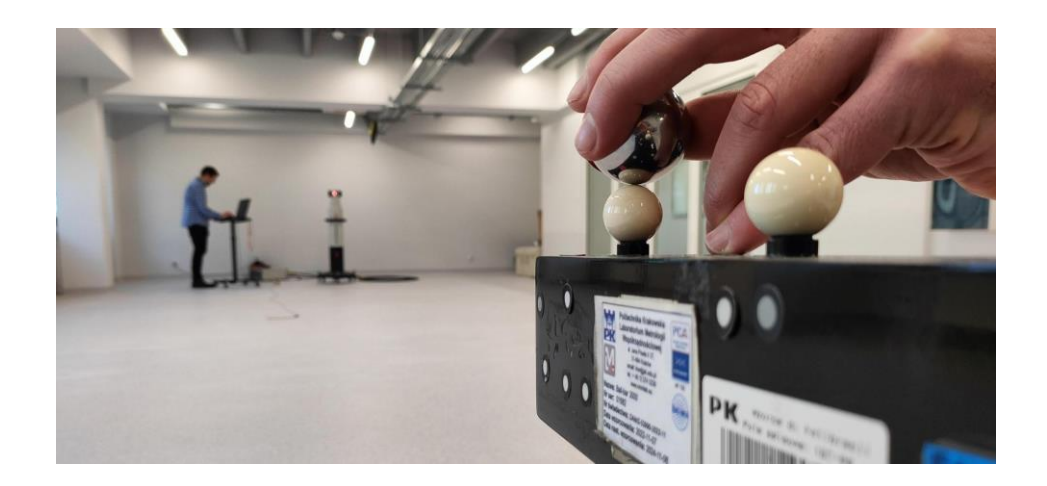

Rys. 7-6 Stanowisko pomiarowe wykorzystane przy określaniu wartości parametrów powtarzalności i odtwarzalności LSN.

Ewaluacje wyników rozpoczyna się od obliczenia rozstępu *R* dla każdej długości dla każdego z operatorów (25), czyli wartość bezwzględną z różnicy pomiędzy wynikiem maksymalnym *P<sup>g</sup>* i minimalnym *Pd*:

$$
R_{i A} = |P_g - P_d| \tag{25}
$$

Następnie obliczeniu podlega wartość średnia rozstępów dla poszczególnych operatorów *Rśr* sumując rozstępy dla wszystkich odległości Σ R i dzieląc wynik przez ich liczbę *I* (26):

$$
R_{A\text{sr}} = \frac{\sum R_{iA}}{I} \tag{26}
$$

Następnie należy obliczyć sumę wszystkich przeprowadzonych pomiarów dla każdego z operatorów Σ X. Wykorzystuje się ją przy obliczaniu średniej z wyników pomiaru dla poszczególnych operatorów *Xśr* dzieląc otrzymaną sumę przez iloraz liczby mierzonych odległości *I* oraz liczby powtórzeń *n* (27):

$$
X_{A\,\text{sr}} = \frac{\sum X_A}{I*n} \tag{27}
$$

Z otrzymanych trzech wartości średnich wybrana zostaje wartość maksymalna *Xśr max* oraz minimalna *Xśr min*, z których wyliczona zostaje różnica pomiędzy wartościami *RX śr* (28):

$$
R_{X\,sr} = X_{sr\,max} - X_{sr\,min} \tag{28}
$$

Obliczeniu podlega rozstęp średni *Rśr* dla wszystkich pomiarów poprzez podział sumy średnich rozstępów dla poszczególnych operatorów i ich liczbę *N* (29).

$$
R_{\text{sr}} = \frac{R_A + R_B + R_C}{N} \tag{29}
$$

Powtarzalność E.V. wyznaczana jest z zależności (30) przy doborze odpowiedniej wartości współczynnika *K<sup>1</sup>* :

$$
E.V. = K_1 * R_{sr} \tag{30}
$$

gdzie:

 $K_1$  – współczynnik zależny od liczby powtórzeń dla operatora,  $K_1$  = 3,05 dla trzech powtórzeń

Odtwarzalność A.V. obliczana jest ze wzoru (31):

$$
A. V. = \sqrt{(RX_{sr} * K_2)^2 - \frac{E.V.^2}{(n*1)}}
$$
\n(31)

gdzie:

$$
K_2
$$
 – współczynnik zależny od liczby operatorów,  $K_2$  = 2,70 dla trzech operatorów

Następnie obliczana jest powtarzalność i odtwarzalność wypadkowa przyrządu pomiarowego (R&R) według (32):

$$
R\&R = \sqrt{A.V.^2 + E.V.^2}
$$
 (32)

W celu oceny czy dany system pomiarowy nadaje się do konkretnego zadania należy określić szerokość pola tolerancji *T*. Pozwala to na obliczenie procentowej wartości powtarzalności i odtwarzalności oraz wypadkowej powtarzalności i odtwarzalności wg wzorów (33-35):

$$
E.V.\,\% = 100 * \frac{E.V.}{T} \tag{33}
$$

$$
A.V. \% = 100 * \frac{AV.}{T}
$$
 (34)

$$
R\&R\% = \sqrt{(A.V.\%)^2 + (E.V.\%)^2}
$$
 (35)

W tabeli 6 zaprezentowano średnie wartości rozstępu i średni wynik pomiaru dla poszczególnych operatorów.

Tab. 6 Średni wynik pomiaru i średnie wartości rozstępu z wyników pomiarów przeprowadzonych przez 3 operatorów LSN.

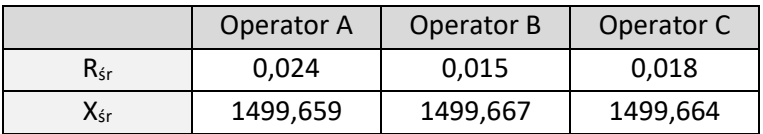

Jako szerokość pola tolerancji przyjęto wartość 0,7 mm, zatem procentowa powtarzalność i odtwarzalność oraz wypadkowa powtarzalność i odtwarzalność dla operatorów LSN można określić jako:

E.V. % = 8,7% A.V. % = 3,1% R&R % = 9,3%

Interpretacja rezultatów uzyskanych w trakcie badań wymaga określenia, w którym ze zdefiniowanych przedziałów znajduje się otrzymana procentowa wypadkowa powtarzalność i odtwarzalność. Jeżeli R&R% < 10% uznaje się, ze proces pomiarowy jest akceptowalny odpowiedni dla zamierzonego zadania. Jeżeli R&R% > 10% oraz R&R% < 30%, proces może zostać uznany za warunkowo akceptowalny. W przypadku gdy R&R% > 30% należy uznać, że proces jest nieakceptowalny. Ponieważ procentowa powtarzalność E.V.% jest większa niż procentowa odtwarzalność A.V.% można uznać, że to urządzenie pomiarowe miało większy wpływ na wyniki pomiarów, niż obsługujący go operatorzy. Wartość E.V.% jest zauważalnie większa niż wartość A.V.% podczas gdy wartość R&R% wskazuje, że dla założonej tolerancji proces pomiarowy jest akceptowalny.

# **8. Badania normalności rozkładu**

Dane pomiarowe uzyskane w trakcie badań opisanych w rozdziałach 5 i 6 stanowią podstawę dla wyznaczenia FGP, z których próbkowane są wartości wykorzystywane w metodzie symulacyjnej. FGP jest funkcją ciągłą, opisaną podstawowymi parametrami wyznaczonymi na podstawie badań eksperymentalnych, jak np. odchylenie standardowe czy rozstęp. Jednakże, aby możliwe było określenie FGP dla symulowanego parametru badanego systemu niezbędne jest określenie typu rozkładu, jaki będzie opisywał dany parametr. Jednymi z najbardziej rozpowszechnionych rozkładów gęstości prawdopodobieństwa w statystyce są, m.in. rozkład normalny (Gaussa), rozkład wykładniczy, rozkład jednostajny ciągły (prostokątny), czy rozkład trójkątny. W szczególnych przypadkach rozkład gęstości prawdopodobieństwa może być określony za pomocą złożenia dwóch lub więcej rozkładów. Propagacja rozkładów może być realizowana z wykorzystaniem centralnego twierdzenia granicznego, sposobem analitycznym lub za pomocą metod symulacyjnych (metoda Monte Carlo) [132]. Centralne twierdzenie graniczne mówi o zbieżności pewnych ciągów losowych (średniej z próby) do rozkładu normalnego. Wykorzystanie centralnego twierdzenia granicznego w ocenie niepewności pomiaru, zgodnie z [147] nazywane jest propagacją niepewności. Propagacja rozkładów ma na celu wyznaczenie rozkładu funkcji jednej lub więcej zmiennych losowych (Rys. 8-1).

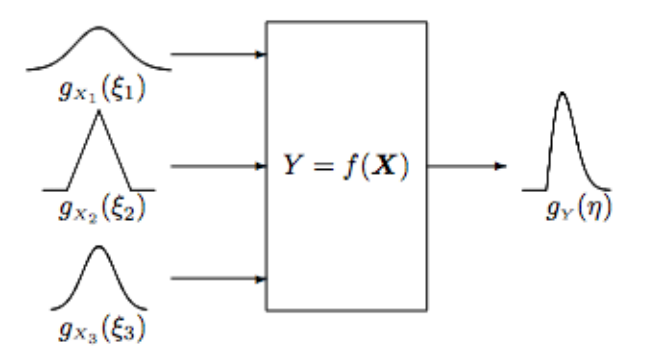

Rys. 8-1 Propagacja rozkładów [148]

Najczęściej spotykanym empirycznie rozkładem jest rozkład normalny, jednak w metrologii, ze względu na niewielką statystycznie liczność próby, stasowany jest często rozkład t, który lepiej od rozkładu normalnego opisuje rozkład prawdopodobieństwa na podstawie małej (statystycznie) próby. Rozkłady t zależą od parametru n – liczby stopni swobody rozkładu Studenta. W zagadnieniu wyznaczania niepewności pomiaru liczba stopni swobody uzależniona jest od wielkości próby. Charakterystyczne dla rozkładu t jest zmierzanie do standardowego rozkładu normalnego dla dużej liczby stopni swobody. Przyjmuje się, że rozkład t staje się rozkładem normalnym przy wielkości próby powyżej 30.

Ponieważ w opisanych w pracy badaniach w próbie wykonywano 50 pomiarów badanej wielkości stwierdzono, że jest to liczność wystarczająca, aby nie stosować rozkładu t, natomiast opisać dane uzyskane empirycznie za pomocą rozkładów normalnych. Wszystkie uzyskane próby zostały zbadane testem normalności Shapiro-Wilka. Test Shapiro-Wilka jest standardowym testem wykorzystywanym do testowania normalności danych podczas którego testowana jest hipoteza zerowa, która zakłada, że próba pochodzi z populacji o rozkładzie normalnym. Przyjęty poziom ufności dla wszystkich przeprowadzonych testów ustalono na poziomie 0,95 w związku z czym dla rozkładów, dla których nie ma podstaw do odrzucenia hipotezy zerowej (próba z populacji o rozkładzie normalnym), zachodzi zależność p ≥ 0,05. Wartość teoretycznej statystyki W na poziomie istotności 5% i liczebności próbki n = 50 wynosi 0,947. Test przeprowadzono dla każdej próby danych, tj. dla 17 wartości kątów horyzontalnych oraz dla 7 kątów wertykalnych. Każda wartość kątowa H i V jest podzielona na 15 części odpowiadających odległości względem systemu LT (1-15m). W sumie przeprowadzono 360 testów normalności rozkładu dla danych kątowych uzyskanych eksperymentalnie. Wszystkie testy przeprowadzono w środowisku R z wykorzystaniem edytora RStudio. Tabele 7 oraz 8 przedstawiają wartości p, natomiast tabele 9 oraz 10 zawierają wartości statystyki W testu Shapiro-Wilka dla wszystkich wartości kątowych.

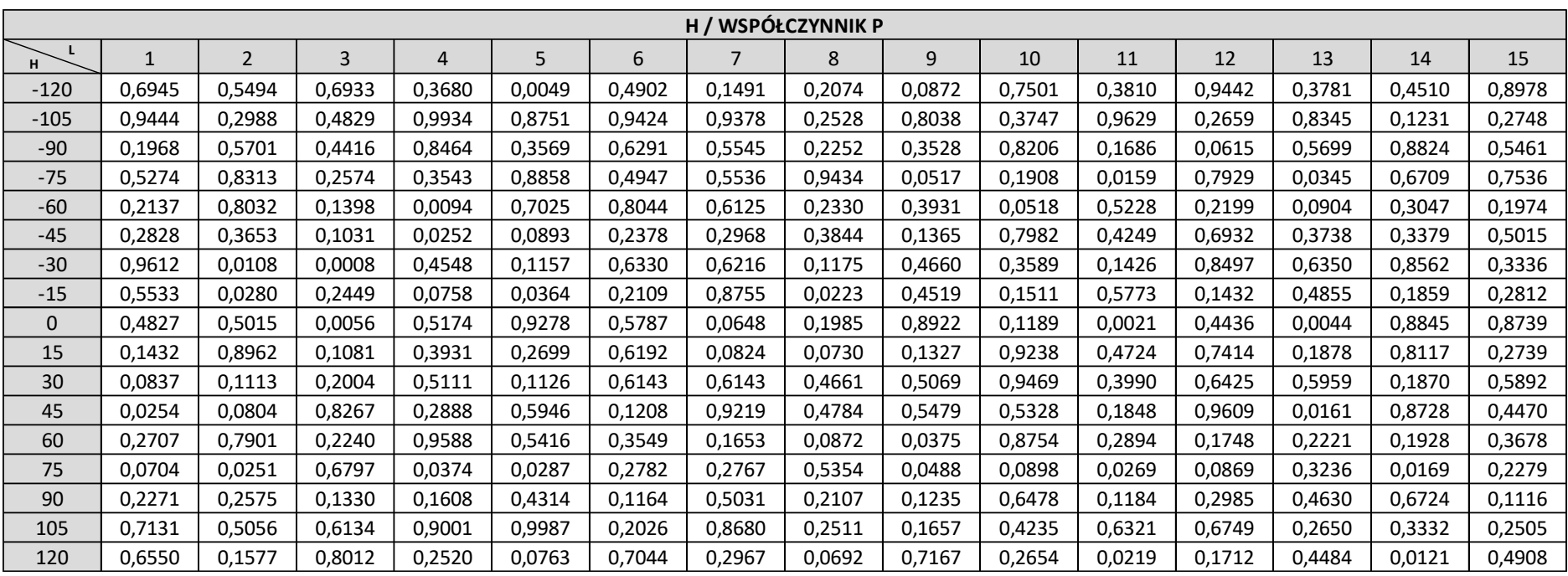

Tab. 7 Wartości współczynnika p w teście normalności rozkładu Shapiro-Wilka dla wszystkich zbadanych rozkładów kąta H (°) w odniesieniu do odległości L (m).

Tab. 8 Wartości współczynnika p w teście normalności rozkładu Shapiro-Wilka dla wszystkich zbadanych rozkładów kąta V (°) w odniesieniu do odległości L (m).

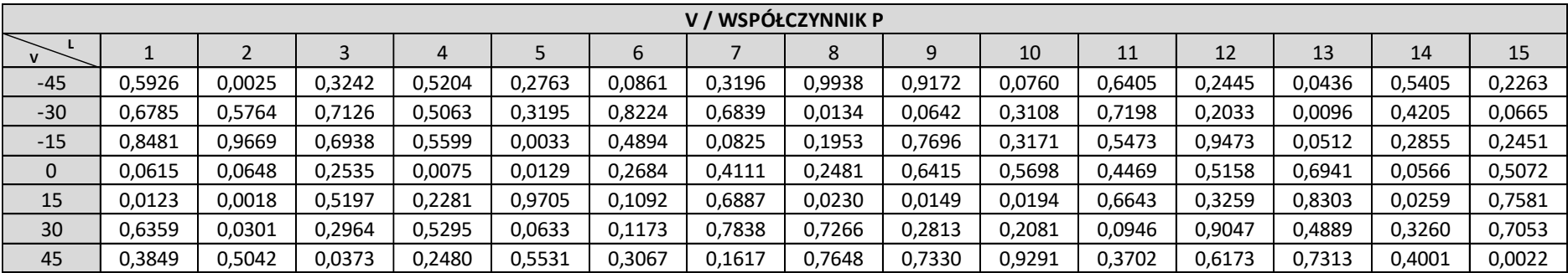
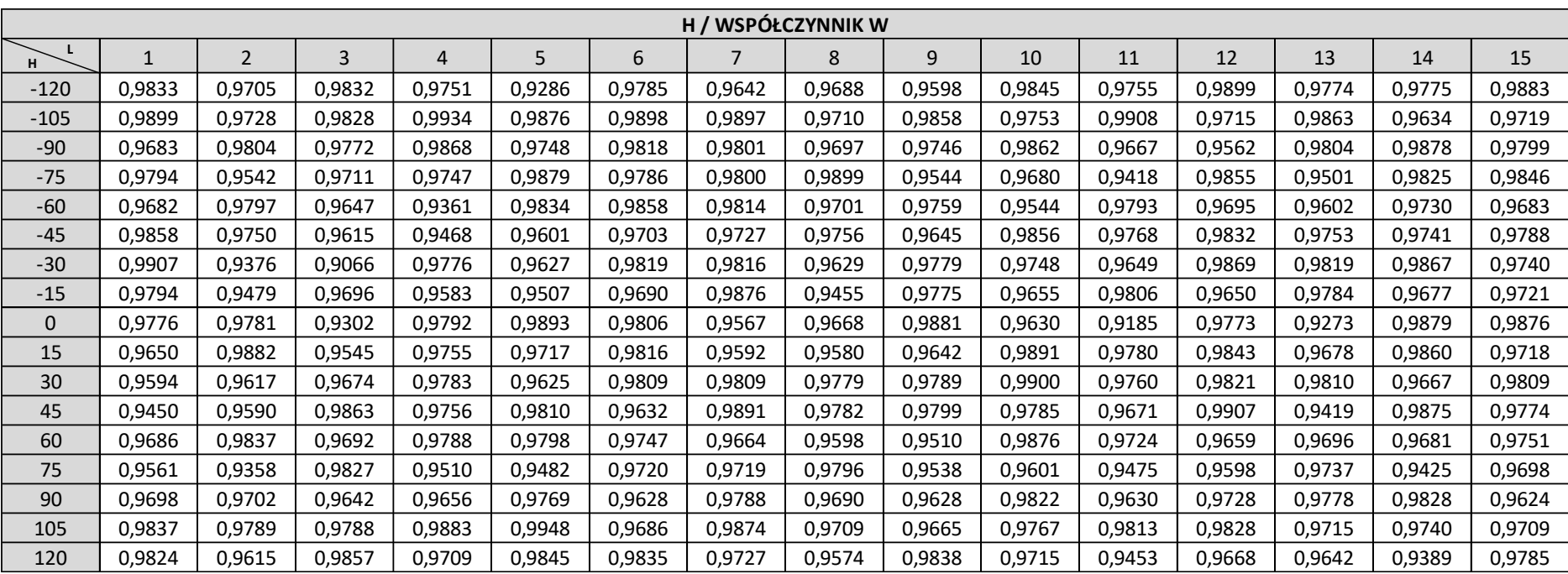

Tab. 9 Wartości statystyki W w teście normalności rozkładu Shapiro-Wilka dla wszystkich zbadanych rozkładów kąta H (°) w odniesieniu do odległości L (m).

Tab. 10 Wartości statystyki W w teście normalności rozkładu Shapiro-Wilka dla wszystkich zbadanych rozkładów kąta V (°) w odniesieniu do odległości L (m).

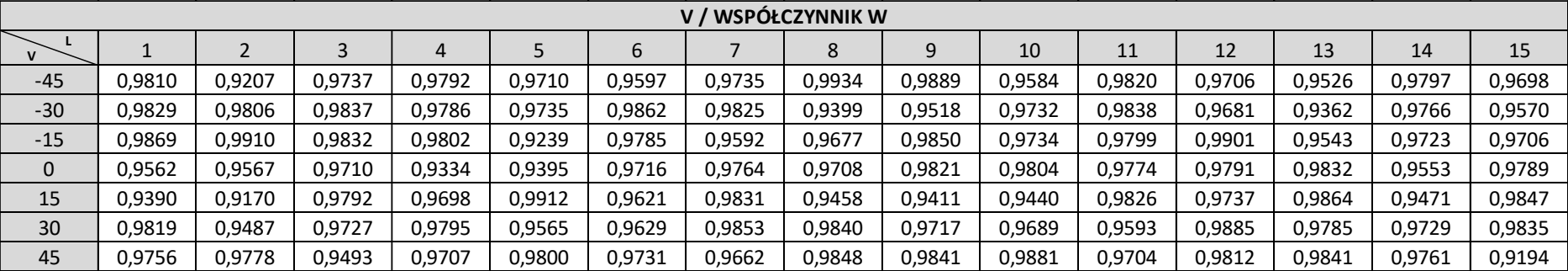

Dodatkowo, również z wykorzystaniem środowiska R, przygotowano wykresy kwantylowe porównujące kwantyle teoretyczne rozkładu normalnego z kwntylami danych pozyskanych empirycznie. Ze względu na liczbę otrzymanych wykresów poniżej zaprezentowano cztery wybrane wykresy kwantylowe – po dwa dla wartości kąta horyzontalnego H oraz wertykalnego V (Rys. 8-2).

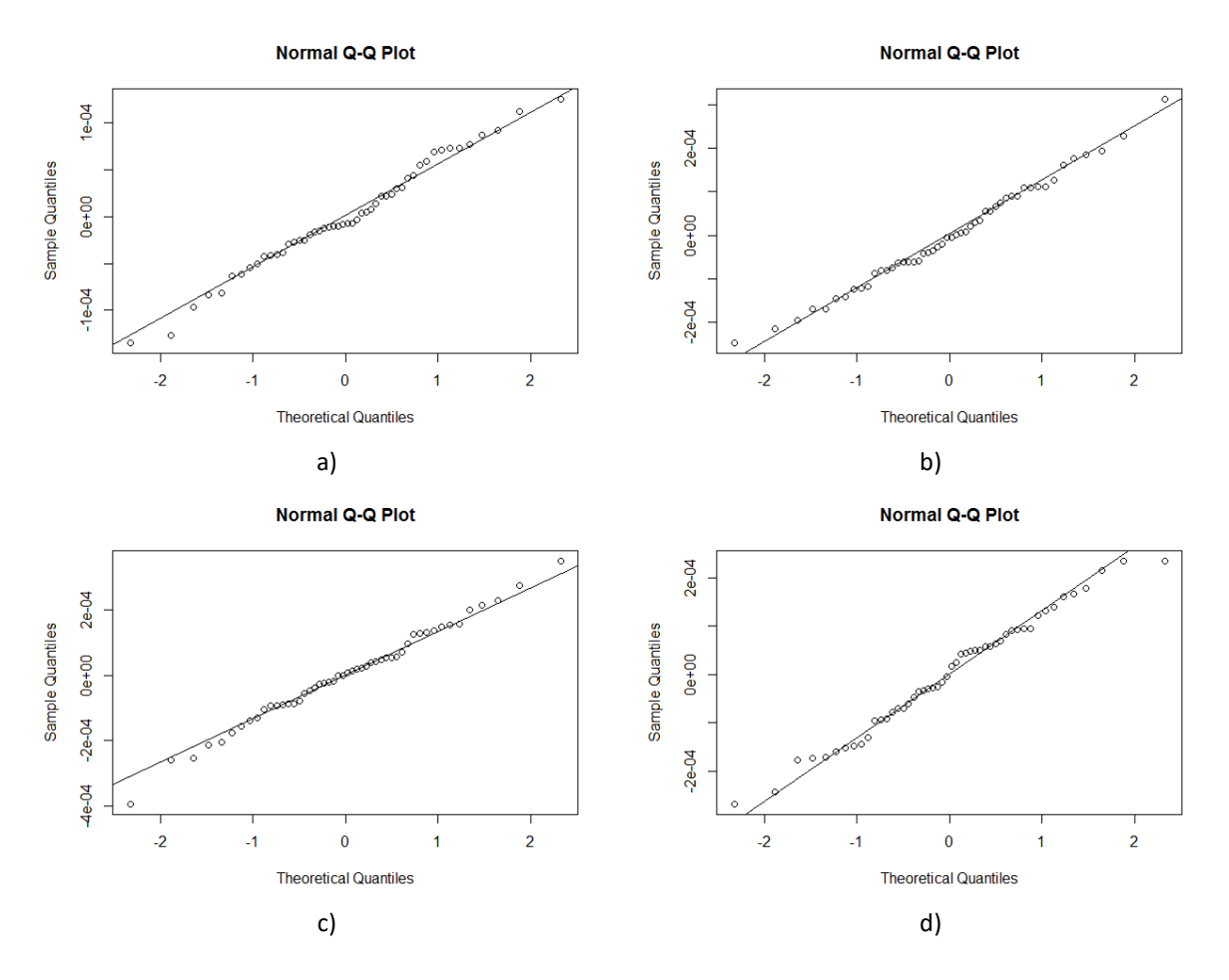

Rys. 8-2 Wybrane wykresy kwantylowe dla: a) H = 45° i L = 3m, b) H = -105° i L = 11m, c) V = -45° i L = 8m, d) V =  $30^\circ$  i L = 15m.

Testy normalności Shapiro-Wilka przeprowadzono analogicznie również dla danych uzyskanych w badaniu interferometru systemu LT (rozdział 5). Również w tych testach poziom ufności ustalono na poziomie 0,95 a więc przy wartości p ≥ 0,05 dla danej próby nie ma podstaw do odrzucenia hipotezy zerowej (próba z populacji o rozkładzie normalnym). Wartość teoretycznej statystyki W na poziomie istotności 5% i liczebności próbki n = 12 wynosi 0,859. Test przeprowadzono dla każdej odległości, w której prowadzone były badania, tj. 30 odległości (od 1 do 15 m z interwałem 0,5 m). W tabeli 11 przedstawiono wartości p, natomiast w tabeli 12 zaprezentowano wartości statystyki W testu Shapiro-Wilka dla wszystkich wartości odległości L.

Tab. 11 Wartości współczynnika p w teście normalności rozkładu Shapiro-Wilka dla wszystkich zbadanych rozkładów odległości L (mm).

|   | 1500   | 2000     | 2500   | 3000     | 3500   | 4000   | 4500   |
|---|--------|----------|--------|----------|--------|--------|--------|
| p | 0,773  | 0,523    | 0,9993 | 0,9871   | 0,6771 | 0,687  | 0,8542 |
|   | 5000   | 5500     | 6000   | 6500     | 7000   | 7500   | 8000   |
| p | 0,7505 | 0,8124   | 0,2819 | 0,05131  | 0,7646 | 0,1773 | 0,7442 |
|   | 8500   | 9000     | 9500   | 10000    | 10500  | 11000  | 11500  |
| p | 0,2227 | 0,1029   | 0,3929 | 0,006376 | 0,7531 | 0,9545 | 0,7909 |
|   | 12000  | 12500    | 13000  | 13500    | 14000  | 14500  | 15000  |
| p | 0,7971 | 0,003142 | 0,3422 | 0,06387  | 0,5167 | 0,3498 | 0,7295 |

Tab. 12 Wartości statystyki W w teście normalności rozkładu Shapiro-Wilka dla wszystkich zbadanych rozkładów odległości L (mm).

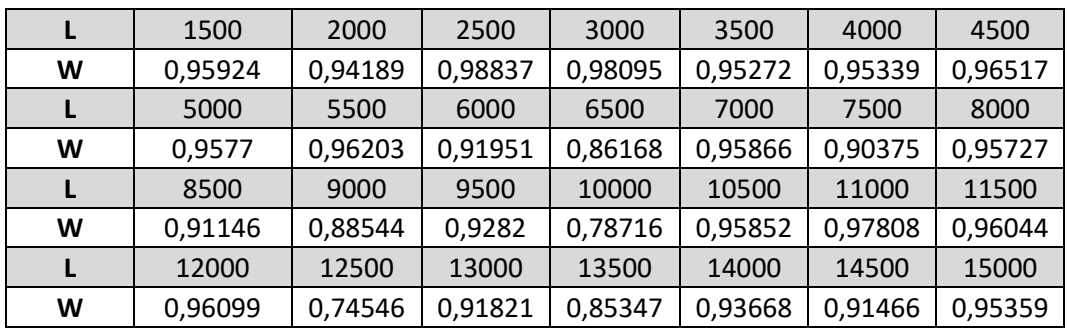

Analogicznie do wartości kątowych, również w tym przypadku przygotowano wykresy kwantylowe porównujące kwantyle rozkładu empirycznego z kwantylami teoretycznymi rozkładu normalnego. Na Rys. 8-3 przedstawiono dwa wybrane wykresy kwantylowe odpowiadające wartościom 2,5 m oraz 10,5 m odległości od systemu LT.

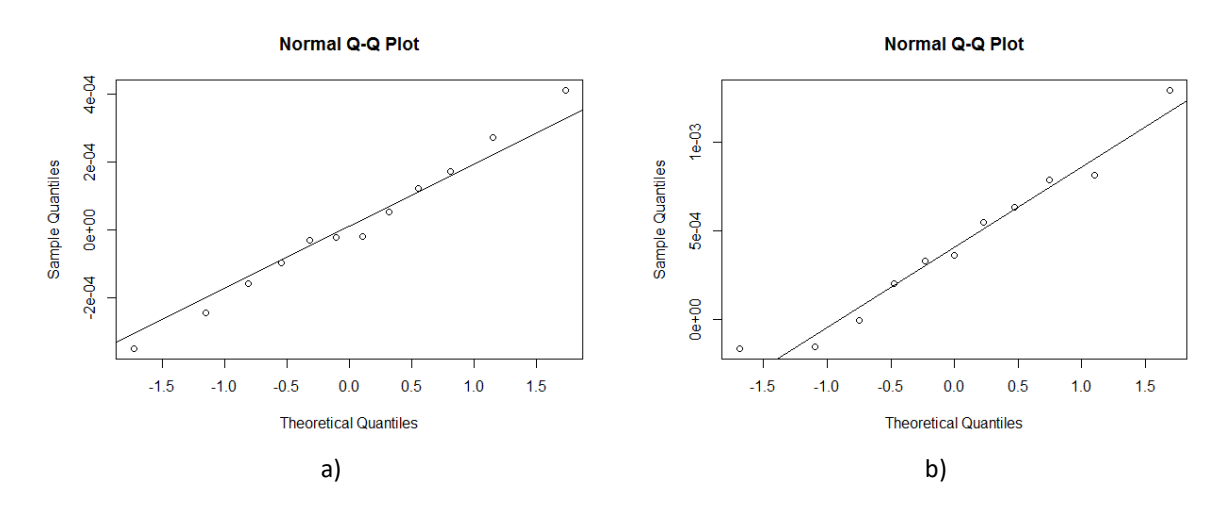

Rys. 8-3 Wybrane wykresy kwantylowe dla odległości: a) L = 2,5m, b) L = 10,5m.

Na podstawie przeprowadzonych testów stwierdzono, że wszystkie rozkłady prawdopodobieństwa badanych kątów H i V mogą zostać opisane rozkładami normalnymi.

Testy wartości odległości L również potwierdziły, że nie ma podstaw do odrzucenia hipotezy o pochodzeniu próby z populacji o rozkładzie normalnym. Ze względu na pozytywne wyniki testów normalności, a także biorąc pod uwagę spodziewane wartości badania odległości L w przypadku kolejnych powtórzeń badań opisanych w rozdziale 5, zdecydowano również w przypadku odległości wykorzystać normalny rozkład prawdopodobieństwa pomimo statystycznie niewielkiej liczby powtórzeń (<30). Na tym etapie przygotowywania modelu stwierdzono, że ewentualne błędne dopasowanie rozkładu zostanie poprawione w etapie walidacji modelu wirtualnego. W tym celu liczba parametrów będących danymi wejściowymi do modelu symulacyjnego została powiększona o dodatkowe parametry, niewykorzystywane przez aktualny model matematyczny, jednakże pozwalająca na zmianę wykorzystywanego rozkładu bez konieczności zmiany struktury danych wejściowych oraz programu symulującego. Struktura oraz program opisane są w dalszej części (rozdział 9).

#### **9. Rozwiązanie programowe**

Ważną częścią metody symulacyjnej jest przygotowanie rozwiązania programowego, które pozwoli na przeprowadzenie wielokrotnej symulacji zadania pomiarowego z wykorzystaniem informacji na temat zmienności punktów pomiarowych w przestrzeni roboczej maszyny, pozyskanych dzięki badaniom modelowanego systemu. Istotnym elementem tego rozwiązania (programu) jest jego współpraca z oprogramowaniem metrologicznym wykorzystywanym w modelowanym systemie. Zgodnie z koncepcją opisywanego modelu, symulacji poddawane są jedynie punkty (ich współrzędne) wykorzystywane przy konstrukcji cech geometrycznych, natomiast kalkulacja cech oraz ewaluacji dokonywana jest przez oprogramowanie metrologiczne, z którego pochodził program, na podstawie którego przeprowadzono symulację. Dzięki temu w metodzie symulacyjnej uwzględniany jest również wpływ wykorzystywanego oprogramowania metrologicznego, ponieważ zarówno do punktów rzeczywistych, jak i do punktów zasymulowanych zastosowane zostają te same algorytmy obliczeniowe. Podczas ewaluacji wyników symulacja pomiaru powtarzana jest w ilości określonej przez operatora, tożsamej z liczbą iteracji z użyciem metody Monte Carlo [21, 66, 74, 120]. Przy określaniu liczby powtórzeń ewaluacji operator powinien brać pod uwagę wyniki badań stabilności programu symulacyjnego (rozdział 9.3.).

## 9.1. Program symulacyjny

Program symulacyjny współrzędnych punktów został utworzony w języku programistycznym Python. Obsługa programu symulacyjnego odbywa się poprzez zintegrowane środowisko programistyczne PyCharm (w wersji Community Edition o otwartym dostępie) firmy JetBrains (Rys. 9-1). Całość kodu programu symulacyjnego została załączona do pracy i znajduje się w Załączniku A. Dzięki temu możliwe jest wykorzystanie opracowanego programu symulacyjnego w dowolnym zastosowaniu z zastrzeżeniem, że program symulacyjny będzie działał prawidłowo tylko w przedstawionej strukturze plików, a generowane wyniki będą prawdziwe tylko dla badań LSN, których zasada działania jest tożsama z systemem przedstawionym w pracy. Mimo to możliwa jest taka edycja kodu, że program symulacyjny będzie funkcjonował prawidłowo niezależnie od wspomnianych powyżej warunków. Oprogramowaniem metrologicznym, z którym współpracuje program symulacyjny jest program PC-DMIS firmy Hexagon (Rys. 9-2). Komunikacja pomiędzy programem symulacyjnym i oprogramowaniem metrologicznym odbywa się z wykorzystaniem standardu DMIS, który jest popularnym formatem używanym we współrzędnościowych systemach pomiarowych. Dzięki wykorzystaniu tego standardu program symulacyjny jest narzędziem uniwersalnym, który może współpracować z dowolnym oprogramowaniem metrologicznym pozwalającym na import i eksport programu pomiarowego w tym formacie.

113

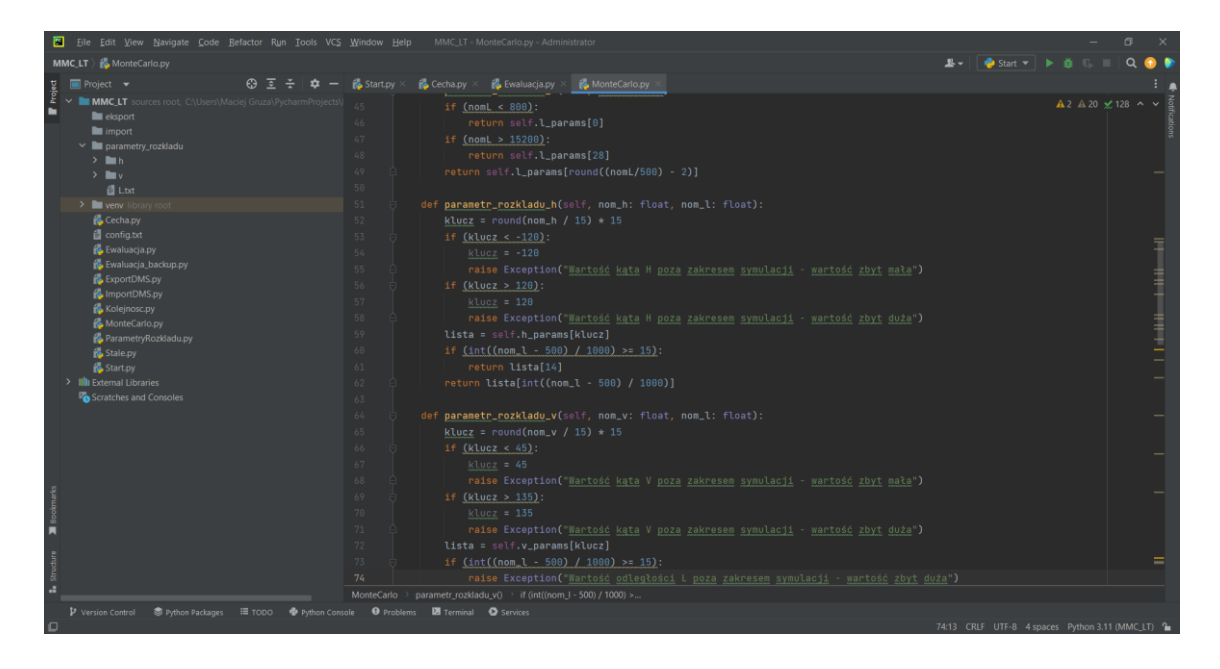

Rys. 9-1 Zintegrowane środowisko programistyczne PyCharm – widok ogólny.

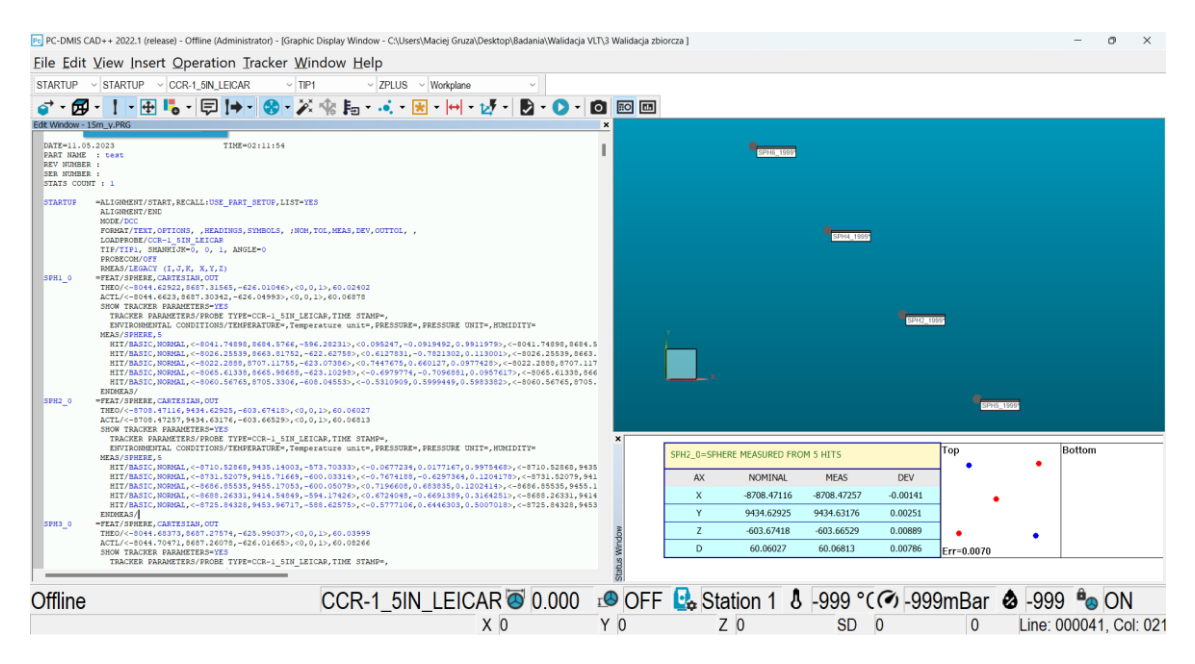

Rys. 9-2 Oprogramowanie metrologiczne PC-DMIS z interfejsem umożliwiającym obsługę laserowych systemów nadążnych – widok ogólny.

Program symulacyjny został stworzony w strukturze modułowej bardziej złożonej, niż to przedstawiono w koncepcji modelu wirtualnego opisanej w rozdziale 4. Główną zaletą takiego podejścia jest możliwość prostej rozbudowy programu symulacyjnego o dodatkowe moduły (częściowo opisane w rozdziale 11) bez obawy o finalną funkcjonalność programu. Dodatkowo taka struktura poprawia czytelność kodu oraz jest poprawna z perspektywy praktyki programistycznej (operacje na klasach, optymalna alokacja zmiennych itd.). W tabeli 13 przedstawiono części składowe programu symulacyjnego (w kolejności alfabetycznej) oraz

krótki opis ich funkcjonalności. Nazwy skryptów odpowiadają nazwom programów, których kod został załączony w Załączniku A.

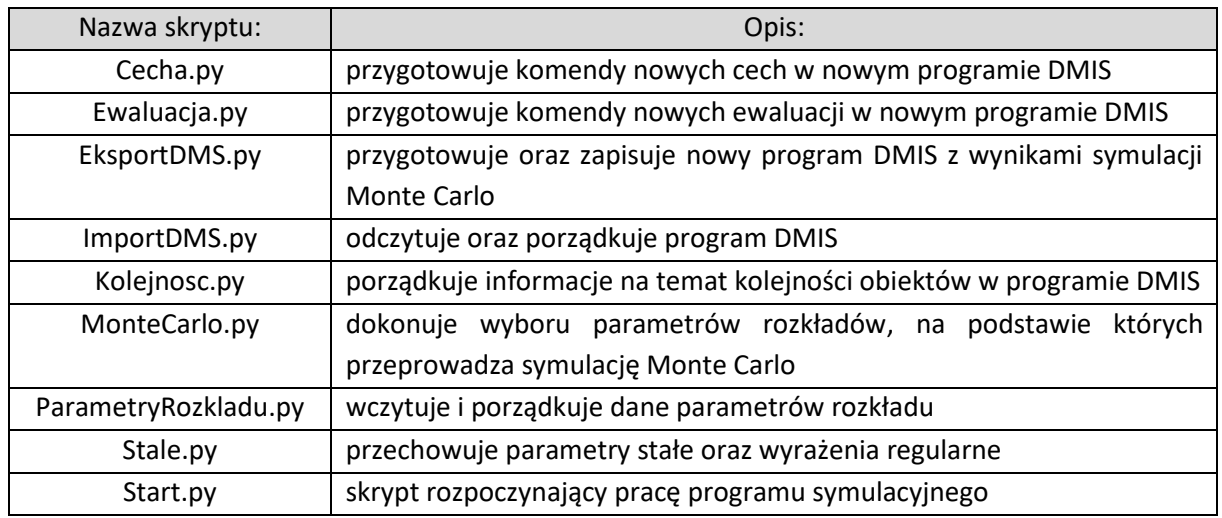

Tab. 13 Części składowe programu symulacyjnego przygotowane w środowisku Python.

W etapie przygotowawczym programu utworzono pliki tekstowe zawierające podstawowe parametry rozkładów opisujących rozrzut współrzędnych punktów pomiarowych w układzie sferycznym (bazowy układ systemu). Każdy plik posiada taką samą strukturę i składa się z nagłówka oraz 15-tu linii (w pliku odległości 30-tu linii) z parametrami rozkładów. W nagłówku znajdują się informacje której części zakresu pomiarowego dotyczą rozkłady oraz jakiego typu parametry znajdują się poniżej. Każda linia z parametrami rozkładu zaczyna się odległością od systemu LT, a następnie podawane są wartości minimalna oraz maksymalna, odchylenie standardowe oraz rozstęp. Wszystkie odległości wyrażono w mm, natomiast wszystkie wartości kątowe w stopniach. W celu opisania założonej przestrzeni pomiarowej systemu LT w programie symulacyjnym utworzono 21 plików dla kąta horyzontalnego (w tym 4 nadmiarowe – poza założoną przestrzenią pomiarową), 7 plików dla kąta wertykalnego oraz 1 plik dla odległości od systemu LT. W plikach opisujących rozkłady rozrzutu kątów H i V odległość wzrasta co 1 m, natomiast w pliku opisującym rozrzut odległości - co 0,5 m w całym zakresie badania, tj. 15m względem systemu LT. Badania, na podstawie których wyznaczono parametry rozkładów, opisane są w rozdziale 5 oraz 6. Poniżej przedstawiono widok struktury pliku z parametrami rozkładu dla odległości L (Rys. 9-3a) oraz dla kąta horyzontalnego H = 30° (Rys. 9-3b).

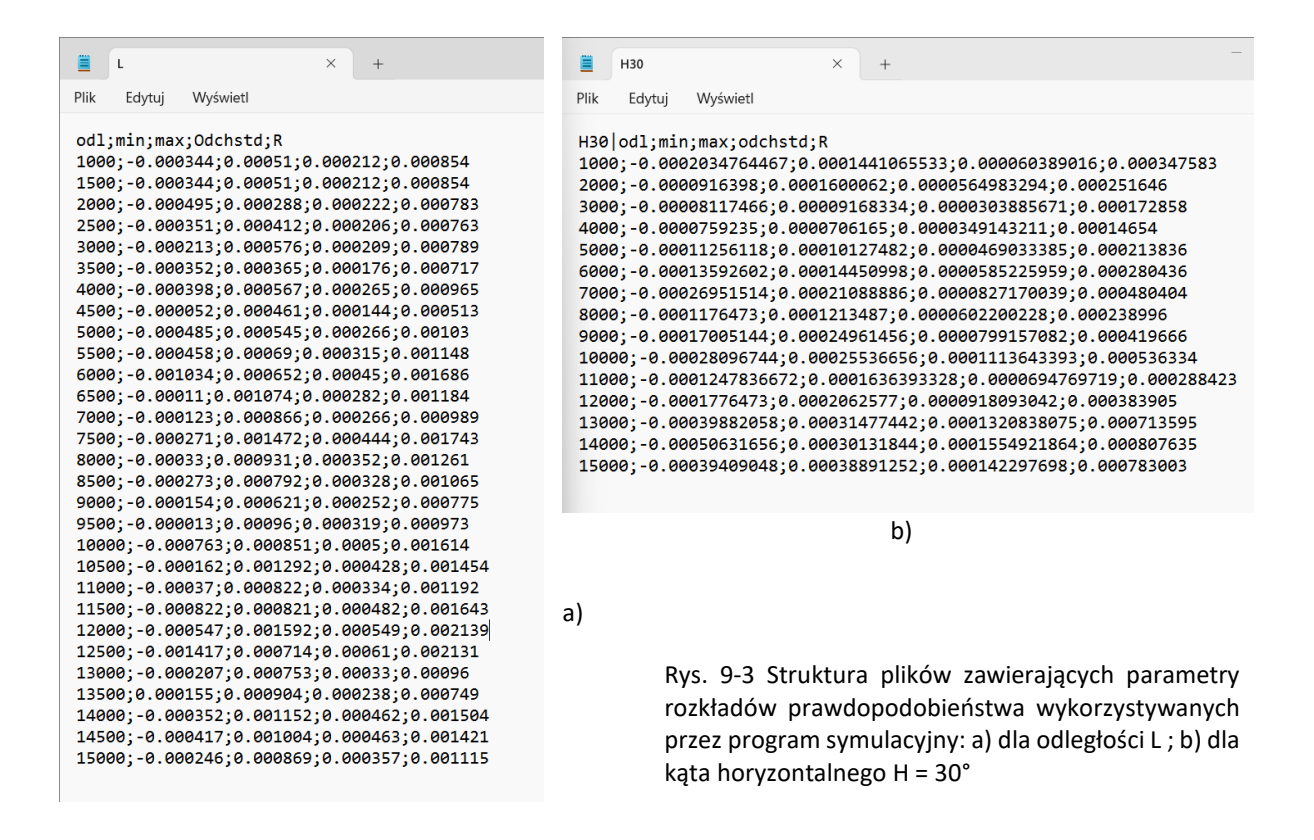

Poza strukturą plików z parametrami rozkładu oraz samymi skryptami na program symulacyjny składa się również plik konfiguracyjny (w formacie pliku tekstowego). W pliku tym operator programu symulacyjnego może zmienić wartości parametrów wpływających na pracę programu. W opisywanej wersji programu w pliku tym znajduje się tylko jeden parametr: "iteracje". Zmieniając wartość tego parametru operator może ustawić dowolną liczbę powtórzeń symulacji (iteracji Monte Carlo).

Aby przeprowadzić symulację pomiaru, operator po zakończeniu tworzenia programu pomiarowego, zapisuje program pomiarowy w formacie DMIS i przenosi go do folderu "import" w plikach programu symulacyjnego. Aby ograniczyć możliwość ewentualnego błędu związanego z wyborem lub przenoszeniem pliku, program symulacyjny wyświetli informacje o błędzie, jeżeli w folderze znajduje się więcej niż jeden plik oraz gdy plik nie jest zapisany w odpowiednim formacie. Po przeniesieniu pliku z programem pomiarowym oraz ewentualnej zmianie liczby iteracji w pliku konfiguracyjnym operator uruchamia skrypt "Start.py".

W przypadku uruchomiania program symulacyjny będzie próbował (lub wyświetli błąd) przeprowadzić następującą procedurę. Program sprawdzi czy w pliku "import" znajduje się tylko jeden plik odpowiedniego formatu. Jeśli tak, wczytane zostaną wszystkie linie kodu programu. Program symulacyjny skopiuje wszystkie ustawienia początkowe programu pomiarowego (rodzaj i wielkość retroreflektora, nazwę układu współrzędnych, tryb pracy itp.) do nowego programu będącego wynikiem działania symulatora. Następnie wyszukane zostaną wszystkie cechy utworzone w programie pomiarowym. Dla każdej cechy zostanie zapisana jej nazwa i pozycja w programie pomiarowym, a także zostaną wyodrębnione i zapisane parametry (nazwa, współrzędne x, y, z, wektory kierunkowe i, j, k oraz wartość parametru RMS) każdego punktu wchodzącego w skład tej cechy. Współrzędne XYZ każdego

punktu w układzie kartezjańskim zostaną transponowane do układu sferycznego LHV odpowiadającemu układowi, w którym pracuje sterownik systemu LT. Dla każdego punktu, w zależności od otrzymanych współrzędnych nominalnych - odległości L oraz kątów H i V zostaną wczytane odpowiednie parametry rozkładów dla odległości oraz obu kątów. Następnie program dokonuje próbkowania (metoda Monte Carlo) nowych wartości L oraz H i V z otrzymanych rozkładów. Nowe wartości współrzędnych sferycznych oraz niezmienione wartości wektorów kierunkowych zostają zapisane pod nową nazwą punktu, na którą składa się nazwa stara oraz numer iteracji podczas której punkt został utworzony. Po utworzeniu wszystkich nowych punktów zostaje utworzona nowa cecha, w skład której wchodzą nowe punkty, natomiast wszystkie pozostałe parametry pozostają skopiowane. Nowa cecha zapisywana jest pod nową nazwą, która składa się ze starej nazwy oraz numeru iteracji podczas której utworzono nową cechę. Procedura ta powtarza się dla wszystkich cech w programie pomiarowym. Następnie program symulacyjny wyszukuje wszystkie ewaluacje w programie pomiarowym i kopiuje je w odpowiednie miejsce nowego programu pomiarowego zamieniając wszystkie nazwy punktów oraz cech na nazwy utworzone w danej iteracji. Również sama nazwa ewaluacji zostaje zamieniona na nową nazwę, na którą składa się stara nazwa oraz numer aktualnej iteracji. Numerowanie nowych cech i ewaluacji zaczyna się od wartości 0, dlatego elementy programu utworzone jako ostatnie posiadają licznik o jeden mniejszy, niż to zostało określone liczbą iteracji. Dzięki takiemu podejściu wszystkie nowe nazwy są oryginalne przy jednoczesnej prostej identyfikacji danej cechy czy ewaluacji. Podejście to pozwala również prześledzić pełną historię zmian dokonanych przez program symulacyjny w nowym programie pomiarowym. Powyższa procedura tworzenia nowych cech i ewaluacji jest powtarzana tyle razy, ile wynosi wartość iteracji określona w pliku konfiguracyjnym. Po każdym kroku iteracji wszystkie cechy oraz ewaluacje układane są w kolejności, w jakiej zostały określone w programie pomiarowym i dodawane do istniejącego kodu w nowym programie pomiarowym. Po wykonaniu ostatniej iteracji tworzenie nowego programu pomiarowego jest kończone. Schemat pracy programu symulacyjnego pokazano na Rys. 9-4.

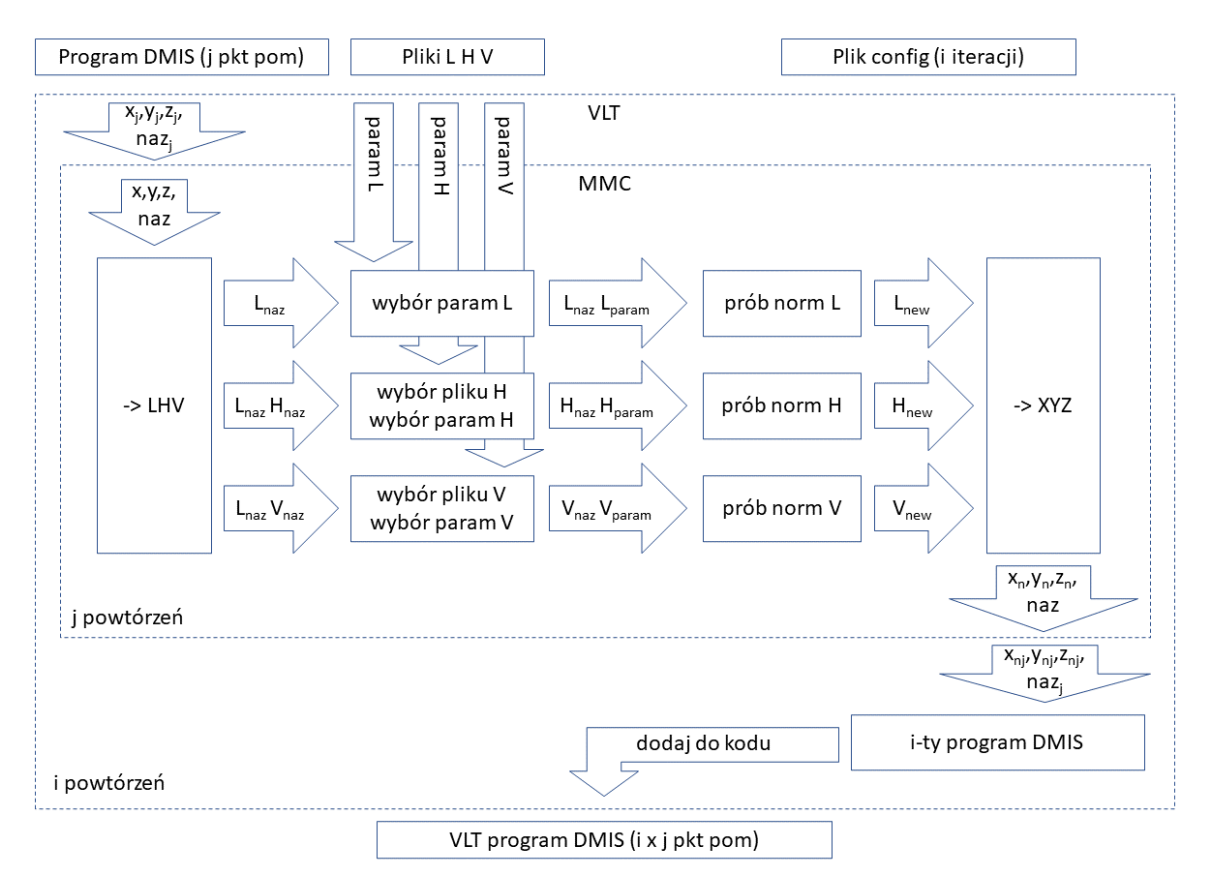

Rys. 9-4 Schemat pracy programu symulacyjnego.

Jeżeli program zakończy pracę bez błędów, w folderze "eksport" zostanie utworzony plik w formacie DMIS z nazwą identyczną jak plik programu pomiarowego z dodaną końcówką nazwy "sym". Plik ten jest efektem pracy programu symulacyjnego i zawiera zasymulowany wielokrotnie (w ilości określonej w pliku konfiguracyjnym) program pomiarowy z nowymi współrzędnymi punktów pomiarowych, próbkowanymi z odpowiednich rozkładów prawdopodobieństwa. Na Rys. 9-5 zaprezentowano widok programu pomiarowego zaimportowanego do programu symulacyjnego oraz nowy program pomiarowy będący efektem pracy symulatora. Oba widoki przedstawiają to samo miejsce w programie z tym, że w kodzie wyeksportowanym jest to dziesiąta iteracja kodu zaimportowanego (co można zauważyć analizując nazwy cech oraz ewaluacji).

```
\Box\times買
                                 \checkmark\pm8m_3D_diagonal_pozycja1.dms
Plik
                                                                                                  స్త్రే
       Edytuj
               Wyświetl
F(SPH26)=FEAT/SPHERE, OUTER, CART, -6189.93401, 5318.87633, 610.17747, 59.98038, 0,$
  0.1MEAS/SPHERE, F(SPH26), 5
  PTMEAS/CART, -6175.67122, 5311.61094, 635.53674, 0.4756101, -0.2422733, $
  0.8456351, RMS=0.04416,
  PTMEAS/CART,-6192.54036,5289.82902,617.01806,-0.0870073,-0.9696815,$
  0.2283581, RMS=0.01202,
  PTMEAS/CART,-6211.43868,5310.42672,629.34845,-0.7162761,-0.2814392,$
  0.6385456, RMS=0.04879,
  PTMEAS/CART, -6163.09632, 5323.92131, 597.68952, 0.8937646, 0.168011, $
  -0.4158812,RMS=0.04522,
  PTMEAS/CART,-6179.01982,5346.53022,606.49905,0.3643356,0.9231368,$
  -0.1227925,RMS=0.01183,
ENDMES
T(DIST14)=TOL/DISTB, NOMINL, 999, 8345, -0.01, 0.01, PT2PT
OUTPUT/FA(SPH21), FA(SPH22), TA(DIST14)
T(DIST16)=TOL/DISTB, NOMINL, 1999.69155, -0.01, 0.01, PT2PT
OUTPUT/FA(SPH23), FA(SPH24), TA(DIST16)
T(DIST17)=TOL/DISTB, NOMINL, 2999.22814, -0.01, 0.01, PT2PT
OUTPUT/FA(SPH25), FA(SPH26), TA(DIST17)
ENDFIL
 Wiersz 1, kolumna 1
                                                    100%
                                                                Windows (CRLF)
                                                                                     UTF-8\Box\times▦
     8m_3D_diagonal_pozycja1_sym.dm X
                                        ^{+}Plik
                                                                                                  ద్ర
               Wyświetl
      Edvtui
F(SPH26 9)=FEAT/SPHERE, OUTER, CART, -6189.93401, 5318.87633, 610.17747, 59.98038, 0, 0, 1
MEAS/SPHERE, F(SPH26 9), 5
PTMEAS/CART, -6175.66988717722, 5311.61343469832, 635.5238623778262, 0.4756101, -0.2422733, 0.845
6351.RMS=0.04416
PTMEAS/CART,-6192.501062283828,5289.872323243936,617.0334579154954,-0.0870073,-0.9696815,0.
2283581, RMS=0.01202
PTMEAS/CART, -6211.437495160744,5310.428873388816,629.3381332119748, -0.7162761, -0.2814392,0.
6385456.RMS=0.04879
PTMEAS/CART, -6163.0904726699855,5323.92789527586,597.6916625173169,0.8937646,0.168011,-0.41
58812, RMS=0.04522
PTMEAS/CART,-6179.02770035565,5346.521452689873,606.4996768940722,0.3643356,0.9231368,-0.12
27925, RMS=0.01183
ENDMES
T(DIST14 9)=TOL/DISTB, NOMINL, 999.8345, -0.01, 0.01, PT2PT
OUTPUT/FA(SPH21 9), FA(SPH22 9), TA(DIST14 9)
T(DIST16 9)=TOL/DISTB, NOMINL, 1999.69155, -0.01, 0.01, PT2PT
OUTPUT/FA(SPH23_9), FA(SPH24_9), TA(DIST16_9)
T(DIST17_9)=TOL/DISTB, NOMINL, 2999.22814, -0.01, 0.01, PT2PT
OUTPUT/FA(SPH25_9), FA(SPH26_9), TA(DIST17_9)
ENDFIL
 Wiersz 1, kolumna 1
                                                    100%
                                                                 Windows (CRLF)
                                                                                      UTF-8
```
Rys. 9-5 Widok końcowego fragmentu kodu programu w formacie DMIS: powyżej – zaimportowanego do programu symulacyjnego, poniżej – wyeksportowanego z programu symulacyjnego przy 10-ciu iteracjach.

W przypadku pojawienia się błędów związanych z działaniem programu symulacyjnego operator zostanie poinformowany, dlaczego program nie został wykonany poprawnie. W tabeli 14 przedstawiono przewidziane błędy w działaniu programu oraz ich opis. Na Rys. 9-6 przedstawiono komunikat błędu wyświetlany przez program w przypadku próby importu programu pomiarowego, w którym przynajmniej jeden punkt pomiarowy został zmierzony poza dopuszczalnym obszarem pracy symulatora systemu LT.

| Wyświetlony komunikat        | Opis błędu                                                         |
|------------------------------|--------------------------------------------------------------------|
| "W folderze import musi      | W folderze "import" znajduje się więcej niż jeden plik formacie    |
| znajdować się dokładnie 1    | DMIS. Aby program zakończył symulację, należy usunąć stare pliki.  |
| plik"                        | utworzone, aby zapobiec pomyłkom<br>Ograniczenie zostało           |
|                              | operatora.                                                         |
| "Niepoprawna struktura pliku | W importowanym programie DMIS znajduje się przynajmniej jedna      |
| wejściowego, brak "ENDMES"   | cecha nieposiadająca kodu zakończenia. Kod każdej cechy            |
| na końcu cechy"              | pomiarowej musi zostać zakończony. Ograniczenie zostało            |
|                              | utworzone, aby w przypadku nieprawidłowej edycji kodu              |
|                              | importowanego programu nie dopuścić do utworzenia pliku z          |
|                              | kodem symulacji, który mógłby zostać uznany za prawidłowy.         |
| "Niepoprawna struktura pliku | W importowanym programie DMIS znajduje się przynajmniej jedna      |
| wejściowego, brak ")=" na    | ewaluacja nieposiadająca kodu zakończenia nazwy ewaluacji.         |
| końcu ewaluacji"             | Każda nazwa musi posiadać prawidłowy kod zakończenia.              |
|                              | Ograniczenie zostało utworzone, aby w przypadku nieprawidłowej     |
|                              | edycji kodu importowanego programu nie dopuścić do utworzenia      |
|                              | pliku z kodem symulacji, który mógłby zostać uznany za             |
|                              | prawidłowy.                                                        |
| "Wartość kąta H poza         | Wartość kąta horyzontalnego przynajmniej jednego punktu w          |
| zakresem symulacji - wartość | programie, po transformacji do układu sferycznego znajduje się     |
| zbyt mała" lub               | zakresem<br>symulacji. Wszystkie<br>założonym<br>poza<br>punkty    |
| "Wartość kąta H poza         | importowanego programu powinny znajdować się w określonej          |
| zakresem symulacji - wartość | przestrzeni pomiarowej. Ograniczenie może zostać zniesione po      |
| zbyt duża"                   | wyłączeniu komunikatu – w takim wypadku do symulacji               |
|                              | współrzędnych<br>punktu zostaną użyte wartości<br>rozkładu         |
|                              | najbliższego dostępnego węzła.                                     |
| "Wartość kąta V poza         | Wartość kąta wertykalnego przynajmniej jednego punktu w            |
| zakresem symulacji - wartość | programie, po transformacji do układu sferycznego znajduje się     |
| zbyt mała" lub               | zakresem<br>symulacji.<br>założonym<br>Wszystkie<br>punkty<br>poza |
| "Wartość kąta V poza         | importowanego programu powinny znajdować się w określonej          |
| zakresem symulacji - wartość | przestrzeni pomiarowej. Ograniczenie może zostać zniesione po      |
| zbyt duża"                   | wyłączeniu komunikatu – w takim wypadku do symulacji               |
|                              | współrzędnych<br>punktu zostaną użyte<br>wartości<br>rozkładu      |
|                              | najbliższego dostępnego węzła.                                     |

Tab. 14 Komunikaty błędów programu symulacyjnego informujące operatora na temat powodu niemożliwości przeprowadzenia symulacji pomiaru.

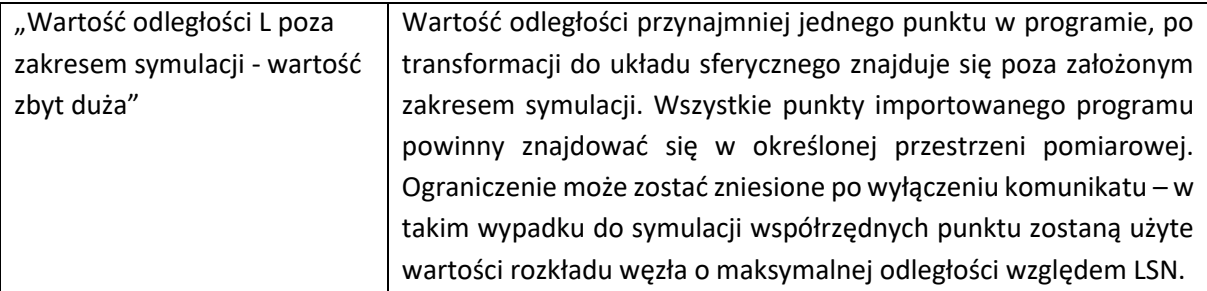

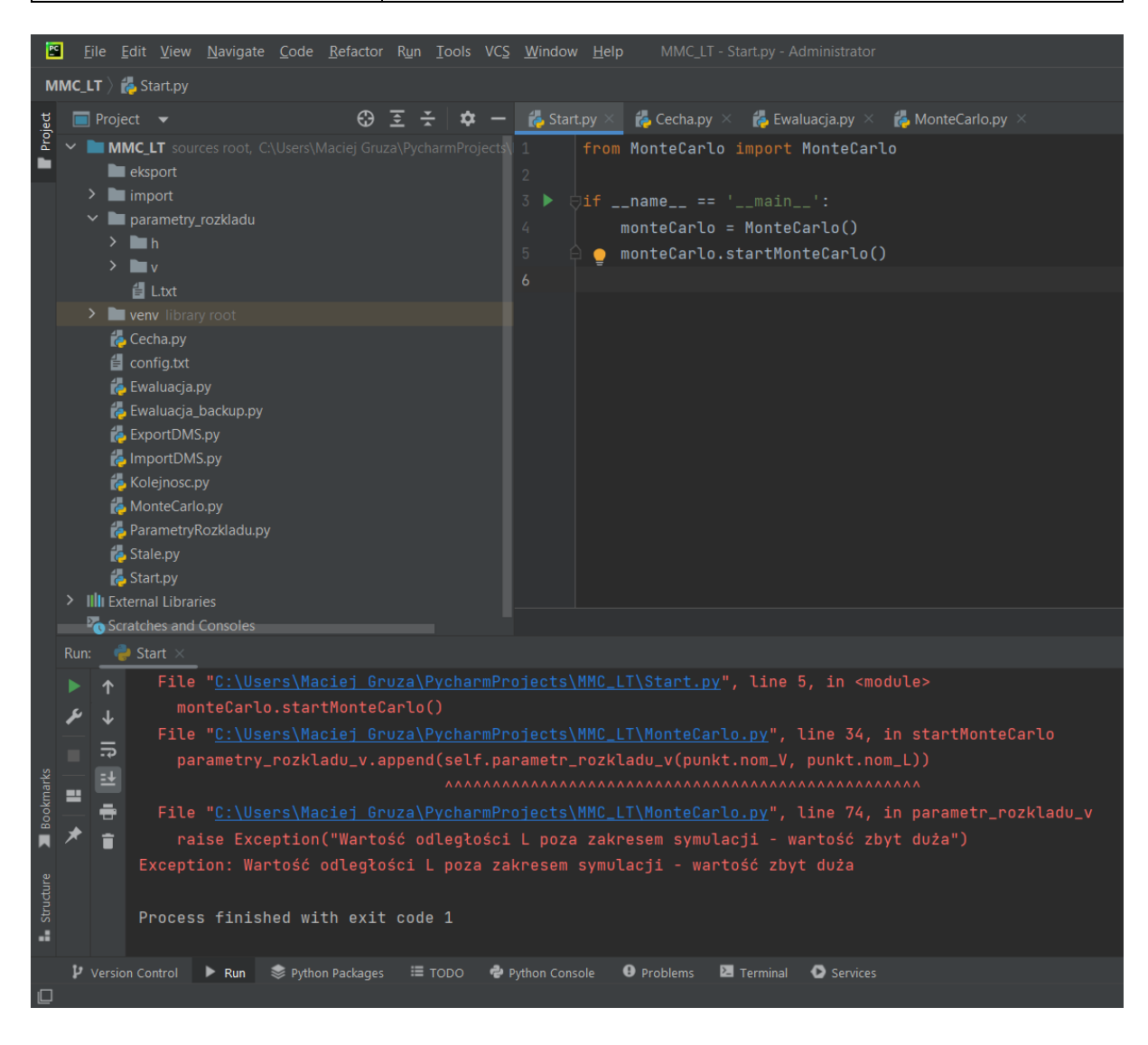

Rys. 9-6 Komunikat błędu dla użytkownika programu symulacyjnego ostrzegający o zbyt dużej wartości nominalnej odległości L – punkt pomiarowy poza modelowanym obszarem. W górnym lewym oknie widoczna struktura programu symulacyjnego.

# 9.2.Współpraca z oprogramowaniem metrologicznym

Efektem programu symulacyjnego jest nowy program pomiarowy zawierający wielokrotne instancje programu pomiarowego z zasymulowanymi puntami pomiarowymi. Aby otrzymać wyniki wielokrotnej symulacji, ewaluacje w nowym programie pomiarowym powinny zostać wyznaczone z użyciem tych samych algorytmów obliczeniowych, które zostały użyte w programie pomiarowym, którego symulacja dotyczy. Aby było to możliwe, nowy program pomiarowy powinien zostać wykonany w tym samym oprogramowaniu metrologicznym, na którym tworzony był program pierwotny. Oprogramowanie metrologiczne PC-DMIS, które może być wykorzystywane m.in. do obsługi laserowych systemów nadążnych może być wykorzystywane w trybie offline, co oznacza, że oprogramowanie może być używane również wtedy, gdy system pomiarowy nie jest podłączony do stacji roboczej. Dzięki niemu możliwe jest wykonanie programu stworzonego przez symulator również bez dostępu do systemu LT. W oprogramowaniu PC-DMIS możliwe jest ustawienie dwóch trybów wykonywania programu: manualny oraz DCC (ang. *Direct Computer Control*). Tryb manualny pozwala tworzyć oraz sterować wykonywaniem programu przez operatora systemu, natomiast program w trybie DCC pozwala wykonać program w trybie automatycznym, bez wpływu operatora. Połączenie trybu offline z trybem DCC wykonywania programu umożliwia przeprowadzenie pełnej symulacji działania oraz pomiaru systemem sterowanym przez oprogramowanie PC-DMIS. Główną zaletą tego rozwiązania jest zastosowanie wszystkich niezbędnych algorytmów obliczeniowych dokładnie w sposób, w jaki byłyby one realizowane w standardowym programie pomiarowym, m.in. przeliczenie wektorów kierunkowych oraz wyznaczenie ewaluacji. Oba wspomniane tryby wykorzystywane są więc do wykonania programu pomiarowego będącego wynikiem działania symulatora.

W celu otrzymania wyników symulacji operator systemu LT inicjalizuje nowym program w oprogramowaniu PC-DMIS w trybie offline oraz ustawia tryb wykonywania programu na DCC (domyślnym trybem jest tryb manualny), a następnie wykonuje import programu w formacie DMIS uzyskanego w wyniku działania programu symulacyjnego (z końcówką nazwy "sym"). Jeżeli oprogramowanie stosowane do obsługi systemu LT oraz oprogramowanie, w którym wykonywany jest program z symulacją pomiaru różnią się (np. wersją programu), operator powinien upewnić się, że parametry programu symulującego pomiar są takie same jak w przypadku programu, którego symulacja dotyczy – w szczególności rodzaj i parametry retroreflektora oraz trzpienia pomiarowego. Dodatkowo w celu przyspieszenia uzyskiwania wyników symulacji zaleca się przeprowadzić poniższe czynności, choć nie jest to niezbędne dla otrzymania wyników. Ponieważ omawiany tryb pracy oprogramowania PC-DMIS symuluje również ruch systemu LT zaleca się, aby w przypadku dużej liczby iteracji operator ustawił odpowiednio wysoką prędkość animacji (ok 50000 mm/sekundę) oraz wyłączył okno wizualizacji bez względu na moc obliczeniową stacji roboczej. Zaleca się również, aby jako ostatnią komendę programu ustawić zapis wyników do pliku w formacie excel lub innym umożliwiającym dalszą pracę z wynikami. Program w oprogramowaniu PC-DMIS w trybie offline, przygotowany do importu programu z symulatora pokazano na Rys. 9-7, natomiast wykonywanie programu w trybie DCC przedstawiono na Rys. 9-8. Na Rys. 9-9 zaprezentowano uzyskane wyniki będące efektem działania programu symulacyjnego oraz oprogramowania metrologicznego w formacie excel.

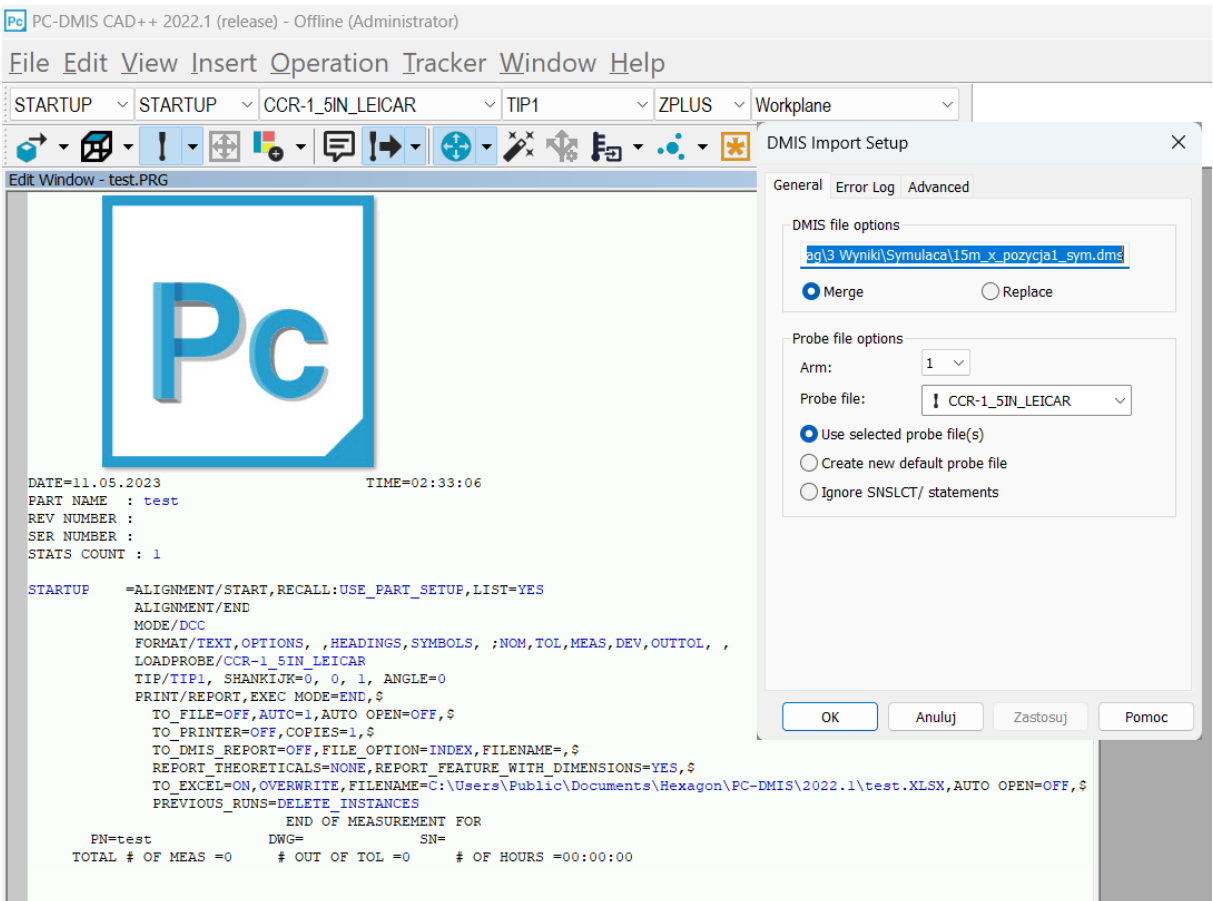

Rys. 9-7 Oprogramowanie metrologiczne PC-DMIS przygotowane do importu pliku z programu symulacyjnego.

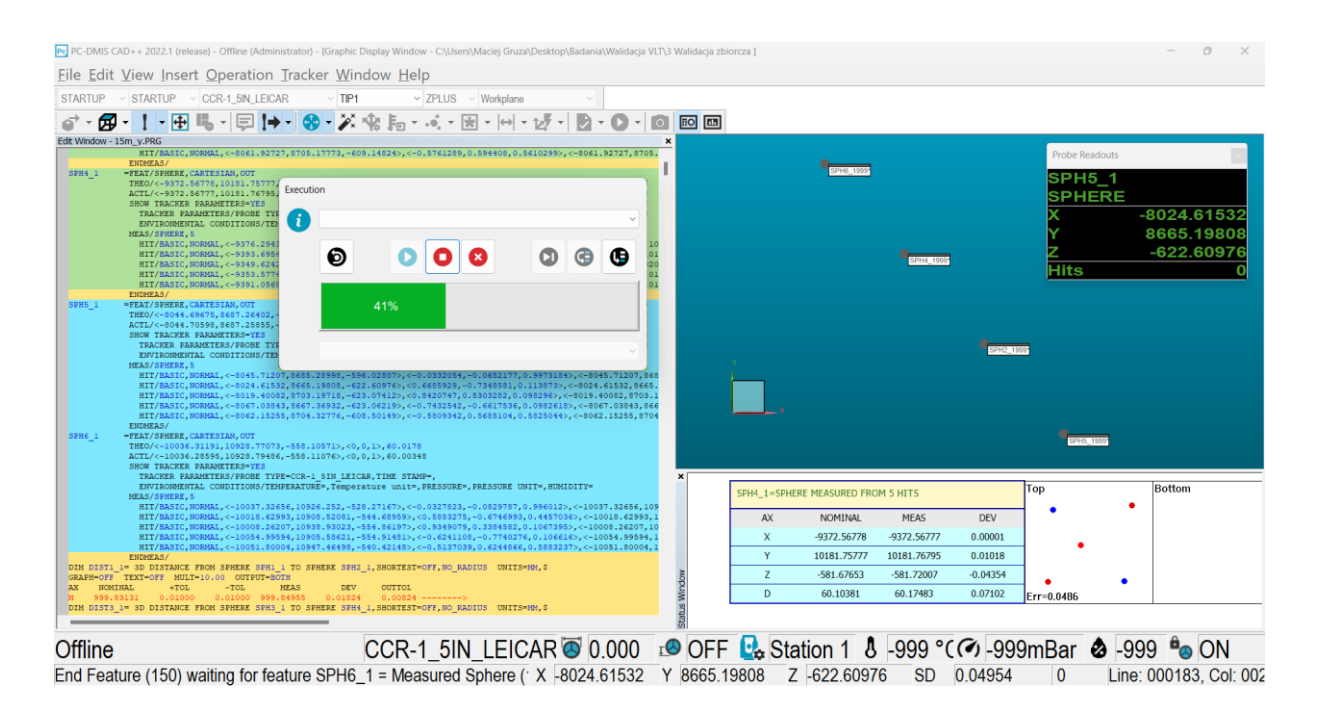

Rys. 9-8 Wykonywanie programu symulacyjnego offline w trybie DCC.

| PMM_pozycja_1_sym ~                                                                                                    |                 | $\circ$<br>Wyszukaj               |                                                                                                    |                                                                             |                                 |                             |                       | Maciei Gruza                                      | MG                                              |
|----------------------------------------------------------------------------------------------------|-----------------|-----------------------------------|----------------------------------------------------------------------------------------------------|-----------------------------------------------------------------------------|---------------------------------|-----------------------------|-----------------------|---------------------------------------------------|-------------------------------------------------|
| $\Box$ Ko<br>Plik<br>Narzedzia główne<br>Wstawianie<br>Układ strony<br>Widok<br>Automatyzacja<br>Formuły<br>Dane<br>Recenzja<br>Pomoc                                                                                                    |                 |                                   |                                                                                                    |                                                                             |                                 |                             |                       |                                                   |                                                 |
| Y<br>Ξ<br>$\frac{1}{2}$<br>$\vee$ A <sup>*</sup> A <sup>*</sup><br>$\equiv$<br>Ε<br>ab Zawijaj tekst<br>Times New Roman ~ 12<br>lb ~<br>Wklej<br>国目<br>目<br>$H \sim$<br>$A \times A$<br>$\overline{+}$<br>旺<br>Scal i wyśrodkuj ~<br>B<br>I<br>$U \sim$<br>∢<br>$\overline{12}$<br>Schowek<br>Czcionka<br>Wyrównanie<br>Б | $\overline{12}$ | Ogólne<br>$F_1 + 9600$<br>Liczba  | E<br>$\begin{array}{cc} -0.00 & -0.00 \\ 0.0 & -0.0 \end{array}$<br>warunkowe ~<br>$\overline{12}$ | $\overline{\mathscr{D}}$<br>Formatowanie Formatui jako<br>tabele ~<br>Style | $\vec{v}$<br>Style<br>komórki ~ | 帶<br>₩×<br>Wstaw<br>Komórki | ⊞<br>Usuń Formatui    | $\sum$ Autosumowanie<br>Wypełnij ~<br>← Wyczyść ~ | $\frac{A}{2}$<br>Sortu<br>filtruj<br>Edytowanie |
| Autozapis (<br>口                                                                                                    |                 |                                   |                                                                                                    |                                                                             |                                 |                             |                       |                                                   |                                                 |
| fx                                                                                                    |                 |                                   |                                                                                                    |                                                                             |                                 |                             |                       |                                                   |                                                 |
| $\times$<br>$\checkmark$<br>- 11<br><b>MEAS</b><br>E1                                                                                                    |                 |                                   |                                                                                                    |                                                                             |                                 |                             |                       |                                                   |                                                 |
| B<br>A                                                                                                    | C.              | D                                 | F                                                                                                  | F                                                                           | G                               | H                           |                       |                                                   | K                                               |
| <b>DIMENSION DESCRIPTION</b><br>$\mathbf{1}$<br>DIST10                                                                                                    |                 | <b>AXIS NOMINAL</b><br>1089,98351 | <b>MEAS</b><br>1089.98522                                                                          | $+TOL$                                                                      | $-TOL$<br>0.01                  | <b>BONUS</b>                | <b>DEV</b><br>0.00171 | <b>OUTTOL</b><br>$\bf{0}$                         |                                                 |
| Dimension 3d Distance (PLN1 0, PNT1 0)<br>$\overline{2}$<br>Dimension Flatness (PLN2 0)<br>FLAT1 0                                                                                                    | M<br>M          | $\mathbf{0}$                      | 0.03558                                                                                            | 0.01<br> 0.01                                                               | $\bf{0}$                        |                             | 0.03558               | 0.02558                                           |                                                 |
| 3<br>Dimension Parallelism (PLN3 0, PLN1 0)<br>PARL1 0<br>4                                                                                                    | M               | $\mathbf{0}$                      | 0.48438                                                                                            | 0.01                                                                        | $\bf{0}$                        | $\mathbf{0}$                | 0.48438               | 0.47438                                           |                                                 |
| PERP1 0<br>Dimension Perpendicularity (PLN4 0, PLN2 0)<br>5                                                                                                    | М               | $\mathbf{0}$                      | 0.01422                                                                                            | 0.01                                                                        | $\mathbf{0}$                    | $\mathbf{0}$                | 0.01422               | 0.00422                                           |                                                 |
| Dimension 3d Distance (PLN2 0, PNT2 0)<br>$\overline{1}$ DIST3 0<br>6                                                                                                    | M               | 1550,02354                        | 1550.02199                                                                                         | 0.01                                                                        | 0.01                            |                             | $-0.00155$            | $\bf{0}$                                          |                                                 |
| Dimension 3d Distance (PLN1 1, PNT1 1)<br>DIST <sub>1</sub> 1                                                                                                    | M               | 1089.98352                        | 1089.98297                                                                                         | 0.01                                                                        | 0.01                            |                             | $-0.00055$            | $\bf{0}$                                          |                                                 |
| Dimension Flatness (PLN2 1)<br>FLAT <sub>1</sub> 1<br>8                                                                                                    | M               | $\bf{0}$                          | 0.03849                                                                                            | 0.01                                                                        | $\bf{0}$                        |                             | 0.03849               | 0.02849                                           |                                                 |
| Dimension Parallelism (PLN3 1, PLN1 1)<br>$\vert$ PARL1 1<br>9                                                                                                    | M               | $\mathbf{0}$                      | 0.46997                                                                                            | 0.01                                                                        | $\bf{0}$                        | $\mathbf{0}$                | 0.46997               | 0.45997                                           |                                                 |
| 10 PERP1 1<br>Dimension Perpendicularity (PLN4 1, PLN2 1)                                                                                                    | M               | $\mathbf{0}$                      | 0.01059                                                                                            | 0.01                                                                        | $\bf{0}$                        | $\mathbf{0}$                | 0.01059               | 0.00059                                           |                                                 |
| Dimension 3d Distance (PLN2 1, PNT2 1)<br>11 DIST3 1                                                                                                    | М               | 1550.02354                        | 1550.0261                                                                                          | 0.01                                                                        | 0.01                            |                             | 0.00256               | $\bf{0}$                                          |                                                 |
| Dimension 3d Distance (PLN1 2, PNT1 2)<br>$12$ DIST1 2                                                                                                    | M               | 1089.98352                        | 1089.98537                                                                                         | 0.01                                                                        | 0.01                            |                             | 0.00185               | $\bf{0}$                                          |                                                 |
| Dimension Flatness (PLN2 2)<br>13 FLAT1 2                                                                                                    | M               | $\mathbf{0}$                      | 0.03811                                                                                            | 0.01                                                                        | $\bf{0}$                        |                             | 0.03811               | 0.02811                                           |                                                 |
| Dimension Parallelism (PLN3 2.PLN1 2)<br>14 PARL1 2                                                                                                    | M               | $\mathbf{0}$                      | 0.48036                                                                                            | 0.01                                                                        | $\bf{0}$                        | $\mathbf{0}$                | 0.48036               | 0.47036                                           |                                                 |
| 15 PERP1 2<br>Dimension Perpendicularity (PLN4 2, PLN2 2)                                                                                                    | M               | $\mathbf{0}$                      | 0.00641                                                                                            | 0.01                                                                        | $\mathbf{0}$                    | $\mathbf{0}$                | 0.00641               | $\mathbf{0}$                                      |                                                 |
| Dimension 3d Distance (PLN2 2, PNT2 2)<br>16 DIST3 2                                                                                                    | M               | 1550,02354                        | 1550.02504                                                                                         | 0.01                                                                        | 0.01                            |                             | 0.0015                | $\bf{0}$                                          |                                                 |
| Dimension 3d Distance (PLN1 3, PNT1 3)<br>$17$ DIST1 3                                                                                                    | M               | 1089.98352                        | 1089.97923                                                                                         | 0.01                                                                        | 0.01                            |                             | $-0.00429$            | $\bf{0}$                                          |                                                 |
| Dimension Flatness (PLN2 3)<br>18 FLAT1 3                                                                                                    | M               | $\mathbf{0}$                      | 0.03417                                                                                            | 0.01                                                                        | $\bf{0}$                        |                             | 0,03417               | 0.02417                                           |                                                 |
| Dimension Parallelism (PLN3 3.PLN1 3)<br>19 PARL1 3                                                                                                    | M               | $\bf{0}$                          | 0.47826                                                                                            | 0.01                                                                        | $\bf{0}$                        | $\bf{0}$                    | 0,47826               | 0,46826                                           |                                                 |
| Dimension Perpendicularity (PLN4 3, PLN2 3)<br>20 PERP1 3                                                                                                    | M               | $\mathbf{0}$                      | 0.0135                                                                                             | 0.01                                                                        | $\bf{0}$                        | $\Omega$                    | 0.0135                | 0.0035                                            |                                                 |
| 21 DIST3 3<br>Dimension 3d Distance (PLN2 3, PNT2 3)                                                                                                    | M               | 1550,02354                        | 1550,0165                                                                                          | 0.01                                                                        | 0.01                            |                             | $-0,00704$            | $\mathbf{0}$                                      |                                                 |
| PCDmisExcel1<br>$\bigoplus$                                                                                                    |                 |                                   |                                                                                                    |                                                                             | $\pm$ 3                         |                             |                       |                                                   |                                                 |
| C Ułatwienia dostępu: dobrze przygotowane<br>Gotowy                                                                                                    |                 |                                   |                                                                                                    |                                                                             |                                 | Średnia: 528.1063079        | Licznik: 10001        | Suma: 5281063.079                                 | 回<br>囲                                          |

Rys. 9-9 Wyniki wielokrotnej symulacji pomiaru automatycznie wygenerowane do formatu excel.

# 9.3. Stabilność generowania wartości programu symulacyjnego

Opisany w poprzednim rozdziale program symulacyjny współpracujący z oprogramowaniem metrologicznym umożliwia symulację akwizycji punktów pomiarowych dokonywanej przez modelowany laserowy system nadążny. Rozwiązanie to pozwala na symulację dowolnej liczby cech oraz ich ewaluacji na podstawie utworzonego pojedynczego programu pomiarowego. Równocześnie liczba powtórzeń symulacji programu (iteracji Monte Carlo) może przyjąć dowolną wartość.

Przeprowadzone testy programu symulacyjnego wykazały, że tworzenie programu zawierającego zasymulowane punkty odbywa się w czasie rzeczywistym. Utworzenie programu z zasymulowanymi punktami (pomiar dwóch kul na podstawie 5 punktów i ewaluacja odległości pomiędzy ich środkami) składającego się z 10 powtórzeń programu pomiarowego trwało tyle samo czasu, ile zajęło utworzenie programu z 10000 powtórzeń – ok 1-2 s. Jednakże, aby uzyskać wyniki symulacji niezbędne jest wykonanie otrzymanego programu w oprogramowaniu metrologicznym (procedura ta została opisana w rozdziale 9.2). Ponieważ, jak to zostało wspomniane w poprzednim rozdziale, program PC-DMIS w trybie offline przeprowadza pełną symulację pomiaru systemem LT, symulowany jest również najazd systemu na punkt pomiarowy. Wiąże się to z wydłużeniem czasu niezbędnego na przeprowadzenie procedury symulacji wykonania programu, tym bardziej, że przeznaczeniem modelowanego systemu są w szczególności pomiary elementów wielkogabarytowych. Testy przeprowadzone z wykorzystaniem wyżej opisanego, wielokrotnie zasymulowanego

programu pomiarowego wykazały, że wykonywanie programu w oprogramowaniu PC-DMIS jest etapem, który determinuje czas niezbędny do otrzymania wyników symulacji. Wykonanie symulacji programu składającego się z 10 powtórzeń (100 punktów pomiarowych) trwało poniżej 30s. Przeprowadzenie symulacji tego samego programu w liczbie 100 powtórzeń (1000 punktów pomiarowych) trwało ok 10 min. Symulacja tego samego programu w liczbie 1000 powtórzeń (10000 punktów pomiarowych) trwała ok 2,5 godziny. Testy wykazały, że czas potrzebny na wykonanie symulacji nie wzrasta proporcjonalnie do liczby punktów pomiarowych, jak zakładano, lecz raczej w postępie wykładniczym (wykonanie bardziej skomplikowanych programów w dużej liczbie powtórzeń trwało kilkanaście godzin). Testy przeprowadzano na nowej, wydajnej stacji roboczej jednocześnie prowadząc monitoring wykorzystania zasobów systemowych (wydajności procesora, karty graficznej oraz pamięci systemowej). Wykorzystanie procesora oraz karty graficznej było mniej więcej stałe – ok 15%. Ilość wykorzystanej pamięci wzrastała do ok 5-10% ponad standardowe wykorzystanie systemu operacyjnego.

W oprogramowaniu PC-DMIS możliwe jest ustawienie parametrów dotyczących symulacji w tym m.in. prędkości symulacji (Rys. 9-10), jednakże testy wykazały, że zwiększanie tej wartości ponad poziom ok 50000 mm/sec nie powoduje wzrostu szybkości działania symulacji. Również inne działania nie skracają (lub skracają nieznacznie) czasu niezbędnego do zakończenia symulacji.

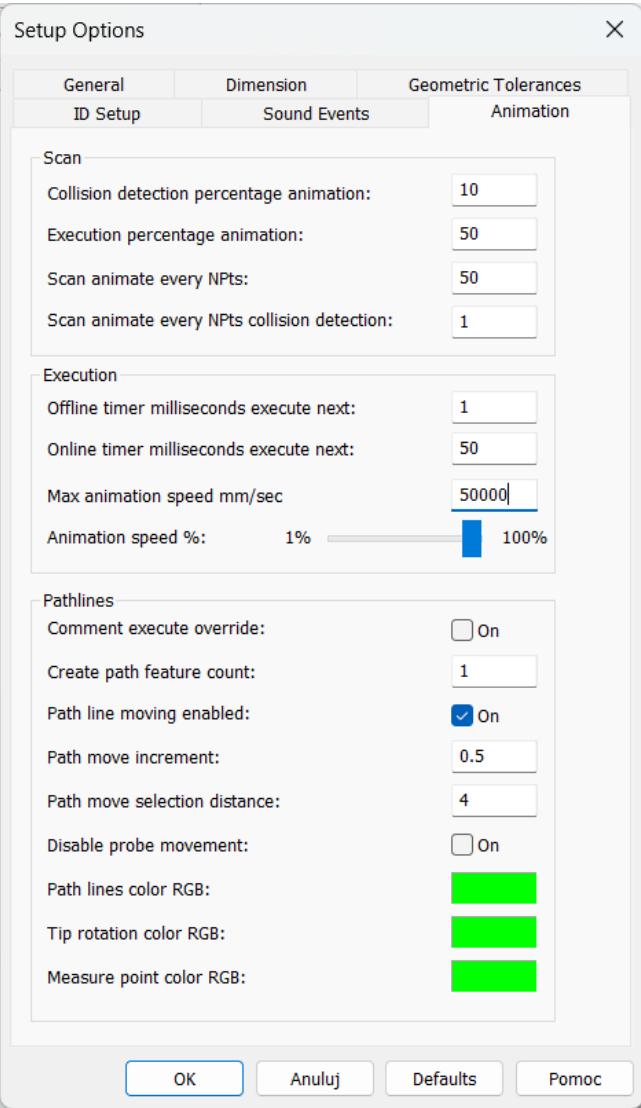

Rys. 9-10 Parametry symulacji w oprogramowaniu PC-DMIS.

Powyższe obserwacje pozwalają stwierdzić, że możliwie mała liczba iteracji Monte Carlo ma zasadnicze znaczenie dla minimalizacji czasu niezbędnego do przeprowadzenia procedury opisywanej metody symulacyjnej, a w związku z tym jej zastosowania w praktyce, szczególnie w warunkach przemysłowych. Ze względu na proces próbkowania współrzędnych, wyniki otrzymywane z zastosowaniem omawianej metody posiadają charakter losowy (określony rozkładami prawdopodobieństwa) w związku z czym ich opracowanie wymaga zastosowania metod statystycznych. W wyniku próbkowania punktów w wielokrotnej symulacji, cechy geometryczne za każdym razem składają się z innych punktów pomiarowych, w związku z czym ich ewaluacja jest różna przy każdej iteracji wykonywania programu. W przypadku zbyt małej liczby powtórzeń symulacji programu pomiarowego, możliwa jest sytuacja, w której wyznaczenie niepewności zadania pomiarowego będzie znacząco różne (względem dokładności modelowanego systemu) dla każdego zastosowania metody symulacyjnej. W celu wyeliminowania powyższego, negatywnego efektu, niezbędne jest przeprowadzenie badania stabilności metody symulacyjnej oraz określenie minimalnej liczby

iteracji, przy której metoda generuje stabilny wynik symulacji. Zapewnienie stabilności generowanych wyników przy jednoczesnej minimalizacji czasu trwania procedury jest zadaniem optymalizacji metod symulacyjnych.

W celu zbadania stabilności generowanych wyników opisywanej metody przeprowadzono serię testów, w których wykorzystano prosty program pomiarowy składający się z pomiaru dwóch kul w pięciu punktach każda oraz z ewaluacji odległości pomiędzy ich środkami. Program został przygotowany tak, aby pomiar kul odbywał się na końcu modelowanej przestrzeni pomiarowej, a więc w obszarze najbardziej niekorzystnym pod względem rozrzutu uzyskiwanych wyników. Ten sam program pomiarowy przekazywano do programu symulacyjnego, w którym zwiększano liczbę iteracji Monte Carlo. Po każdym etapie zmiany iteracji dziesięciokrotnie generowano program symulacyjny, a każdy z wygenerowanych programów wykonywano w oprogramowaniu metrologicznym. Następnie, dla każdego otrzymanego zbioru wyników obliczano odchylenie standardowe oraz wartość średnią. A więc każdy etap badania (określona liczba iteracji) zawierał parametry statystyczne 10 prób (10 wartości średnich oraz 10 odchyleń standardowych). Na każdym etapie wyznaczono wartości rozstępów zarówno dla wartości średniej, jak i dla odchylenia standardowego.

Przyjęto, że oczekiwaną, zadowalającą wartością stabilności metody symulacyjnej jest wartość dziesięciokrotnie mniejsza od wartości równania MPE w części niezależnej od długości modelowanego systemu. Ponieważ część niezależna od długości równania MPE (36) dla omawianego systemu LT wynosi 25 µm stwierdzono, że model symulacyjny osiąga stabilność przy rozstępie wartości odchyleń standardowych poniżej 2,5 µm.

$$
E_{L, MPE} = 25 + 25 * \frac{L}{1000} [\mu m]
$$
 (36)

gdzie:

*L* – mierzona długość podana w mm

Ponieważ wartość średnia w metodzie symulacyjnej uzyskiwana jest na podstawie wartości nominalnych, analiza rozstępu wartości średnich uzyskanych w opisywanym badaniu ma charakter drugorzędny i została zaprezentowana, aby lepiej przedstawić problem stabilności generowanych wyników. W przypadku osiągnięcia większej wartości rozstępu odchyleń standardowych uzyskanych wyników niż przyjęta wartość docelowa, postanowiono zwiększać wartość iteracji ok 2-3 krotnie. Kolejne etapy badania (zwiększania liczby iteracji) oraz uzyskane dla nich rozstępy z 10 prób przedstawiono w tabeli 15.

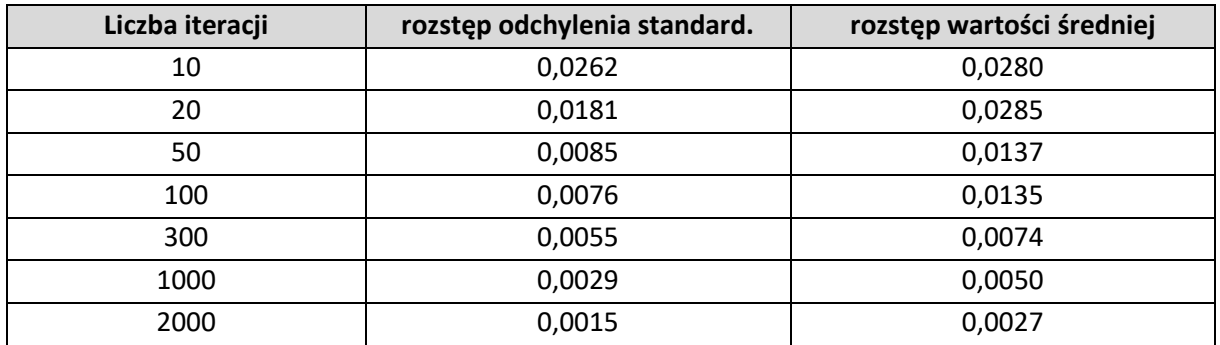

Tab. 15 Rozstępy odchyleń standardowych oraz wartości średnich w zależności od liczby iteracji. Wartości rozstępów podane w mm.

Analizując wartości tabeli można zauważyć, że wartość rozstępu odchyleń dla 10 iteracji odpowiada w przybliżeniu wielkości części niezależnej od długości równania MPE, a zmniejszenie wartości rozstępu jest szczególnie zauważalne w przypadku zwiększania niewielkich wartości iteracji, natomiast przyrost ten maleje wraz ze zwiększaniem liczby iteracji. Założoną wartość stabilności uzyskano przy określeniu liczby iteracji jako 2000, jednakże przy 1000 iteracji wartość rozstępu (niecałe 3 µm) jest bliska wartości oczekiwanej. Osiągnięcie wartości rozstępu poniżej 2,5 µm osiągnięto poprzez znaczne wydłużenie czasu trwania procesu symulacji (znacznie ponad dwukrotne – zależność tą opisano powyżej). Pomimo znacznego czasu trwania symulacji zdecydowano o ustawieniu liczby iteracji równej 2000x podczas całego procesu walidacji metody symulacyjnej (opisanej w następnych rozdziałach).

Dalsze zwiększanie liczby iteracji z pewnością wpłynęłoby na zmniejszenie wielkości rozrzutu odchylenia standardowego generowanych wyników, jednakże przyrost ten byłby niewielki (dziesiąte części mikrometra), natomiast przyrost czasu trwania procedury byłby nieproporcjonalnie większy. Na podstawie przeprowadzonych badań można przewidywać, że wzrost stabilności generowanych wyników w stosunku do liczby iteracji może zostać opisany równaniem (37):

 $y = 0.0751x^{-0.491}$  (37)

gdzie:

*x* – liczba iteracji

Wykres przedstawiający otrzymane wartości rozstępu odchyleń standardowych w zależności od liczby iteracji symulacji wraz z przybliżeniem funkcją opisaną (37) przedstawiono na Rys. 9- 11.

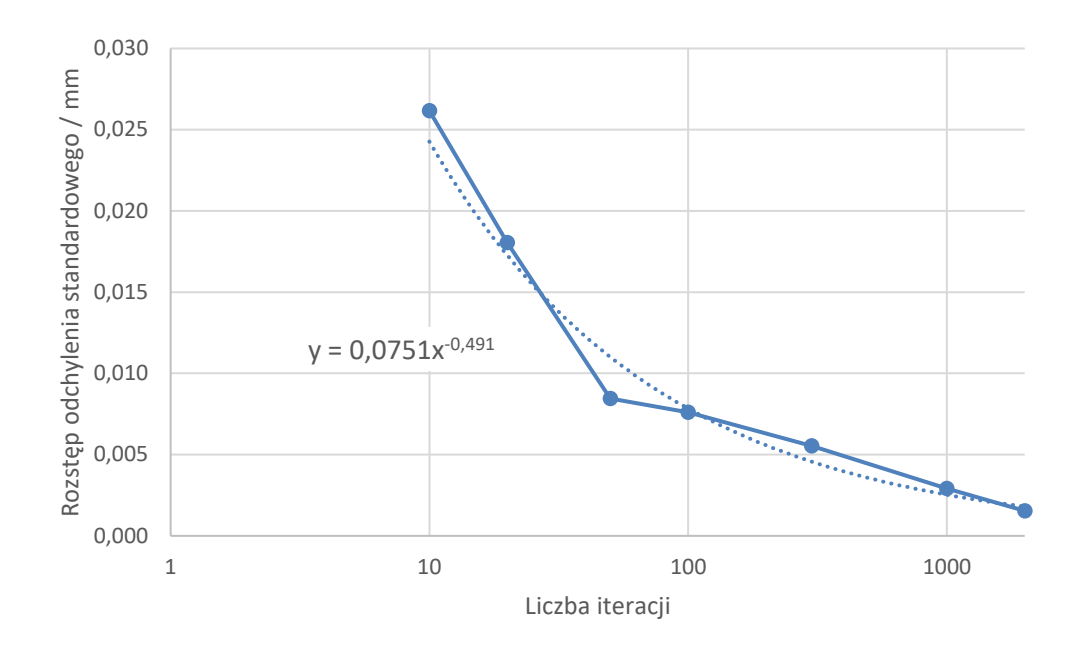

Rys. 9-11 Wykres wartości rozstępu odchylenia standardowego dziesięciu powtórzeń symulacji w zależności od liczby iteracji. Na wartości uzyskane eksperymentalnie (linia ciągła) naniesiono krzywą aproksymacji (linia kropkowana) wraz z jej równaniem. Liczba iteracji przedstawiona w skali logarytmicznej.

Wyniki otrzymane na podstawie przeprowadzonych badań stanowią informację na temat stabilności opracowanej metody symulacyjnej. Na ich podstawie stwierdzono, że domyślną wartością liczby iteracji w programie symulacyjnym jest 2000 powtórzeń. Ze względu na czas procedury (wykonanie programu w oprogramowaniu metrologicznym) uzasadnione jest zmniejszenie liczby iteracji przez operatora, szczególnie w przypadku wykorzystywania metody symulacyjnej w warunkach przemysłowych, przy czym należy wtedy zaakceptować ryzyko zmniejszenia stabilności symulacji zgodnie z wartościami przedstawionymi w tabeli 15.

# **10. Badania weryfikacyjne oraz walidacja metody symulacyjnej**

W celu weryfikacji poprawności działania opracowanego modelu symulacyjnego przeprowadzono badania weryfikacyjne, na podstawie których oszacowano niepewność pomiaru systemem LT przy użyciu metrologicznie zwalidowanej metody wielopozycyjnej. Następnie wartości niepewności uzyskane z użyciem metody wielopozycyjnej porównano z odpowiadającymi im wartościami niepewności, uzyskanymi z użyciem opracowanej metody symulacyjnej. W rozdziałach 10.2.1 i 10.2.2 natomiast przedstawiono aparat matematyczny oraz uzyskane wyniki dwóch metod walidacji, wykorzystanych w pracy dla sprawdzenia, czy opracowana metoda symulacyjna może zostać uznana za metrologicznie zwalidowaną.

# 10.1. Strategia pomiaru oraz wyniki badań weryfikacyjnych

Aby badanie weryfikacyjne odnosiło się do całego modelowanego obszaru przestrzeni roboczej przyjęto,że pomiary weryfikacyjne zostaną wykonane w trzech obszarach przestrzeni pomiarowej: bliskim, pośrednim i dalekim, co odnosi się do odległości wykonywanego pomiaru względem systemu LT. Badania w obszarze bliskim wykonywane były w odległości 1- 3 metrów od systemu LT. Obszar pośredni to pomiary ok 7-8 metra względem modelowanego systemu, natomiast obszar daleki to pomiary ok 15 m odległości, co odpowiada maksymalnemu zasięgowi, dla którego przygotowano metodę symulacyjną.

W badaniu uwzględniono zarówno pomiary odległości, jak i kształtu (płaskość) oraz położenia (równoległość i prostopadłość). Ponieważ w praktyce pomiarowej, jeżeli jest to możliwe, unika się pomiarów w znacznym oddaleniu od laserowego systemu nadążnego (ze względu na wzrost wartości błędów wraz z odległością) przyjęto, że badania odnoszące się do pomiarów kształtu i położenia będą weryfikowane w obszarze bliskim. Weryfikacja pomiaru długości została natomiast przeprowadzona we wszystkich trzech wymienionych obszarach.

Aby zbadać poprawność modelu również w stanach, w których jedna lub dwie współrzędne (spośród trzech układu sferycznego) punktów pomiarowych mają zdecydowanie większy wpływ na obliczenie położenia punktu w przestrzeni pomiarowej zdecydowano, że w trakcie pomiarów weryfikujących obiekty mierzone ustawione będą w sposób szczególny. W trakcie badań w obszarze bliskim mierzone odległości ustawiono zgodnie z ruchem horyzontalnym (DIST1) i wertykalnym (DIST2) systemu LT minimalizując tym samym wpływ drugiego enkodera kątowego oraz interferometru laserowego. Podczas badań w obszarze dalekim obiekt pomiaru ustawiono w osi interferometru minimalizując wpływ obu enkoderów kątowych (15m\_y) oraz w ustawieniu diagonalnym względem osi horyzontalnej i wertykalnej a prostopadle do osi interferometru minimalizując jego wpływ przy podobnym wpływie obu enkoderów (15m\_x\_diag). W obszarze pośrednim natomiast ustawiono obiekt w taki sposób, że wpływ wszystkich trzech współrzędnych na pomiar był podobny (8m\_3d\_diag). Ze względu na przeznaczenie systemu LT (pomiary elementów wielkogabarytowych) ustalono, że przynajmniej jedna odległość pomiędzy dowolnymi punktami wchodzącymi w skład każdej

ewaluacji powinna być większa niż 1 m, co pozwoli przyjąć, że weryfikacja odbywała się w zakresie pomiarów wielkogabarytowych.

Badania weryfikacyjne dla obszaru bliskiego zostały przeprowadzone w pomieszczeniu o bardzo restrykcyjnie utrzymywanych warunkach otoczenia, w szczególności temperatury (utrzymywanej z dokładnością do ±0,05°C), natomiast aby spełniony został warunek pomiarów wielkogabarytowych przyjęto, że w tej części badań obiektem pomiarowym dla każdego rodzaju badanego pomiaru będzie współrzędnościowa maszyna pomiarowa. Pomieszczenie z WMP będącą obiektem pomiaru oraz system zapewnienia stabilnych warunków otoczenia pokazano na Rys. 10-1.

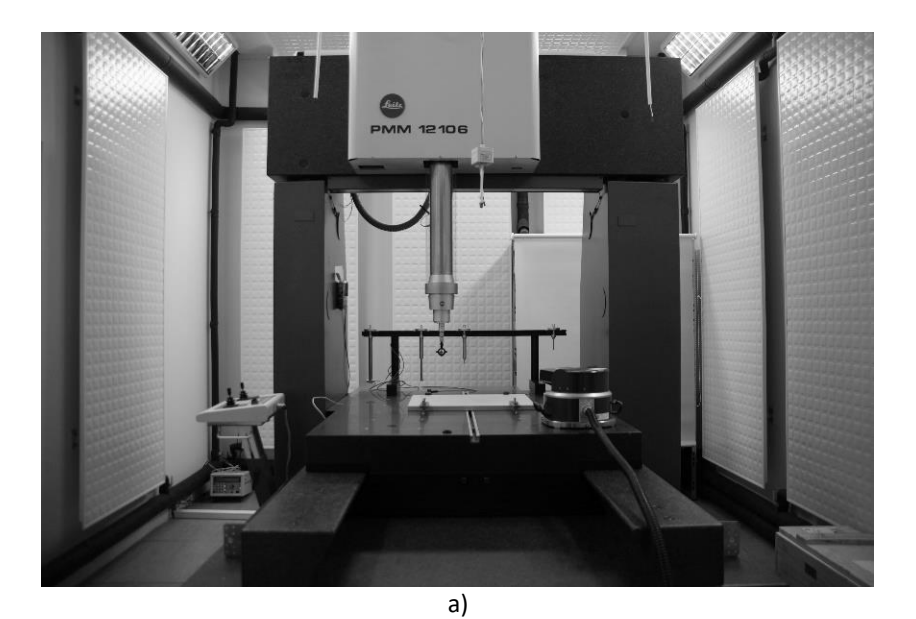

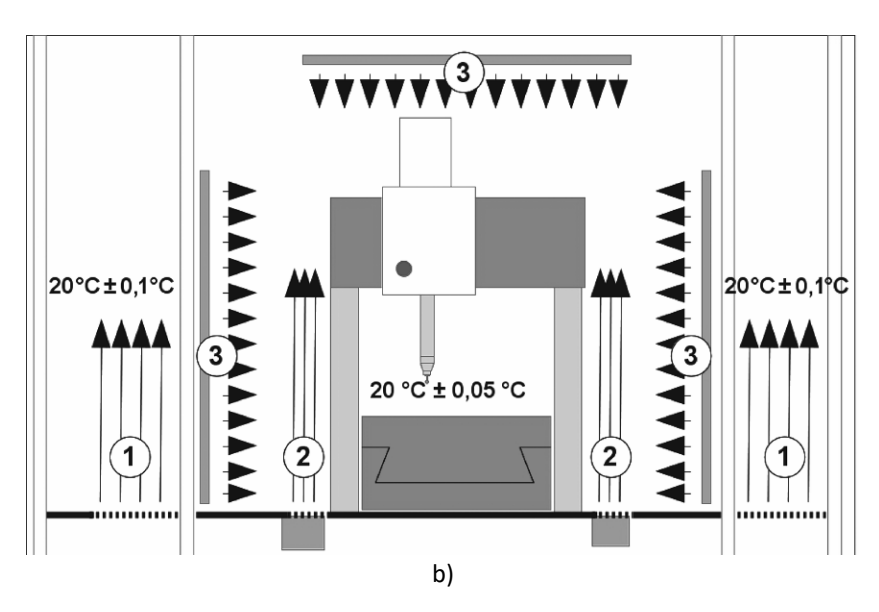

Rys. 10-1 Stanowisko pomiarowe dla bliskiego obszaru weryfikacji [107]: a) Współrzędnościowa maszyna pomiarowa PMM 12106, b) schemat klimatyzacji pomieszczenia: 1 – zewnętrzny nawiew powietrza, 2 – kurtyna powietrzna, 3 – panele wodne.

Przed przystąpieniem do badań w WMP odłączono zawór ciśnienia, aby ruch elementów maszyny na łożyskach pneumatycznych nie był źródłem błędów pomiaru. Ewaluacji poddano następujące elementy:

- dystans w osi horyzontalnej (DIST1) szerokość stołu pomiarowego WMP mierzony jako odległość płaszczyzna-punkt, z czego płaszczyznę mierzono w 4 punktach
- dystans w osi wertykalnej (DIST2) wysokość od płaszczyzny stołu pomiarowego do górnej płaszczyzny portalu WMP – mierzony jako odległość płaszczyzna-punkt, z czego płaszczyznę stołu mierzono w 12 punktach
- równoległość (PARL) pomiędzy płaszczyznami bocznymi stołu obie płaszczyzny mierzono w 4 punktach
- prostopadłość (PERP) pomiędzy płaszczyzną stołu a płaszczyzną czołową portalu WMP – płaszczyznę stołu mierzono w 12 punktach, natomiast płaszczyznę czołową portalu w 4 punktach
- płaskość (FLAT) płaszczyzny stołu pomiarowego płaszczyznę mierzono w 12 punktach

Jako obiekty wzorcowe stosowane w metodzie wielopozycyjnej wykorzystano płytkę wzorcową o wymiarze 500 mm (wymiar nominalny 500,008 mm) oraz pierścień wzorcowy o średnicy wewnętrznej 52 mm (wymiar nominalny 52,002 mm) zamocowane na płycie montażowej w centralnym obszarze stołu pomiarowego WMP. Program pomiarowy, który zawierał pomiary elementów składowych wymienionych pięciu ewaluacji oraz pomiar płytki wzorcowej i pierścienia wzorcowego powtarzano dziesięciokrotnie.

Ponieważ metoda wielopozycyjna wymaga przeprowadzenia pomiarów w różnych pozycjach ustawienia przedmiotu mierzonego oraz wzorców zmiana pozycji realizowana była poprzez zmianę pozycji systemu LT (obrót względem osi pionowej systemu). W przypadku pomiarów elementów wielkogabarytowych, jak i również w opisywanym przypadku, najczęściej nie ma możliwości zmiany pozycji elementu pomiarowego, natomiast zmiana pozycji wzorców najczęściej jest problematyczna. Z tego też powodu praktyka pomiarowa najczęściej wymaga właśnie zmiany pozycji samego LSN. Pomiar elementów w celu zastosowania metody wielopozycyjnej wyznaczania niepewności pomiaru dla obszaru bliskiego pokazano na Rys. 10-2.

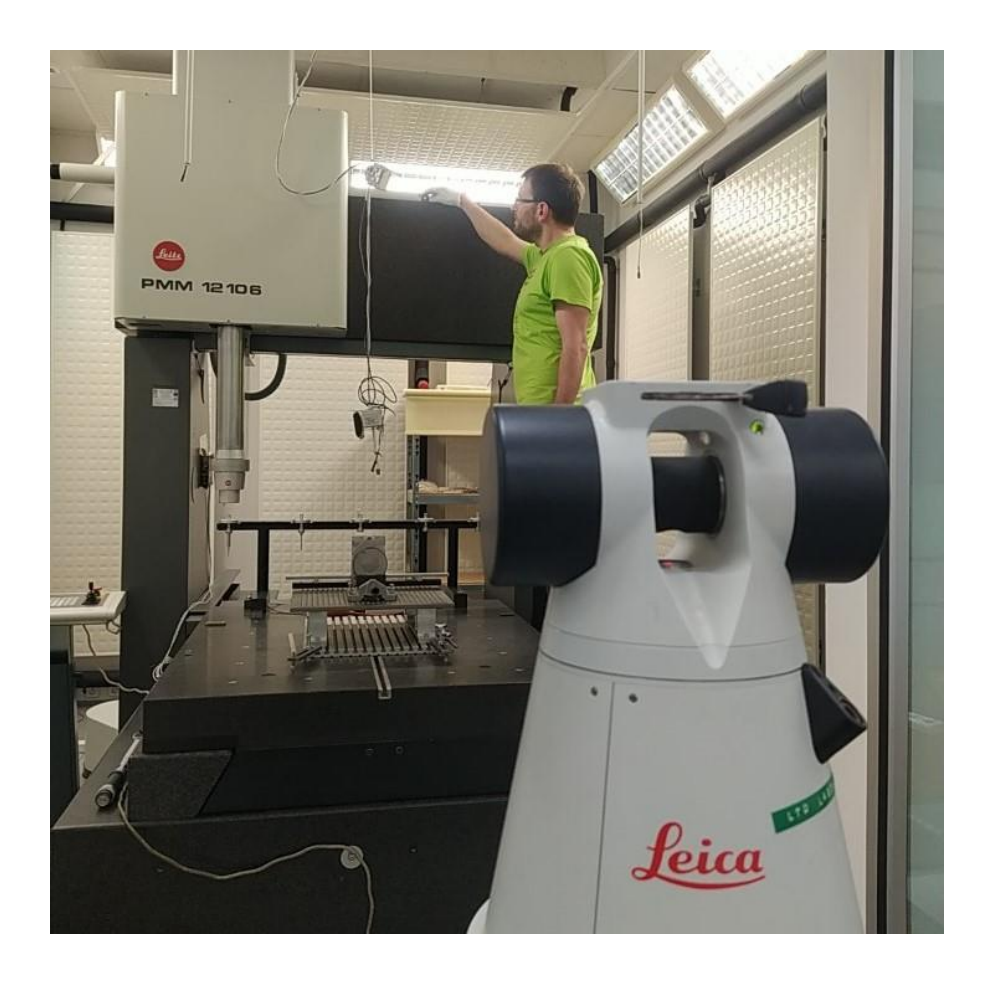

Rys. 10-2 Stanowisko pomiarowe do badania weryfikacji metody symulacyjnej w obszarze bliskim. Na stole pomiarowym WMP widoczne wzorce stosowane w metodzie wielopozycyjnej: płytka wzorcowa oraz pierścień wzorcowy.

Obiektem mierzonym w badaniu dla obszarów pośredniego i dalekiego był wzorzec kulowy (ballbar), który umożliwia pomiar odległości wzorcowej do 3 m. Pomiar wszystkich odległości na wzorcu realizowany jest przez pomiar wybranych kul, a następnie ewaluacji odległości pomiędzy środkami odpowiednich kul zaczynając od kuli oznaczonej jako "zero". Pomiar każdej kuli realizowano w 5 punktach (4 punkty na równiku i 1 punkt na biegunie kuli). Pomiar obiektu mierzonego składał się z pomiaru 3 odległości: 1m, 2m oraz 3m, co pozwala spełnić założenie o pomiarach elementów wielkogabarytowych. Choć pomiar realizowano na wzorcu długości, w badaniu traktowany jest on jako zwykły element pomiarowy, natomiast obiektem wzorcowym dla metody wielopozycyjnej był inny, mniejszy ballbar, który umożliwia pomiar odległości wzorcowej do 1 m, przy tej samej metodologii pomiaru jak ballbar długi. Na wzorcu kulowym małym realizowano tylko jeden pomiar – najdłuższą możliwą odległość, tj. 1 m (wartość nominalna 999,6045 mm).

Program pomiarowy, na który składał się pomiar trzech odległości oraz długości wzorcowej wykonywany był 10-krotnie w każdej z pozycji. Podobnie jak to miało miejsce w przypadku pomiarów dla obszaru bliskiego, zmianę pozycji wymaganą w metodzie wielopozycyjnej realizowano poprzez zmianę ustawienia systemu LT (obrót systemu w osi pionowej). Pomiar weryfikacyjny dla obszaru pośredniego przeprowadzono w jednym

ustawieniu obiektu mierzonego (8m\_3d\_diag), natomiast dla obszaru dalekiego w dwóch ustawieniach (15m\_y oraz 15m\_x\_diag), według sposobu opisanego na początku rozdziału. Dla każdego z powyższych ustawień, wykorzystując metodę wielopozycyjną oszacowano wartość niepewności pomiaru dla każdej z trzech mierzonych odległości (1m, 2m, 3m).

Pomiary badania weryfikacyjnego dla obszarów pośredniego i dalekiego prowadzono w innym pomieszczeniu niż dla obszaru bliskiego, które również umożliwiało sterowanie (w ograniczonym stopniu) parametrami otoczenia. Ponieważ zastosowany system klimatyzacji w przypadku aktywnej pracy mógłby mieć wpływ na wykonywanie pomiarów (system nawiewów sufitowych) po ustabilizowaniu warunków otoczenia wyłączano sterownik, a pomiary realizowano z nieaktywnym systemem nawiewowym przy jednoczesnym, ciągłym monitorowaniu warunków środowiskowych. Na Rys. 10-3 przedstawiono stanowisko pomiarowe dla badań w obszarze pośrednim (8m\_3d\_diag) z podziałem na widok od strony przedmiotu mierzonego i wzorca oraz LSN, natomiast na Rys. 10-4 ustawienie przedmiotu mierzonego i wzorca oraz tor pomiarowy dla badań w obszarze dalekim.

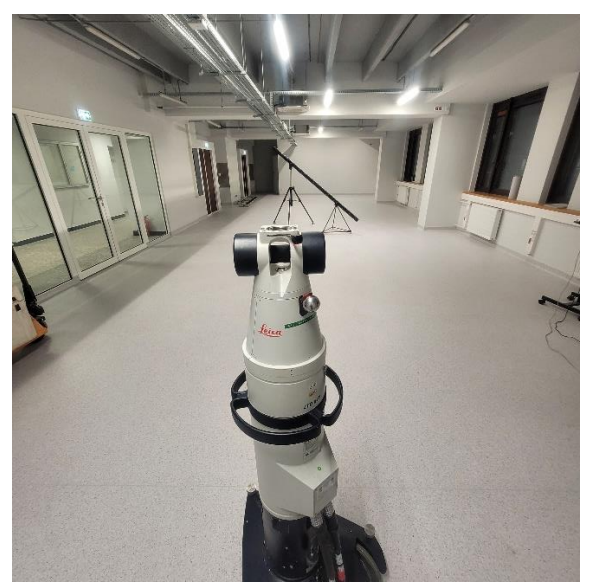

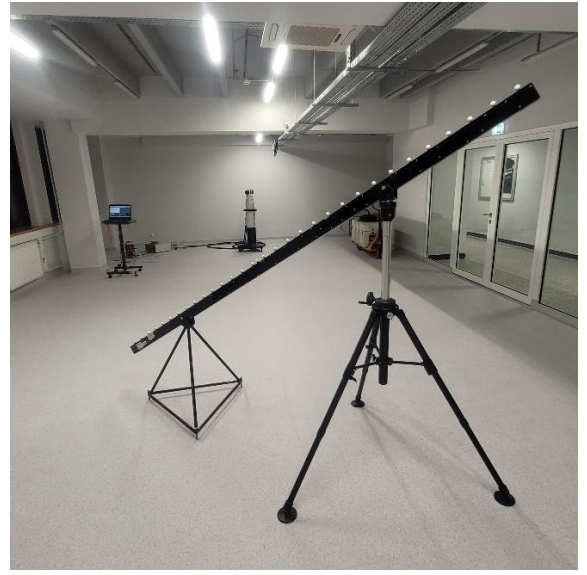

a) b)

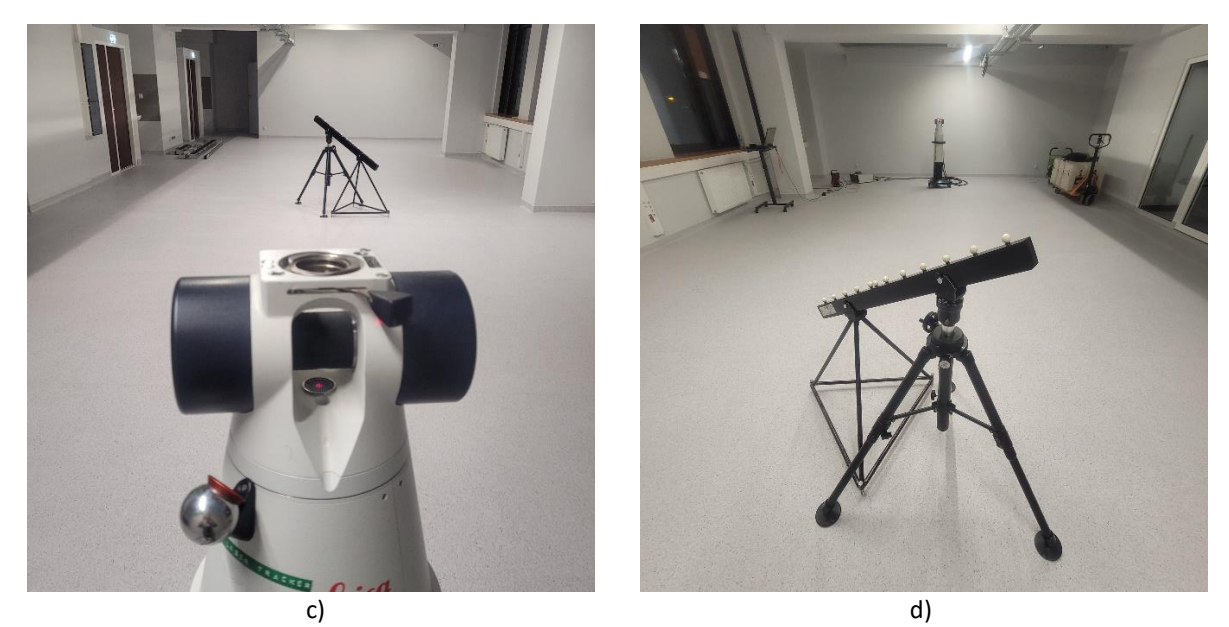

Rys. 10-3 Stanowisko pomiarowe do badania weryfikacji metody symulacyjnej w obszarze pośrednim: a) oraz b) widok przedmiotu mierzonego, c) oraz d) widok wzorca.

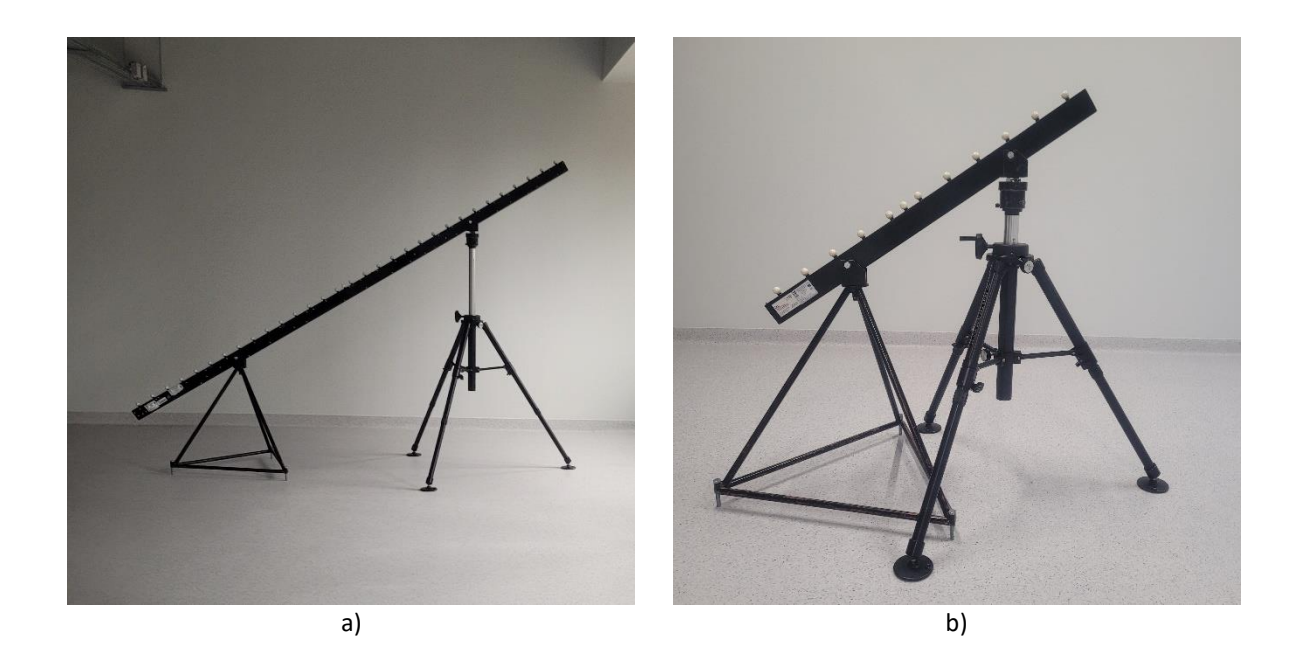

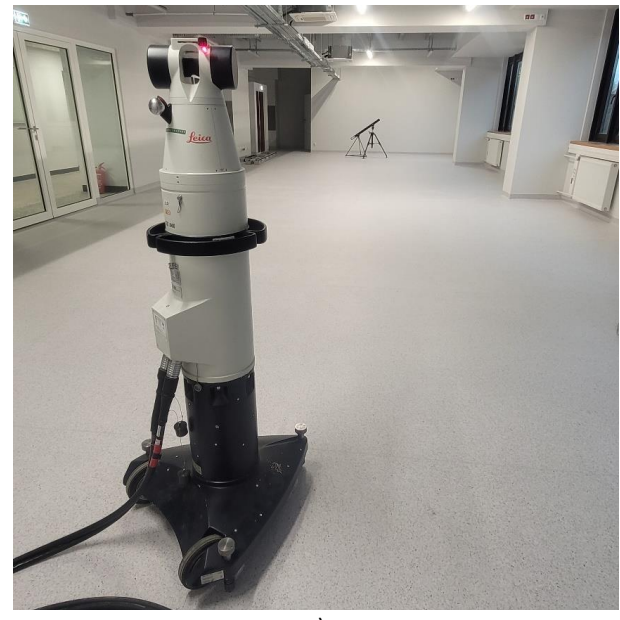

c)

Rys. 10-4 Stanowisko pomiarowe do badania weryfikacji metody symulacyjnej w obszarze dalekim: a) ustawienie elementu pomiarowego, b) ustawienie wzorca, c) widok toru pomiarowego w obszarze dalekim.

W celu oszacowania niepewności pomiaru metodą symulacyjną zapisano każde pierwsze powtórzenie programu pomiarowego dla wszystkich rozpatrywanych ewaluacji. Utworzone programy pomiarowe z każdego z 3 obszarów badań zostały kolejno zaimportowane do programu symulacyjnego. Na ich podstawie wygenerowano programy z punktami symulowanymi przy ustawieniu liczby iteracji równemu 2000 powtórzeń. Wygenerowane programy zostały następnie wykonane w oprogramowaniu metrologicznym PC-DMIS, a następnie oszacowano niepewność pomiaru dla każdej ewaluacji. Zestawienie wyników szacowania niepewności metodą wielopozycyjną oraz opracowaną metodą symulacyjną przedstawiono w tabelach 16-18.

Tab. 16 Wyniki wyznaczenia niepewności pomiaru za pomocą metody wielopozycyjnej oraz metody symulacyjnej otrzymane dla pomiarów w obszarze bliskim. Wszystkie wartości podane w mm.

|                               | <b>PERP</b> | <b>FLAT</b> | <b>PARL</b> | DIST <sub>1</sub> | DIST <sub>2</sub> |
|-------------------------------|-------------|-------------|-------------|-------------------|-------------------|
| U pom (metoda wielopozycyjna) | 0.0025      | 0.0040      | 0.0156      | 0.0446            | 0.0539            |
| U sym $(2000x)$               | 0.0033      | 0.0052      | 0.0097      | 0.0281            | 0.0399            |

Tab. 17 Wyniki wyznaczenia niepewności pomiaru za pomocą metody wielopozycyjnej oraz metody symulacyjnej otrzymane dla pomiarów w obszarze pośrednim. Wszystkie wartości podane w mm.

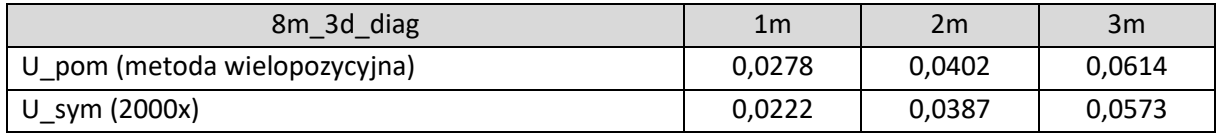

| $15m_y$                       | 1 <sub>m</sub> | 2m     | 3m     |  |
|-------------------------------|----------------|--------|--------|--|
| U_pom (metoda wielopozycyjna) | 0,0254         | 0,0278 | 0,0405 |  |
| U_sym (2000x)                 | 0,0157         | 0,0270 | 0,0398 |  |
| 15m_x_diag                    | 1 <sub>m</sub> | 2m     | 3m     |  |
| U_pom (metoda wielopozycyjna) | 0,0427         | 0,0942 | 0,1027 |  |
| U_sym (2000x)                 | 0,0460         | 0,0607 | 0,0847 |  |

Tab. 18 Wyniki wyznaczenia niepewności pomiaru za pomocą metody wielopozycyjnej oraz metody symulacyjnej otrzymane dla pomiarów w obszarze dalekim. Wszystkie wartości podane w mm.

Analizując różnice uzyskane pomiędzy metodą wielopozycyjną i opracowaną metodą symulacyjną dla wszystkich trzech obszarów badania można stwierdzić, że metoda symulacyjna jest zdolna do wyznaczania niepewności pomiaru nawet do 1 µm względem metody wielopozycyjnej. Część wyników charakteryzuje się większą różnicą lecz jest to zwykle kilka mikrometrów. Ponadto można zauważyć że wysoki stopień podobieństwa nie wykazuje charakteru występowania tylko w określonych warunkach, jak np. tylko przy najkrótszych długościach lub w jednym obszarze pomiarów. Stopień zbieżności wyników w ocenie autora jest znaczny (znacząco przewyższył oczekiwania) szczególnie w kontekście równania MPE modelowanego systemu. Walidacja metody została przedstawiona w dalszych rozdziałach. Należy jednak zwrócić uwagę, że pojedyncze wyniki znacznie odbiegają od reszty różnic. W ocenie autora jest tu widoczny wpływ operatora, a dokładnie wpływ błędów nadmiarowych. W celu zastosowania metody wielopozycyjnej niezbędne było dziesięciokrotne powtórzenie pomiaru każdej cechy, co oznaczało jednorodny, wielokrotnie powtarzany ruch operatora. W takiej sytuacji błąd wynikły z nieprawidłowego pomiaru jest prawdopodobny i miałby on wpływ na wynik metody wielopozycyjnej. Niejako potwierdzeniem tego przypuszczenia jest fakt, że jeżeli występuje znaczna równica, to zawsze metoda wielopozycyjna ma większą wartość niż metoda symulacyjna. Niestety, w ocenie autora, uwzględnienie błędów nadmiarowych w metodzie symulacyjnej jest niemożliwe (lub przynajmniej niewskazane).

# 10.2. Walidacja metody symulacyjnej

W calu oceny modelu symulacyjnego posłużono się dwiema procedurami weryfikacji metod wyznaczania niepewności. Procedura A potwierdzania spójności wyników wykorzystywana jest w trakcie międzynarodowych porównań kluczowych i została zdefiniowana w "Mutual recognition of national measurement standards and of calibration and measurement certificates issued by national metrology institutes" wydanym przez International Committee for Weights and Measures. Zagadnieniem tym zajmują się, m.in. amerykański NIST [62–64], czy brytyjski NPL [18], ale również Laboratorium Metrologii Współrzędnościowej PK [26, 37]. Metoda ta została przystosowana do oceny spójności wyników uzyskiwanych za pomocą dwóch (lub więcej) metod wyznaczania niepewności pomiaru i w tej formie znana jako Metoda VAI. Druga z zastosowanych metod to metoda bazująca na pojęciu metrologicznej zgodności [36, 61, 63, 67].

Poniżej opisano obie metody, dla każdej z nich przedstawiając wyniki otrzymane na podstawie zastosowania opracowanej metody symulacyjnej oraz metody wielopozycyjnej jako metody referencyjnej wyznaczania niepewności pomiaru.

#### 10.2.1. Metoda przedziałów walidacji (Metoda VAI)

Metoda VAI (ang. *Validation Acceptance Interval*) opisana m.in. w [13, 35] jest metodą opartą na kontroli statystycznej spójności wyników wykorzystującą powszechnie znane narzędzia statystyczne, takie jak test chi-kwadrat czy średnią ważoną. W metodzie tej porównane mogą być ze sobą różne metody użyte do wyznaczania niepewności, przy czym jedna z nich traktowana jest jako metoda referencyjna. Poniżej, na podstawie [37], przedstawiono kolejne kroki procedury przeprowadzane w metodzie pozwalające finalnie orzec, czy sprawdzana metoda może zostać uznana za zwalidowaną lub nie zwalidowaną. Przedstawione poniżej wzory odnoszą się do metody poddawanej walidacji (opracowana metoda symulacyjna) oraz do metody referencyjnej (metoda wielopozycyjna).

Pierwszym etapem jest wyznaczenie wartości referencyjnej RV wyrażonej wg wzoru (38):

$$
RV = \frac{x/u^2(x) + y/u^2(y)}{1/u^2(x) + 1/u^2(y)}
$$
\n(38)

gdzie:

*x* – wynik uzyskany z zastosowaniem metody referencyjnej

*y* – wynik uzyskany z zastosowaniem metody poddawanej walidacji

*u(x)* – niepewność oszacowana z zastosowaniem metody x

*u(y)* – niepewność oszacowana z zastosowaniem metody y

Kolejnym etapem jest przeprowadzenie testu chi-kwadrat dla metod uwzględnionych w ramach walidacji w celu przeprowadzenia ogólnej kontroli spójności wyników. W tym celu należy wyznaczyć wartość  $\chi^2_{obs}$  wg wzoru (39):

$$
\chi_{obs}^2 = \frac{(x - RV)^2}{u^2(x)} + \frac{(y - RV)^2}{u^2(y)}
$$
(39)

gdzie:

*RV* – wartość referencyjna wyznaczana na podstawie wyników metod referencyjnej oraz poddawanej walidacji obliczona na podstawie wzoru (38)

Tak obliczoną wartość  $\chi^2_{obs}$  należy porównać z wartością krytyczną  $\chi^2(\upsilon)$  z uwzględnieniem wartości liczby stopni swobody oraz przyjętego poziomu istotności, co można zapisać w postaci (40):

$$
Pr{\chi^2(v) > \chi^2_{obs}} < \alpha
$$
 (40)

gdzie:

 $Pr\{\}$  – prawdopodobieństwo zdarzenia  $v -$  liczba stopni swobody wyznaczana z zależności (41) *α* – poziom istotności, którego wartość określono jako 0,05

$$
v = N - 1 \tag{41}
$$

gdzie:

*N* – liczba metod uwzględnionych w trakcie walidacji

Jeżeli prawdopodobieństwo, że wartość  $\chi^2_{obs}$  jest mniejsza niż wartość krytyczna  $\chi^2(v)$ , jest większe od poziomu istotności testu, oznacza to spójność wyników uzyskanych z wykorzystaniem metod uwzględnionych w procesie walidacji, co jest podstawą do obliczenia niepewności wyznaczenia wartości referencyjnej RV, opisanej w dalszym kroku. Jeżeli prawdopodobieństwo to jest mniejsze, walidacja metod zostaje zakończona wynikiem negatywnym. Oszacowanie niepewności wyznaczenia wartości referencyjnej RV dokonywane jest z zależności (42):

$$
\frac{1}{u^2(RV)} = \frac{1}{u^2(x)} + \frac{1}{u^2(y)}
$$
(42)

gdzie:

 $u(RV)$  – niepewność związana z wyznaczeniem wartości RV

Kolejnym krokiem jest określenie Przedziału Walidacji (VAI) oraz przedziałów, które powinny zawierać wartość prawdziwą mierzonej wielkości dla obu metod uwzględnionych w procesie walidacji, zgodnie z zapisem (43-45):

$$
\langle RV - u(RV); RV + u(RV) \rangle \tag{43}
$$

$$
\langle x - u(x); x + u(x) \rangle \tag{44}
$$

$$
\langle y - u(y); y + u(y) \rangle \tag{45}
$$

Ostatnim etapem metody VAI jest sprawdzenie, czy Przedział Walidacji posiada część wspólną z obiema metodami uwzględnianymi w procesie walidacji. Jeżeli część wspólna występuje, walidacja jest zakończona z wynikiem pozytywnym. W przeciwnym razie należy uznać, że testowana metoda nie daje wyników zbliżonych do metody referencyjnej.

### 10.2.2. Metoda metrologicznej kompatybilności

Drugą metodą, którą wykorzystano do walidacji opracowywanej metody symulacyjnej, jest metoda metrologicznej kompatybilności (ang. *Metrological compatibility*) opisana m.in. w [36]. Metoda ta wykorzystuje pojęcie metrologicznej kompatybilności zawarte w Międzynarodowym Słowniku Metrologii VIM [151] i pozwala sprawdzić, czy wyniki pomiarów tej samej wielkości wraz z ich niepewnościami, otrzymane przy użyciu dwóch różnych metod,

z których jedna jest metodą zwalidowaną, a druga podlega walidacji, nie wykazują rozbieżności wykraczających poza przyjętą wartość progową, określającą największą akceptowalną różnicę rezultatów.

Pierwszym etapem niezbędnym do przeprowadzenia walidacji z wykorzystaniem opisywanej metody jest wyznaczenie współczynnika korelacji pomiędzy wynikami otrzymywanymi w każdej z metod szacowania niepewności uwzględnianych w procesie walidacji. W tym celu stosuje się zależność (46):

$$
r(x,y) = \frac{\sum_{i=1}^{n} (x_i - \bar{x})(y_i - \bar{y})}{\sqrt{\left[\sum_{i=1}^{n} (x_i - \bar{x})^2\right] \left[\sum_{i=1}^{n} (y_i - \bar{y})^2\right]}}
$$
(46)

gdzie:

- $x_i$  wyniki uzyskane z zastosowaniem metody będącej przedmiotem walidacji
- $\bar{x}$  średnia z wyników branych pod uwagę w metodzie walidowanej
- $y_i$  wyniki uwzględniane w metodzie zwalidowanej
- $\bar{y}$  średnia z wyników branych pod uwagę w metodzie zwalidowanej
- *n* liczba wyników uwzględnianych w każdej z rozpatrywanych metod

W kolejnym etapie należy wyznaczyć wartość funkcji określającej metrologiczną kompatybilność wyników wraz z niepewnościami uzyskanymi dla obu rozpatrywanych metod. Wzór określający metrologiczną kompatybilność utworzony został na podstawie definicji zawartej w Międzynarodowym Słowniku Metrologii VIM [151]: "kompatybilność metrologiczna wyników pomiaru - *właściwość zbioru wyników pomiaru określonego menzurandu, takiego że wartość bezwzględna różnicy którejkolwiek pary wartości wielkości zmierzonych dwóch różnych wyników pomiaru jest mniejsza niż pewna wielokrotność standardowej niepewności pomiaru tej różnicy*", co można zapisać jako (47):

$$
F_{com} = \frac{|x - y|}{\sqrt{u^2(x) + u^2(y) - 2r(x, y)u(x)u(y)}}
$$
(47)

gdzie:

*x* – wartość uznana za wynik pomiaru uzyskana dla metody walidowanej

*y* – wartość uznana za wynik pomiaru uzyskana dla metody zwalidowanej

*u(x)* – niepewność wyznaczenia wyniku dla metody będącej przedmiotem walidacji

*u(y)* – niepewność wyznaczenia wyniku dla metody zwalidowanej

Wyznaczoną wartość  $F_{com}$  należy następnie porównać z przyjętą wartością progową *κ*. W [63] autorzy proponują jako wartość progową *κ* = 2 jednocześnie zaznaczając, że wartość ta może być zmieniana w zależności od specyfiki metod wybranych do procesu walidacji oraz samego celu stosowania procedury walidacyjnej. Jeżeli wartość  $F_{com}$  jest niższa od przyjętej wartości *κ*, należy uznać sprawdzaną metodę za zwalidowaną, w przeciwnym razie proces walidacji

kończy się wynikiem negatywnym. Jednocześnie należy zaznaczyć, że mniejsza wartość progowa przekłada się na większą metrologiczną zgodność wyników uzyskiwanych z wykorzystaniem rozpatrywanych metod.

Wyniki pomiarów weryfikacyjnych zaprezentowane w tabelach 16-18 zostały poddane przedstawionym powyżej testom spójności. Dla każdego zadania pomiarowego wartości testów pozwoliły na stwierdzenie zgodności otrzymywanych wyników pomiędzy stosowanymi metodami (metoda wielopozycyjna i metoda symulacyjna). Graficzną reprezentację wybranych wyników testu metodą przedziałów walidacji przedstawiono na Rys. 10-5 do 10- 10. W wyniku pozytywnego zakończenia testów należy traktować opracowaną symulacyjną metodę oceny niepewności jako zwalidowaną poprzez porównanie z metodami ogólnie uznawanymi za zwalidowane.

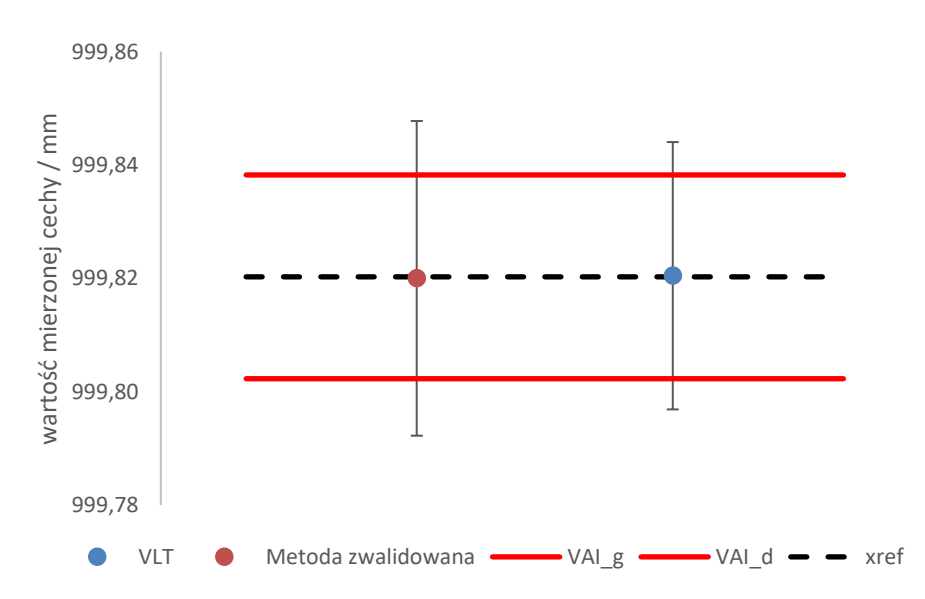

Rys. 10-5 Graficzna prezentacja wyników testu metodą przedziałów walidacji w ustawieniu 8m\_3d\_diag dla odległości 1m: VAI\_g – górna granica przedziału walidacji, VAI\_d – dolna granica przedziału walidacji, xref – wartość referencyjna. Słupki błędów oznaczają wartości niepewności pomiaru.

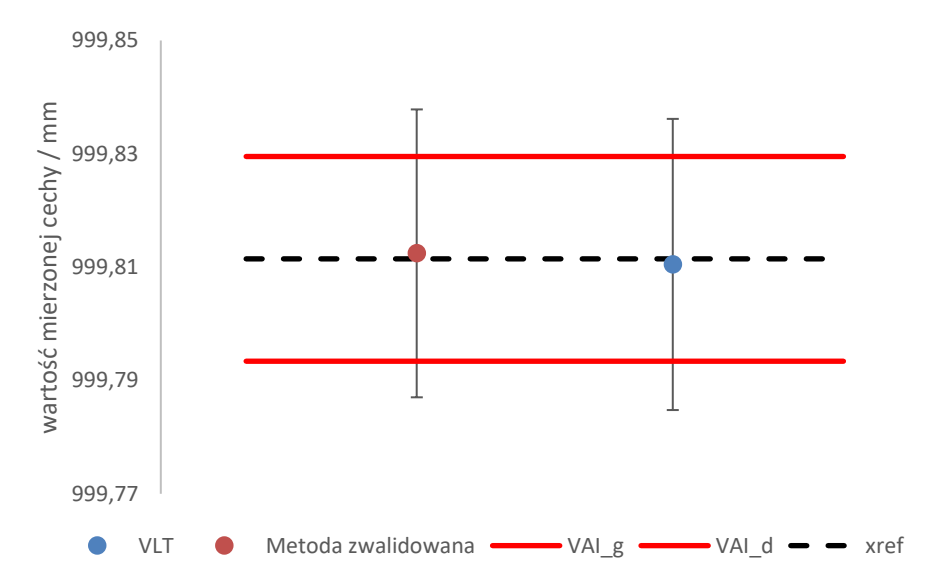

Rys. 10-6 Graficzna prezentacja wyników testu metodą przedziałów walidacji w ustawieniu 15m\_y dla odległości 1m: VAI\_g – górna granica przedziału walidacji, VAI\_d – dolna granica przedziału walidacji, xref – wartość referencyjna. Słupki błędów oznaczają wartości niepewności pomiaru.

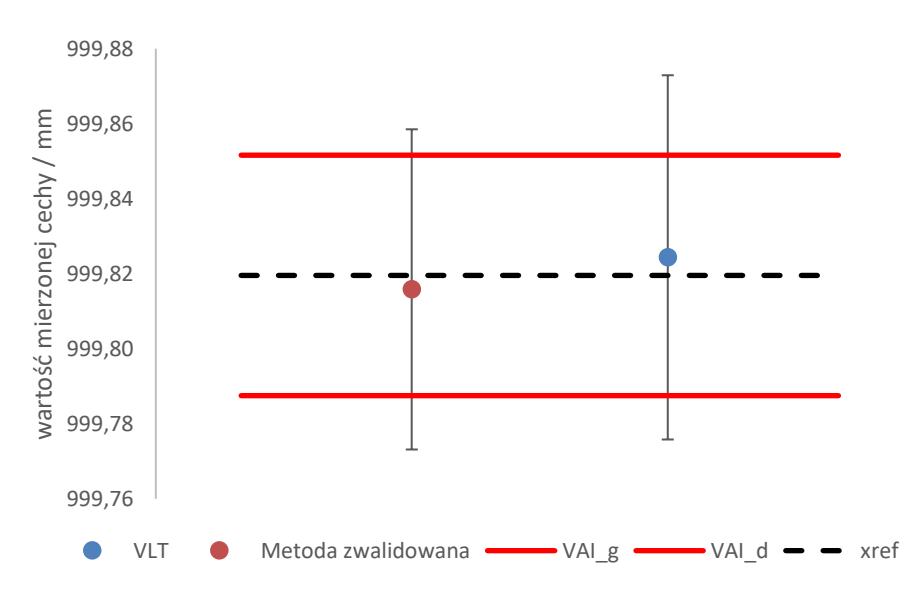

Rys. 10-7 Graficzna prezentacja wyników testu metodą przedziałów walidacji w ustawieniu 15m\_x\_diag dla odległości 1m: VAI\_g – górna granica przedziału walidacji, VAI\_d – dolna granica przedziału walidacji, xref – wartość referencyjna. Słupki błędów oznaczają wartości niepewności pomiaru.

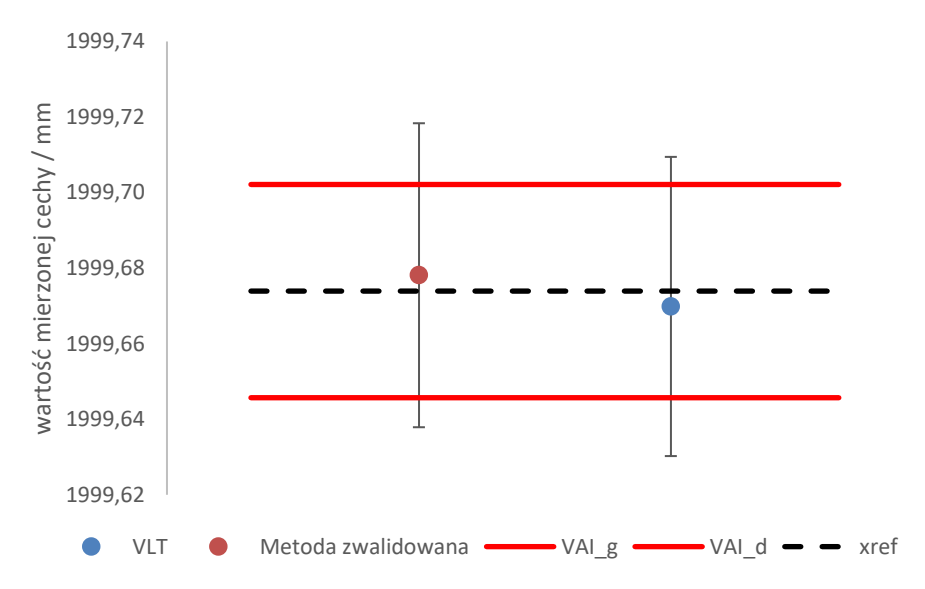

Rys. 10-8 Graficzna prezentacja wyników testu metodą przedziałów walidacji w ustawieniu 8m\_3d\_diag dla odległości 2m: VAI\_g – górna granica przedziału walidacji, VAI\_d – dolna granica przedziału walidacji, xref – wartość referencyjna. Słupki błędów oznaczają wartości niepewności pomiaru.

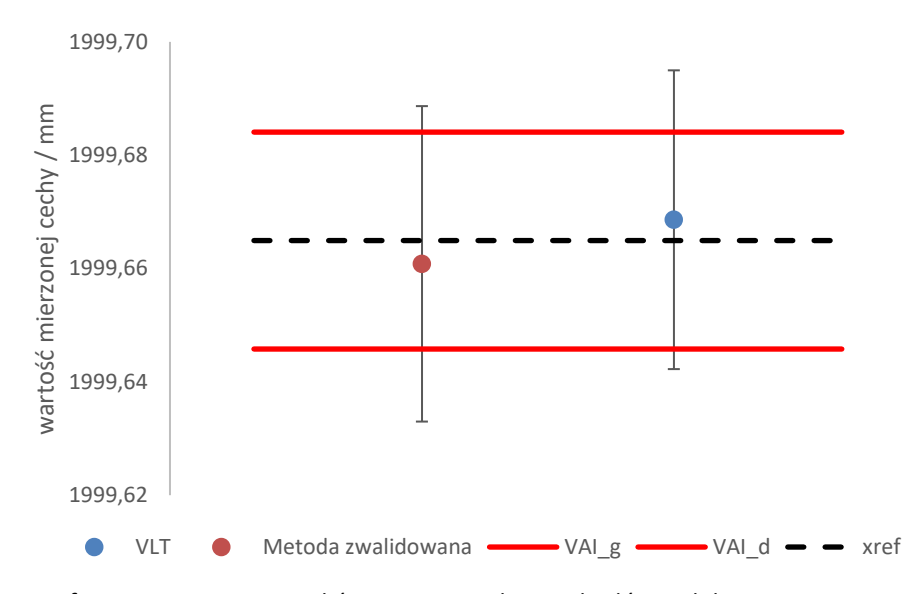

Rys. 10-9 Graficzna prezentacja wyników testu metodą przedziałów walidacji w ustawieniu 15m\_y dla odległości 2m: VAI\_g – górna granica przedziału walidacji, VAI\_d – dolna granica przedziału walidacji, xref – wartość referencyjna. Słupki błędów oznaczają wartości niepewności pomiaru.

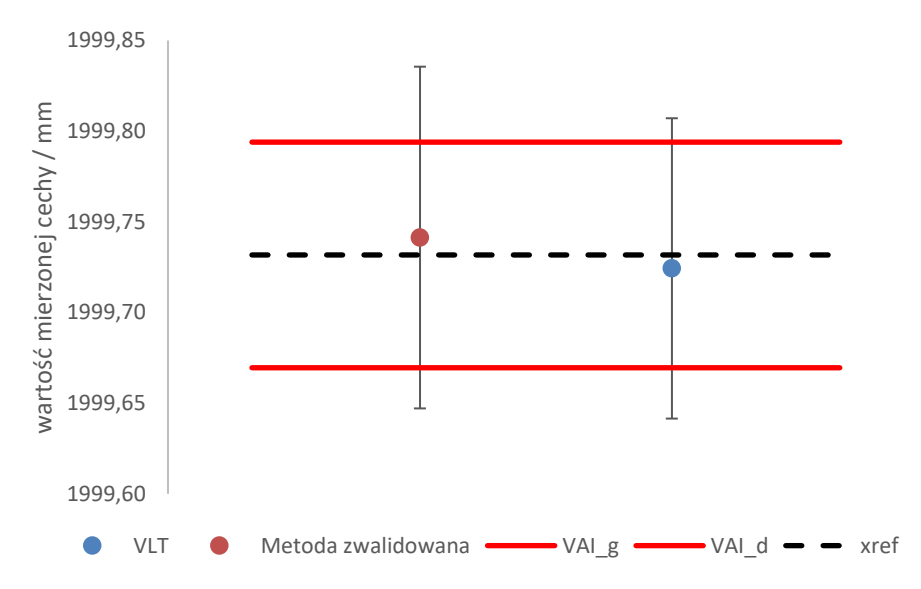

Rys. 10-10 Graficzna prezentacja wyników testu metodą przedziałów walidacji w ustawieniu 15m\_x\_diag dla odległości 2m: VAI\_g – górna granica przedziału walidacji, VAI\_d – dolna granica przedziału walidacji, xref – wartość referencyjna. Słupki błędów oznaczają wartości niepewności pomiaru.
# **11. Wnioski i kierunki dalszych badań**

W świetle opisanych i przeprowadzonych badań można sformułować następujące wnioski, które ze względu na zastosowanie można podzielić na wnioski poznawcze oraz utylitarne.

Wnioski poznawcze:

- 1. W związku z przedstawionym w niniejszej pracy **opracowaniem metody symulacyjnej bazującej na wirtualnym modelu laserowego systemu nadążnego należy stwierdzić, że sformułowana w rozdziale 3 hipoteza pracy jest prawdziwa**, co zostało doświadczalnie potwierdzone w rozdziale 10.
- 2. Opisywana w pracy metoda symulacyjna została opracowana na podstawie koncepcji modułowej przedstawionej w rozdziale 4 uwzględniającej wyznaczenie wpływu na zmienność wyników systemów biorących udział w wyznaczaniu współrzędnych punktu pomiarowego w pomiarach realizowanych z zastosowaniem LSN. Opracowanie modelu funkcjonalnego dla konkretnego LSN opisanego w pracy oraz walidacja wyników uzyskanych z jego zastosowaniem pozwala stwierdzić słuszność modułowego podejścia do modelowania dokładności laserowych systemów nadążnych.
- 3. Na podstawie wyników uzyskiwanych dzięki opracowanej metodzie symulacyjnej można stwierdzić, że możliwe jest wyznaczenie niepewności pomiaru LSN bez użycia wzorców. Wzorce stosowane są na etapie przygotowania metody symulacyjnej, natomiast podczas samego wyznaczania niepewności pomiaru metodą symulacyjną nie są już używane. Ma to duże znaczenie szczególnie w przypadku pomiarów modelowanym systemem przeznaczonym do pomiaru elementów wielkogabarytowych, gdzie zarówno w przypadku metody porównawczej, jak i wielopozycyjnej niezbędne jest zastosowanie określonych wzorców. Dodatkowo w przypadku metody porównawczej stosowane wzorce obłożone są wymaganiami co do wymiaru wielkości wzorcowej, co w przypadku pomiarów wielkogabarytowych może oznaczać brak możliwości zastosowania tej metody w niektórych zadaniach pomiarowych ze względu na brak odpowiednich wzorców lub konieczność ich opracowania dla różnych zadań pomiarowych, co w przypadku pomiarów elementów wielkogabarytowych wiąże się ze znacznymi kosztami.
- 4. Wyznaczanie niepewności pomiaru z zastosowaniem opracowanej metody symulacyjnej może przebiegać w znacznie szybszym czasie, niż w przypadku zastosowania popularnych metod porównawczej lub wielopozycyjnej. Przy założeniu, że dla metody porównawczej, zgodnie z normą [149], minimalna liczba powtórzeń cyklu pomiarowego (w przypadku gdy mierzony jest tylko jeden wykalibrowany wzorzec) wynosi 20, natomiast w przypadku metody wielopozycyjnej, zgodnie z praktyką stosowaną w LMW, jest to 12 powtórzeń cyklu pomiarowego przedmiotu oraz 9 powtórzeń pomiarów wzorców, można przyjąć, że redukcja czasu potrzebnego

do wyznaczenia niepewności zadania pomiarowego jest kilkunastokrotna. Jak to przedstawiono w rozdziale 9.3, czas trwania całej procedury wyznaczenia niepewności, nie licząc czasu potrzebnego na przeprowadzenie pojedynczego pomiaru, zależy głównie od czasu wykonania programu wygenerowanego przez symulator w oprogramowaniu metrologicznym, co z kolei jest uzależnione od liczby iteracji Monte Carlo. W przypadku dużej liczby powtórzeń czas przeprowadzenia procedury może się znacznie wydłużyć, jednakże ta wada może zostać wyeliminowana w przypadku zastosowania innego oprogramowania metrologicznego, które nie przeprowadza pełnej symulacji pomiaru, a jedynie wyznaczy zdefiniowane ewaluacje.

- 5. Na podstawie badań rozkładów prawdopodobieństwa opisanych w rozdziale 8 oraz w wyniku poprawnej weryfikacji metody symulacyjnej można stwierdzić, że opis zmienności modelowanych wartości odległości oraz kątów, na podstawie których wyznaczane są współrzędne punktu pomiarowego, może być przedstawiony w formie rozkładów normalnych prawdopodobieństwa. Funkcje gęstości prawdopodobieństwa utworzone na podstawie tych rozkładów są wystarczające do prawidłowego opisu zmienności symulowanych wyników. Prowadzone testy wykazywały pomijalnie małe zmiany parametrów opisujących rozkład w przypadku powtórzenia próby (np. w wyniku błędów programu).
- 6. W metodzie wielopozycyjnej wykorzystywanej do walidacji metody symulacyjnej, nieskompensowane w procesie kalibracji błędy systematyczne (tak zwane błędy resztkowe) wpływają na wynik pomiaru ze względu na strategię pomiarową wymagającą przeprowadzania pomiaru w różnych orientacjach obiektu mierzonego. W metodzie wielopozycyjnej wymagane są pomiary wzorców, co umożliwia częściową korekcję wpływu wspomnianych błędów. Opracowana metoda oparta jest na symulacji wartości odchyleń względem wartości nominalnych, gdzie wpływ błędów resztkowych nie jest korygowany. Z tego powodu niektóre wartości niepewności uzyskiwane metodą symulacyjną są nieco powiększone względem odpowiadających im wartości uzyskiwanych metoda wielopozycyjną.
- 7. Metody statystyczne wykorzystujące ocenę spójności oraz zgodność metrologiczną wyników mogą zostać zastosowane do weryfikacji nowo opracowanych (lub zmodyfikowanych) metod pomiarowych dzięki ocenie spójności/zgodności wyników otrzymanych z wykorzystaniem weryfikowanej metody oraz metody referencyjnej, której poprawność została udowodniona lub która jest ogólnie przyjęta jako metoda zwalidowana.

Wnioski utylitarne:

1. Ze względu na implementację oraz pozytywną walidację opisywanej metody symulacyjnej umożliwiającej oszacowanie niepewności pomiaru w sposób prosty i szybki należy uznać że problem badawczy został rozwiązany. **Oznacza to, że opracowano metodologię wdrażania funkcjonalnego modelu laserowego systemu** 

**nadążnego, która może zostać zaimplementowana na innych modelach LSN wykorzystywanych w przemyśle oraz ośrodkach badawczych.**

- 2. Model wirtualny LSN oparty na rozkładach zmienności odtworzenia punktu pomiarowego jest zdolny do wyznaczania poprawnych wartości niepewności pomiaru w założonym zakresie przestrzeni pomiarowej. Warunkiem poprawnej pracy modelu jest sprawny system pomiarowy z poprawną kompensacją błędów systematycznych uwzględniającą aktualny stan laserowego systemu pomiarowego.
- 3. Model symulacyjny pozwala wyznaczyć niepewność już po wykonaniu pojedynczego pomiaru. W modelu dopuszczono możliwość wyznaczenia wartości nominalnych również z wielu pomiarów w celu lepszego wyznaczenia wartości średniej, jednakże również w tym wypadku zastosowanie modelu symulacyjnego pozwala znacząco skrócić czas wyznaczenia niepewności pomiaru. Należy jednak zwrócić uwagę, że choć zastosowanie modelu w celu wyznaczenia niepewności pomiaru jest względnie szybkie, to przygotowanie modelu wymaga długiego czasu przeznaczonego na badania mające na celu wyznaczenie funkcji gęstości prawdopodobieństw. W związku z tym zastosowanie tej metody wyznaczania niepewności nie będzie racjonalne w przypadku pojedynczych pomiarów lub sporadycznego zastosowania. Im większa liczba różnorodnych zadań pomiarowych realizowana jest na LSN tym bardziej uzasadnione jest opracowywanie modelu symulacyjnego według przedstawionej koncepcji.
- 4. Należy zwrócić uwagę, że opracowany model wirtualny LSN będzie działał prawidłowo tylko dla systemu, na którym prowadzono badania zmierzające do matematycznego opisu zmienności położenia punktu pomiarowego. Nie jest możliwa skuteczna implementacja opisanego modelu na innym laserowym systemie nadążnym, jeżeli nie zostaną dla niego powtórzone badania opisane w rozdziałach 5 oraz 6. Jednakże opracowana i opisana metodyka implementacji modelu symulacyjnego może zostać z powodzeniem powtórzona na dowolnym innym systemie współrzędnościowym, którego zasada działania jest tożsama z LSN.
- 5. Program symulacyjny będący częścią opracowanej metody symulacyjnej, opracowany w celu komputerowej implementacji metody Monte Carlo w zadaniu wyznaczania niepewności pomiaru współrzędnościowego, wykazał swoją przydatność oraz poprawność w zadaniu generowania programów symulujących pomiar z zastosowaniem LSN. Dzięki wiedzy pozyskanej w trakcie badania stabilności programu symulacyjnego, opisanego w rozdziale 9.3, możliwe jest racjonalne sterowanie liczbą iteracji Monte Carlo z uwzględnieniem spodziewanego poziomu stabilności uzyskiwanych wyników.
- 6. Opracowany program symulacyjny cechuje znaczna uniwersalność zastosowania we współpracy z innym oprogramowaniem metrologicznym, niż opisanym w rozdziale 9.2 ze względu na zastosowanie w komunikacji popularnego formatu DMIS. Warunkiem zachowania funkcjonalności programu symulacyjnego jest możliwość importu i eksportu danych pomiarowych w formacie DMIS przez inne oprogramowanie metrologiczne wykorzystywane do obsługi LSN.

Opracowana metoda symulacyjna opisana w tej pracy, zgodnie z założeniami podanymi w rozdziale 3 przystosowana jest do symulacji punktów pomiarowych w stabilnych warunkach otoczenia. Zarówno badania mające na celu wyznaczenie rozkładów prawdopodobieństw próbkowanych parametrów, jak i badania weryfikacyjne prowadzone były w stabilnych warunkach, a parametry środowiskowe były w sposób ciągły monitorowane i cechowały się bardzo nieznacznymi wahaniami. Zapewnienie takich warunków badań i pomiarów było niezbędne w celu minimalizacji wpływu parametrów otoczenia mających wpływ na stabilność fali świetlnej stosowanej do wyznaczania odległości w interferometrze laserowym, który jest jednym z podsystemów modelowanego LSN. Laserowe systemy nadążne, poza układami umożliwiającymi wyznaczenie współrzędnych w sferycznym układzie współrzędnych wyposażone są również w stacje meteo, które rejestrują wartości temperatury otoczenia, wilgotności oraz ciśnienia. Każdy z wymienionych parametrów wpływa na stabilność wiązki lasera w różnym stopniu, a wpływ ten określany jest z wykorzystaniem tzw. równania Edlena. Im większa zmienność warunków otoczenia w trakcie wykonywanego pomiaru tym większy wpływ zmian obliczanej odległości na wynik jednokrotnego pomiaru, a więc i na wyznaczaną dla niego niepewność. Zgodnie z przedstawioną w pracy koncepcją modułową wpływ warunków otoczenia jest jednym z modułów pełnego modelu maszyny wirtualnej LSN. Ponieważ nie jest on niezbędny do opracowania bazowego modelu wirtualnego założono, że jego wpływ zostanie w bazowej wersji pominięty, co umożliwiono zapewnieniem wysokiej stabilności warunków otoczenia. Jednakże **naturalnym kierunkiem dalszych prac jest opracowanie modułu warunków środowiskowych, opisanego w koncepcji maszyny wirtualnej LSN** (rozdział 4) **oraz jego integracja do istniejącego modelu bazowego**. Aktualnie trwają prace nad wytworzeniem specjalnego stanowiska pomiarowego umożliwiającego modelowanie warunków otoczenia w założonych przedziałach, co umożliwi przeprowadzenie badań nad zmiennością wyniku pomiaru punktu pod wpływem określonych zmian warunków otoczenia. Określenie charakteru wspomnianego wpływu pozwoli wyznaczyć FGP, które zostaną wykorzystane w symulacji z użyciem metody Monte Carlo, co z kolei umożliwi symulację warunków otoczenia dla każdego punktu symulowanego z zastosowaniem opisanego w pracy modelu bazowego.

Wykorzystanie modelu symulacyjnego opisanego w pracy pozwala wyznaczyć niepewność pomiaru w czasie zdecydowanie szybszym, niż wymagałoby to zastosowanie innych metod wyznaczania niepewności jak metoda porównawcze czy wielopozycyjna, szczególnie w przypadku kiedy nie jest wymagana największa stabilność programu symulacyjnego opisana w rozdziale 9.3. Jednakże sam proces przygotowania modelu symulacyjnego dla konkretnego egzemplarza LSN opisany w pracy, wymaga powtórzenia badań zmierzających do wyznaczenia rozkładów prawdopodobieństw dla układów, których działanie jest symulowane. Proces ten, w opisanej w pracy wersji, jest czasochłonny i (szczególnie dla układu wyznaczania odległości) skomplikowany, co minimalizuje jego szanse na wykorzystanie w przemyśle. Istnieje pewne prawdopodobieństwo, że aktualna wersja metody znalazłaby zastosowanie w laboratoriach wzorcujących lub była implementowana

przez producentów laserowych systemów nadążnych. Nie zmienia to jednak faktu, że **w aktualnej wersji metody symulacyjnej proces przeprowadzenia badań przygotowawczych jest zbyt długi i jeżeli opisywana metoda miałaby znaleźć zastosowanie w przemyśle, proces ten musi zostać uproszczony i znacznie skrócony**. Wykorzystując opisany w pracy model bazowy można w dość prosty sposób badać możliwości redukcji czasu badań przygotowawczych korzystając z tego, że model bazowy został zwalidowany w stosunku do metod metrologicznie uznanych, co zostało przedstawione w rozdziale 10. Dzięki temu, po przeprowadzeniu zmian mających na celu uproszczenie i/lub skrócenie czasu procesu badań przygotowawczych (np. redukcja liczby węzłów w modelowanym obszarze pomiarowym lub rezygnacja z pomiarów w wybranych węzłach i zastąpienie ich wartościami interpolowanymi z węzłów sąsiadujących) można porównać wyniki niepewności otrzymywane w modelu zredukowanym z wynikami otrzymywanymi z zastosowaniem modelu bazowego. Można w tym celu wykorzystać dokładnie te same metody, które zostały opisane w rozdziale 10.2 lub inne potwierdzające zgodność metrologiczną obu metod.

Każdy system pomiarowy, w miarę upływu czasu, może pogarszać swoje własności metrologiczne. Sytuacja taka może mieć miejsce nie tylko w wyniku degradacji elementów systemu pomiarowego w wyniku długiej eksploatacji, ale również może wystąpić jako wynik zdarzenia w dowolnym momencie czasu eksploatacji systemu, np. w wyniku kolizji elementów ruchomych systemu z otoczeniem, w wyniku wstrząsów systemu w transporcie, w wyniku chwilowego przekroczenia dopuszczalnych parametrów pracy lub w wyniku niewłaściwej obsługi systemu. Każda metoda symulacyjna, w tym również opisywana w niniejszej pracy, jest narażona na wystąpienie takiego zdarzenia, które może doprowadzić do zmiany właściwości metrologicznych systemu pomiarowego, a w konsekwencji do wyznaczania nieprawidłowych wartości niepewności pomiaru z zastosowaniem maszyny wirtualnej. Zwalidowana metoda symulacyjna może służyć do wyznaczania prawidłowych wartości niepewności pomiaru tak długo jak aktualne są funkcje gęstości prawdopodobieństwa, na podstawie których dokonywana jest symulacja wartości. W skrajnych przypadkach opracowana metoda symulacyjna może służyć do wyznaczania prawidłowych wartości niepewności przez cały okres eksploatacji systemu pomiarowego. Z drugiej strony może wystąpić sytuacja, w której maszyna wirtualna będzie wykorzystywać nieaktualne rozkłady prawdopodobieństwa od razu w etapie jej implementacji w systemie pomiarowym. Z tego powodu tak ważna jest konieczność **opracowania metody cyklicznych kontroli funkcjonowania opisanej maszyny wirtualnej LSN**, która pozwoli ocenić aktualność stosowanych rozkładów prawdopodobieństwa, a także w przypadku wystąpienia niezgodności pozwalającej zidentyfikować źródło błędu i ewentualną korekcję funkcjonowania maszyny wirtualnej. W celu oceny pracy maszyny wirtualnej mogłyby znaleźć zastosowanie ogólnie znane metody kontroli WSP lub ich elementy. W przypadku stwierdzenia nieprawidłowej pracy modelu symulacyjnego niezbędne byłoby wykonanie badań opisanych w rozdziałach 5 i 6 w celu wyznaczenia aktualnych charakterystyk metrologicznych modelowanego systemu. Najprawdopodobniej nie byłoby potrzeby wykonywania pełnej procedury przedstawionej we wspomnianych rozdziałach, a jedynie pewnej jej części uzależnionej od powodu, w związku z

którym nastąpiła zmiana właściwości metrologicznych w modelowanym systemie. W tym kierunku dalszych prac autor upatruje właśnie określenie zakresu badań, które należałoby przeprowadzić w zależności od zdarzenia, ponieważ aktualizacja modelu o strukturze takiej lub podobnej, jak przedstawiono w pracy, jest prostą czynnością.

Kolejnym, obiecującym kierunkiem dalszych prac, które zwiększyłyby funkcjonalność opisywanej metody symulacyjnej, jest przeprowadzenie **badań mających na celu określenie potencjalnych, optymalnych położeń obiektu mierzonego w modelowanej przestrzeni pomiarowej, co pozwoliłoby wykorzystać model symulacyjny LSN do prognozowania wartości niepewności pomiaru**. Podobne badania mające na celu określenie potencjału metody symulacyjnej jako narzędzia do prognozowania niepewności pomiaru były już przeprowadzane dla maszyn wirtualnych innych WMP. Informacje na ten temat można znaleźć m.in. w [24, 31]. W omawianym przypadku maszyny wirtualnej LSN należałoby wyznaczyć maksymalną zmienność współrzędnych (kartezjańskich lub sferycznych) punktu pomiarowego w obszarach ustalonych według założonego wzoru, w całej modelowanej przestrzeni pomiarowej LSN. Wynikiem tej procedury byłyby określone obszary w formie elipsoid wartości zmienności wstawione w formie szachownicy (dla współrzędnych kartezjańskich) lub promieniście (dla współrzędnych sferycznych). Przykład graficznej reprezentacji podobnego rozwiązania dla błędów resztkowych WMP w formie szachownicy przedstawiono na Rys. 11- 1.

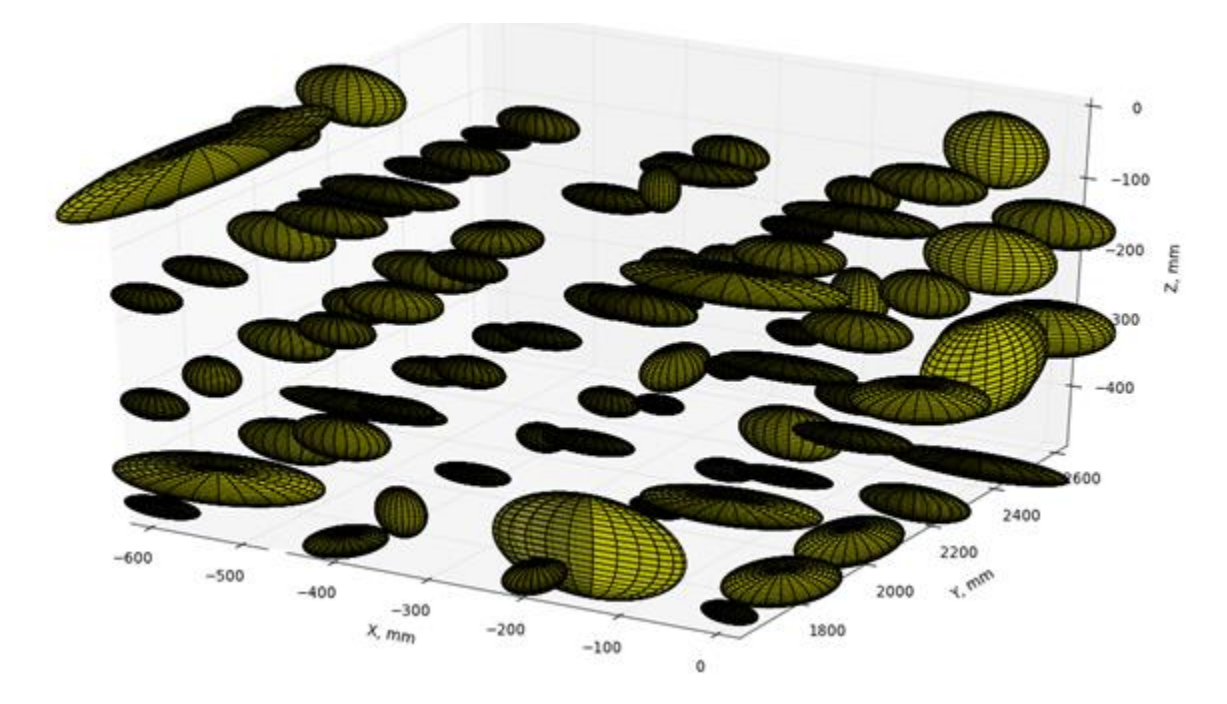

Rys. 11-1 Przykładowe elipsoidy odtworzenia punktu pomiarowego [111].

<span id="page-149-0"></span>Optymalne ustawienie przedmiotu mierzonego powinno w takim wypadku wykorzystywać te z obszarów, w których zmienność jest najmniejsza. Ustawienie przedmiotu mierzonego, szczególnie w przypadku pomiarów elementów wielkogabarytowych, będzie wykorzystywało zbiór obszarów zmienności uzależniony od wielkości samego elementu oraz jego orientacji w przestrzeni roboczej WSP. Zadanie optymalizacji położenia takiego elementu mogłoby polegać na minimalizacji sumy wartości zmienności ze wszystkich obszarów w zbiorze. Prognozowanie wartości niepewności pomiaru polegałoby na rozwiązaniu takiego zadania optymalizacji i umożliwiłoby świadome podjęcie przez operatora decyzji o najlepszym możliwym ustawieniu elementu mierzonego względem LSN.

### **12.Podsumowanie**

Ocena wyników pomiarów wraz z odpowiadającą im niepewnością, stanowi podstawowe zagadnienie metrologii i jest szczególnie ważna w przypadku prawidłowo prowadzonej kontroli jakości. Kwestia oceny niepewności pomiaru, ze względu na skomplikowaną metodykę, czasochłonność procedur oraz dostępność narzędzi metrologicznych, jest nieraz pomijana zarówno w przemyśle, jak i w środowisku naukowym. W tym kontekście metody symulacyjne wyznaczania niepewności pomiaru, ze względu na swoje zalety, stanowią doskonałe narzędzie umożliwiające przeciwdziałanie takiej sytuacji.

Opracowana w pracy metoda symulacyjna wyznaczania niepewności pomiaru realizowanego z zastosowaniem laserowych systemów nadążnych stanowi rozwiązanie każdego z wymienionych problemów. Brak konieczności posiadania szczegółowej wiedzy z zakresu teorii pomiarów oraz prostota obsługi umożliwia wykorzystanie modelu wirtualnego do wyznaczenia niepewności pomiaru przez każdego użytkowania LSN, nawet jeśli nie jest on operatorem tego systemu. W przedstawionej konfiguracji modelu szybkość wyznaczenia niepewności pomiaru zależy od liczby iteracji Monte Carlo, a więc od liczby powtórzeń symulacji programu pomiarowego. W przypadku powtórzeń rzędu kilku setek iteracji, zysk czasowy względem standardowych metod jest znaczny. Co więcej, w omawianym przypadku, szybkość wyznaczenia niepewności ograniczona jest tylko działaniem oprogramowania metrologicznego (generowanie wyników w programie symulacyjnym odbywa się w czasie rzeczywistym), a więc istnieje potencjał znacznego zwiększenia szybkości wyznaczania niepewności w przypadku zastosowania innego oprogramowania metrologicznego. Należy zwrócić również uwagę, że wyznaczenie niepewności pomiaru z zastosowaniem metody symulacyjnej nie wymaga od użytkownika zastosowania żadnych wzorców lub innych narzędzi, które w przypadku metod standardowych są niezbędne. Nie jest również niezbędne wielokrotne powtarzanie pomiaru, jak to ma miejsce w metodach standardowych.

Poza wymienionymi powyżej zaletami opracowana metoda symulacyjna posiada również inne, związane z koncepcją oraz strukturą przedstawionego rozwiązania. Dzięki zastosowanej koncepcji modułowej, w której modelowany jest wpływ poszczególnych układów na niepewność pomiaru, model posiada znaczną możliwość dalszego rozwoju poprzez dodawanie lub zamianę modułów w przedstawionym modelu bazowym. Przykładem rozwoju modelu w oparciu o przedstawioną koncepcję jest aktualnie opracowywany moduł wpływu warunków środowiskowych, który po przeprowadzonych badaniach zostanie zintegrowany z modelem bazowym, umożliwiając poprawną pracę modelu również w przypadku zmiennych warunków otoczenia w trakcie wykonywania pomiaru oraz zastosowanie modelu dla LSN nie posiadających układu korekcji wpływów otoczenia, co zwiększy jego funkcjonalność w warunkach przemysłowych. Ma to duże znaczenie szczególnie w przypadku pomiarów elementów wielkogabarytowych prowadzonych w halach przemysłowych, gdzie zapewnienie stałych warunków pomiaru jest utrudnione, lub wręcz niemożliwe (np. przemysł motoryzacyjny, lotniczy czy energetyczny).

Kolejną i zarazem kluczową zaletą opracowanej metody jest jej uniwersalność. Przedstawiona w pracy metodologia może zostać zastosowana do opracowania modelu maszyny wirtualnej dowolnego laserowego systemu nadążnego. W przypadku powtórzenia procedury badawczej opisanej w pracy, otrzymane wyniki mogę bezpośrednio zastąpić te używane w programie symulacyjnym, który w takim wypadku stanie się modelem wirtualnym nowego LSN. Dwa warunki, które muszą zostać spełnione, aby opracowana metoda symulacyjna mogła zostać zastosowana, to zapewnienie możliwości importu oraz eksportu programu pomiarowego w formacie DMIS oraz możliwość wykonywania programu pomiarowego w trybie offline (bez udziału systemu pomiarowego) w oprogramowaniu metrologicznym wykorzystywanym do obsługi LSN.

Opracowany model symulacyjny, podobnie jak inne tego typu rozwiązania, posiada również wady, do których należy zaliczyć czasochłonność i skomplikowanie procedury prowadzenia badań mających na celu wyznaczenie funkcji gęstości prawdopodobieństw wielkości wejściowych dla modelu wirtualnego. O ile wada polegająca na złożoności badań, niezbędnej wiedzy i doświadczeniu personelu prowadzącego badania, a także dostępności systemów i wzorców materialnych może zostać zmarginalizowana dzięki zapewnieniu obsługi badań przez wykwalifikowany personel akredytowanych laboratoriów badawczych i instytucji naukowych, o tyle czas niezbędny na przeprowadzenie badań jest znacznym problemem. Czas i środki przeznaczone na przeprowadzenie opisanych badań przewyższały wszystkie inne spośród badań nad metodami symulacyjnymi, w których do tej pory autor brał udział. Sytuacja ta, w ocenie autora, tłumaczyłaby brak w literaturze informacji na temat w pełni funkcjonalnych modeli symulacyjnych opracowanych dla laserowych systemów nadążnych (w obszarze tym przeważają koncepcje oraz badania odseparowanych układów, brak natomiast przykładu pełnego modelu). Opracowana metoda ma duży potencjał aplikacyjny, ale przed wdrożeniem w warunkach przemysłowych konieczne są pewne usprawnienia, dlatego tak ważne są dalsze prace nad ulepszaniem metodologii badań, co wyszczególniono w kierunkach dalszego rozwoju opisywanej metody symulacyjnej.

Należy w tym miejscu zaznaczyć, że opisywane badania zyskały wsparcie finansowe w formie grantu przyznanego przez Narodowe Centrum Nauki (nr 2017/27/N/ST8/03063). Przyznane środki umożliwiły zarówno prowadzenie czasochłonnych badań m.in. we współpracy z partnerami z przemysłu motoryzacyjnego, jak również przezwyciężenie wielu problemów technicznych, które wystąpiły w trakcie prowadzonych badań. W ocenie autora, finalizacja prac nad opisywaną metodą symulacyjną nie byłaby możliwa, gdyby nie wsparcie ze strony instytucji państwowych.

Podsumowując przeprowadzone prace, należy zauważyć, że opracowana metoda symulacyjna jest pierwszym tego typu funkcjonalnym modelem laserowego systemu nadążnego nie tylko w Polsce, ale i na świecie, co potwierdza renomę Laboratorium Metrologii Współrzędnościowej w obszarze metod symulacyjnych wykorzystywanych do modelowania współrzędnościowych systemów pomiarowych. W przypadku powstania innych, funkcjonalnych modeli wirtualnych laserowych systemów nadążnych, autor deklaruje chęć i gotowość do przeprowadzenia badań porównawczych obu modeli symulacyjnych, co z

pewnością przyczyniłoby się do poszerzenia stanu wiedzy na temat modelowania dokładności pomiaru LSN.

Zdaniem autora, opracowany model symulacyjny może przyczynić się do poprawy sytuacji związanej z małą świadomością zagadnień dotyczących dokładności pomiarów oraz konieczności przeprowadzania oceny ich niepewności w kluczowych sektorach polskiej gospodarki, a jego rozpowszechnienie pozwoli ograniczyć koszty związane z podejmowaniem błędnych decyzji o zgodności wyrobów z ich specyfikacją geometryczną.

# **Bibliografia**

- [1] Adamczak, S. and Makieła, W. 2010. *Podstawy metrologii i inżynierii jakości dla mechaników. Ćwiczenia praktyczne*. WNT.
- [2] Aggogeri, F., Barbato, G., Barini, E., Genta, G. and Levi, R. 2011. Measurement uncertainty assessment of Coordinate Measuring Machines by simulation and planned experimentation. *Cirp Journal of Manufacturing Science and Technology*. 4, (2011), 51–56.
- [3] Angular Retroreflector: *www.omnitech-renishaw.com*.
- [4] Antosz, K. 2012. Zastosowanie metody R&R do analizy wybranych systemów pomiarowych. *Technologia i Automatyzacja Montażu*. 3, (2012), 57–61.
- [5] Arendarski, J. 2003. *Niepewność pomiarów*. Oficyna Wydawnicza Politechniki Warszawskiej.
- [6] Arenhart, F., Baldo, C. and Donateli, G. 2010. Evaluation of coordinate measurement processes in the Brazilian industry using calibrated workpieces. *IX International Scientific Conference Coordinate Measuring Technique Proceedings* (Bielsko-Biała - Ustroń, 2010), 94–104.
- [7] Baldwin, J.M., Summerhays, K.D., Campbell, D.A. and Henke, R.P. 2007. Application of Simulation Software to Coordinate Measurement Uncertainty Evaluations. *NCSLI Measure*. 2, 4 (2007), 40–52.
- [8] Beaman, J. and Morse, E. 2010. Experimental evaluation of software estimates of task specific measurement uncertainty for CMMs. *Precision Engineering*. 34, 1 (2010), 28–33.
- [9] Cauchick-Miguel, P.A. and King, T.G. 1998. Factors which influence CMM touch trigger probe performance. *International Journal of Machine Tools and Manufacture*. 38, 4 (1998), 363–374.
- [10] Clarke, T., Wang, X., Forbes, A. and Cross, N. 2000. The case for a consistent method of verifying the performance of large volume metrology systems. *Coordinate Measurement Systems Committee Conference Proceedings* (2000).
- [11] Conte, J., Santolaria, J., Majarena, A., Brau, A. and Aguilar, J. 2013. Identification and kinematic calculation of Laser Tracker errors. *Procedia Engineering*. 63, (2013), 379–387.
- [12] Conte, J., Santolaria, J., Majarena, A.C. and Aguado, S. 2015. Laser tracker kinematic error model formulation and subsequent verification under real working conditions. *Procedia Engineering*. 132, (2015), 788–795.
- [13] Cox, M.G. 2002. The evaluation of key comparison data. *Metrologia*. 39, 6 (2002), 589.
- [14] Dobosz, M. and Woźniak, A. 2005. CMM touch trigger probes testing using a reference axis. *Precision Engineering*. 29, 3 (2005), 281–289.
- [15] Dobosz, M. and Woźniak, A. 2003. Metrological feasibilities of CMM touch trigger probes: Part II: Experimental verification of the 3D theoretical model of probe pretravel. *Measurement*. 34, 4 (2003), 287–299.
- [16] Estler, W., Edmundson, K., Peggs, G. and Parker, D. 2002. Large-Scale Metrology An Update. *CIRP Annals*. 51, 2 (2002), 587–609.
- [17] Etalon LaserTracer-NG: *www.etalon-ag.com*.
- [18] Forbes, A.B., Hughes, B. and Sun, W. 2009. Comparison of measurements in co-ordinate metrology. *Measurement*. 42, 10 (2009), 1473–1477.
- [19] Franke, M., Hartig, F. and Wendt, K. 2010. Measuring large 3D structures using a portable 4-arm laser interferometer. *Advances in Coordinate Metrology*. (2010), 35–42.
- [20] Galetto, M., Mastrogiacomo, L., Maisano, D. and Franceschini, F. 2016. Uncertainty evaluation of distributed Large-Scale-Metrology systems by a Monte Carlo approach. *CIRP Annals*. 65, 1 (2016), 491–494.
- [21] Gąska, A. 2009. Different uses of Monte Carlo Method in Coordinate Metrology. *X International Scientific Conference Automation in Production Planning and Manufacturing Proceedings* (Zilina, 2009).
- [22] Gąska, A. 2011. *Modelowanie dokładności pomiaru współrzędnościowego z wykorzystaniem metody Monte Carlo*. Politechnika Krakowska.
- [23] Gąska, A. 2017. *Symulacyjny system oceny niepewności pomiarów współrzędnościowych realizowanych w warunkach przemysłowych*. Wydawnictwo Politechniki Krakowskiej.
- [24] Gąska, A., Gruza, M., Gąska, P., Harmatys, W. and Sładek, J. 2016. System prognozowania dokładności pomiaru z wykorzystaniem symulatora współrzędnościowej maszyny pomiarowej oraz jej wirtualnego modelu dokładności. *Mechanik*. 3, (2016), 220–221.
- [25] Gąska, A., Gruza, M., Gąska, P., Karpiuk, M. and Sładek, J. 2013. Identification and correction of Coordinate Measuring Machine geometrical errors using LaserTracer systems. *Advances in Science and Technology Research Journal*. 7, (2013), 22–27.
- [26] Gąska, A., Harmatys, W., Gąska, P., Gruza, M., Gromczak, K. and Ostrowska, K. 2016. Virtual CMM-based model for uncertainty estimation of coordinate measurements performed in industrial conditions. *Measurement*. 98, (2016).
- [27] Gąska, A., Harmatys, W., Gąska, P., Gruza, M., Mathia, T. and Sładek, J. 2015. Optimization of probe head errors model used in virtual CMM systems. *Laser Metrology and Machine Performance XI Proceedings* (2015), 181–190.
- [28] Gąska, A., Sładek, J., Ostrowska, K., Kupiec, R., Krawczyk, M., Harmatys, W., Gąska, P., Gruza, M., Owczarek, D., Knapik, R. and Kmita, A. 2015. Analysis of changes in coordinate measuring machines accuracy made by different nodes density in geometrical errors correction matrix. *Measurement*. 68, (2015), 155–163.
- [29] Gąska, P. 2022. *Modelowanie głowic pomiarowych pięcioosiowych systemów współrzędnościowych*. Wydawnictwo Politechniki Krakowskiej.
- [30] Gąska, P., Gruza, M. and Harmatys, W. 2015. The analysis of the random errors filed for Laser Tracker system. *3rd International Virtual Conference Global Virtual Conference 2015 (GV 2015) Proceedings* (Žilina, 2015), 197–200.
- [31] Gąska, P., Gruza, M., Harmatys, W., Gąska, A. and Sładek, J. 2018. Method for predicting the accuracy of rotational elements measurements using the five-axis coordinate measuring system. *Journal of Machine Engineering*. 18, (2018), 79–87.
- [32] Gassner, G. and Ruland, R. 2009. Laser Tracker Calibration Testing the Angle Measurement System. *15th Internationale Geodätische Woche Proceedings* (Obergurgl, 2009).
- [33] Giusca, C., Leach, R. and Forbes, A. 2011. A virtual machine-based uncertainty evaluation for a traceable areal surface texture measuring instrument. *Measurement*. 44, 5 (2011), 988–993.
- [34] González-Madruga, D., Cuesta, E., Patiño, H., Barreiro, J. and Martinez-Pellitero, S. 2013. Evaluation of AACMM Using the Virtual Circles Method. *Procedia Engineering*. 63, (2013), 243– 251.
- [35] Gromczak, K. 2016. *Validation model of coordinate measuring methods*. Politechnika Krakowska.
- [36] Gromczak, K., Gąska, A., Kowalski, M., Ostrowska, K., Sładek, J., Gruza, M. and Gąska, P. 2017. Determination of validation threshold for coordinate measuring methods using a metrological compatibility model. *Measurement Science and Technology*. 28, (2017), 015010.
- [37] Gromczak, K., Gąska, A., Ostrowska, K., Sładek, J., Harmatys, W., Gąska, P., Gruza, M. and Kowalski, M. 2016. Validation model for coordinate measuring methods based on the concept of statistical consistency control. *Precision Engineering*. 45, (2016), 414–422.
- [38] Gruza, M., Gąska, A., Sładek, J.A., Stojadinovic, S.M., Majstorovic, V.D., Gąska, P. and Harmatys, W. 2021. Method for Accuracy Assessment of the Length Measurement Unit of Laser Tracking Systems. *Applied Sciences*. 11, 19 (2021).
- [39] Gruza, M., Gąska, P., Gąska, A., Harmatys, W., Jedynak, M. and Kobiela, K. 2019. Assessment of Influence of Sample Averaging on Accuracy of Point Coordinates Measurement Performed Using Laser Tracking Systems. *Adv. Sci. Technol. Res. J.* 13, 4 (2019), 94–99.
- [40] Gruza, M., Gąska, P. and Harmatys, W. 2015. Analysis of the influence of the Spherically Mounted Reflector on the measurements done with Laser Tracker. *Student's Conference STC 2015 Proceedings* (Praga, 2015).
- [41] Gruza, M., Gąska, P. and Harmatys, W. 2015. Assesment of the impact of retroreflector angular orientation on Laser Tracker accuracy. *3rd International Virtual Conference Global Virtual Conference 2015 (GV 2015) Proceedings* (Žilina, 2015), 193–196.
- [42] Gruza, M., Gąska, P. and Harmatys, W. 2015. Estimation of impact of Spherically Mounted Reflectors angular orientation on Laser Tracker measurement results. *3rd CER Comparative European Research 2015 Proceedings* (2015), 132–135.
- [43] Gruza, M., Gąska, P. and Harmatys, W. 2014. Estimation of the measurement uncertainty using simulation methods. *15th International Scientific Conference Automation in Production Planning and Manufacturing Proceedings* (Žilina – Osčadnica, 2014), 76–81.
- [44] Haitjema, H. 2019. Calibration of Displacement Laser Interferometer Systems for Industrial Metrology. *Sensors*. 19, 19 (2019).
- [45] Harmatys, W. 2022. *Modelowania dokładności optycznych współrzędnościowych maszyn pomiarowych*. Wydawnictwo Politechniki Krakowskiej.
- [46] Harmatys, W., Gąska, P., Gruza, M. and Gąska, P. 2021. New reconfigurable ball-bar standard for verification of portable metrology systems accuracy. *euspen's 21st International Conference & Exhibition Proceedings* (Kopenhaga, 2021).
- [47] Harmatys, W., Ostrowska, K., Gąska, A., Gąska, P., Sładek, J. and Gruza, M. 2019. Wzorzec do wyznaczania błędów pomiaru długości z gniazdami kulowymi. Pat.232915. 2019.
- [48] Hartig, F. 1997. How to Work with the On-line Virtual CMM. *Workshop on Traceability of CMM Proceedings* (Braunschweig, 1997).
- [49] Hernla, M. 2007. *Messunsicherheit bei Koordinatenmessungen*. Expert-Verlag.
- [50] Hernla, M. 2000. Unsicherheiten einfach abschaetzen. *QZ Qualitaet und Zuveraessigkeit*. 45, (2000).
- [51] Hocken, R. and Pereira, P. 2012. *Coordinate Measuring Machines and Systems*. CRC Press.
- [52] Humienny, Z. ed. 2004. *Specyfikacje Geometrii Wyrobów (GPS) – podręcznik europejski*. WNT.
- [53] Huo, D., Maropoulos, P. and Cheng, C. 2010. The framework of the virtual laser tracker a systematic approach to the assessment of error sources and uncertainty in laser tracker measurement. *AISC Proceedings* (2010), 507–523.
- [54] Investigation of measurement uncertainty in the mobile laser measurement: *http://www.ptb.de/cms/en/ptb/fachabteilungen/abt5/fb-53/abg-forschungsvorhaben-530/investigation-of-measurement-uncertainty-in-the-mobile-laser-measurement.html*. Accessed: 2018-01-28.
- [55] Jaeger, G. 2010. Limitations of precision length measurements based on interferometers. *Measurement*. 43, 5 (2010), 652–658.
- [56] Jakubiec, W. 2007. *Analityczne wyznaczanie niepewności pomiaru we współrzędnościowej technice pomiarowej*.
- [57] Jakubiec, W. and Malinowski, J. 2004. *Metrologia wielkości geometrycznych*. WNT.
- [58] Jakubiec, W. and Płowucha, W. 2015. Coordinate measurement uncertainty: Models and standards. *Technisches Messen*. 82, (2015), 1–6.
- [59] Jakubiec, W., Płowucha, W. and Starczak, M. 2012. Analytical estimation of coordinate measurement uncertainty. *Measurement*. 45, (2012), 2299–2308.
- [60] Joskowicz, L., Ostrovsky-Berman, Y. and Myers, Y. 2010. Efficient representation and computation of geometric uncertainty: The linear parametric model. *Precision Engineering*. 34, 1 (2010), 2–6.
- [61] Kacker, R., Forbes, A., Kessel, R. and Sommer, K.-D. 2008. Bayesian posterior predictive p-value of statistical consistency in interlaboratory evaluations. *Metrologia*. 45, (2008), 512.
- [62] Kacker, R., Kessel, R., Sommer, K.-D. and Bian, X. 2009. Comparison of statistical consistency and metrological consistency. *19th IMEKO World Congress 2009*. 2, (2009).
- [63] Kacker, R., Kessel, R., Sommer, K.-D. and Bian, X. 2010. Metrological Compatibility and Statistical Consistency. *Tenth International Symposium on Measurement and Quality Control Proceedings* (Osaka, 2010).
- [64] Kacker, R.N., Forbes, A., Kessel, R. and Sommer, K.-D. 2008. Classical and Bayesian interpretation of the Birge test of consistency and its generalized version for correlated results from interlaboratory evaluations. *Metrologia*. 45, 3 (2008), 257.
- [65] Kowaluk, T., Woźniak, A., Ratajczyk, E., Tarasiuk, J., Wilk, P., Matusiak, M. and Durejko, T. 2016. Comparative study of accuracy determination of the parts volume in tomographic measurements. *XII International Scientific Conference Coordinate Measuring Technique Proceedings* (Szczyrk, 2016).
- [66] Kruth, J.-P., Gestel, N.V., Bleys, P. and Welkenhuyzen, F. 2009. Uncertainty determination for CMMs by Monte Carlo simulation integrating feature form deviations. *CIRP Annals*. 58, 1 (2009), 463–466.
- [67] Krystek, M., Sommer, K.-D. and Estler, W.T. 2010. Measurement uncertainty in the assessment of conformity. *10th International Symposium on Measurement and Quality Control Proceedings* (2010), 441–444.
- [68] Laser tracker probes: *https://hexagon.com/*.
- [69] Lewis, A., Hughes, B., Forbes, A., Sun, W., Veal, D. and Nasr, K. 2011. Determination of misalignment and angular scale errors of a laser tracker using a new geometric model and a multi-target network approach. *Measurement Science and Technology*. 22, (2011).
- [70] Liu, W., Ouyang, J., Qu, X. and Yan, Y. 2007. Misalignment error calibration of faro retro probe for laser tracker system. *Chinese Optics Letters*. 5, 5 (2007), 281–283.
- [71] Maihle, J., Linares, J.M. and Sprauel, J.M. 2009. The statistical gauge in geometrical verification: Part I. Field of probability of the presence of matter. *Precision Engineering*. 33, 4 (2009), 333– 341.
- [72] Maihle, J., Linares, J.M. and Sprauel, J.M. 2009. The statistical gauge in geometrical verification. Part II. The virtual gauge and verification process. *Precision Engineering*. 33, 4 (2009), 342–352.
- [73] Mailhe, J., Linares, J.M., Sprauel, J.M. and Bourdet, P. 2008. Geometrical checking by virtual gauge, including measurement uncertainties. *CIRP Annals*. 57, 1 (2008), 513–516.
- [74] Metropolis, N. and Ulam, S. 1949. The Monte Carlo method. *Journal of the American Statistical Association*. 44, 247 (Sep. 1949), 335–341.
- [75] Muñoz, P.P., García, J.A.A. and Mazo, J.S. 2016. Analysis of the initial thermal stabilization and air turbulences effects on Laser Tracker measurements. *Journal of Manufacturing Systems*. 41, (2016), 277–286.
- [76] Muralikrishnan, B., Phillips, S. and Sawyer, D. 2016. Laser trackers for large-scale dimensional metrology: A review. *Precision Engineering*. 44, (2016), 13–28.
- [77] Nafi, A., Mayer, J.R.R. and Wozniak, A. 2011. Novel CMM-based implementation of the multistep method for the separation of machine and probe errors. *Precision Engineering*. 35, 2 (2011), 318–328.
- [78] Oberkampf, W.L., DeLand, S.M., Rutherford, B.M., Diegert, K.V. and Alvin, K.F. 2002. Error and uncertainty in modeling and simulation. *Reliability Engineering & System Safety*. 75, 3 (2002), 333–357.
- [79] Osawa, S., Busch, K., Franke, M. and Schwenke, H. 2005. Multiple orientation technique for the calibration of cylindrical workpieces on CMMs. *Precision Engineering*. 29, 1 (2005), 56–64.
- [80] Ostrowska, K. 2009. *Ocena dokładności pomiarów realizowanych przy zastosowaniu Współrzędnościowych Ramion Pomiarowych*. Politechnika Krakowska.
- [81] Ostrowska, K., Gąska, A. and Sładek, J. 2014. Determining the uncertainty of measurement with the use of a Virtual Coordinate Measuring Arm. *The International Journal of Advanced Manufacturing Technology*. 71, 1 (2014), 529–537.
- [82] Ouyang, J., Liu, W., Qu, X., Yan, Y. and Liang, Z. 2007. Modeling and self-calibration of laser tracker system using planar constraints. *ASPE Proceedings* (Dallas, 2007).
- [83] Ouyang, J., Liu, W., Sun, D. and Yan, Y. 2005. Laser tracker calibration using coordinate measuring machine. *ASPE Proceedings* (Norfolk, 2005).
- [84] Piratelli-Filho, A., Fernandes, F.H.T. and Arencibia, R.V. 2012. Application of Virtual Spheres Plate for AACMMs evaluation. *Precision Engineering*. 36, 2 (2012), 349–355.
- [85] Płowucha, W. and Jakubiec, W. 2012. State of the art in evaluation of uncertainty of coordinate measurements. *Quality - Access to Success*. 13, (2012), 241–246.
- [86] Płowucha, W., Jakubiec, W. and Rosner, P. 2016. State of the art in standardisation in the field of uncertainty of coordinate measurements. *XII International Scientific Conference Coordinate Measuring Technique Proceedings* (Szczyrk, 2016).
- [87] Pressel, H. 2003. *Genau messen mit Koordinatenmeßgeräten*. Expert-Verlag.
- [88] Pressel, H.G. and Hageney, T. 2016. *Messunsicherheit von Prüfmerkmalen in der Koordinatenmesstechnik*. Expert-Verlag.
- [89] Ramu, P., Yagüe, J., Hocken, R. and Miller, J. 2011. Development of a parametric model and virtual machine to estimate task specific measurement uncertainty for a five-axis multi-sensor coordinate measuring machine. *Precision Engineering*. 35, 3 (2011), 431–439.
- [90] Ratajczyk, E. 2017. New types of coordinate measuring machines and new indications of their parameters Part I: Parameters characterizing accuracy. *Mechanik*. 90, 4 (2017), 324–327.
- [91] Ratajczyk, E. 1997. Wyznaczanie błędów geometrycznych współrzędnościowych maszyn pomiarowych dla wirtualnego modelu ich kompensacji. *Metrologia Wspomagana Komputerowo MWK Proceedings* (Zegrze k/Warszawy, 1997), 175–182.
- [92] Ratajczyk, E. and Woźniak, A. 2016. *Współrzędnościowe systemy pomiarowe*.
- [93] Raya, F.J., Cuesta, E., Martínez-Pellitero, S. and Barreiro, J. 2015. Uncertainties on CMMs by Applying a Model of Corrections Based on a Global Metric, Monte Carlo and Neural Network Methods. *Procedia Engineering*. 132, (2015), 796–803.
- [94] Rupik, J., Jendrolik, J. and Wieczorowski, M. 2010. Wykorzystanie techniki współrzędnościowej do pomiaru precyzyjnych elementów wielkogabarytowych. *Postępy w metrologii współrzędnościowej*. Wydawnictwo Akademii Techniczno-Humanistycznej. 115–124.
- [95] Ryniewicz, A., Kowalski, M., Rewilak, J. and Sładek, J. 1996. Laser measurement of guides and travelling units of CMMs and CNC machine tools. *7-th International DAAAM Symposium Proceedings* (1996).
- [96] Santolaria, J., Aguilar, J.-J., Yagüe, J.-A. and Pastor, J. 2008. Kinematic parameter estimation technique for calibration and repeatability improvement of articulated arm coordinate measuring machines. *Precision Engineering*. 32, 4 (2008), 251–268.
- [97] Santolaria, J., Brau, A., Velazquez, J. and Aguilar, J.J. 2010. A self-centering active probing technique for kinematic parameter identification and verification of articulated arm coordinate measuring machines. *Measurement Science and Technology*. 21, (2010), 055101.
- [98] Santolaria, J., Yagüe, J.-A., Jiménez, R. and Aguilar, J.-J. 2009. Calibration-based thermal error model for articulated arm coordinate measuring machines. *Precision Engineering*. 33, 4 (2009), 476–485.
- [99] Sartori, S. and Zhang, G. 1995. Geometric error measurement and compensation of machines. *Annals of the CIRP*. 44, 2 (1995), 599–609.
- [100] Sato, O., Osawa, S., Kondo, Y., Komori, M. and Takatsuji, T. 2010. Calibration and uncertainty evaluation of single pitch deviation by multiple-measurement technique. *Precision Engineering*. 34, 1 (2010), 156–163.
- [101] Schmitt, R., Peterek, M., Morse, E., Knapp, W., Galetto, M., Härtig, F., Goch, G., Hughes, B., Forbes, A. and Estler, W. Advances in Large-Scale Metrology - Review and future trends. *CIRP Annals*. 65, 2, 643–665.
- [102] Schwenke, H. 1999. *Abschaetzung von Messunsicherheiten durch Simulation an Beispielen aus der Fertigungsmesstechnik*.
- [103] Schwenke, H., Franke, M., Hannaford, J. and Kunzmann, H. 2005. Error mapping of CMMs and machine tools by a single tracking interferometer. *CIRP Annals*. 54, 1 (2005), 475–478.
- [104] Schwenke, H., Knapp, W., Haitjema, H., Weckenmann, A., Schmitt, R. and Delbressine, F. 2008. Geometric error measurement and compensation of machines - An update. *CIRP Annals*. 57, 2 (2008), 660–675.
- [105] Schwenke, H., Neuschaefer-Rube, U., Pfeifer, T. and Kunzmann, H. 2002. Optical Methods for Dimensional Metrology in Production Engineering. *CIRP Annals*. 51, 2 (2002), 685–699.
- [106] Schwenke, H., Schmitt, R., Jatzkowski, P. and Warmann, C. 2009. On-the-fly calibration of linear and rotary axes of machine tools and CMMs using a tracking interferometer. *CIRP Annals - Manufacturing Technology*. 58, (2009), 477–480.
- [107] Sładek, J. 2016. *Coordinate Metrology. Accuracy of Systems and Measurements*. Springer.
- [108] Sładek, J. 1999. Errors identification and measurement accuracy assessment of coordinate measuring machines (CMM). *Advances in Technology of Machines and Equipment*. 23, 4 (1999), 113–136.
- [109] Sładek, J. 2001. *Modelowanie i ocena dokładności współrzędnościowych maszyn pomiarowych*. Politechnika Krakowska.
- [110] Sładek, J. 1990. *Ocena dokładności głowic stykowych stosowanych w wielkogabarytowych maszynach pomiarowych*. Politechnika Krakowska.
- [111] Sładek, J. and Gąska, A. 2012. Evaluation of coordinate measurement uncertainty with use of virtual machine model based on Monte Carlo method. *Measurement*. 45, (2012), 1564–1575.
- [112] Sładek, J. and Gawlik, K. 2007. Looking for uncertainty of measurement Virtual Machines based on the Matrix Method using artificial neural networks. *IV International Congress on Precision Machining Proceedings* (Sandomierz-Kielce, 2007).
- [113] Sładek, J. and Gawlik, K. 2007. Symulacja pomiarów współrzędnościowych jako narzędzie oceny i prognozy ich dokładności. *Inżynieria Maszyn*. 11, 4 (2007), 74–89.
- [114] Sładek, J. and Jakubiec, W. 2010. Modelling of the probing system errors by use of Monte Carlo Method. *Advances in coordinate metrology*. ATH.
- [115] Sładek, J., Krawczyk, M. and Gawlik, K. 2007. The assessment of the coordinate measurement accuracy based on Matrix Method with use of artificial neural networks. *10th CIRP Conference on Computer Aided Tolerancing Proceedings* (Erlangen, 2007).
- [116] Sładek, J., Kupiec, R., Gąska, A. and Kmita, A. 2010. Modelowanie czynników temperaturowych, wpływających na niepewność pomiaru, przy pomocy metody Monte Carlo. *Pomiary Automatyka Kontrola*. 56, 1 (2010), 10–12.
- [117] Sładek, J., Kupiec, R. and Muzyka-Żmudzki, M. 2004. *The conception of the software correction of thermal interactions for the CMMs accuracy*. Technical Report #PL-127.
- [118] Sładek, J., Ostrowska, K. and Gąska, A. 2013. Modeling and identification of errors of coordinate measuring arms with the use of a metrological model. *Measurement*. 46, 1 (2013), 667–679.
- [119] Sładek, J., Ostrowska, K. and Gąska, A. 2010. Wirtualne Współrzędnościowe Ramię Pomiarowe (WWRP). *Pomiary Automatyka Kontrola*. 56, 1 (2010), 75–77.
- [120] Sładek, J.A., Krawczyk, M., Ostrowska, K. and Gąska, A. 2008. Zastosowanie metody Monte Carlo do wyrażania niepewności pomiarów współrzędnościowych na przykładzie metody wielopozycyjnej. *Zeszyty Naukowe ATH Bielsko Biała* (Bielsko-Biała - Ustroń, 2008), 84–93.
- [121] Teoh, P.L., Shirinzadeh, B., Foong, C.W. and Alici, G. 2002. The measurement uncertainties in the laser interferometry-based sensing and tracking technique. *Measurement*. 32, 2 (2002), 135–150.
- [122] Trapet, E. 1997. Introduction to Traceability with the Virtual CMM. *Workshop on Traceability of CMM Proceedings* (Braunschweig, 1997).
- [123] Trapet, E. 2003. *Uncertainty analysis of measurements with CMMs using multiple measurement strategies*.
- [124] Trapet, E., Franke, M., Hartig, H., Schwenke, H., Wäldele, F., Cox, M., Forbes, A., Delbressine, F., Schnellkens, P., Trenk, M., Meyer, H., Morltz, G., Guth, T. and Wanner, N. 1999. *Traceability of coordinate measuring machines according to the method of the Virtual Measuring Machines*.
- [125] Trapet, E. and Wäldele, F. 1991. A reference object based method to determine the parametric error components of coordinate measuring machines and machine tools. *Measurement*. 9, 1 (1991), 17–22.
- [126] Trapet, E. and Wäldele, F. 1996. *Substitution method to make traceable measurements with CMMs*.
- [127] Trenk, M., Franke, M. and Schwenke, H. 2004. The "Virtual CMM", a Software Tool for Uncertainty Evaluation - Practical Application in an Accredited Calibration Lab. *Uncertainty Analysis in Measurement and Design* (2004).
- [128]Wang, J., Guo, J., Wang, H. and Deng, Y. 2011. The evaluation of measurement uncertainty for laser tracker based on Monte Carlo method. *International Conference on Mechatronics and Automation Proceedings* (Chiny, 2011), 608–612.
- [129]Weber, H. 2000. ISO/WD 15530 uncertainty assessment using calibrated workpieces. *Zeszyty Naukowe Politechniki Łódzkiej* (Bielsko-Biała, 2000), 249–254.
- [130]Wendt, K., Franke, M. and Härtig, F. 2012. Measuring large 3D structures using four portable tracking laser interferometers. *Measurement*. 45, 10 (2012), 2339–2345.
- [131]Wilhelm, R., Hocken, R. and Schwenke, H. 2001. Task Specific Uncertainty in Coordinate Measurement. *CIRP Annals*. 50, 2 (2001), 553–563.
- [132]Wojtyła, M. 2020. Normalizacja w zakresie niepewności pomiarów współrzędnościowych. *Techniki pomiarowe w budowie maszyn*. Wydawnictwo Naukowe Akademii Techniczno-Humanistycznej w Bielsku-Białej. 94.
- [133]Woźniak, A. 2010. Dokładność stykowych głowic pomiarowych maszyn współrzędnościowych. *Prace naukowe Politechniki Warszawskiej*. 235, (2010).
- [134]Woźniak, A. and Dobosz, M. 2005. Influence of measured objects parameters on CMM touch trigger probe accuracy of probing. *Precision Engineering*. 29, 3 (2005), 290–297.
- [135]Woźniak, A. and Dobosz, M. 2003. Metrological feasibilities of CMM touch trigger probes. Part I: 3D theoretical model of probe pretravel. *Measurement*. 34, 4 (2003), 273–286.
- [136]Woźniak, A. and Krajewski, G. 2016. Simple method of dynamic error testing of scanning coordinate measurement. *Mechanik*. (2016), 1748–1750.
- [137] Yan, Y., Ouyang, J., Liu, W., Deng, X. and Wang, X. 2008. Error Correction for the Tracking Mirror. *International Conference on Intelligent Computation Technology and Automation Proceedings* (2008), 1048–1051.
- [138] Yan, Y., Wang, Z., Huang, J. and Zhang, M. 2010. Geometric Error Analysis for Spherical Mounted Retroreflector in Laser Tracker. *International Conference on Intelligent Computation Technology and Automation Proceedings* (2010), 391–394.
- [139] Yan, Z., Yang, B.-D. and Menq, C.-H. 1999. Uncertainty analysis and variation reduction of three dimensional coordinate metrology. Part 1: geometric error decomposition. *International Journal of Machine Tools and Manufacture*. 39, 8 (1999), 1199–1217.
- [140] Zhuang, H., Motaghedi, S.H., Roth, Z.S. and Bai, Y. 2000. Self-calibration of Laser Tracking Systems. (2000).
- [141] Zhuang, H. and Roth, Z.S. 1994. Modeling Gimbal Axis Misalignments and Mirror Center Offset in a Single-Beam Laser Tracking Measurement System. *IEEE International Conference on Robotics and Automation Proceedings* (1994), 3416–3421.
- [142]*ASME B89.4.19 - 2021 Performance Evaluation of Laser-Based Spherical Coordinate Measurement Systems*.
- [143]*ISO 10360-5:2020 Geometrical product specifications (GPS) — Acceptance and reverification tests for coordinate measuring systems (CMS) — Part 5: Coordinate measuring machines (CMMs) using single and multiple stylus contacting probing systems using discrete point and/or scanning measuring mode*.
- [144]*ISO 10360-10:2016 Geometrical product specifications (GPS) - acceptance and reverification tests for coordinate measuring systems (CMS): Part 10. Laser trackers for measuring point-topoint distances*.
- [145]*ISO 10360-10:2021 Geometrical product specifications (GPS) — Acceptance and reverification tests for coordinate measuring systems (CMS) — Part 10: Laser trackers*.
- [146]*ISO 10360-12:2016 Geometrical product specifications (GPS) — Acceptance and reverification tests for coordinate measuring systems (CMS) — Part 12: Articulated arm coordinate measurement machines (CMM)*.
- [147]*ISO/IEC Guide 98-1:2009 Uncertainty of measurement — Part 1: Introduction to the expression of uncertainty in measurement*.
- [148]*ISO/IEC Guide 98-3:2008/Suppl 1:2008 Uncertainty of measurement — Part 3: Guide to the expression of uncertainty in measurement (GUM:1995) — Supplement 1: Propagation of distributions using a Monte Carlo method*.
- [149]*ISO/TS 15530-3:2011 Geometrical product specifications (GPS) — Coordinate measuring machines (CMM): Technique for determining the uncertainty of measurement*  $-$  *Part 3: Use of calibrated workpieces or measurement standards*.
- [150]*ISO/TS 15530-4:2008 Geometrical Product Specifications (GPS) — Coordinate measuring machines (CMM): Technique for determining the uncertainty of measurement — Part 4: Evaluating task-specific measurement uncertainty using simulation*.
- [151]*Międzynarodowy słownik metrologii - Pojęcia podstawowe i ogólne oraz terminy z nimi związane (VIM) PKN-ISO/IEC Guide 99*. Polski Komitet Normalizacyjny, 2010.
- [152] *PN EN ISO 14253 – Kontrola wyrobów i sprzętu za pomocą pomiarów*.
- [153] *PN-EN ISO 10360-2:2010: Specyfikacje geometrii wyrobów (GPS). Badania odbiorcze i okresowe współrzędnościowych maszyn pomiarowych (CMM). Część 2: CMM stosowane do pomiaru wymiarów*.
- [154]*VDI/VDE 2617-7:2008 Genauigkeit von Koordinatenmessgeräten - Kenngrößen und deren Prüfung - Ermittlung der Unsicherheit von Messungen auf Koordinatenmessgeräten durch Simulation*.
- [155]*VDI/VDE 2617-10:2011 Accuracy of coordinate measuring machines – characteristics and their checking – acceptance and reverification tests of lasertrackers*.
- [156]*Wyrażanie Niepewności Pomiaru. Przewodnik*. Główny Urząd Miar, 1999.

# **Spis ilustracji**

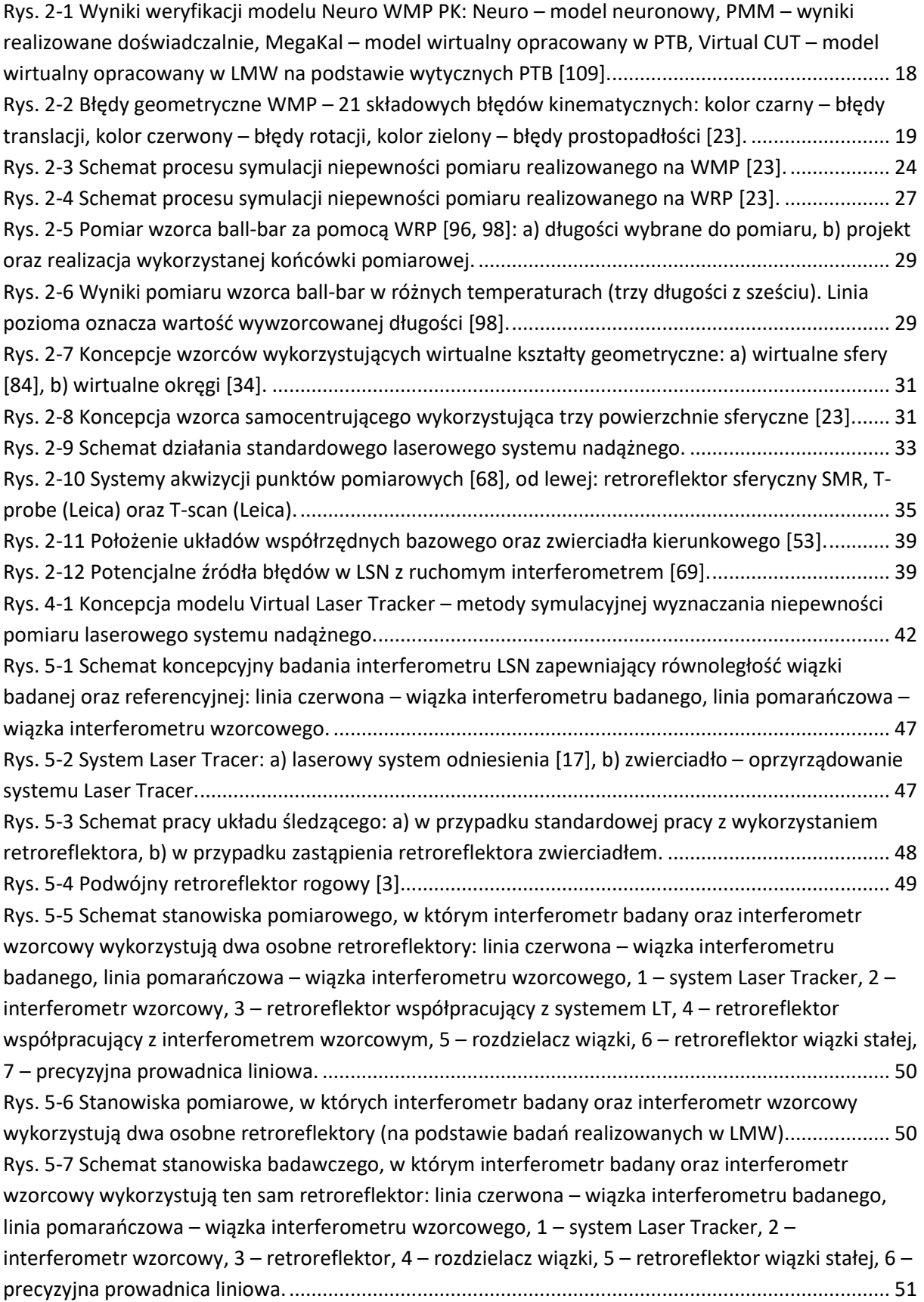

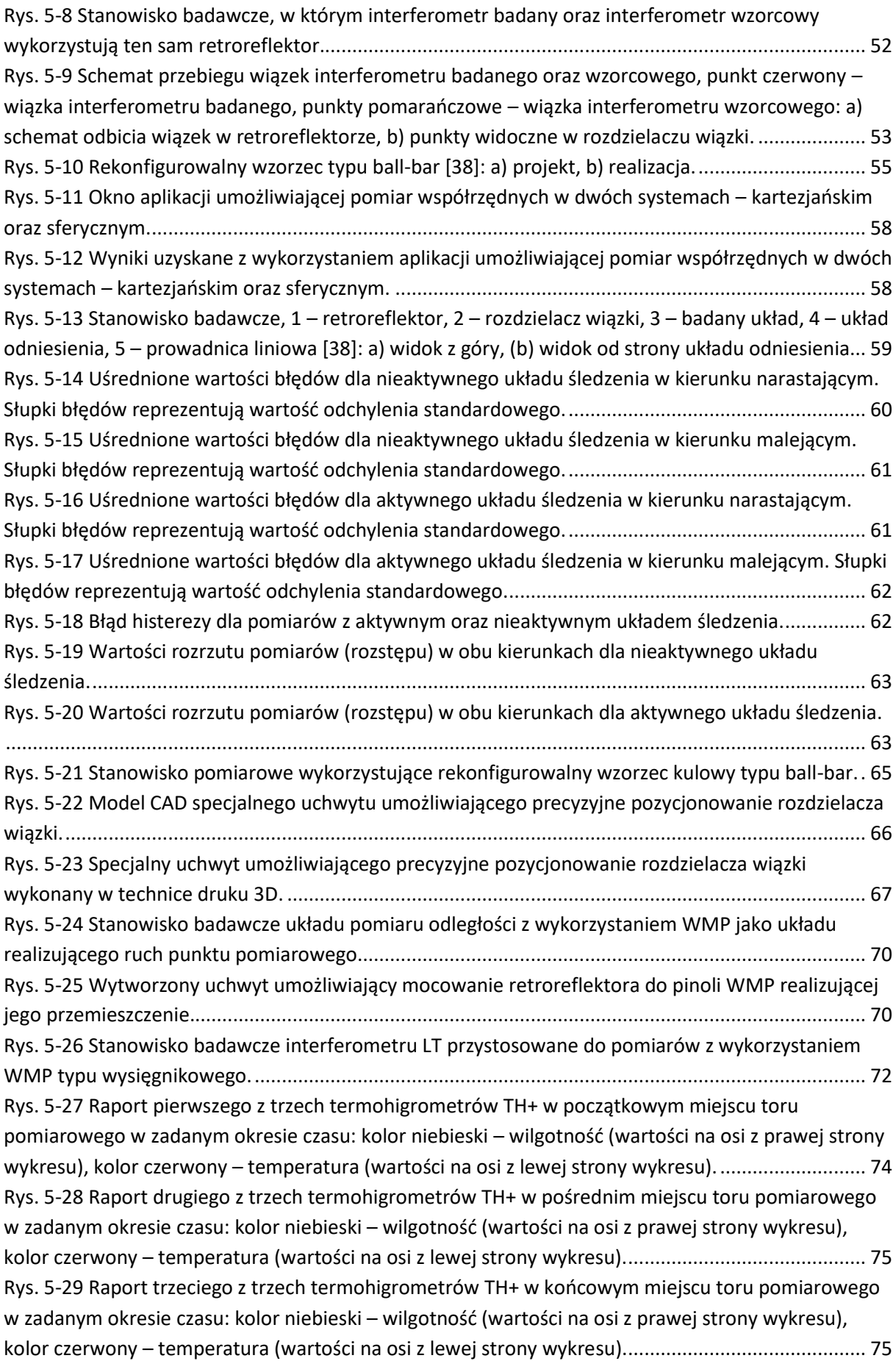

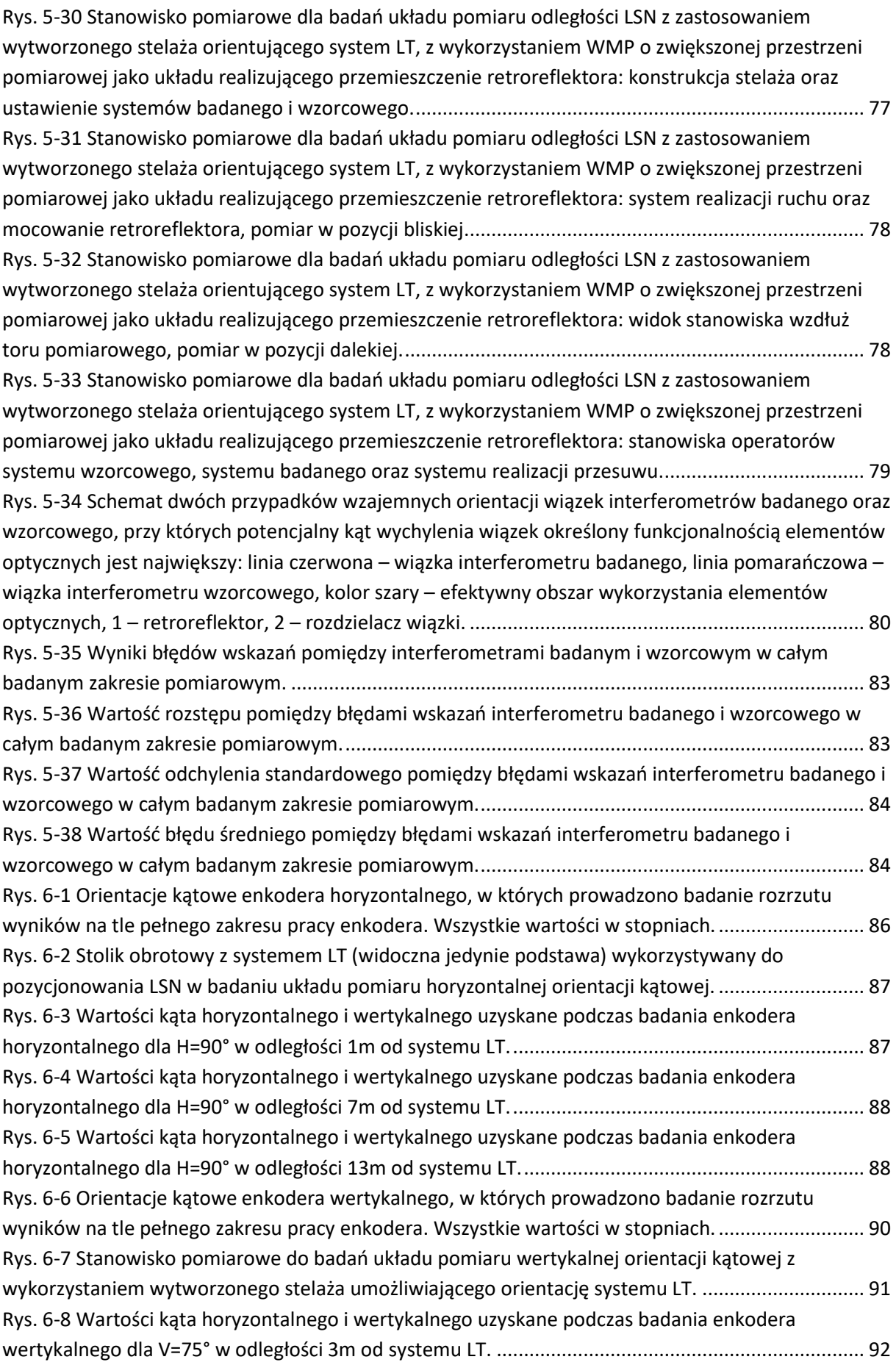

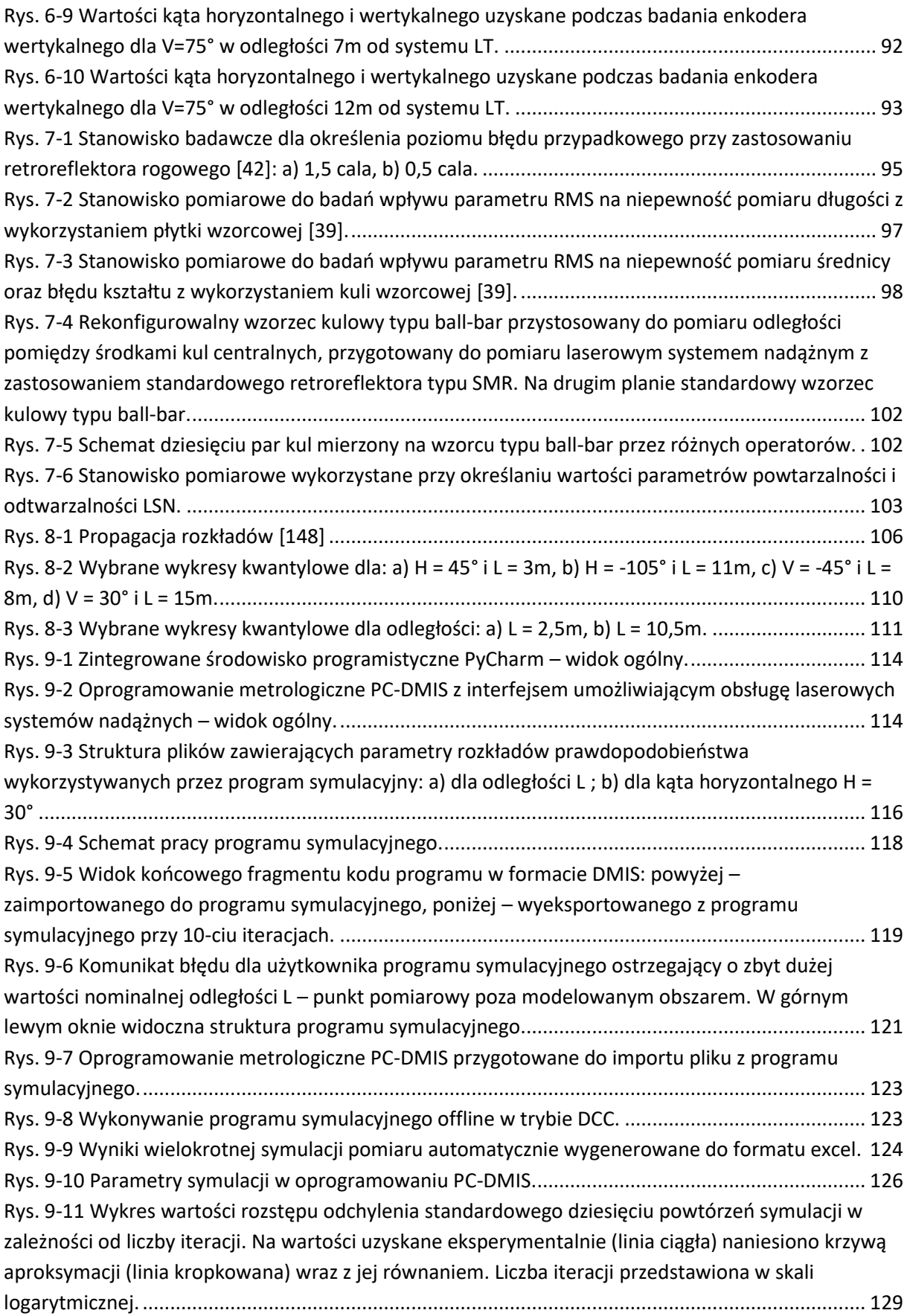

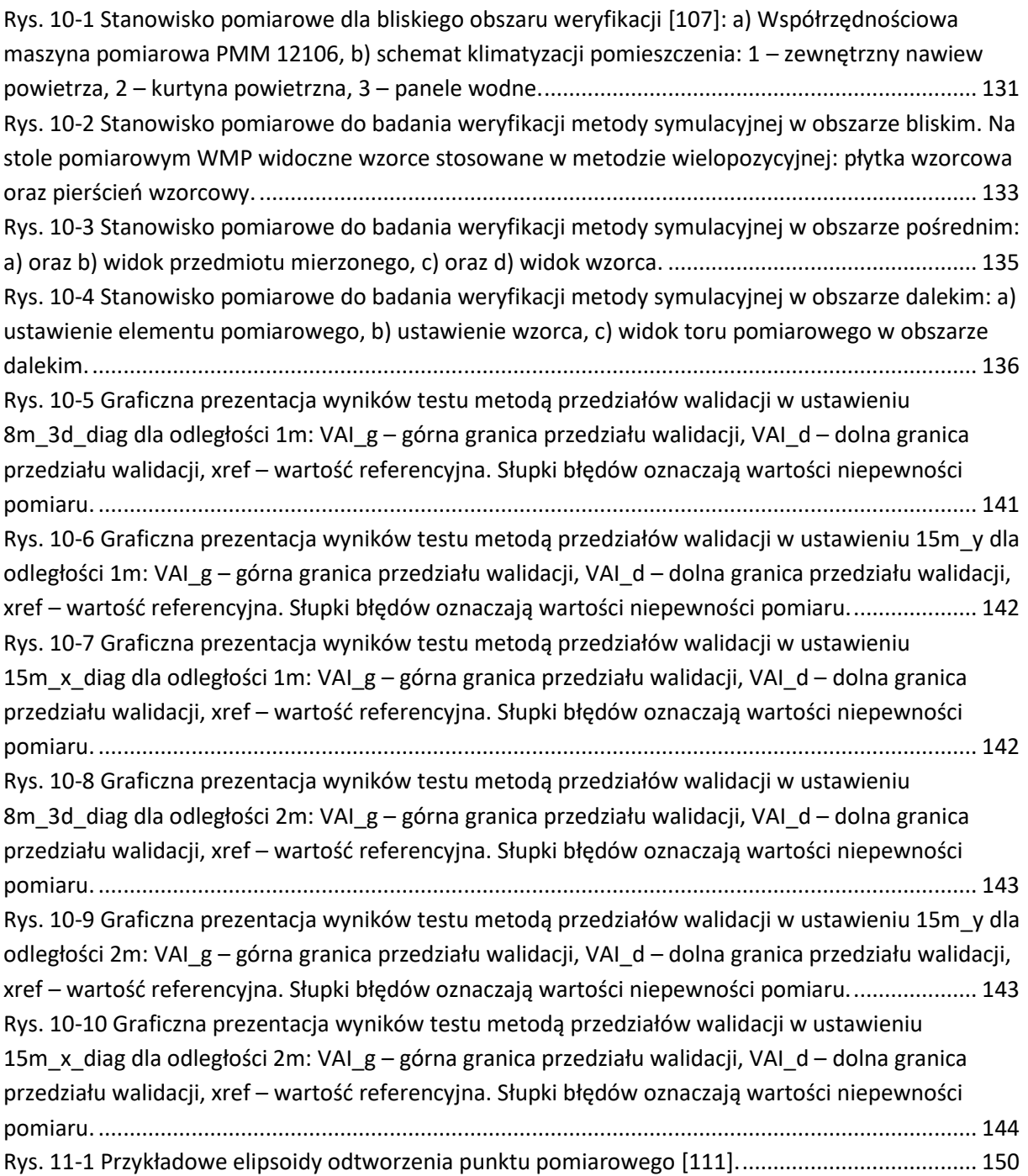

## **Załącznik A**

#### Start.py

 **from MonteCarlo import** MonteCarlo  $3 if$  name == '\_main ': monteCarlo = MonteCarlo() monteCarlo.startMonteCarlo()

#### MonteCarlo.py

```
 1
import random
 2
import glob
 3
import re
  4
 5
from ImportDMS import ImportDMS
 6
from ExportDMS import ExportDMS
 7
from ParametryRozkladu import ParametryRozkladu
 8
from Cecha import PunktSym
  9
10
 11
class MonteCarlo:
12
13
14
15
16
17
18
19
20
21
        def __init__(self):
           konfiguracja = self.wczytaj konfiguracja("config.txt")
             self.liczba_iteracji = konfiguracja['iteracje']
            self.l_params = self.wczytaj_parametry_rozkladu_l(self.wczytaj_linie_pliku("parametry_rozkladu/L.txt"))
            self.h_params = self.wczytaj_parametry_rozkladu_h()
           self.v\overline{p} params = self.wczytaj parametry rozkladu v()
            self.sciezka_pliku_imp = ""
           self.import \overline{d}ms = \overline{self.wczytaj program dms}()
           self.matryca mmc l = []
```

```
22
23
24
25
26
27
28
29
30
31
32
33
34
35
36
37
38
39
40
41
42
43
44
45
46
47
48
49
50
51
52
53
54
55
56
57
          self.matryca mmc h = []self.matryca mmc v = [] def startMonteCarlo(self):
          parametry rozkladu l = []parametry rozkladu h = []parametry rozkladu v = []for cecha in self.import dms.lista cech:
               for index, punkt in enumerate(cecha.punkty):
                   parametry rozkladu l.append(self.parametr rozkladu l(punkt.nom L))
                  parametry rozkladu h.append(self.parametr rozkladu h(punkt.nom H, punkt.nom L))
                  parametry rozkladu v.append(self.parametr rozkladu v(punkt.nom V, punkt.nom L))
                  for i in range(self.liczba iteracji):
                      wynik l = random.gauss(punkt.nom L, parametry rozkladu l[index].odchylenie standardowe)
                      wynik h = random.gauss(punkt.nom H, parametry rozkladu h[index].odchylenie_standardowe)
                      wynik v = random.gauss(punkt.nom V, parametry rozkladu v[index].odchylenie standardowe)
                       punkt.symulacje.append(PunktSym(wynik_l, wynik_h, wynik_v))
           self.zapis_wynikow()
      def parametr rozkladu l(self, nomL: float):
          if (nomL < 800):
               return self.l_params[0]
          if (nomL > 15200):
               return self.l_params[28]
           return self.l_params[round((nomL/500) - 2)]
       def parametr_rozkladu_h(self, nom_h: float, nom_l: float):
          klucz = round(nom h / 15) * 15
          if (klucz < -120):
              klucz = -120 raise Exception("Wartość kąta H poza zakresem symulacji - wartość zbyt mała")
          if (klucz > 120):
              klucz = 120
```

```
58
59
60
61
62
63
64
65
66
67
68
69
70
71
72
73
74
75
76
77
78
79
80
81
82
83
84
85
86
87
88
89
90
91
92
93
                raise Exception("Wartość kąta H poza zakresem symulacji - wartość zbyt duża")
            lista = self.h_params[klucz]
          if (int((nom 1 - 500) / 1000) >= 15):
                return lista[14]
           return lista[int((nom 1 - 500) / 1000)]
       def parametr_rozkladu_v(self, nom_v: float, nom_l: float):
           klucz = round(nom v / 15) * 15
          if (klucz < 45):
              klucz = 45
               raise Exception("Wartość kąta V poza zakresem symulacji - wartość zbyt mała")
          if (klucz > 135):
              klucz = 135 raise Exception("Wartość kąta V poza zakresem symulacji - wartość zbyt duża")
          lista = self.v params[klucz]
          if (int((nom 1 - 500) / 1000) >= 15):
                raise Exception("Wartość odległości L poza zakresem symulacji - wartość zbyt duża")
                # ograniczenie na L w tym miejscu aby można było zobaczyć wcześniejsze kroki
                return lista[14]
           return lista[int((nom 1 - 500) / 1000)]
       def wczytaj_linie_pliku(self, filename):
          file = open(filename, 'r') lines = file.readlines()
           return lines
      def wczytaj parametry rozkladu h(self):
          parametry rozkladu = \{\} for i in range(-120, 121, 15):
               parametry_rozkladu_plik = []
               file = open("parametry rozkladu/h/h" + str(i) + ".txt", 'r')
               lines = file.readlines()
               for line in lines[1:]:
                    parametry_rozkladu_plik.append(ParametryRozkladu(line))
              parametry rozkladu[i] = parametry rozkladu plik
           return parametry_rozkladu
```

```
94
 95
 96
 97
 98
 99
100
101
102
103
104
105
106
107
108
109
110
111
112
113
114
115
116
117
118
119
120
121
122
123
124
125
126
127
128
129
       def wczytaj parametry rozkladu v(self):
           parametry rozkladu = \{\} for i in range(45, 136, 15):
               parametry rozkladu plik = []file = open("parametry_rozkladu/v/v" + str(i) + ".txt", 'r')
                lines = file.readlines()
                for line in lines[1:]:
                    parametry rozkladu plik.append(ParametryRozkladu(line))
               parametry rozkladu[i] = parametry rozkladu plik
            return parametry_rozkladu
       def wczytaj parametry rozkladu 1(self, lines):
           params = [] for line in lines[1:]:
                params.append(ParametryRozkladu(line))
            return params
        def zapis_wynikow(self):
           export dms = ExportDMS(self.import dms, self.liczba iteracji, self.sciezka pliku imp)
           export dms.przygotuj plik wynikow()
            export_dms.zapisz_wyniki_sym()
        def wczytaj_konfiguracja(self, nazwa_pliku):
           konfiguracja = \{ \} with open(nazwa_pliku) as plik_konf:
                for linia in plik_konf:
                    klucz, wartosc = linia.partition("=")[::2]konfiguracja[klucz.strip()] = int(wartosc)
            return konfiguracja
        def wczytaj_program_dms(self):
            plik = glob.glob('import/*.dms', recursive=True)
           if len(plik) != 1:
                raise Exception("W folderze import musi znajdować się dokładnie 1 plik")
            self.sciezka_pliku_imp = plik[0]
```

```
130
131
132
133
134
135
136
           linie pliku importu = self.wczytaj linie pliku(self.sciezka pliku imp)
            for index, linia in enumerate(linie_pliku_importu):
                 if re.search("^F\\(", linia):
                     import_dms = ImportDMS(linie_pliku_importu[index:])
                     import_dms.przygotuj_listy()
                     break
             return import_dms
```
#### ImportDMS.py

```
1
import re
 2
from Cecha import Cecha
 3
from Ewaluacja import Ewaluacja
 4
from Kolejnosc import Kolejnosc
 5
from Stale import Stale
 6
 7
 8
class ImportDMS:
 9
10
11
12
13
14
15
16
17
18
19
20
21
22
23
24
25
      def init (self, linie wejsciowe: list[str]):
          self.uporzadkowane linie = self.uporzadkuj dane wejsciowe(linie wejsciowe)
          self.lista cech = []
          self.lista ewaluacji = []
           self.kolejnosc = []
       def przygotuj_listy(self):
          index poczatek cechy = -1index poczatek ewaluacji = -1index cechy = -1index ewaluacji = -1 for index, linia in enumerate(self.uporzadkowane_linie):
              if re.search(Stale.poczatek cechy, linia):
                  if index poczatek cechy != -1:
                        raise Exception("Niepoprawna struktura pliku wejsciowego, brak " + Stale.koniec_cechy + " na 
  koncu cechy")
                  index poczatek cechy = index
                   continue
```

```
26
27
28
29
30
31
32
33
34
35
36
37
38
39
40
41
42
43
44
45
46
47
48
49
50
51
52
53
54
55
56
57
58
59
              if re.search(Stale.poczatek ewaluacji, linia):
                  if index poczatek ewaluacji != -1:
                        raise Exception("Niepoprawna struktura pliku wejsciowego, brak " + Stale.koniec_ewaluacji + " 
  na koncu ewaluacji")
                  index poczatek ewaluacji = index
                   continue
              if re.search(Stale.koniec cechy, linia):
                   cecha = Cecha(self.uporzadkowane linie[index poczatek cechy:index + 1])
                   self.lista cech.append(cecha)
                  index cechy += 1self.kolejnosc.append(Kolejnosc(cecha.nazwa, Stale.typ cecha, index cechy))
                  index poczatek cechy = -1if re.search(Stale.koniec ewaluacji, linia):
                  ewaluacja = Ewaluacja(self.uporzadkowane linie[index poczatek ewaluacji:index + 1])
                  index ewaluacji += 1self.kolejnosc.append(Kolejnosc(ewaluacja.nazwa, Stale.typ_ewaluacja, index_ewaluacji))
                  self.lista ewaluacji.append(ewaluacja)
                  index poczatek ewaluacji = -1 # scalenie linii przedzielonymi $
      def uporzadkuj dane wejsciowe(self, linie wejsciowe: list[str]):
          uporzadkowane linie = [ ] pomin_nastepna = False
          for index, linia wejsciowa in enumerate(linie wejsciowe):
              if pomin nastepna:
                   pomin_nastepna = False
                   continue
               linia = linia_wejsciowa.strip()
               if not linia:
                   continue
              if linia. contains ("$"):
                  linia = linia.replace("$", "") + linie wejsciowe[index + 1].strip()
                   pomin_nastepna = True
               uporzadkowane_linie.append(linia)
           return uporzadkowane_linie
```

```
EksportDMS.py
```

```
1
import shutil
 2
import re
 3
 4
from Stale import Stale
 5
from ImportDMS import ImportDMS
 6
 7
class ExportDMS:
 8
 9
10
11
12
13
14
15
16
17
18
19
20
21
22
23
24
25
26
27
28
29
30
31
32
33
34
      def init (self, import DMS: ImportDMS, liczba iteracji: int, sciezka pliku imp: str):
          self.lista cech = import DMS.lista cech
          self.lista ewaluacji = import DMS.lista ewaluacji
          self.kolejnosc = import DMS.kolejnosc
           self.liczba_iteracji = liczba_iteracji
          self.sciezka pliku sym = self.skopiuj plik imp dms(sciezka pliku imp)
       def zapisz_wyniki_sym(self):
           with open(self.sciezka_pliku_sym, 'a') as plik_sym:
               plik_sym.write("\n")
              for iteracja in range(self.liczba iteracji):
                    for pozycja in self.kolejnosc:
                       if pozycja.typ == Stale.typ cecha:
                            plik_sym.write(self.lista_cech[pozycja.index_obiektu].konwertuj_do_dms(iteracja))
                            # print(self.lista_cech[pozycja.index_obiektu].konwertuj_do_dms(iteracja))
                       if pozycja.typ == Stale.typ ewaluacja:
                           plik sym.write(self.lista ewaluacji[pozycja.index obiektu].konwertuj do dms(iteracja))
                            # print(self.lista_ewaluacji[pozycja.index_obiektu].konwertuj_do_dms(iteracja))
               plik_sym.write(Stale.koniec_pliku)
       def skopiuj_plik_imp_dms(self, sciezka_pliku_wejsciowego):
          sciezka pliku sym = sciezka pliku wejsciowego.replace("import", "eksport").replace(".dms", "_sym.dms")
          shutil.copy(sciezka pliku wejsciowego, sciezka pliku sym)
           return sciezka_pliku_sym
       def przygotuj_plik_wynikow(self):
```

```
35
36
37
38
39
40
41
42
43
44
45
46
47
48
49
50
51
          linie pliku sym = self.wczytaj linie pliku(self.sciezka pliku sym)
          index pierwszego obiektu = -1
           for index, linia in enumerate(linie_pliku_sym):
              if re.search(Stale.poczatek cechy, linia.strip()):
                   index_pierwszego_obiektu = index
                   break
           with open(self.sciezka_pliku_sym, 'r+') as plik_sym:
              lines = plik sym.readlines()
              plik sym.seek(0) plik_sym.truncate()
              plik sym.writelines(lines[:index pierwszego obiektu - 1])
      def wczytaj linie pliku(self, filename):
          file = open(filename, 'r') lines = file.readlines()
           return lines
```
#### ParametryRozkładu.py

```
1
class ParametryRozkladu:
2
 3
 4
 5
 6
7
 8
9
10
11
12
13
14
15
      def init (self, line: str):
          \overline{\text{arr}} = \overline{\text{line}}. split(";")
           self.typ = arr[0].strip()self.min = self.getFloatValue(arr[1])
           self.maks = self.getFloatValue(arr[2])
           self.odchylenie standardowe = self.getFloatValue(arr[3])
           self.rozstep = self.getFloatValue(arr[4]) def getFloatValue(self, stringValue: str):
            return float(stringValue.strip())
       def repr (self) \rightarrow str:
           return f"{type(self). name }(typ={self.typ}, min={self.min}, maks={self.maks},
  odchylenie_standardowe={self.odchylenie_standardowe}, rozstep={self.rozstep})"
```
#### Cecha.py

```
1
import re
 2
import math
 3
import numpy
 4
 5
from Stale import Stale
 6
 7
 8
class Cecha:
 9
10
11
12
13
14
15
16
17
18
19
20
21
22
23
24
25
26
27
28
29
30
31
32
33
      def init (self, linie wejsciowe: list[str]):
          self.wszystkie linie = linie wejsciowe
          ilosc pkt = int(re.search(r"\d+$", linie wejsciowe[1]).group())
          self.nazwa = re.search(r''^F\((.+)\)\, linie wejsciowe[0]).group(1)
           self.punkty = []
          for linia in linie wejsciowe[2:ilosc pkt + 2]:
                self.punkty.append(Punkt(linia))
      def konwertuj do dms(self, iteracja: int):
           linie = []
          linie.append(self.wszystkie linie[0].replace(self.nazwa, self.nazwa + " " + str(iteracja)))
          linie.append(self.wszystkie<sup>linie[1].replace(self.nazwa, self.nazwa + "" + str(iteracja)))</sup>
           for punkt in self.punkty:
               linie.append(punkt.konwertuj do dms(iteracja))
           linie.append(Stale.koniec_cechy)
           linie.append("\n")
           return "\n".join(linie)
       def __str__(self):
           linie = []
           linie.append(self.wszystkie_linie[0])
           linie.append(self.wszystkie_linie[1])
           for punkt in self.punkty:
                linie.append(punkt.konwertuj_do_dms())
```

```
34
35
36
37
38
class Punkt:
39
40
41
42
43
44
45
46
47
48
49
50
51
52
53
54
55
56
57
58
59
60
61
62
63
64
65
66
67
           linie.append(Stale.koniec_cechy)
          return \sqrt[m]{n}.join(linie) + \sqrt[m]{n}def init (self, linia: str):
          podzielona linia = linia.split(","")self.naglowek punktu = podzielona linia[0]self.x = podzielona linia[1]
          self.y = podzielona linia[2]self.z = podzielona linia[3]
          self.i = podzielona linia[4]self.i = podzielona linia[5]
          self.k = podzielona linia[6]self.rms = podzielona linia[7].replace("RMS=", "")
          punkt x = float(self.x)
          punkt y = \text{float}(\text{self.y})punkt z = float(self.z)
          self.nom L = math.sqrt((punkt x ** 2) + (punkt y ** 2) + (punkt z ** 2)) # pier(x^2+y^2+z^2)
          if float(self.x) > 0:
               self.nom_H = numpy.degrees(numpy.arctan((punkt_y / punkt_x))) # arctg(y/x)
          elif float(self.y) > 0:
               self.nom H = 180 + (numpy. degrees(numpy.arctan((punkt y / punkt x)))) # 180 + arctg(y/x) else:
               self.nom_H = -180 + (numpy.degrees(numpy.arctan((punkt_y / punkt_x)))) # 180 - arctg(y/x)
           self.nom_H = - self.nom_H + 90 # transpozycja do LHV sterownika
          self.nom V = numpy.degrees(numpy.arcsin((punkt z / self.nom L)))
           self.nom_V = - self.nom_V + 90 # transpozycja do LHV sterownika
          self.symulacje = []
      def konwertuj do dms(self, iteracja: int):
           return self.naglowek_punktu + "," + str(self.symulacje[iteracja].x) + "," +
  str(self.symulacje[iteracja].y) + "," + str(self.symulacje[iteracja].z) + "," + self.i + "," + self.j + "," +
  self.k + "RMS=" + self.rms
```

```
68
69
70
71
72
class PunktSym:
73
74
75
76
77
78
79
80
       def __str__(self):
          return self.naglowek punktu + ", " + self.x + ", " + self.y + ", " + self.z + ", " + self.i + ", " +
  self.i + ", " + self.k + ", \frac{1}{1} + self.rms + "\n"
      def init (self, wynik 1: float, wynik h: float, wynik v: float):
          self.1 = wynik 1 self.h = - wynik_h + 90 # transpozycja do LHV punktu sym
           self.v = - wynik_v + 90 # transpozycja do LHV punktu sym
          self.x = wynik l^* (numpy.cos(math.radians(self.v)) * numpy.cos(math.radians(self.h)))
          self.y = wynik l * (numpy.cos(math.radians(self.v)) * numpy.sin(math.radians(self.h)))
          self.z = wynik 1 * numpy.sin(math.radians(self.v))
```
#### Ewaluacja.py

```
1
import re
 2
 3
 4
class Ewaluacja:
 5
 6
 7
 8
 9
10
11
12
13
14
15
16
17
18
      def init (self, linie wejsciowe: list[str]):
          self.nazwa = re.search(r"^T\((.+)\)=", linie wejsciowe[0]).group(1)
          self.wszystkie linie = linie wejsciowe
      def konwertuj do dms(self, iteracja: int):
           linie = []
           for linia in self.wszystkie_linie:
              linie.append(linia.replace(self.nazwa, self.nazwa + " " + str(iteracja)).replace("),", " " +
  str(iteracija) + ","))
           linie.append("\n")
           return "\n".join(linie)
       def __str__(self):
           linie = []
```

```
19
20
21
            linie.append(self.wszystkie linie[0].replace(self.nazwa, self.nazwa))
            linie.append(self.wszystkie linie[1].replace(self.nazwa, self.nazwa))
            return "\langle n'' \rangle.join(linie) + "\langle n'' \rangle
```
#### Kolejnosc.py

1 **class Kolejnosc**:

```
2
3
4
5
6
7
8
9
     def init (self, nazwa: str, typ: str, index obiektu: int):
          \overline{\text{self}.\text{nazwa}} = \text{nazwa} self.typ = typ
           self.index_obiektu = index_obiektu
     def str (self):
           return self.nazwa + " " + self.typ + " " + self.index_obiektu
```
#### Stale.py

#### 1 **class Stale**:

- 2 poczatek cechy =  $r"^*F\$  ("
- 3 koniec\_cechy = "ENDMES"
- 4 poczatek ewaluacji =  $r''^T\$
- 5 koniec ewaluacji =  $r''T A \cdot (+\cdot)$
- 6 koniec\_pliku = "ENDFIL"
- 7 typ cecha = "cecha"
- 8 typ\_ewaluacja = "ewaluacja"

## **Streszczenie**

## SYMULACYJNY MODEL DOKŁADNOŚCI POMIARU REALIZOWANEGO LASEROWYMI SYSTEMAMI NADĄŻNYMI

Coraz szybszy rozwój technik wytwarzania generuje szczególny nacisk na efektywność produkcji w tym również na proces kontroli wyrobu. Również w obszarze metrologii współrzędnościowej można zaobserwować wzrost znaczenia szybkich i prostych metod oceny dokładności pomiarów. W obszarze tym szczególne znaczenie posiadają metody symulacyjne, które doskonale wpisują się w ten trend. Ośrodki badawcze i instytucje naukowe na całym świecie zajmujące się metrologią współrzędnościową prowadzą badania w celu opracowania nowych lub udoskonalenia znanych metod symulacyjnych oceny pomiaru współrzędnościowych systemów pomiarowych, opracowując tzw. bliźniaki cyfrowe (ang. *digital twin*) systemów pomiarowych. Powstałe w ten sposób maszyny wirtualne współrzędnościowych systemów pomiarowych pozwalają oszacować niepewność pomiaru w sposób niezwykle szybki i prosty względem metod wykorzystujących w tym celu wielokrotne powtarzanie pomiaru. Dużą zaletą metod symulacyjnych jest fakt, że ich wykorzystanie nie wymaga zastosowania wzorców, co jest szczególnie ważne w przypadku oceny pomiarów elementów wielkogabarytowych. W pracy tej opisano nową metodę symulacyjną oceny niepewności pomiaru laserowych systemów nadążnych. Metoda wykorzystuje koncepcję modułów utworzonych dla wszystkich układów wykorzystywanych przez system do określenia położenia punktu pomiarowego. Przedstawiono systemy oraz stanowiska badawcze wykorzystywane w badaniach, opisano problemy techniczne oraz ich rozwiązania, a także przedstawiono i poddano analizie otrzymane wyniki, na podstawie których przeprowadzono implementację opracowanej metody dla laserowego systemu nadążnego. Przedstawiono rozwiązanie programowe wraz z analizą jego działania oraz walidację opracowanej metody w odniesieniu do uznanych metrologicznie metod. Porównano wyniki wyznaczenia niepewności pomiaru z zastosowaniem opracowanej metody symulacyjnej oraz metody zwalidowanej w odniesieniu do podstawowych zadań pomiarowych – pomiarów płaskości, równoległości, prostopadłości i odległości realizowanych na modelowanym systemie w różnych miejscach przestrzeni pomiarowej. Wyniki tak przeprowadzonej walidacji potwierdziły poprawność funkcjonowania opracowanego modelu symulacyjnego w odniesieniu do wymienionych zadań pomiarowych. W ostatniej części pracy przedstawiono wnioski oraz zalety i wady, a także omówiono kierunki dalszego rozwoju opracowanej metody symulacyjnej.
## **Summary**

## SIMULATION MODEL OF ACCURACY OF MEASUREMENT PERFORMED ON LASER TRACKING **SYSTEMS**

The rapid development of manufacturing techniques generates particular emphasis on production efficiency, including the product control process. Also in the area of coordinate metrology, an increase in the importance of quick and simple methods for assessing the accuracy of measurements can be observed. In this area, simulation methods perfectly fulfill this trend. Research centers and scientific institutions around the world dealing with coordinate metrology conduct research in order to develop new or improve known simulation methods for assessing the measurement of coordinate measuring systems, developing the socalled digital twins. The virtual machines of coordinate measuring systems created in this way make it possible to estimate the measurement uncertainty in an extremely quick and simple way compared to methods that use multiple repetitions of the measurement for this purpose. The great advantage of simulation methods is the fact that their application does not require utilization of standards, which is particularly important in the assessment of measurements of large-size elements. This paper describes a new simulation method for estimating measurement uncertainty of laser tracking systems. The method uses the concept of modules created for all subsystems used to determine the location of the measured point. The systems and research stands used in the research were presented, technical problems and their solutions were described, and the obtained results were presented and analyzed on the basis of which the developed method for the laser tracking system was implemented. A software solution along with an analysis of its operation as well as validation of the developed method in relation to metrologically approved methods was presented. The results of determining the uncertainty of measurement using the developed simulation method and the validated method in relation to the basic measurement tasks - flatness, parallelism, perpendicularity and distance measurements performed on the modeled system in various places of the measurement volume, were compared. The results of the validation performed in this way confirmed the correct functioning of the developed simulation model in relation to the abovementioned measurement tasks. In the last part of the dissertation, the conclusions, advantages and disadvantages were presented, and the directions of further work of the developed simulation method were discussed.